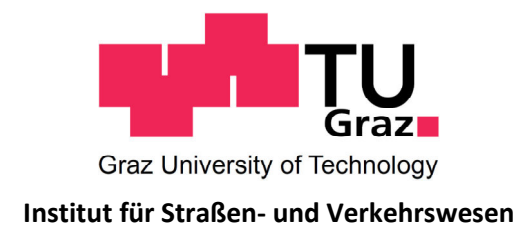

# **Aufbau eines maßnahmensensitiven multimodalen Verkehrsmodells für die Stadt St. Pölten**

**MASTERARBEIT** 

vorgelegt von Christoph Gmoser, BSc.

bei

Univ. Prof. Dr. Ing. Martin Fellendorf Technische Universität Graz Institut für Straßen- und Verkehrswesen

Graz, 21. Juni 2013

Beschluss der Curricula-Kommission für Bachelor-, Master- und Diplomstudien vom 10.11.2008 Genehmigung des Senats am 01.12.2008

#### **Eidesstattliche Erklärung**

Ich erkläre an Eides Statt, dass ich die vorliegende Arbeit selbstständig verfasst, andere als die angegebenen Quellen / Hilfsmittel nicht benutzt und die den benutzten Quellen wörtliche und inhaltlich entnommene Stellen als solche kenntlich gemacht habe.

Graz, and the contract of the contract of the contract of the contract of the contract of the contract of the contract of the contract of the contract of the contract of the contract of the contract of the contract of the

Christoph Gmoser, BSc.

#### **Statutory Declaration**

I declare that I have authored this thesis independently, that I have not used other than the declared sources / resources, and that I have explicitly marked all material which has been quoted either literally or by content from the used sources.

Graz,

Christoph Gmoser, BSc.

## **Danksagung**

Für die stets gute und fachkundige Betreuung während der Abfassung dieser Arbeit gilt mein Dank Herrn Univ.-Prof. Dr.-Ing. Martin Fellendorf und Herrn Dipl.-Ing. Michael Haberl. Weiters möchte ich mich auch bei den anderen Mitarbeitern des Instituts für Straßen- und Verkehrswesen für jedwede Unterstützung bedanken.

Bei meinen Studienkollegen möchte ich mich herzlich bedanken für die vielen guten Freundschaften, die hoffentlich auch in Zukunft weiter bestehen werden. Danke auch für die gute Zusammenarbeit bei vielen Projekten und Studienarbeiten.

Ein großer Dank geht an meine Eltern Franz und Roswitha, die mich von Kindesbeinen an stets unterstützt haben und immer um eine gute Ausbildung für mich bemüht waren. Ich kann mich gut daran erinnern, dass zu Hause eine Zeit lang ein fast unscheinbar wirkender Zettel gehangen ist, auf dem das Sprichwort stand: "Wenn die Kinder klein sind, gebt ihnen Wurzeln; wenn sie groß sind, gebt ihnen Flügel." Ich danke euch, dass ihr dieses Sprichwort in die Tat umgesetzt habt!

In ganz besonderer Weise möchte ich mich bei meiner Frau Eva-Maria bedanken: Danke für deine Begleitung während meiner gesamten Studienzeit; Danke für deine aufmunternden Worte in manchen schweren Stunden; Danke für deine Motivation und Unterstützung bei der Abfassung dieser Arbeit. Auch für deine liebevolle Sorge um unsere Tochter Sophie möchte ich dir ein großes Dankeschön aussprechen. Ihr seid immer eine wertvolle Kraftquelle für mich!

Ich möchte meine Danksagung mit einem Gebet von Karl Bernhard Garve (1763 - 1841) schließen. Es beschreibt in schöner Weise den tiefsten Grund meiner Motivation und soll gleichzeitig als Bitte für mein nun beginnendes Berufsleben gelten.

*Zur Arbeit winkt mir mein Beruf; Du, dessen Güte mir die Kraft' in Seel´ und Gliedern schuf, begonnen sei mit Dir!* 

*O, stärke mich zu munterm Fleiß; Gib Lust und Kraft dazu! Zum Nutzen mir und Dir zum Preis gedeihe, was ich tu'!* 

*Herr, ohne Dich ist kein Gedeih'n, vergeblich Müh' und Schweiß. Lass Deinen Segen mit mir sein! Dann wuchert mir mein Fleiß.* 

*Gefahr für Leib und Seele droht der träge Müßiggang. Zur Arbeit rief uns Dein Gebot; Sei's Liebe denn, nicht Zwang!* 

*O dass, vom Joch der Trägheit frei, mein Fleiß auch andern gern zum Nutzen, nie zum Schaden sei! So dien' ich Dir, dem Herrn.* 

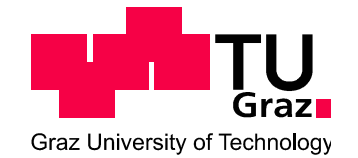

#### **Institut für Straßen- und Verkehrswesen Vorstand Univ.-Prof. Dr.-Ing. Martin Fellendorf**

**Aufgabenstellung für die Masterarbeit**

**von Christoph Gmoser**

DVR: 008 1833 UID: ATU 574 77 929 Rechbauerstraße 12 A-8010 Graz Tel.: +43 (0) 316 873-6221 Fax: +43 (0) 316 873-4199

Graz, 09.10.2012

#### **Aufbau eines maßnahmensensitiven multimodalen Verkehrsmodells für die Stadt St. Pölten**

#### **Problemstellung**

St. Pölten ist mit ca. 52.000 Einwohnern die größte Stadt Niederösterreichs und liegt inmitten einer aufstrebenden Region Österreichs. Die für die Stadt positiven Wachstumsraten der letzten Jahre hinsichtlich Wirtschaft und Bevölkerung gehen jedoch auch mit einer zu erwartenden Zunahme der Verkehrsnachfrage einher, welche zu einer Überlastung diverser Streckenabschnitte führen kann. Weitere Effekte, wie z.B. die geänderten Lebensbedingungen, der Ausbau des Radwegenetzes, die Anforderungen eines umweltbewussten Mobilitätsverhaltens oder die anspruchsvolle Eigenverpflichtung, einer "Stadt der kurzen Wege" zu sein, führen zur Erfordernis eines aktualisierten Verkehrskonzeptes.

Die hohe Rate an Tageseinpendlern in die Stadt – rund 60 % der in St. Pölten erwerbstätigen Personen sind Pendler – stellt dabei eine besondere Herausforderung dar. Obwohl es innerhalb der Stadtgrenzen ein sehr gutes Angebot im Bereich des öffentlichen Verkehrs gibt, benützen mehr als drei Viertel der Einpendler aus den umliegenden, stark zersiedelten Gemeinden den motorisierten Individualverkehr (MIV), um ihren Arbeitsplatz zu erreichen. Dies liegt darin begründet, dass das gute Angebot des öffentlichen Personennahverkehrs an den Stadtgrenzen endet und dass es für Pendler, die nicht gerade unmittelbar an den Hauptverkehrsrouten wohnen, zu massiven Reisezeitverlusten an den Schnittstellen zum regionalen öffentlichen Verkehr kommt. Die vermehrte Benützung des mIV durch die Pendler bewirkt für die städtische Bevölkerung neben negativen Umwelteinwirkungen auch eine Qualitätsminderung im Verkehrsangebot, wenn das Verkehrsnetz überlastet wird und es zu Stauungen kommt. Zur Entlastung der stark befahrenen radialen Einfahrtsstraßen und zur Verlagerung des Durchgangsverkehrs waren schon in der Vergangenheit die Errichtung von Ausweichrouten Gegenstand verschiedener Planungen (so z.B. im Generalverkehrskonzept 2002), jedoch kam es kaum zu Realisierungen der angedachten Maßnahmen.

Um realistische Aussagen über die zukünftige Entwicklungen der Verkehrs in St. Pölten treffen zu können und die Wirksamkeit von geplanten Maßnahmen abschätzen zu können, ist ein maßnahmensensitives Prognosemodell unerlässlich. Als Grundlage dient dabei das Verkehrsmodell der ITS Vienna Region, wobei dieses gerade im Stadt- und Umlandgebiet von St. Pölten zweckmäßig angepasst werden muss.

#### **Aufgabenstellung**

Übergeordnetes Ziel dieser Masterarbeit ist die Erstellung eines maßnahmensensitiven IV/ÖV-Verkehrsnachfragemodells für die Stadt St. Pölten. Basis des Aufbaus des Verkehrsmodells sollen eigens dafür erhobene, analysierte und aufbereitete Struktur- und Verhaltensdaten bilden. In weiterer Folge soll der aktuelle Leitfaden für die Verkehrsplanung (RVS 02.01.11) auf seine Praktikabilität überprüft werden.

Die folgende Liste enthält wesentliche Bearbeitungspunkte der Masterarbeit; Abweichungen mit fortschreitendem Erkenntnisstand während der Bearbeitung sind möglich:

- Analyse des bestehenden Verkehrskonzeptes Entwicklungen (Bevölkerung, Wirtschaft) seit dem letzten GVK – Vergleich mit Prognosen beim letzten GVK
- Kritische Analyse einer Mobilitätserhebung mittels Wegetagebücher, zum Zweck personenspezifische Verkehrsverhaltensdaten generieren zu können
- Verkehrserhebungen des MIV: Auswertung von bereits verfügbaren Dauerzählstellen im Betrachtungsgebiet von St. Pölten und Umgebung; Des weiteren Organisation, Durchführung und Auswertung von Knotenstromzählungen, Verkehrszählungen und Reisezeitmessungen um Kalibrierungsgrößen für das Verkehrsmodell errechnen zu können
- Verkehrserhebungen des ÖV: Erhebung und Analyse vorhandener Fahrgastdaten (VOR, LUP, ÖBB,…), welche wiederum als Kalibrierungsgrößen herangezogen werden können
- Beschaffung und Aufbereitung von Strukturdaten (Einwohnerzahlen, Arbeitsplätze etc.) zur Verwendung im Verkehrsnachfragemodell
- Aufbau eines maßnahmensensitiven Prognosemodells bzw. Adaptierung des bestehenden Verkehrsmodells der ITS-Vienna-Region unter anderem unter den folgenden Aspekten: Verfeinerung der Bezirksstruktur, Überprüfung des Straßennetzgraphen, Implementierung des ÖV, Modellierung der Verkehrsnachfrage im Bestand
- Kalibrierung des erstellten Verkehrsmodells anhand der aus der Verkehrserhebung gewonnen Daten über den tatsächlichen Verkehrszustand
- Überprüfung des Leitfadens für die Verkehrsplanung (RVS 02.01.11) auf dessen Praktikabilität, wobei dem Einbeziehen der Graphenintegrationsplattform (GIP) in ein bestehendes makroskopisches Modellnetz ein besonderes Augenmerk zukommen soll.

Für die Anfertigung der Masterarbeit stehen die Verkehrsplanungssoftware VISUM und das aktivitätenkettenorientierte Nachfragemodell (VISEM) der ptv AG am Institut für Straßen- und Verkehrswesen zur Verfügung. Der Diplomand verpflichtet sich, die Software sowie die bereitgestellten Daten ausschließlich zur Anfertigung der Masterarbeit zu nutzen und bei der Datenaufbereitung und Datenanalyse der zur Verwendung gestellten Verkehrszähldaten Datenschutzrichtlinien einzuhalten.

Die Arbeit ist zweifach mit allen Anlagen in DIN A4 gebunden einzureichen. Ein Datenträger mit dem Masterarbeitstext, Präsentationen sowie allen Modelldaten ist beizulegen.

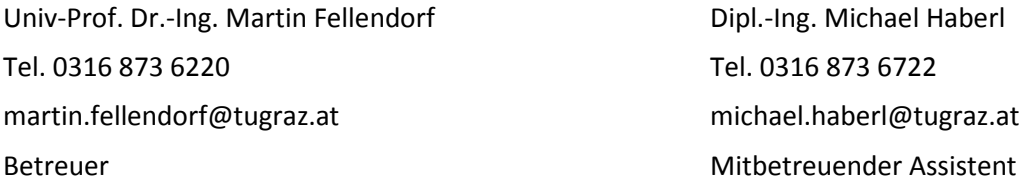

## **Kurzfassung**

#### **Aufbau eines maßnahmensensitiven multimodalen Verkehrsmodells für die Stadt St. Pölten**

189 Seiten, 55 Abbildungen, 58 Tabellen

In dieser Arbeit wird die Erstellung eines Verkehrsmodells für die Stadt St. Pölten näher beschrieben. Neben den Ausführungen über die allgemeinen Grundlagen eines Verkehrsmodells wird verstärkt auf die praktische Modellierungsarbeit eingegangen. Diese erstreckt sich über die Beschaffung und Aufbereitung der benötigten Mobilitätsverhaltens- und Raumstrukturdaten, die Modellierung des Verkehrsangebots, die Berechnung der Verkehrsnachfrage, die Kalibration des Modells, sowie die Anwendung von Planfällen.

Die Modellerstellung erfolgte aufbauend auf einem überregionalen Verkehrsmodell, aus dem ein regionales Modell ausgeschnitten und durch entsprechende Anpassungs- bzw. Verfeinerungsmaßnahmen in seiner Genauigkeit verbessert wurde. Dafür wurde unter anderem ein genauerer Straßennetzgraph aus der Graphenintegrationsplattform exportiert und im neu erstellten Modell eingebunden. Zur weiteren Qualitätsverbesserung wurde die Verkehrsnachfrage innerhalb des neu erstellten Modells zur Gänze neu und auf Basis eines aktivitätenketten-orientierten Modellansatzes berechnet. Um dafür repräsentative Verkehrsverhaltensdaten zu erlangen, wurde eine umfangreiche Mobilitätserhebung durchgeführt, deren Ergebnisse sowohl beim Aufbau des Modells, als auch in der Kalibration Verwendung fanden. Das neu erstellte Bestandsmodell wurde in weiterer Folge auf Basis von durchgeführten Verkehrsmessungen analysiert und kalibriert. Als Anwendungsfall wurde der Neubau der Traisental-Schnellstraße S34 im Westen von St. Pölten simuliert und beurteilt.

Mit dieser Arbeit ist es gelungen zu zeigen, dass eine derartige Vorgehensweise der Modellerstellung (Ausschnitt eines regionalen Verkehrsmodells aus einem überregionalen in Kombination mit qualitätssteigernden Maßnahmen) möglich ist. Bei entsprechender Datengrundlage zur Kalibration des Ausgangsmodells, wie auch des neu erstellten Modells erscheint es zudem als sinnvoll, da es zu einer effizienten Modellierungstätigkeit beiträgt.

Abschließend wurde im Vergleich zur Vorgehensweise bei diesem Projekt der neue Leitfaden für die Verkehrsplanung (RVS 02.01.11) auf dessen Praktikabilität und Ausführlichkeit hin überprüft.

## **Abstract**

#### **Measure-sensitive multimodal travel demand model for St. Pölten**

189 pages, 55 figures, 58 tables

The generation of a transport model for St. Pölten is the purpose of this thesis. In addition to a general discussion on the basics of a travel demand model, the focus will be on the implementation of the modelling. This realization includes the procurement and processing of required data on mobility behaviour and spatial structure, the modelling of the traffic supply, the calculation of the transport demand, the calibration as well as the simulation of new planned scenarios.

The modelling process is based on a supraregional model from which a part of the area around St. Pölten was cut out. The accurateness of this model was then improved by different refinement activities, such as for example the integration of a more detailed road system from the "Graphenintegrationsplattform" (GIP). To further increase of the model quality the traffic demand inside the new created model was calculated completely new by using an activity-chain-based modelling approach. To get representative data on mobility behaviour a mobility survey was carried out. Furthermore the model was then calibrated by using results from accomplished traffic investigations. Finally the realisation of the "Traisental-Schnellstraße S34" has been analysed and evaluated.

As a result of this thesis it could be demonstrated that this modelling procedure (cutting a regional model out of a supraregional in combination with quality-improving activities) is possible. With an accurate database it is furthermore reasonable because it contributes to an efficient modelling practice.

Last of all the modelling procedure in this thesis has been compared to the new guideline for traffic planning (RVS 02.01.11) by special examination of its practicality and elaborateness.

# Inhaltsverzeichnis

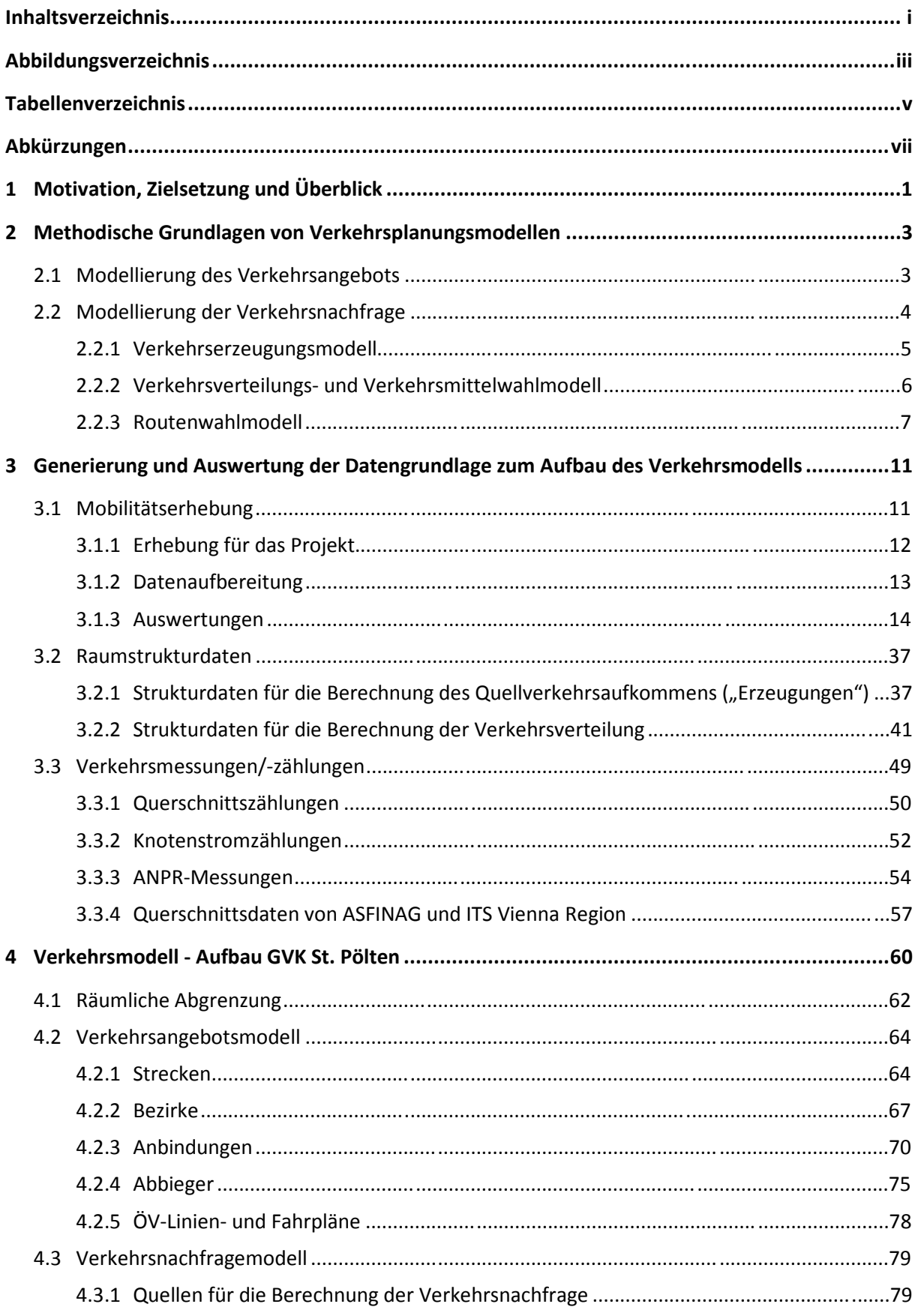

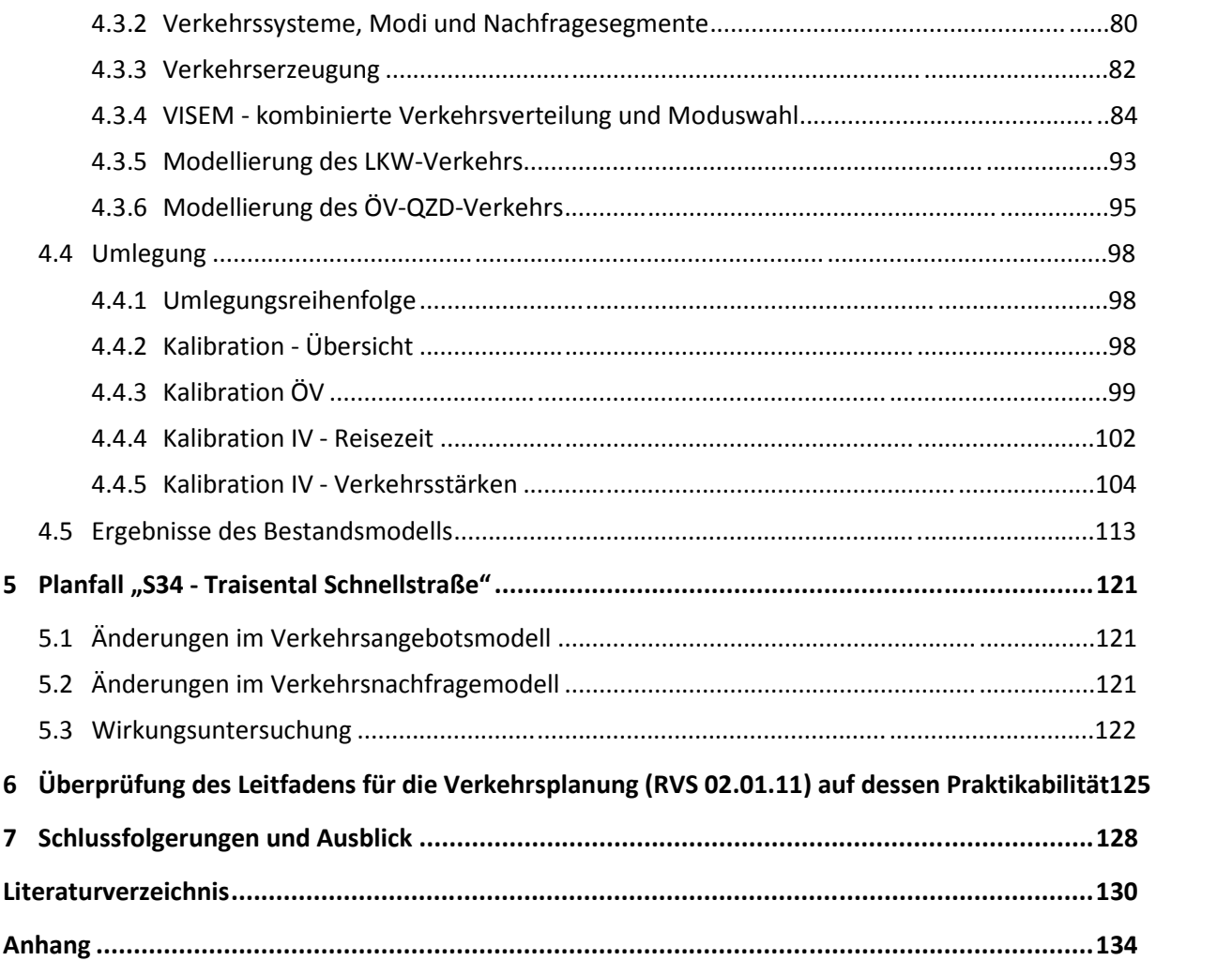

# **Abbildungsverzeichnis**

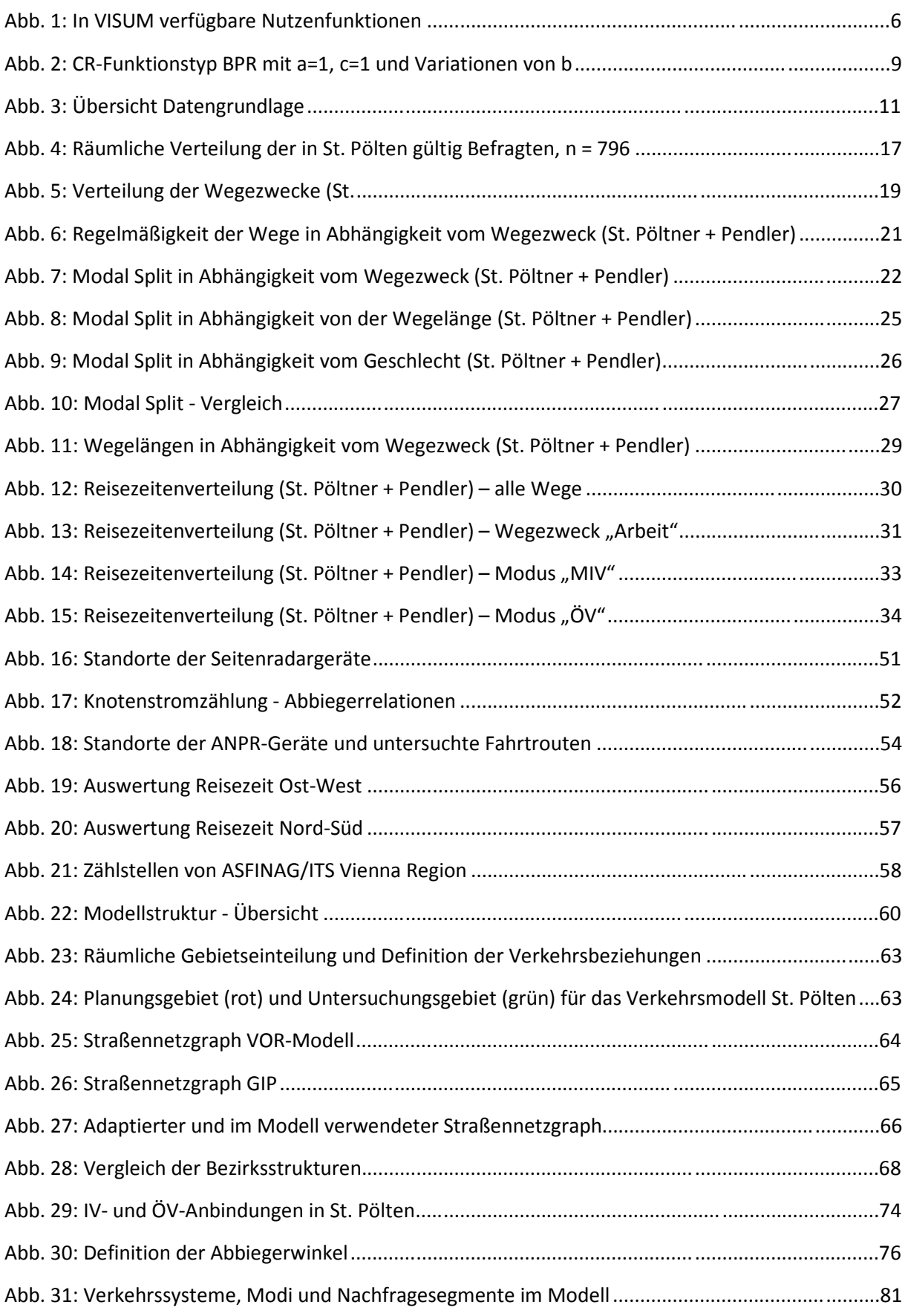

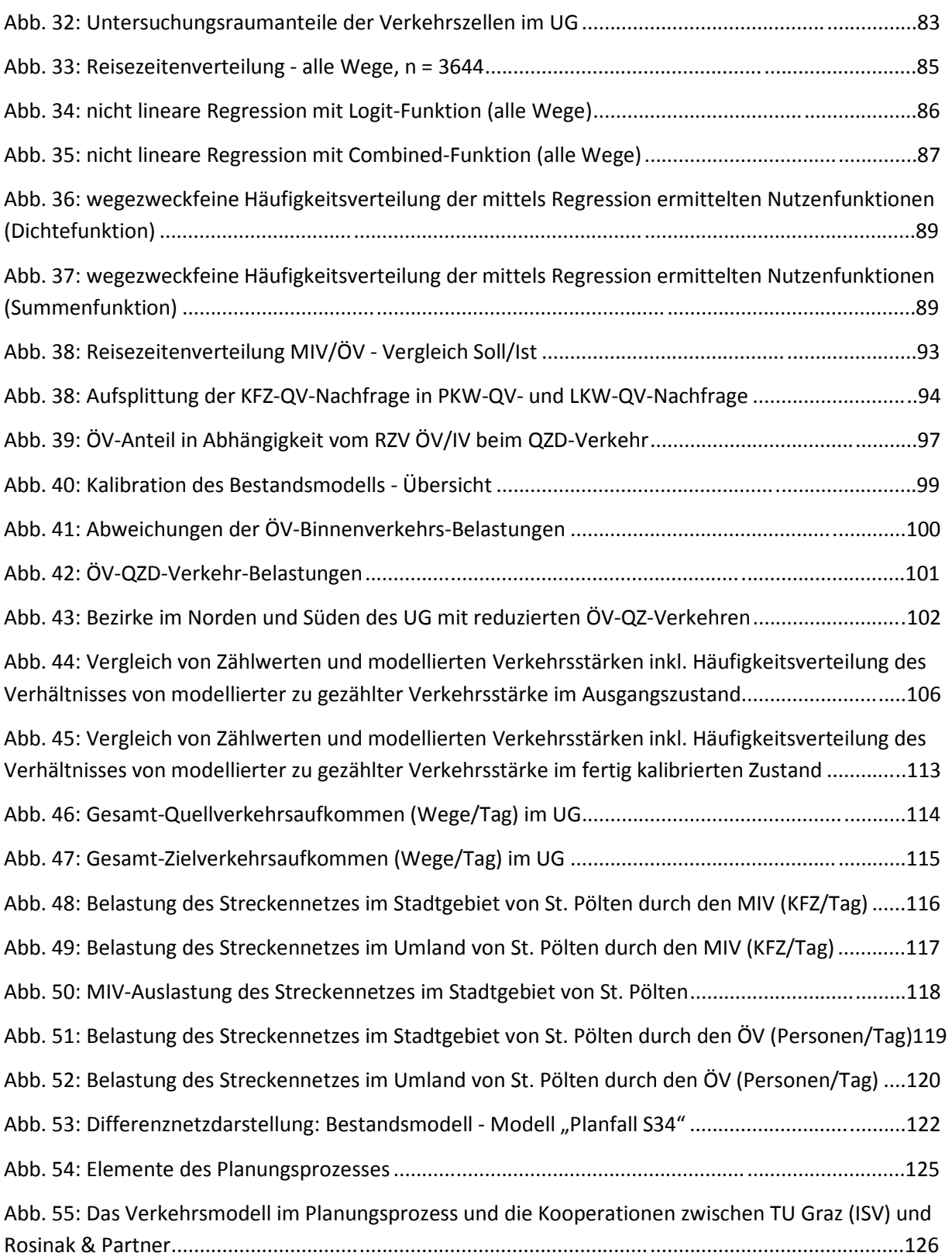

# **Tabellenverzeichnis**

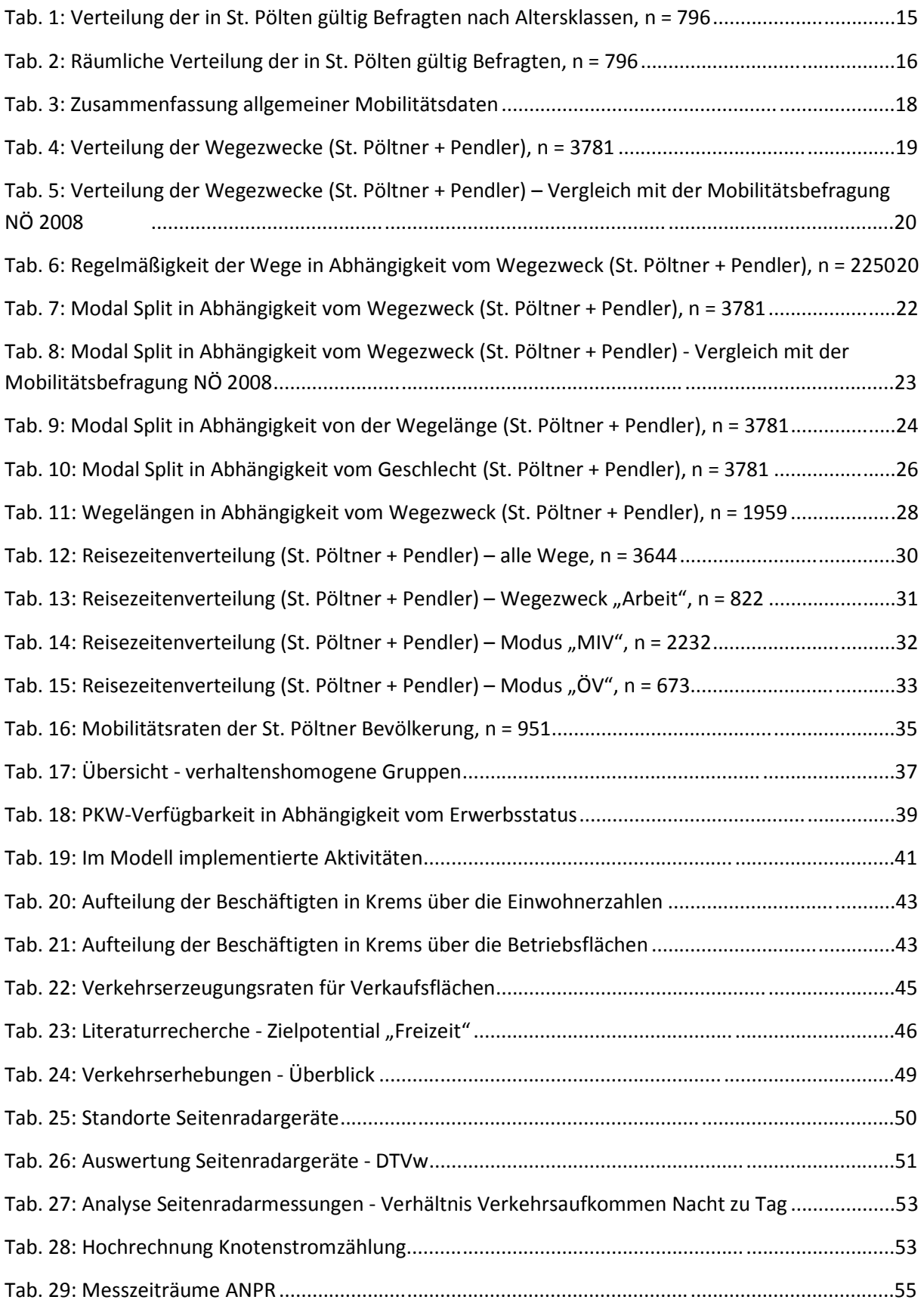

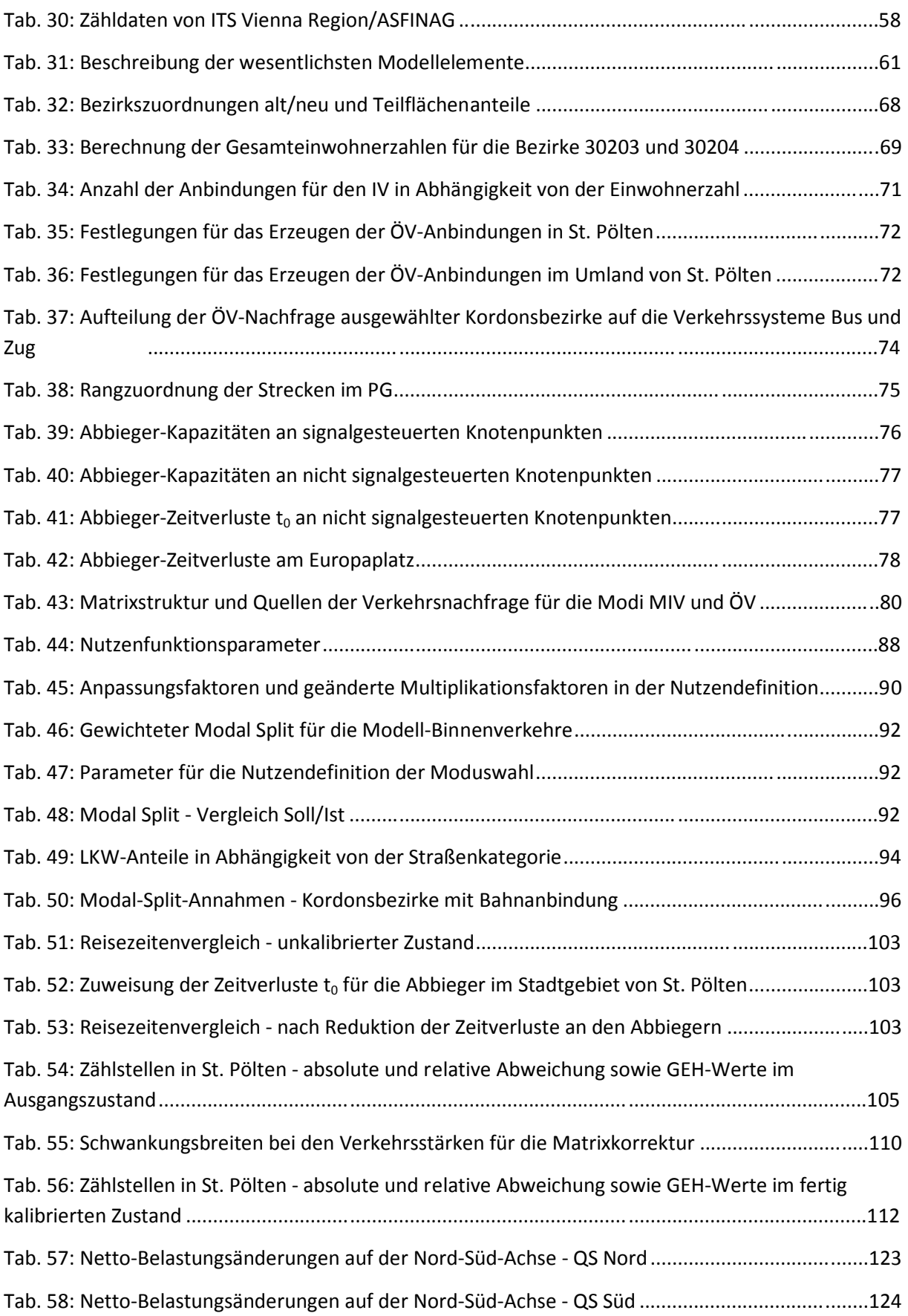

# **Abkürzungen**

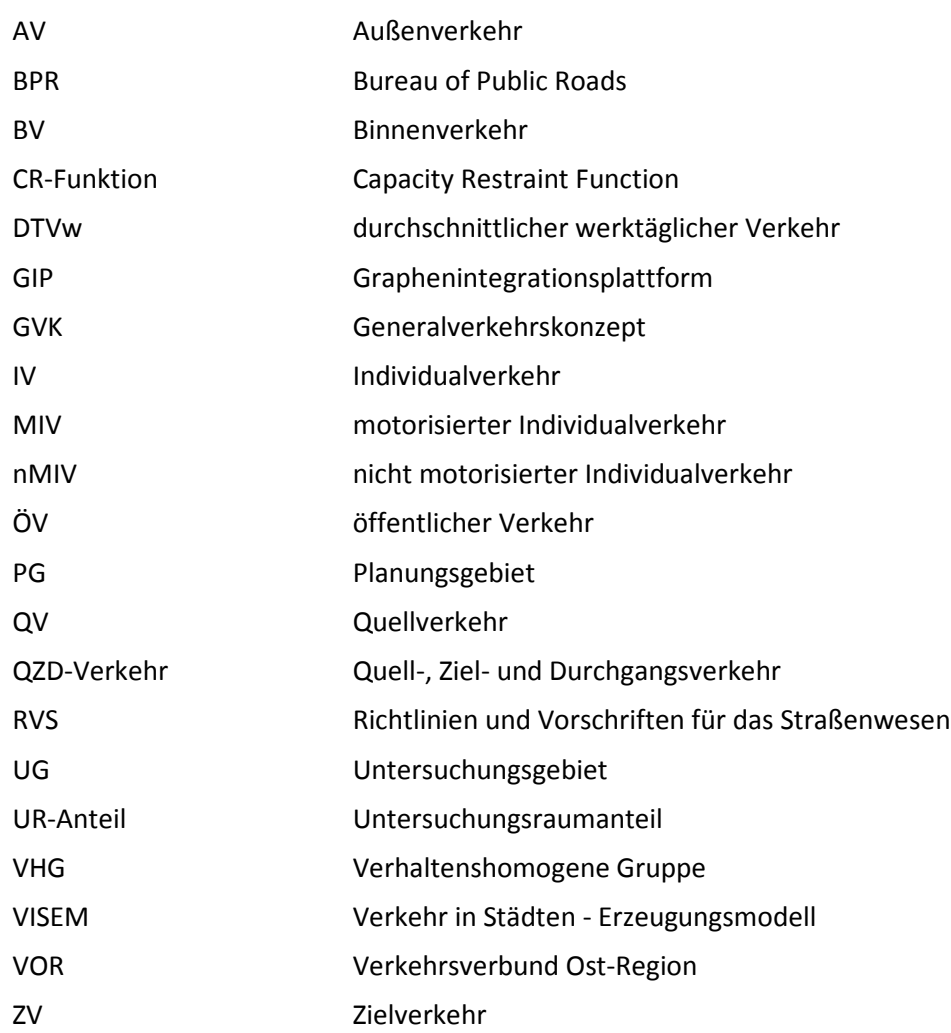

## **1 Motivation, Zielsetzung und Überblick**

Die niederösterreichische Landeshauptstadt erlebt seit Mitte der 80-iger Jahre einen wirtschaftlichen Aufschwung, der sich neben einem Bevölkerungswachstum auch in einer Erhöhung der Verkehrsnachfrage niederschlägt. Den wachsenden Problemen aus den negativen Nebeneffekten der erhöhten Verkehrsnachfrage und dem sich immer tiefer manifestierenden Willen der Gesellschaft, eine umweltschonendere Verkehrssituation zu erreichen, möchte die Stadt St. Pölten mit einem neuen Generalverkehrskonzept begegnen. Dabei sollen Strategien und Maßnahmen erarbeitet werden, die als Grundlage für die weiteren politischen Entscheidungen bis zum Jahr 2025 und darüber hinaus dienen sollen.

Damit die Wirksamkeit von geplanten Maßnahmen beurteilt werden kann, wird ein Verkehrsmodell benötigt. Im Allgemeinen sind Modelle vereinfachte Abstraktionen der Wirklichkeit und aus unserer Lebensrealität nicht wegzudenken: jede Wettervorhersage, sämtliche Prognosen über zukünftige demografische oder wirtschaftliche Entwicklungen, aber auch viele persönlich getroffene Entscheidungen basieren auf Modellen, die im einfachsten Fall auf gedanklicher Ebene in unseren Köpfen gebildet werden. Verkehrsmodelle im Speziellen sind EDV-gestützte, mathematische Modelle, die auf Basis von Raumstruktur- und Verkehrsverhaltensdaten die realen Entscheidungen der Verkehrsteilnehmer nachbilden.

Das im Rahmen des Projekts "GVK St. Pölten 2013" geforderte Verkehrsmodell soll "maßnahmensensitiv" sein, d.h. es soll von seiner Struktur her so aufgebaut sein, dass es auf veränderte Rahmenbedingungen reagiert. Die Veränderungen können sich sowohl auf das Verkehrsangebot beziehen (geplante Maßnahmen, wie z.B. eine neu gebaute Strecke oder eine neue Buslinie), als auch auf die Verkehrsnachfrage (verändertes Verkehrsverhalten, Modifikationen in der Siedlungsstruktur, Bevölkerungswachstum/-rückgang). Damit soll es möglich sein, zukünftige Entwicklungen mit hohen Wahrscheinlichkeiten prognostizieren und Aussagen über geplante Maßnahmen treffen zu können. Das Verkehrsmodell fungiert somit als ein wichtiges Werkzeug in den Händen von Planern und politischen Entscheidungsträgern $^{1}$ .

Des Weiteren soll das Verkehrsmodell "multi-modal" sein. D.h. in der Berechnung der Verkehrsnachfrage sollen die verschiedenen Modi, mit denen Verkehr üblicherweise durchgeführt wird, berücksichtigt werden. Diese Forderung geht jedoch Hand-in-Hand mit dem Anspruch der Maßnahmensensitivität einher, da eine Nicht-Berücksichtigung der diversen Verkehrsmodi die Reaktion des Modells auf geplante Maßnahmen, die nur einen bestimmten Modus betreffen, stark einschränken würde.

Das Verkehrsmodell wird räumlich in ein Planungs- und ein Untersuchungsgebiet eingegrenzt. Das Planungsgebiet umfasst jenen Bereich, in dem Maßnahmen im Zuge des Projekts geplant sind und bewertet werden sollen. Das Untersuchungsgebiet umfasst jenen - das Planungsgebiet umspannende Gebiet - in dem verkehrliche Auswirkungen der geplanten Maßnahmen zu erwarten sind<sup>2</sup>.

Hinsichtlich der zeitlichen Auflösung wurde im Zuge dieses Projekts entschieden, als Bezugsgröße einen ganzen Tag (= 24 Stunden) zu verwenden. Eine feinere Auflösung (Stundenmodell) wäre möglich, allerdings wäre dies mit erhöhtem Arbeits- bzw. Rechenaufwand verbunden. Außerdem ist für die Beurteilung der geplanten Maßnahmen in diesem Projekt ein Tagesmodell ausreichend. Als

 $^1$  vgl. Ortuzár, Willumsen 2012, S. 2

<sup>&</sup>lt;sup>2</sup> vgl. RVS 02.01.11, S. 14

weiteres Kriterium wurde bestimmt, dass es sich um ein Werktagsmodell handeln soll. Sämtliche Eingangs- und Ausgangsgrößen müssen sich demnach auf einen Werktag beziehen, wobei als repräsentativ die Werktage von Dienstag bis Donnerstag gelten, denen keine Feiertage vorausgehen oder nachfolgen<sup>3</sup>. Damit soll verhindert werden, dass verzerrte Verkehrsverhältnisse im Modell abgebildet werden.

Diese Arbeit gliedert sich in sieben Kapiteln. In Kapitel 2 werden die Grundlagen von Verkehrsmodellen erläutert, wie sie in weiterer Folge für den praktischen Aufbau des Verkehrsmodells verwendet werden. Kapitel 3 beschreibt die Datengrundlage, welche in das Modell eingearbeitet wurde. In Kapitel 4 sind die praktischen Ausführungen beschrieben, die zum Aufbau des Verkehrsmodells für das GVK St. Pölten 2013 führten. Die Analyse einer Maßnahme wurde schließlich in Kapitel 5 durchgeführt. Ergänzt wird diese Arbeit durch eine kritische Betrachtung der RVS 02.01.11 "Allgemeine Grundlagen der Verkehrsplanung" hinsichtlich deren Praktikabilität in Kapitel 6. Das letzte Kapitel liefert eine Zusammenfassung der Arbeit sowie einen Ausblick für zukünftige Modellierungsarbeiten.

l

 $3$  vgl. Fellendorf 2009, S. 7-15

## **2 Methodische Grundlagen von Verkehrsplanungsmodellen**

Verkehrsmodelle dienen der vereinfachten Abbildung der verkehrlichen Verhältnisse mittels mathematischer Algorithmen. Wesentliches Element jedes Verkehrsmodells stellt dabei die Verbindung von Verkehrsangebot und -nachfrage dar<sup>4</sup>.

Bei den EDV-gestützten Verkehrsmodellen kann in Mikro- und Makromodelle unterschieden werden. Während sich Mikromodelle auf das Verhalten einzelner Individuen beziehen, bilden Makromodelle das Verkehrsverhalten der ganzen Population ab. Die folgenden Ausführungen beziehen sich auf Makromodelle, welche vor allem bei großräumigeren Verkehrsplanungen – wie beispielsweise einem Generalverkehrskonzept – zum Einsatz kommen.

## **2.1 Modellierung des Verkehrsangebots**

Die Verkehrsangebotsmodellierung umfasst die modellhafte Abbildung aller dem Verkehrsangebot zuordenbaren Elemente. Dazu zählen die sichtbaren Elemente (Infrastruktur, Rollmaterial), als auch die unsichtbaren Elemente des Verkehrsangebots (Logistik, Regeln, Tarifsysteme)<sup>5</sup>. Konkret besteht das Netzmodell somit aus den verfügbaren Verkehrssystemen, den Verkehrszellen (Bezirke), den Anschlussknoten bzw. Haltestellen, den Strecken und den ÖV-Linien $^6$ .

In EDV-gestützten Modellierungsprogrammen wird das Verkehrsangebot für den IV grundsätzlich durch Strecken dargestellt, welche durch einen Anfangs- und Endknoten definiert werden. Jede Strecke wird über die Freifahrgeschwindigkeit und die Kapazität charakterisiert. Die Kapazität beschreibt jene Grenze der Verkehrsbelastung (Kfz pro Stunde), bis zu der ein flüssiger Verkehrszustand möglich ist. Die Freifahrgeschwindigkeit  $v_0$  ist jene Geschwindigkeit, die auf einer bestimmten Strecke ohne Behinderung (d.h. bei einer theoretischen Belastung von 0 Fahrzeugen) gefahren werden kann. Mit zunehmender Verkehrsbelastung steigt auch die Reisezeit für die Überwindung einer bestimmten Strecke. Der Zusammenhang zwischen der Kapazität, der Verkehrsbelastung und der damit einhergehenden erreichbaren Reisegeschwindigkeit bzw. Reisezeit kann mittels einer Kapazitätsbeschränkungsfunktion (CR-Funktion) beschrieben werden (siehe Kap. 2.2.3). Für jede Strecke muss zudem angegeben werden, für welche Verkehrssysteme (z.b. Fuß, Rad, Bus, PKW) diese freigegeben wird.

Abbiegerelationen zwischen den einzelnen Strecken werden über die Abbieger definiert. Wie bei den Strecken können auch für die Abbieger Kapazitäten und Zeitverluste für das Abbiegemanöver im unbelasteten Netz festgelegt werden. Für die Berechnung der Abbiegerzeitverluste im belasteten Netz kommen erneut CR-Funktionen zum Einsatz.

Anbindungen stellen schließlich die Verbindung des Straßennetzgraphen zu den Verkehrsbezirken dar, in denen die Verkehrsnachfrage eingespeist wird<sup>7</sup>.

Für den ÖV besteht das Verkehrsangebot ebenfalls aus Strecken, Abbiegern und Anbindungen, wobei diese um ÖV-Haltestellen und Fahrplandaten ergänzt werden.

<sup>4</sup> vgl. RVS 02.01.11, S. 22

<sup>&</sup>lt;sup>5</sup> vgl. RVS 02.01.11, S. 22

 $<sup>6</sup>$  vgl. VISUM 12 - Grundlagen 2011, S. 2</sup>

 $<sup>7</sup>$  vgl. Haberl 2011, S. 18</sup>

## **2.2 Modellierung der Verkehrsnachfrage**

Verkehrsnachfrage kann allgemein als "Befriedigung des mittelbaren Bedürfnisses Fortbewegung<sup>8</sup>" definiert werden. Ein Wunsch nach Fortbewegung entsteht, sobald es zu einem Bedürfnis nach Aktivität (z.B. Arbeiten, Einkaufen, Freizeit) kommt, zu der eine Überwindung von räumlicher Distanz notwendig wird. Verkehr mündet also in der Regel nicht in sich selbst, sondern leitet sich ab von dem Bedürfnis zur Durchführung von Aktivitäten an unterschiedlichen Orten<sup>9</sup>. Werden mehrere außerhäusliche Aktivitäten hintereinander durchgeführt ergibt sich daraus eine Aktivitäten- oder Wegekette. Jede Aktivitätenkette beginnt und endet am Wohnort der betrachteten Person.

Üblicherweise stehen mehrere Möglichkeiten zur Stillung des Aktivitätsbedürfnisses zur Auswahl, weshalb es in der Realität zu mehreren - teilweise simultan geführten - Wahlentscheidungen kommt. Sämtliche Entscheidungen sind dabei von Aufwänden (Widerständen) abhängig, die mit der notwendigen Ortsveränderung einhergehen. Je aufwendiger die Erreichung eines bestimmten Aktivitätsortes ist, umso unwahrscheinlicher ist es, dass eben dieser Ort zur Ausübung der Aktivität gewählt wird. Die Aufwände sind äußerst vielschichtig und werden subjektiv bewertet. So kann beispielsweise eine erhöhte Reisezeit für eine Person als großer Widerstand empfunden werden, während es für eine andere Person kaum Einfluss auf die Wahlentscheidung für ein bestimmtes Ziel hat.

Aufgabe von Verkehrsnachfragemodellen ist die qualitative und quantitative Beschreibung hinsichtlich der Erzeugung des Verkehrs auf Basis der Aktivitätenwahl, der Zielwahl, der Verkehrsmittelwahl und der Routenwahl<sup>10</sup>. Diese vier Entscheidungsebenen bilden auch die Grundlage für den Standard-Vier-Stufen-Algorithmus, welcher aus den folgenden vier Verfahrensschritten besteht:

- Verkehrserzeugung (Aktivitätenwahl)
- Verkehrsverteilung (Zielwahl)
- Verkehrsmittelwahl
- Verkehrsumlegung (Routenwahl)

Verkehrsnachfragemodelle haben das Ziel, dieses System von Entscheidungen auf Basis von Algorithmen und mathematischen Gleichungen abzubilden<sup>11</sup>. Die exakte Abbildung der realen Entscheidungen ist in der Praxis aber nicht umsetzbar, da es aufgrund der Komplexität und der Vielzahl an Entscheidungsfaktoren nicht möglich ist, sämtliche Einflussgrößen im gewünschten Detaillierungsgrad zu berücksichtigen. Viele der Einflussfaktoren lassen sich zudem nicht quantitativ beschreiben, was jedoch für ein mathematisches Modell unabdingbar ist. Deshalb sei an dieser Stelle nochmals darauf verwiesen, dass Verkehrsmodelle lediglich eine vereinfachte Abstraktion der Realität darstellen können. Wichtig hinsichtlich der Brauchbarkeit von Verkehrsmodellen ist es jedoch, dass darin "die Wirkungszusammenhänge richtig und hinreichend genau"<sup>12</sup> wiedergegeben werden. Dies ist nur mit Hilfe einer soliden Datengrundlage möglich, welche Auskunft über die Verkehrsverhaltensweisen und die strukturellen Gegebenheiten der im Untersuchungsgebiet abgebildeten Personen geben kann.

<sup>8</sup> Schiller 2007, S. 48

<sup>&</sup>lt;sup>9</sup> vgl. Ortuzár, Willumsen 2012, S. 3

<sup>&</sup>lt;sup>10</sup> vgl. Lohse 2007, S. 1

<sup>11</sup> vgl. Ortúzar, Willumsen, S. 2

<sup>12</sup> Fellendorf 2010, S. 60

Wichtige Elemente der Verkehrsnachfrageberechnung stellen Quelle-Ziel-Matrizen dar, in welche die Verkehrsnachfrage als Anzahl an Fahrten F<sub>ij</sub> von einem Quellbezirk (i) nach einem Zielbezirk (j) geschrieben werden.

Als EDV-Werkzeuge haben sich für die Berechnung der Verkehrsnachfrage vor allem die Produkte der ptv vision AG etabliert. Im Programm VISUM 12 stehen derzeit drei Möglichkeiten der Nachfragemodellierung zur Auswahl: Neben dem Standard-Vier-Stufen-Algorithmus und dem aktivitätenpaar-basierten EVA-Modell gibt es auch den aktivitätenketten-basierten Modellansatz VISEM, welcher im Rahmen dieser Arbeit angewendet wurde. Mit VISEM können die ersten drei Entscheidungsebenen, nämlich die Aktivitätenwahl (Verkehrserzeugung), die Zielwahl (Verkehrsverteilung) und die Moduswahl (Verkehrsmittelwahl), berechnet werden. Insbesondere die zweite und dritte Entscheidungsebene (Verkehrsverteilung und Moduswahl) werden in der Realität nicht nacheinander in abgeschlossenen Schritten durchgeführt, sondern beeinflussen sich gegenseitig. Dieser simultane ("gleichzeitige") Entscheidungsvorgang wird in VISEM berücksichtigt, indem Verkehrsverteilung und Moduswahl in einem einzigen Verfahrensschritt berechnet werden. Diese Berechnungsmethode stellt auch den größten Vorteil gegenüber dem Standard-Vier-Stufen-Algorithmus dar. Im Vergleich zum EVA-Modellansatz, welcher auf der Abbildung von Aktivitätenpaaren beruht, hat VISEM den Vorteil, dass hierbei die Verkettung von Aktivitäten berücksichtigt wird und somit eine realistischere Abbildung der Wegeketten möglich ist. Als Nachteil muss jedoch der höhere Aufwand für die Generierung der Eingangsdaten genannt werden.

Aufbauend auf die Verkehrsmittelwahl wird im finalen Entscheidungsmodell die Auswahl einer Route getroffen, woraus die Belastungen für die einzelnen Strecken im Modell resultieren.

Auf die theoretischen Grundlagen der Berechnungsmethoden wird im Folgenden näher eingegangen, ohne dabei zu sehr in die Tiefe gehen zu wollen.

## **2.2.1 Verkehrserzeugungsmodell**

Im Verkehrserzeugungsmodell wird grundsätzlich das Quell- und Zielverkehrsaufkommen für jede Verkehrszelle berechnet. Dies geschieht über eine Kombination von Raumstruktur- und Verkehrsverhaltensdaten, welche die Häufigkeiten der Ausübung bestimmter Aktivitäten- bzw. Wegeketten definieren. Diese Verkehrsverhaltensdaten geben an, mit welcher Wahrscheinlichkeit eine bestimmte Wegekette an einem durchschnittlichen Werktag durchgeführt wird. Da die Wahrscheinlichkeiten der nachgefragten Aktivitätenketten stark von sozio-demografischen Faktoren (Alter, Erwerbsstatus, PKW-Verfügbarkeit) abhängig sind, ist es sinnvoll, die gesamte im Modell abgebildete Bevölkerung in verhaltenshomogene Gruppen (VHG) zu unterteilen, um so die Genauigkeit zu erhöhen. Das Verkehrsverhalten der Mitglieder ein und derselben VHG soll dabei möglichst homogen sein, wohingegen die Ausprägung der Mobilität von Personen zweier verschiedener VHG möglichst inhomogen sein soll<sup>13</sup>. Allerdings müssen dann auch die Verkehrsverhaltensdaten für jede VHG getrennt verfügbar sein. Als Datenquellen eignen sich am besten die Ergebnisse von Mobilitätserhebungen. Damit sollte es möglich sein, für jede VHG ein spezifisches Tages-Mobilitätsprogramm zu ermitteln.

l

 $^{13}$  vgl. Fellendorf et al. 1997; S. 56

Als Ergebnis der Verkehrserzeugung werden die Randsummen der Quell- und Zielverkehrsnachfrage jeder Verkehrszelle berechnet. Diese Gesamtnachfragedaten sind Ausgangspunkt für die Ermittlung der Zielwahl, welche im Verfahrensschritt der Verkehrsverteilung berechnet wird.

### **2.2.2 Verkehrsverteilungs- und Verkehrsmittelwahlmodell**

Die Verkehrsverteilung und Moduswahl werden in VISEM in einem Verfahrensschritt berechnet. Damit ist es möglich, die reale, gegenseitige Beeinflussung bei der Wahlentscheidung zu berücksichtigen.

### *Verkehrsverteilung*

Bei der Verkehrsverteilung werden den erzeugten Quellverkehren Ziele zugeordnet. Dafür wird in VISUM ein Gravitationsmodell verwendet, welches in Analogie zum Newton'schen Gravitationsgesetz gesehen werden kann<sup>14</sup>. Es geht aus von einer Annahme über das spezifische Verkehrsverhalten der Personen innerhalb einer VHG und wie dieses Verkehrsverhalten von äußeren Faktoren (z.B. Reisezeit, Reiseweite, Fahrtkosten etc.) beeinflusst wird<sup>15</sup>. Die externen Einflussfaktoren können realistischer modelliert werden, wenn sie über eine degressive Funktion berücksichtigt werden. Die Verteilungsformel kann somit allgemein beschrieben werden durch:

$$
F_{ij} = k_{ij} \cdot Q_i \cdot Z_j \cdot f(u_{ij})
$$

mit  $F_{ii}$  = Fahrten von Quellbezirk i nach Zielbezirk j

 $k_{ii}$  = Normierungsfaktor (damit die Summe aller Fahrten von i nach j wenigstens annähernd der Anzahl an Quellverkehr aus Bezirk i bzw. Zielverkehr nach Bezirk j entspricht)

Q<sub>i</sub> = Quellverkehr in Quellbezirk i

 $Z_j$  = Zielverkehr in Zielbezirk j

 $f(u_{ii})$  = Nutzen- bzw. Widerstandsfunktion für die Verkehrsverteilung

 $u_{ii}$  = Wert für den Nutzen bzw. Widerstand für die Fahrt von Quellbezirk i nach Zielbezirk j

Die Nutzen- bzw. Widerstandswerte für die einzelnen Quelle-Ziel-Beziehungen gehen somit über bestimmte Nutzenfunktionen in die Verkehrsverteilung ein. Diese können verschiedene Formen aufweisen. Die in VISUM verfügbaren Nutzenfunktionen sind in Abb. 1 ersichtlich.

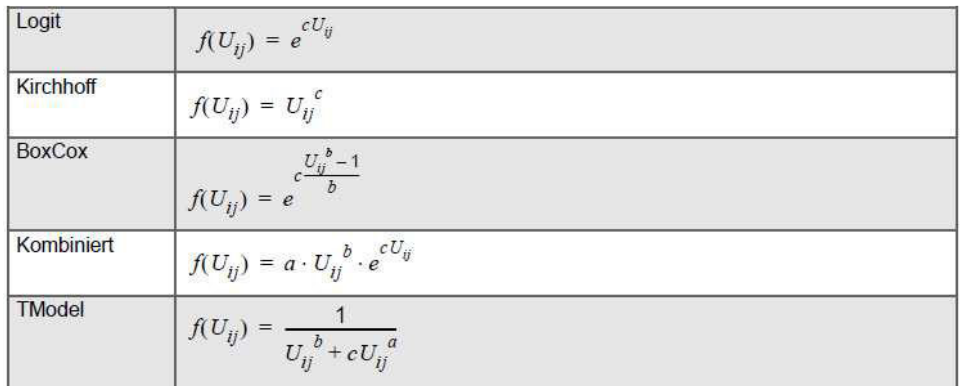

**Abb. 1: In VISUM verfügbare Nutzenfunktionen<sup>16</sup>**

<sup>14</sup> vgl. VISUM 12 - Grundlagen 2011, S. 176

<sup>15</sup> vgl. Ortuzár, Willumsen 2011, S. 182

<sup>16</sup> VISUM 12 - Grundlagen 2011, S. 176

Die Parameter der Nutzenfunktionen (a, b, c) müssen aus empirischen Daten abgeschätzt und/oder kalibriert werden. Sie haben maßgebliche Auswirkung darauf, wie die externen Einflussfaktoren in die Berechnung der Verkehrsverteilung eingehen.

Ergebnis der Verkehrsverteilung sind die Mengen an Fahrten F<sub>ij</sub> zwischen allen möglichen Bezirksbeziehungen. Somit werden die Zellen in den Nachfragematrizen gefüllt.

### *Moduswahl*

Die in der Verkehrsverteilung berechnete Nachfragematrix bildet die gesamte Verkehrsnachfrage ab, unabhängig vom gewählten Modus, mit dem die Nachfrage gestillt wird. Bei der Moduswahl kommt es zu einer Aufteilung der gesamten Verkehrsnachfrage auf die einzelnen verfügbaren Modi. Dies geschieht auf Basis eines diskreten Aufteilungsmodells (Auswahl einer Möglichkeit aus einer endlichen Anzahl klar unterscheidbarer Alternativen)<sup>17</sup>. Die Moduswahl wird wiederum von unterschiedlichen Faktoren beeinflusst, welche den Nutzen für einen bestimmten Modus quantifizieren. Auch hier geht der Wert des Nutzens über eine Nutzenfunktion ein, welche dieselbe Form wie in der Verkehrsverteilung aufweisen kann (Abb. 1).

Somit werden für alle Quelle-Ziel-Beziehungen die Wahrscheinlichkeiten für die Benützung eines bestimmten Modus berechnet. Mathematisch ausformuliert ergibt sich damit der folgende Zusammenhang:

$$
P_{ij}^m = \frac{f(u_{ij}^m)}{\sum_{k=1}^M f(u_{ij}^k)}
$$

mit <sup>m</sup> = Wahrscheinlichkeit für die Benützung des Modus m bei der Fahrt von Bezirk i nach j

 $f(u_{ij}^m)$  = Nutzen- bzw. Widerstandsfunktion für die Moduswahl

 $u_{ij}^m$  = Wert für den Nutzen bzw. Widerstand für den betrachteten Modus auf der Fahrt von Bezirk i nach j

In der in VISEM durchgeführten Moduswahl kommt auch ein Wegekettenkonzept zur Anwendung<sup>18</sup>, mithilfe dessen die Austauschbarkeit der Modi betrachtet werden kann. Wird beim ersten Weg einer Wegekette im Modell ein nicht austauschbarer Modus gewählt, so wird dieser Modus für die Abwicklung der gesamten Wegekette verwendet. Wird beim ersten Weg hingegen ein austauschbarer Modus gewählt, so wird für jeden weiteren Weg in der Wegekette erneut eine Moduswahl berechnet.

Ergebnis der Verkehrsmittelwahl ist eine Nachfragematrix je Modus in denen die Mengen an Fahrten Fij zwischen allen möglichen Bezirksbeziehungen mit dem entsprechenden Modus gespeichert sind.

## **2.2.3 Routenwahlmodell**

Sind die Nachfragematrizen je Modus bekannt, können diese auf das vorhandene Verkehrsangebot umgelegt werden. Dabei wird im Individualverkehr eine bestimmte Route ausgewählt, über deren Verlauf die Quelle-Ziel-Bezirksverbindung hergestellt wird. Für den öffentlichen Verkehr wird die

 $17$  vgl. Maier, Weiss 1990, S. 1

<sup>18</sup> vgl. VISUM 12 - Grundlagen 2011, S. 170

Fahrt mit dem Transportmittel einer bestimmten ÖV-Linie (bzw. mehrerer ÖV-Linien bei Umstiegen) bestimmt. Durch die Umlegung erfährt das Netzmodell eine Verkehrsbelastung.

### *CR-Funktion*

Die Umlegung in VISUM arbeitet Wege-basiert, was bedeutet, dass für alle Quelle-Ziel-Bezirksbeziehungen mögliche Routen gesucht und diese Routen dann schrittweise mit einem Teil der Verkehrsnachfrage belastet werden<sup>19</sup>. Die Routensuche erfolgt nach einem Algorithmus, welcher diejenige Route sucht, entlang deren Verlauf der Widerstand am geringsten ist. Als Widerstand gehen dabei die Reisezeiten entlang der Anbindungen, Strecken und Abbieger ein. Diese Widerstände sind belastungsabhängig und bedürfen während der Routenwahl einer ständigen Aktualisierung. Die Widerstandsberechnung folgt hierbei einer Capacity-Restraint-Function (CR-Funktion).

Der Widerstandsberechnung bei der Umlegung des Individualverkehrs in VISUM liegt die Erfahrung zugrunde, dass mit steigender Belastung die Beförderungsqualität sinkt, respektive sich die Reisezeit erhöht. Typischerweise nimmt die Reisezeit jedoch nicht linear mit der Belastungssteigerung zu, sondern wird sich ab einer gewissen Belastung - der Kapazität - wesentlich stärker erhöhen<sup>20</sup>. Dieser Zusammenhang kann über eine CR-Funktion abgebildet werden. Anhand dieser kann - ausgehend von der Reisezeit für eine bestimmte Strecke im theoretisch unbelasteten Netz  $(t_0)$  - in Abhängigkeit von der Kapazität der Strecke und der aktuellen Belastung eine aktualisierte Reisezeit ( $t_{\text{akt}}$ ) berechnet. Somit ist es möglich, die Verdrängungseffekte von stark belasteten Strecken auf etwaige alternative Routen zu simulieren<sup>21</sup>.

In VISUM sind verschiedene CR-Funktionen verfügbar. Eine der gängigsten Funktion ist die BPR-Funktion aus dem Traffic Assignment Manual des U.S. Bureau of public roads:

$$
t_{akt} = t_0 \cdot \left(1 + a \cdot \left(\frac{q}{c \cdot q_{max}}\right)^b\right)
$$

mit  $t_{\text{akt}}$  = aktuelle Reisezeit im belasteten Netz

 $t_0$  = Reisezeit im unbelasteten Netz q = aktuelle Belastung  $q_{max}$  = Kapazität a, b, c = Parameter

Abb. 2 zeigt die CR-Kurvenverläufe für  $a = 1$  und  $c = 1$  für diverse Variationen des Parameters b. Eine Erhöhung des Parameters b hat zur Folge, dass sich die Reisezeit bis zum Erreichen der Kapazität näher an der Null-Reisezeit orientiert, während sie sich darüber hinaus stärker erhöht, als bei Kurvenverläufen mit niedrigeren Werten für b.

<sup>19</sup> vgl. VISUM 12 - Grundlagen 2011, S. 224

 $20$  vgl. Hensher, Button 2008, S. 205

 $21$  vgl. VISUM 12 - Grundlagen 2011, S. 225

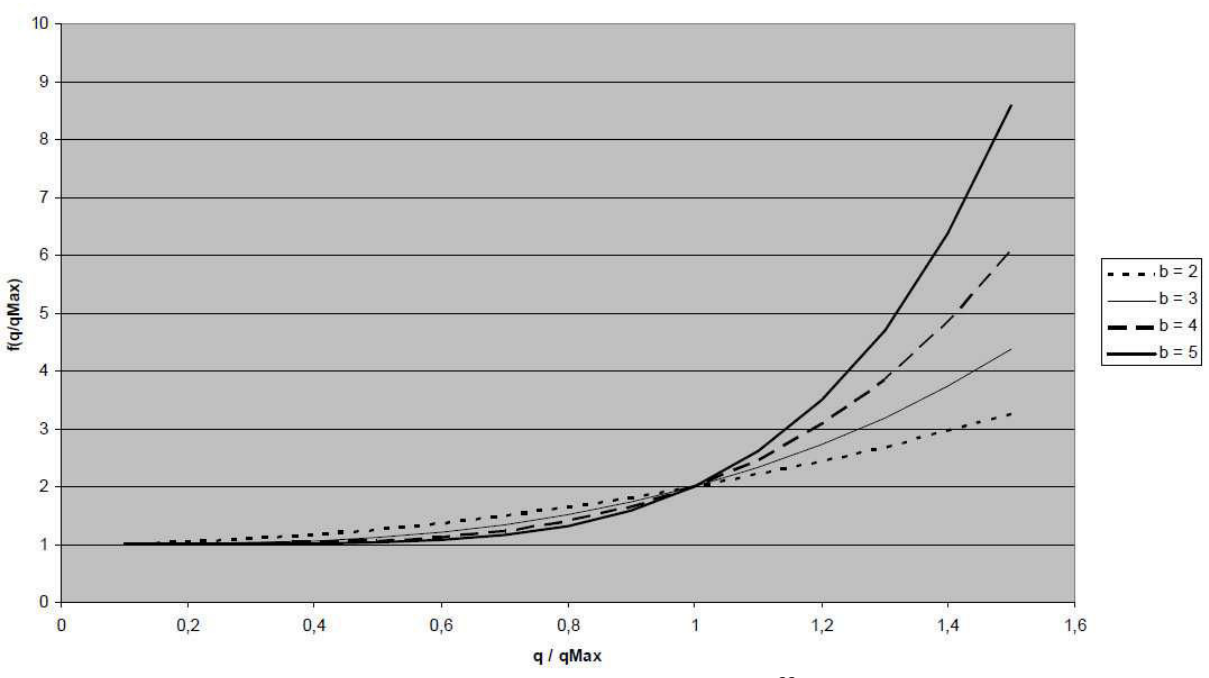

**Abb. 2: CR-Funktionstyp BPR mit a=1, c=1 und Variationen von b<sup>22</sup>**

Entsprechend der Definition ist es im Modell auch möglich, eine Verkehrsbelastung zu erreichen, die über der Kapazität liegt ("Übersättigung"). Dies ist auch in der Realität möglich, allerdings nur für eine beschränkte Zeitperiode<sup>23</sup>.

Laut Experten (Prof. Fellendorf) werden für die Parameter die folgenden Werte empfohlen:

- $a = 1$
- $b = 2$  (für städtische und niedrigrangige ländliche Straßen) bzw.  $b = 5$  (für hochrangige Straßen)
- c = 1 (wenn Zeitbezug für die Kapazität und zeitliche Abgrenzung des Modells übereinstimmen) bzw. c = 10 (für Umrechnung von Stunden-Kapazitäten auf Tagesmodelle) oder c = 0,1 (für Umrechnung von Tages-Kapazitäten auf Stundenmodelle)

### *Umlegungsverfahren für den IV*

Für den Individualverkehr gibt es eine Vielzahl an Umlegungsverfahren, welche in VISUM zur Anwendung gebracht werden können. Als gängige Verfahren haben sich das Sukzessiv- und das Gleichgewichtsverfahren durchgesetzt.

Beim Sukzessivverfahren wird in mehreren Schritten ein bestimmter, vorher definierter Anteil der gesamten Verkehrsnachfrage zwischen zwei Zellen auf das Netz umgelegt. Dieser Anteil wird dann auf jene Route gelegt, entlang derer der Widerstand aktuell am geringsten ist. Nach jedem Umlegungsschritt erfolgt erneut eine Widerstandsberechnung für alle möglichen Alternativrouten und der nächste Nachfrageanteil wird wiederum auf die Route mit dem geringsten Widerstand gelegt. Dieses Umlegungsverfahren endet, sobald die gesamte Nachfrage auf das Netz umgelegt wurde. Der Vorteil des Sukzessivverfahrens ist die kurze Rechenzeit, als Nachteil erweist sich jedoch die starke Abhängigkeit der Umlegungsergebnisse von der Verteilung der umgelegten

<sup>22</sup> VISUM 12 - Grundlagen 2011, S. 229

<sup>&</sup>lt;sup>23</sup> vgl. Hensher, Button 2008, S. 206

Nachfrageanteile je Rechenschritt und eine damit einhergehende nur näherungsweise erreichte Lösung.

Beim Gleichgewichtsverfahren können zwei Ansätze zur Optimierung der Umlegung unterschieden werden<sup>24</sup>:

- Das Nutzeroptimum (erstes Wardrop'sches Prinzip): Jeder Verkehrsteilnehmer wählt die für ihn widerstandsgeringste Route aus. Es handelt sich somit um ein egoistisches Verkehrsverhalten, woraus sich die aus Sicht des Individuums minimale Reisezeit ergibt. Das Gleichgewicht stellt sich ein, indem alle benutzten Strecken dieselbe minimale Reisezeit aufweisen, während sich entlang der unbenutzten Routen höhere Reisezeiten ergeben. Beim Nutzeroptimum wird vorausgesetzt, dass sämtliche Verkehrsteilnehmer jederzeit über den aktuellen Verkehrszustand auf allen Alternativrouten Bescheid wissen, was in der Realität jedoch nicht erreicht werden kann. Trotzdem werden damit die realen Verkehrsverhaltensweisen relativ gut abgebildet<sup>25</sup>. In VISUM ist beim Gleichgewichtsverfahren das Nutzeroptimum hinterlegt.
- Das Systemoptimum (zweites Wardrop'sches Prinzip): Die Routenwahl erfolgt derart, dass sich eine minimale Reisezeit im Mittel über alle Verkehrsteilnehmer ergibt. In den meisten Fällen stimmen Nutzer- und Systemoptimum nicht überein, weshalb es notwendige ist, dass sich einzelne Verkehrsteilnehmer für die Gesamtheit "opfern" und eine Route wählen, welche nicht die geringste mögliche Reisezeit aufweist.

Im Modell kamen sowohl Sukzessiv-, als auch Gleichgewichtsumlegungen zum Einsatz. Aus Gründen der Reduktion von Rechenzeit wurden während des Modellaufbaus auf das Sukzessivverfahren zurückgegriffen. Da das Gleichgewichtsverfahren jedoch eine eindeutige Lösung (und keine Näherungslösung wie beim Sukzessivverfahren) liefert, wurden für die endgültige Kalibration des Modells Gleichgewichtsumlegungen angewandt.

 $24$  vgl. Boden, Treiber 2009, S. 3ff

<sup>25</sup> vgl. Fellendorf 2010, S. 79

# **3 Generierung und Auswertung der Datengrundlage zum Aufbau des Verkehrsmodells**

Eine fundierte Datenbasis ist in aller Regel die Voraussetzung für ein aussagekräftiges Verkehrsmodell. Demzufolge wird diesem Kapitel ein besonderer Stellenwert zugeordnet und entsprechend umfassend behandelt, wobei der Fokus auf die praktischen Arbeiten zur Beschaffung und Verwendung der Daten gelegt wird.

Die gesamte Datengrundlage dieses Projekts ist zur Übersicht in Abb. 3 dargestellt.

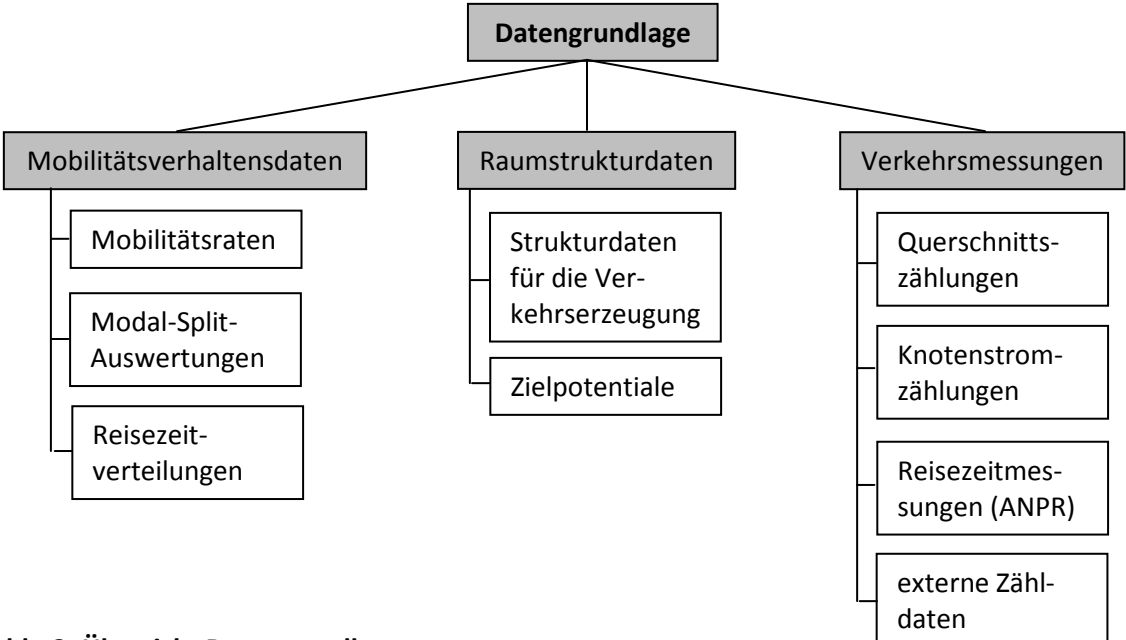

### **Abb. 3: Übersicht Datengrundlage**

Die drei Hauptdatengruppen werden in unterschiedlicher Art und Weise bei der Erstellung des Verkehrsmodells benötigt: Anhand von Raumstruktur- und Mobilitätsverhaltensdaten lässt sich die Verkehrsnachfrage berechnen, während die Ergebnisse von Verkehrsmessungen hauptsächlich für die Kalibration des Verkehrsmodells Verwendung finden.

Jede der oben angeführten Datengruppen zeigte Unterschiede in ihrer Verfügbarkeit bzw. Datenhaltung auf, weshalb auch verschiedene Strategien zur Datenbeschaffung nötig waren. Darauf wird in den folgenden Abschnitten näher eingegangen.

## **3.1 Mobilitätserhebung**

Mobilitätsverhaltensdaten werden sowohl für die Berechnung der Verkehrsnachfrage verwendet, dienen in Form von Modal-Split-Auswertungen, Reisezeiten- und Wegelängenverteilungen aber auch der Kalibration der Ergebnisse der Verkehrsumlegung. Zusätzlich können anhand der Mobilitätsverhaltensdaten die Nutzenfunktionen für die Verkehrsverteilung und Verkehrsmittelwahl geschätzt werden.

Ein wichtiges Werkzeug zur Erlangung dieser Verhaltensdaten stellt die aktivitäten-basierte Befragung einer ausgewählten Stichprobenmenge, welche die Grundgesamtheit möglichst

repräsentativ abbildet, dar<sup>26</sup>. Der Vorteil dieser Erhebungsart ist, dass neben Anzahl und Länge der Wege auch der entsprechende Wegezweck, die Verkehrsmittelwahl und die Verkehrsaktivitäten der befragten Person in ihrer Gesamtheit eruiert werden können. Die Befragung kann wiederum nach den kontaktierten Personengruppen in Haushalts-, Arbeitsstätten- oder Fahrgastbefragungen unterteilt werden.

Da die Durchführung einer repräsentativen Haushalts- und Arbeitsstättenbefragung einen erheblichen Kostenaufwand bedeutet, wird häufig auf eine direkte Beschaffung dieser Daten verzichtet und stattdessen auf die Ergebnisse bereits durchgeführter Befragungen zurückgegriffen. Dies hat jedoch den entschiedenen Nachteil, dass die Daten oftmals weder zeitlich aktuell sind, noch mit den im Verkehrsmodell abgebildeten soziodemographischen Verhältnissen übereinstimmen. Hinzu kommt, dass aufgrund der unterschiedlichen infrastrukturellen Gegebenheiten auch das Verkehrsverhalten der Bevölkerung von Stadt zu Stadt unterschiedlich ist.

## **3.1.1 Erhebung für das Projekt**

Für die Erarbeitung des Generalverkehrskonzeptes wurde beschlossen, eine verhaltensbezogene Erhebung durchzuführen. Der Umstand, dass dadurch direkte empirische Daten zum Aufbau des Verkehrsmodells zur Verfügung stehen, erhöht in großem Maße die Qualität des Modells.

Als Zielwert gültig ausgefüllter Wegetagebücher aus St. Pöltner Haushalten wurden 600 Stück festgelegt, was einem Stichprobenanteil von etwas mehr als einem Prozent - bezogen auf die Gesamtbevölkerung der Stadt - entspricht. Bei den Arbeitsstättenbefragungen wurden 200 gültig ausgefüllte Wegetagebücher angestrebt. Eine Befragung in den Arbeitsstätten ist nötig, um Verkehrsverhaltensdaten von den Einpendlern nach St. Pölten zu erhalten, da diese einen wesentlichen Einfluss auf das Verkehrsgeschehen im Stadtgebiet von St. Pölten haben.

Die für die Befragungen entworfenen standardisierten Fragebögen orientieren sich am Design der KONTIV-Befragung in Deutschland (siehe Anhang  $1^{27}$ ). Die gesamte Befragung gliedert sich grundsätzlich in zwei separate Fragebögen:

- 1. ein Fragebogen, mit welchem haushaltsbezogene Daten, wie zum Beispiel die Anzahl der im Haushalt verfügbaren PKWs abgefragt werden, und
- 2. ein Fragebogen welcher sich auf die ausfüllende Person bezieht. Dieser gliedert sich wiederum in einen Teil, bei dem die Sozialstrukturdaten (wie z.B. Geschlecht, Geburtsjahr, Art der Beschäftigung etc.) eruiert werden und in einen anderen Teil, mit welchem auf das tatsächliche Verkehrsverhalten (wie z.B. Zieladressen und -aktivitäten, Längen, Dauer und Regelmäßigkeit der durchgeführten Wege) geschlossen werden kann. Die Aufzeichnung der Wege sollte dabei nicht für einen global identen Stichtag erfolgen, sondern sich immer auf den letzten Werktag beziehen. Wurde der Fragebogen beispielsweise an einem Montag ausgefüllt, sollten alle Wege, die am Freitag davor durchgeführt wurden, aufgezeichnet werden.

Hinsichtlich der Befragungstechnik wurde für die St. Pöltner Haushalte eine postalische Befragungsart gewählt. Um die angepeilte Menge von 600 gültig ausgefüllten Wegeprotokollen zu erreichen, wurde angenommen, dass insgesamt 1500 Personen angeschrieben werden sollten. Die

 $26$  vgl. Hensher, Button 2008, S. 64

<sup>&</sup>lt;sup>27</sup> Gmoser, Haberl, Reiter, Fellendorf 2013, S. 8f

Auswahl der Adressen erfolgte zufällig, wobei eine Schichtung hinsichtlich räumlicher Verteilung (Zählsprengel) und Alter (Altersklassen: 10 bis 18, 19 bis 29, 30 bis 39, 40 bis 49, 50 bis 59, 60 bis 69 und 70 bis 79 Jahre) gewählt wurde. Die Anzahl der zuzusendenden Fragebögen je Schicht wurde anhand eines Algorithmus, welcher auch die Anzahl der in einem Haushalt lebenden Personen berücksichtigt, berechnet und die Personen in der Folge per Zufall ausgewählt. Jeder Zusendung wurden ein Haushaltsfragebogen und drei Fragebögen zum Protokollieren der durchgeführten Wege beigefügt. Somit bestand auch für andere im Haushalt lebende Personen die Möglichkeit ein Wegeprotokoll auszufüllen.

Zusätzlich wurde ein Web-Interface erstellt, anhand dessen die Wegeprotokolle von der St. Pöltner Bevölkerung online eingegeben werden konnte, wozu seitens der Stadtregierung auch explizit durch bewusstseinsbildende PR-Arbeit eingeladen wurde<sup>28</sup>. Da bei einer ersten Zwischenbilanz drei Wochen nach Aussendung der Fragebögen an die St. Pöltner Haushalte eine ernüchternde Rücklaufquote (sowohl postalisch, als auch per Internet) festgestellt werden musste, wurde mit der Zusendung einer Postkarte an die Teilnahme an der Befragung erinnert.

Die Pendler in den St. Pöltner Betrieben wurden per Interview ("Face-to-Face") befragt. Dazu wurde von Seiten der Stadt eine Liste mit größeren Betrieben ausgearbeitet, welche in der Folge kontaktiert wurden. Einige der Betriebe erklärten sich bereit, Angestellte und/oder Arbeiter für die Beantwortung der Fragen zur Verfügung zu stellen.

Als Befragungszeitraum wurden die Werktage in der letzten September-Woche und den ersten drei Oktober-Wochen des Jahres 2012 ausgewählt. Damit ist gewährleistet, dass es sich um einen durchschnittlichen Werktag ohne Beeinflussung von Schulferien, Feiertagen oder überdurchschnittlichem Konsumverhalten (wie z.B. vor Weihnachten) handelt.

## **3.1.2 Datenaufbereitung**

Um die postalisch rückgesandten Fragebögen der St. Pöltner Bevölkerung für eine weitere EDVgestützte Verarbeitung in elektronischer Form zur Verfügung zu haben, wurden diese nachträglich durch Erfassung über das Web-Interface digitalisiert. Somit lagen alle Angaben zu den Haushalten, Personen und durchgeführten Wegen als Rohdaten in zwei csv-Dateien - eine mit den Informationen zur ausfüllenden Person und eine mit den Informationen zu den durchgeführten Wegen - vor.

Obwohl den Fragebögen umfangreiche Erläuterungen zum richtigen Ausfüllen der Wegetagebücher beigelegt wurden, bedurften v.a. die postalisch erhobenen Daten teilweise einer Nachkorrektur. Eine erste, auf den Rohdaten basierende Berechnung ergab, dass von den Befragten im Durchschnitt lediglich ca. 2,6 Wege pro Tag und Person (immobile mit eingerechnet) zurückgelegt wurden. Im Vergleich dazu erbrachte die 2008 landesweit durchgeführte Mobilitätserhebung in Niederösterreich<sup>29</sup> einen entsprechenden Wert von 2,9 Wegen pro Tag und Person. Dieser Unterschied legt nahe, dass zum Teil Wege nicht protokolliert wurden - ob vergessen oder bewusst unterlassen konnte nicht eruiert werden -, was sich nach genauerer Durchsicht der Wegetagebücher auch bestätigte. Auffallend oft wurde der Weg nach Hause nicht eingetragen, weshalb diese Wege um schließlich realistische Wegehäufigkeiten zu erhalten - nachträglich ergänzt wurden.

<sup>28</sup> https://www.verkehrskonzept.at/, 28.11.2012

<sup>&</sup>lt;sup>29</sup> vgl. Mobilität in NÖ, Amt der NÖ Landesregierung 2008, S. 7

In weiterer Folge mussten die teilnehmenden Personen entsprechend der von ihnen gemachten Angaben den VHGs zugeordnet werden. Diese Zuordnung erfolgte dabei analog zu den in Kap. 3.2.1 beschriebenen Kriterien. Zudem wurden die Personen in die Gruppen "St. Pöltner" (alle Personen, die im St. Pöltner Melderegister verzeichnet sind) oder "Pendler" (alle Personen, die nicht im St. Pöltner Melderegister verzeichnet sind) eingeteilt. In der Gruppe der Pendler sind nicht nur die nach St. Pölten einpendelnden Erwerbstätigen zusammengefasst, sondern auch z.B. Schüler, Studenten oder Personen, die für Einkaufszwecke am Stichtag einen Weg nach St. Pölten durchgeführt haben. Demzufolge gibt es auch bei den Pendlern ausgefüllte Wegetagebücher von Personen aus VHGs, welche nicht erwerbstätig sind.

Schließlich wurden die Angaben zu den Aktivitäten am Zielort des absolvierten Weges zusammengefasst. Diese Aggregation orientierte sich an den zur Verfügung stehenden Strukturdaten für die Berechnung der Zielpotentiale (siehe Kap. 3.2.2). Mit diesen Angaben konnten danach verschiedene statistische Auswertungen sowohl getrennt für St. Pöltner und Pendler, als auch insgesamt durchgeführt werden.

## **3.1.3 Auswertungen**

### *Allgemeine statistische Kennwerte*

Von den 1500 ausgewählten Haushalten in St. Pölten konnten an 25 die Fragebögen aufgrund falscher Adressen nicht zugesendet werden. Von den verbleibenden 1475 angeschriebenen Haushalten wurden von insgesamt 585 Haushalten zumindest ein gültiger Fragebogen zurückgesendet, was einer Rücklaufquote von 39,7 % entspricht. Dieser Wert ist als bemerkenswert hoch einzustufen<sup>30</sup> und liegt deutlich über den Quoten bei vergleichbaren Erhebungen<sup>31</sup>.

Ausgehend von der Gesamtbevölkerung der in St. Pölten lebenden Personen im Alter zwischen 10 und 80 Jahren konnte mit den 796 gültig ausgefüllten Wegetagebüchern (pro Person durfte nur ein Wegetagebuch ausgefüllt werden) eine Gesamt-Beteiligungsquote von 1,79 % erreicht. Eine Befragung dieser Größenordnung gilt als gut repräsentativ nach Auskunft von Experten (Prof. Martin Fellendorf) sobald der Stichprobenumfang insgesamt 0,5 % der Grundgesamtheit ausmacht. Diese Grenze wird somit deutlich überschritten. Vergleichbare Mobilitätserhebungen weisen Beteiligungsraten von 0,4 bis 0,8 % auf<sup>32</sup>.

Damit eine Repräsentativität bei der Befragung gegeben ist, müssen die teilnehmenden Personen sowohl hinsichtlich des Alters, als auch hinsichtlich der Lage der Wohnung gut verteilt sein. In Tab. 1 ist ersichtlich, dass die Beteiligungsraten in den einzelnen Altersklassen zwischen 1,33 % und 2,07 % schwanken. Vermutlich kann die relativ geringe Beteiligung der Gruppe mit den ältesten Personen auf eine mangelnde Nutzung des Web-Interfaces zur Eingabe der Wegetagebücher zurückgeführt werden.

<sup>30</sup> http://de.wikipedia.org/wiki/Aussch%C3%B6pfungsquote, 05.04.2013

<sup>31</sup>http://www.aachen.de/DE/stadt\_buerger/verkehr\_strasse/verkehrskonzepte/verkehrsentwicklungsplanung/ mobilitaetserhebung/120308\_Praesentation\_Mobilitaetserhebung\_MoA0803.pdf, 05.04.2013

 $32$  vgl. Sammer et al. 2004, S. 3

| <b>Altersklasse</b> | Einwohner je<br>Altersklasse St. Pölten<br>(Grundgesamtheit) | #gültige Befragungen<br>(Stichprobenumfang) | <b>Beteiligung</b> |
|---------------------|--------------------------------------------------------------|---------------------------------------------|--------------------|
| $10 - 17$           | 4.145                                                        | 84                                          | 2,03%              |
| $18 - 35$           | 11.526                                                       | 192                                         | 1,67%              |
| $36 - 50$           | 11.987                                                       | 226                                         | 1,89%              |
| $51 - 64$           | 9.443                                                        | 195                                         | 2,07%              |
| $65 - 80$           | 7.433                                                        | 99                                          | 1,33%              |
| Gesamt              | 4.4534                                                       | 796                                         | 1,79%              |

**Tab. 1: Verteilung der in St. Pölten gültig Befragten nach Altersklassen, n = 796** 

Die räumliche Verteilung auf Basis der Zählsprengel zeigt größere Schwankungsbreiten auf. Dies kann jedoch mit der teilweise sehr kleinen Grundgesamtheit erklärt werden. In Tab. 2 sind die Beteiligungsquoten innerhalb der einzelnen Zählsprengel aufgelistet, in Abb. 4 ist diese Auswertung auch grafisch aufbereitet.

## **Tab. 2: Räumliche Verteilung der in St. Pölten gültig Befragten, n = 796**

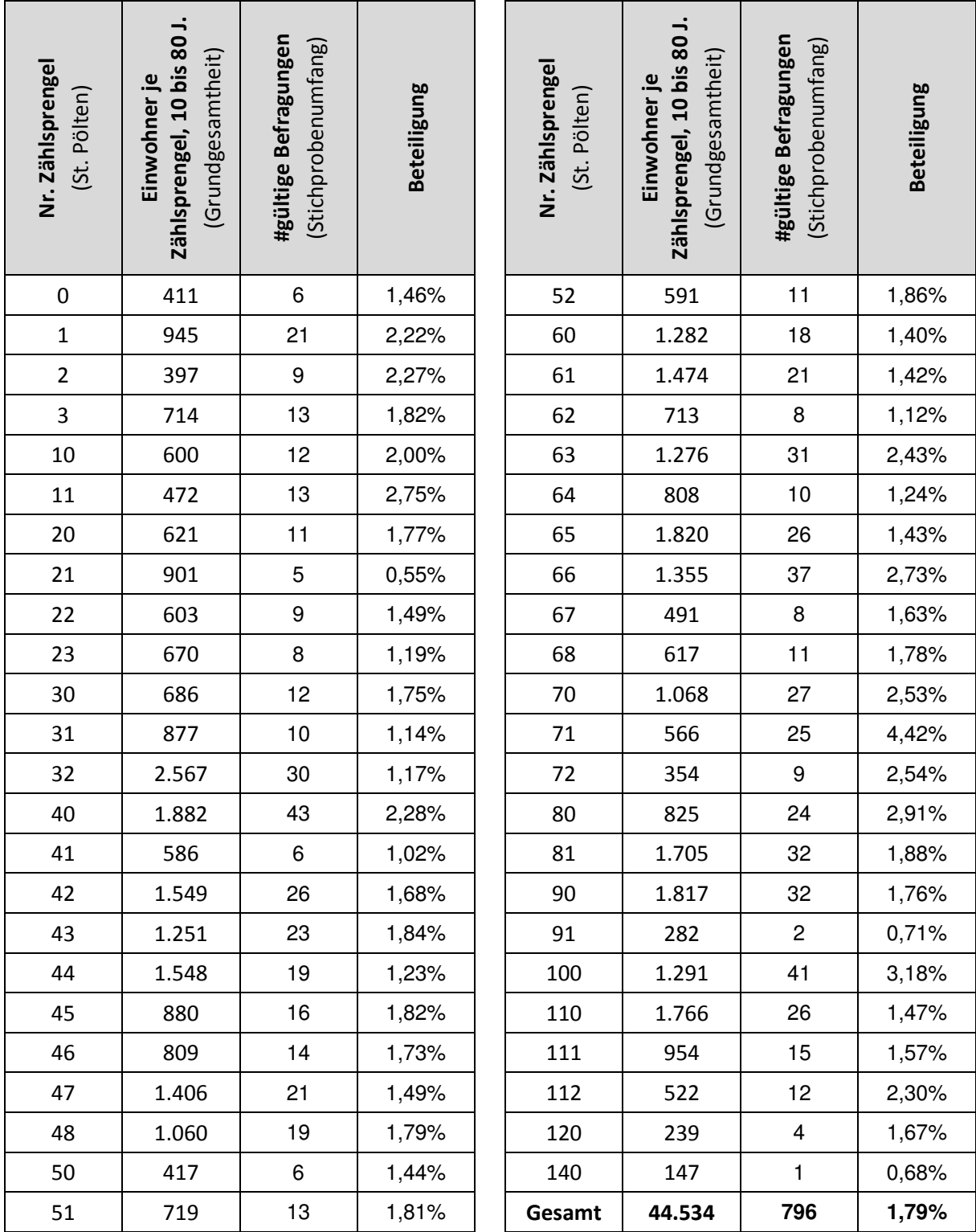

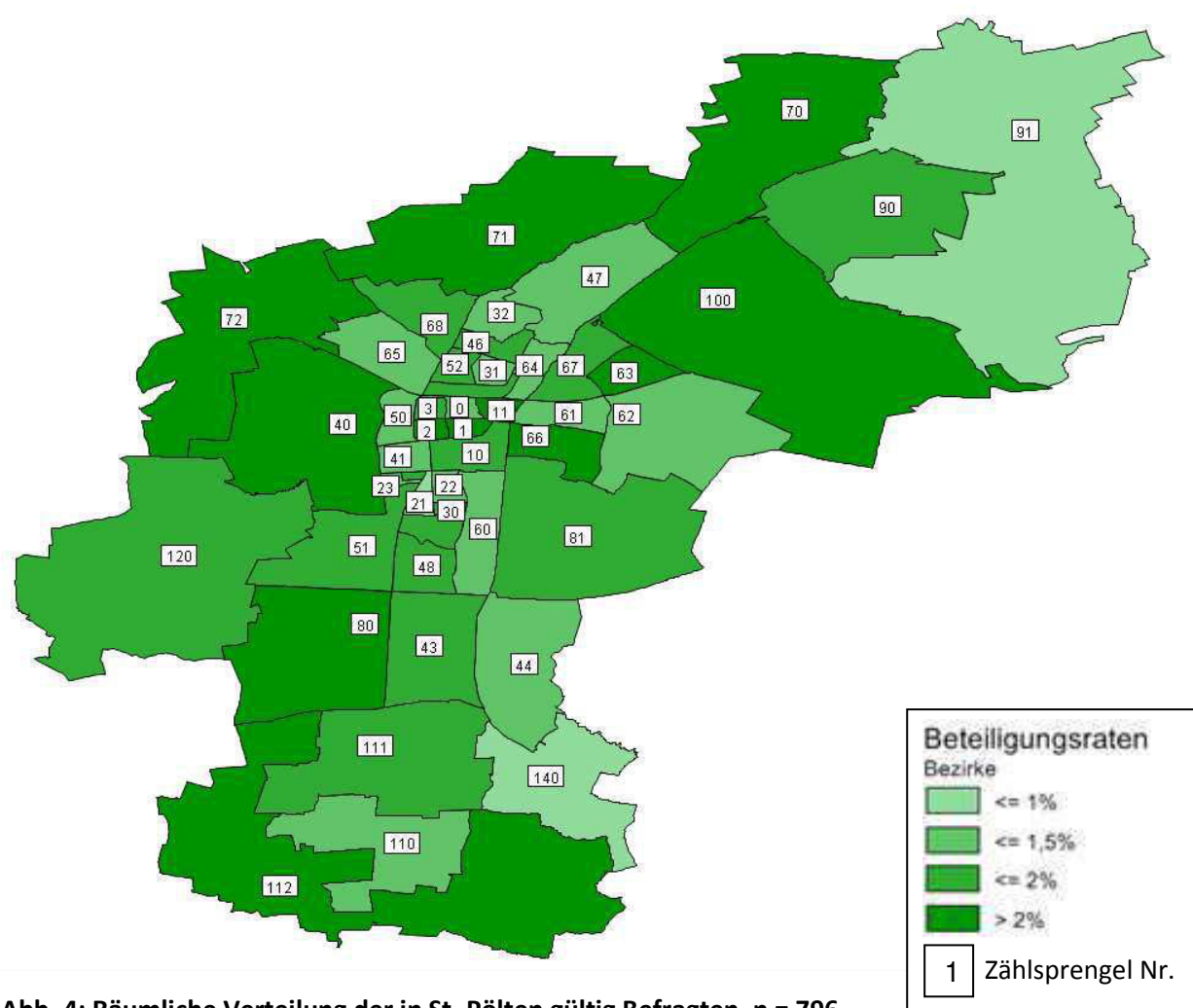

**Abb. 4: Räumliche Verteilung der in St. Pölten gültig Befragten, n = 796**

Von den Pendlern konnten 441 gültige Wegetagebücher ausgewertet werden. In Relation zu den 33.882 erwerbstätigen Einpendlern nach St. Pölten<sup>33</sup> ergibt sich eine Beteiligungsrate von 1,30 %. Eine gute Repräsentativität ist somit auch für die Ergebnisse der Pendlerbefragung gegeben.

### *Allgemeine Mobilitätsdaten*

Von den 1.237 Teilnehmern bei der Befragung haben am Stichtag 1.188 Personen ihre Wohnung/ihr Haus verlassen, um zumindest einen Weg durchzuführen. Dies ergibt einen **Anteil der mobilen Personen** von 96,0 %. Die in St. Pölten wohnhaften Personen weisen einen Anteil an mobilen Personen von 94,3 % auf, bei den Pendlern beläuft sich dieser Anteil auf 99,1%. Bei der landesweiten Mobilitätsbefragung in Niederösterreich im Jahr 2008<sup>34</sup> lag dieser Wert bei 87 % für den Werktag. Daraus ist ersichtlich, dass in der Stadtregion von St. Pölten die Bevölkerung insgesamt mobiler ist, d.h. dass es einen größeren Anteil an Personen gibt, die zumindest einen Weg pro Tag außer Haus durchführen. Der Wert aus der Erhebung für St. Pölten liegt auch deutlich über den Ergebnissen aus einer Mobilitätsbefragung für Graz<sup>35</sup> mit 85 %.

<sup>33</sup> http://www.statistik.at/blickgem/ae2/g30201.pdf, 05.04.2013

 $\frac{34}{34}$  vgl. Mobilität in NÖ. Amt der NÖ Landesregierung 2008, S. 30

 $35$  vgl. Sammer et al. 2004, S. 14

Insgesamt wurden von allen mobilen Personen 3.781 Wege am Stichtag realisiert, was einer **Wegehäufigkeit** von 3,18 Wegen/Tag entspricht (inkl. nicht mobiler Personen: 3,06 Wege/Tag). Für die mobile St. Pöltner Bevölkerung ergibt sich dieser Wert zu 3,42 Wegen/Tag (inkl. nicht mobiler St. Pöltner: 3,22 Wege/Tag). Die mobilen Pendler führten durchschnittlich 2,78 Wege/Tag durch (inkl. nicht mobiler Pendler: 2,76 Wege/Tag). Ein Vergleichswert aus der Mobilitätsbefragung NÖ 2008<sup>36</sup> kommt auf 2,9 Wege pro Person und Tag. Hier ist erkennbar, dass die St. Pöltner auf eine höhere Wegehäufigkeit kommen, wohingegen aus der Befragung für die Pendler nach St. Pölten eine geringere Wegehäufigkeit abgeleitet werden kann.

Die **Wegedauer** betrug im Durchschnitt für alle mobilen Personen 84 min/Tag. Bei den mobilen St. Pöltnern beträgt dieser Wert im Durchschnitt 72 min/Tag, bei den mobilen Pendlern 103 min/Tag. Betrachtet man anstelle des Mittelwerts den Median, so ergibt dieser für jede mobile Person 65 min/Tag. Bei den mobilen St. Pöltnern beläuft sich dieser Wert auf 55 min/Tag, für die mobilen Pendler auf 90 min/Tag. Bei der Mobiltätsbefragung NÖ 2008<sup>37</sup> wurde die durchschnittliche werktägliche Wegedauer mit 25 min/Weg errechnet. Multipliziert man diesen Wert mit der durchschnittlichen Anzahl an Wegen pro mobiler Person und Tag ergibt dies einen Tageszeitaufwand für alle zurückgelegten Wege von 82,5 min. Für Graz<sup>38</sup> ergab dieser Wert 82 min/Tag. Diese Auswertungsergebnisse decken sich somit fast exakt mit der im Zuge dieser Befragung ermittelten durchschnittlichen Wegedauer von 84 min/Tag.

Die durchschnittliche **Wegelänge** je mobiler Person beläuft sich insgesamt auf 50,4 km/Tag. Die mobilen St. Pöltner legen durchschnittlich 32,1 km/Tag zurück, die mobilen Pendler 81,9 km/Tag. Allerdings legen 50 % (Median) aller mobilen Personen jeden Tag eine Strecke von weniger als 25,5 km zurück. Bei den mobilen St. Pöltnern ergibt der Median 14,0 km/Tag, bei den mobilen Pendlern 66,2 km/Tag. Bei der Mobilitätsbefragung NÖ 2008<sup>39</sup> wurde eine durchschnittliche Wegelänge von ca. 15 km/Weg errechnet. Bei Multiplikation dieses Wertes mit der durchschnittlichen Wegeanzahl von 2,9 Wegen/Person und Tag ergibt sich eine über den gesamten Tag aufsummierte Wegelänge von ca. 43,5 km/Tag. Dieser Wert stimmt recht gut mit dem Mittelwert aller befragten mobilen Personen überein.

Die allgemeinen Mobilitätsdaten sind gesammelt in Tab. 3 ersichtlich.

| Kenngröße                | Gesamt        | St. Pöltner   | Pendler       |
|--------------------------|---------------|---------------|---------------|
| Anteil mobiler Personen  | 96,0%         | 94,3%         | 99.1%         |
| Wegehäufigkeit           | 3,18 Wege/Tag | 3,42 Wege/Tag | 2,78 Wege/Tag |
| Wegedauer (Durchschnitt) | 84 min/Tag    | 72 min/Tag    | 103 min/Tag   |
| Wegedauer (Median)       | 65 min/Tag    | 55 min/Tag    | 90 min/Tag    |
| Wegelänge (Durchschnitt) | 50,4 km/Tag   | 32,1 km/Tag   | 81,9 km/Tag   |
| Wegelänge (Median)       | 25,5 km/Tag   | 14,0 km/Tag   | 66,2 km/Tag   |

**Tab. 3: Zusammenfassung allgemeiner Mobilitätsdaten**

<sup>36</sup> vgl. Mobilität in NÖ, Amt der NÖ Landesregierung 2008, S. 31

<sup>37</sup> vgl. Mobilität in NÖ, Amt der NÖ Landesregierung 2008, S. 41

<sup>38</sup> vgl. Sammer et al. 2004, S. 15

<sup>&</sup>lt;sup>39</sup> vgl. Mobilität in NÖ, Amt der NÖ Landesregierung 2008, S. 39
### *Verteilung der Wegezwecke*

Der größte Anteil der Wege wird aufgrund der Zielaktivität "Arbeit" realisiert. Wege mit den Zwecken "Freizeit", "Einkaufen" und "Sonstiges" sind annähernd gleich verteilt, den geringsten Anteil weisen Wege zur Ausbildungsstätte auf. Größere Unterschiede zwischen der Auswertung für St. Pöltner und Pendler zeigen sich bei den Wegezwecken Arbeit, Freizeit, Einkaufen und Sonstiges. Ein Grund für diese Differenzen liegt in der Auswahl der Befragungsteilnehmer, welche bei den Pendlern nahezu ausschließlich die Erwerbstätigen bzw. Schüler/Studenten über 15 Jahren umfasst. Die Befragungsteilnehmer in St. Pölten sind hingegen breiter über die verschiedenen Bevölkerungsschichten gestreut, weshalb der Aktivität Arbeit ein geringerer Stellenwert zukommt. Die Ergebnisse für die St. Pöltner und Pendler insgesamt sind im Detail in der Tab. 4 gelistet und in der Abb. 5 grafisch dargestellt. Die getrennten Auswertungen sind in Anhang 2 ersichtlich.

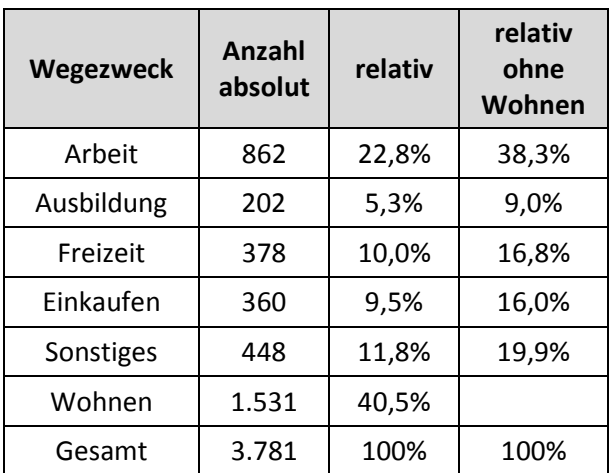

### **Tab. 4: Verteilung der Wegezwecke (St. Pöltner + Pendler), n = 3781**

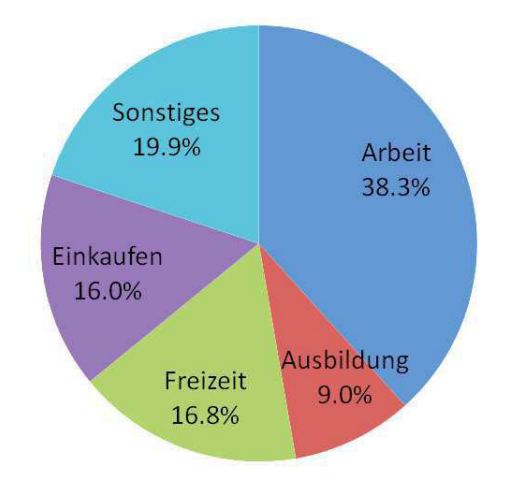

 **Abb. 5: Verteilung der Wegezwecke (St. Pöltner + Pendler)**

Tab. 5 zeigt einen Vergleich der Verteilung der Wegezwecke dieser Erhebung (St. Pöltner + Pendler) mit den Ergebnissen der landesweiten Mobilitätsbefragung NÖ 2008. Auffallend ist der deutlich höhere Anteil der Wege mit dem Wegezwecke "Arbeit" (+ 7,3 %) und der klar geringere Anteile der Wege mit der Zielaktivität "Freizeit" (- 5,2 %). Diese Abweichungen können jedoch auch durch die Beeinflussung der Ergebnisse aufgrund der Berücksichtigung der Pendler begründet werden.

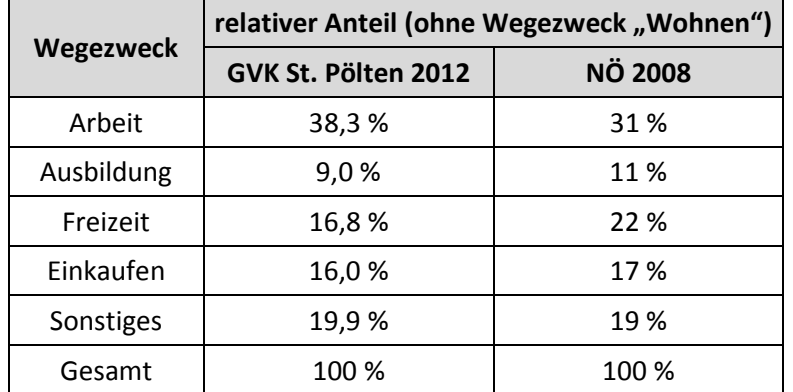

### **Tab. 5: Verteilung der Wegezwecke (St. Pöltner + Pendler) – Vergleich mit der Mobilitätsbefragung NÖ 2008**

### *Regelmäßigkeit der Wege*

Anhand der Auswertungsergebnisse zeichnet sich eine Abhängigkeit der Regelmäßigkeit vom zugehörigen Wegezweck ab. Während Wege zur Arbeit und zur Ausbildung eine starke Regelmäßigkeit aufweisen, werden die Wege zu den übrigen Zwecken in unregelmäßigeren Abständen ausgeführt.

Die Wege zur Arbeit, zur Freizeitaktivität und zur Wohnung werden von den Pendlern tendenziell noch regelmäßiger durchgeführt als von der St. Pöltner Bevölkerung. Ein umgekehrtes Bild zeigt sich bei den Wegen mit der Zielaktivität "Ausbildung", welche von den St. Pöltnern eher in regelmäßigeren Abständen realisiert werden.

Tab. 6 und Abb. 6 zeigen die Auswertungsergebnisse insgesamt für die St. Pöltner und Pendler hinsichtlich der Regelmäßigkeit der Wege im Detail. Die getrennten Auswertungsergebnisse befinden sich in Anhang 3.

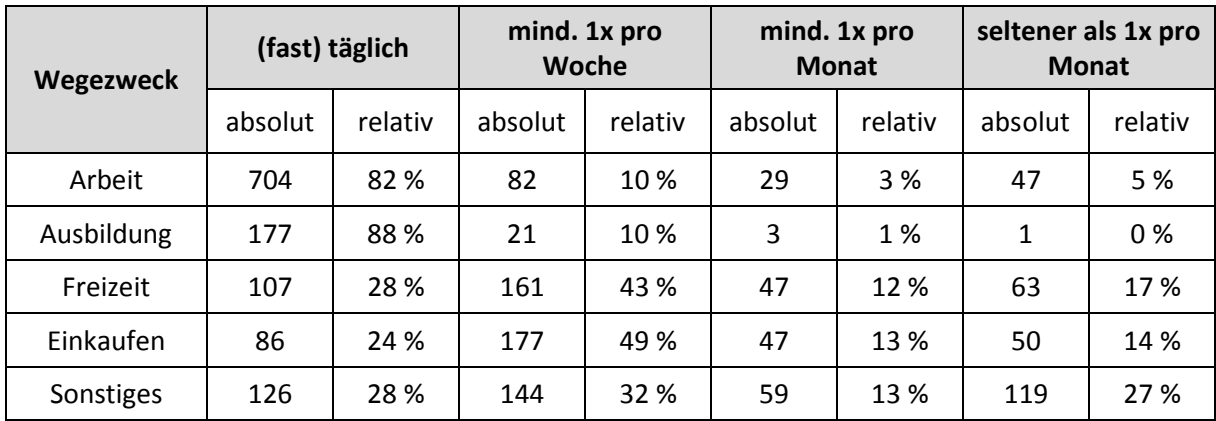

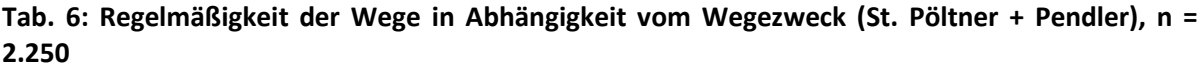

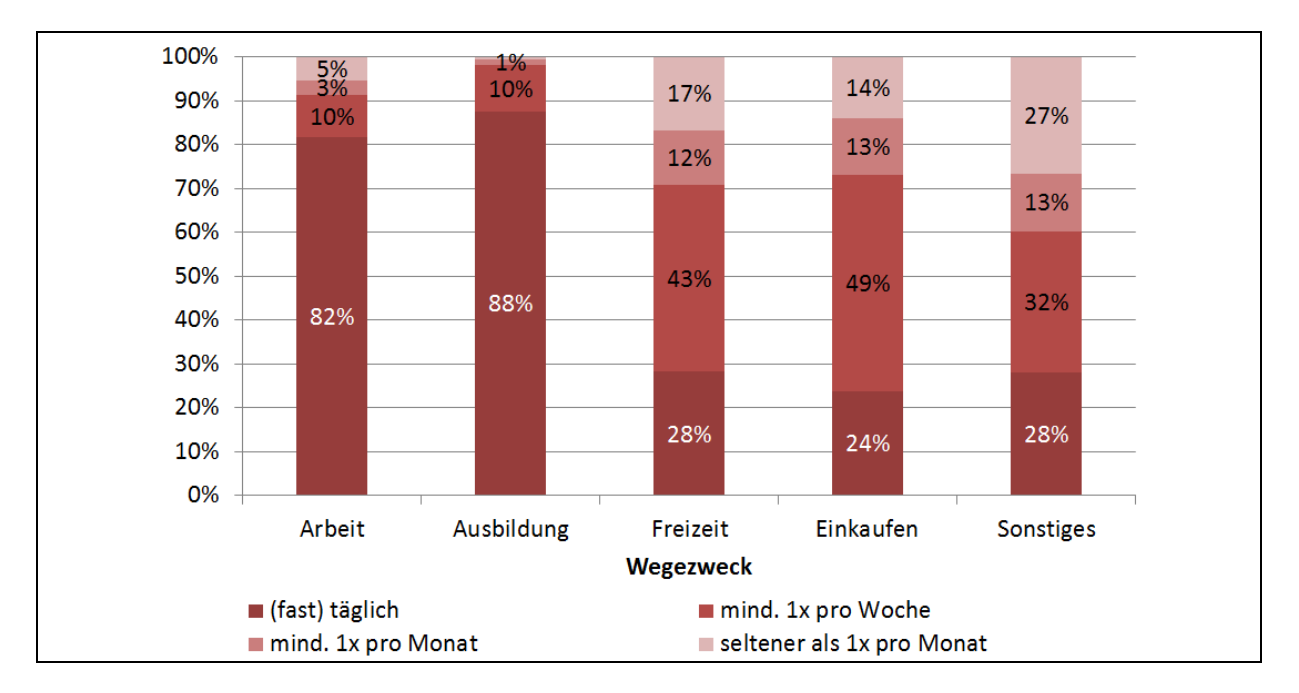

**Abb. 6: Regelmäßigkeit der Wege in Abhängigkeit vom Wegezweck (St. Pöltner + Pendler)** 

Die starke Regelmäßigkeit der Wege zum Arbeitsplatz und zur Ausbildung ergibt für die Erstellung des Verkehrsmodells die Forderung nach einer möglichst exakten Abbildung dieser Wege anhand einer detaillierten Ermittlung der zugehörigen Strukturdaten. Dies ist auch möglich, da die Strukturgrößen sowohl für die Abbildung der Wege zur Arbeit (Arbeitsplätze) und zur Ausbildung (Schulplätze) sehr gut eruierbar sind. Die Schwierigkeiten in der Eruierung der Strukturgrößen für die Wege mit den Zielaktivitäten "Freizeit" und "Sonstiges" spiegelt sich auch in der Regelmäßigkeit dieser Wege wider: Da diese Wege sehr unregelmäßig durchgeführt werden kann davon ausgegangen werden, dass hierbei eine komplexe Kombination von Kriterien der Zielwahlentscheidung zugrunde liegen. Dementsprechend muss mit Ungenauigkeiten bei der Modellierung dieser Wege gerechnet werden.

## *Modal Split in Abhängigkeit vom Wegezweck*

Es ist eine starke Abhängigkeit des gewählten Hauptverkehrsmittels vom jeweiligen Wegezweck erkennbar. Den größten Anteil der nicht motorisierten Verkehrsmittel (zu Fuß und Fahrrad) ergeben sich bei allen ausgewerteten Bevölkerungsgruppen für die Wege zum Zweck "Einkaufen". Die höchsten Anteile für den MIV (MIV als Fahrer und MIV als Mitfahrer) weisen die Wege zur Zielaktivität "Sonstiges" auf. Dies kann damit begründet werden, dass zum Wegezweck "Sonstiges" auch die Aktivitäten "Bringen/Holen von Personen" gezählt werden, welche nahezu die Hälfte aller Wege dieser Wegezweckgruppe ausmachen und die vorwiegend mit dem MIV durchgeführt werden. Der ÖV ist am stärksten bei den Wegen zur Ausbildung vertreten.

Bei Betrachtung der Auswertung getrennt für die St. Pöltner Bevölkerung bzw. für die Pendler zeigen sich teilweise gravierende Unterschiede. Beim Modal Split über alle Wege ist erkennbar, dass von den in St. Pölten wohnhaften Personen vermehrt auf die nicht motorisierten Verkehrsmittel zurückgegriffen werden, während die Pendler häufiger den MIV und ÖV nutzen. Annähernd gleiche Modal Split Anteile ergeben sich nur für die Mitfahrer beim MIV.

In der Tab. 7 und Abb. 7 sind die Ergebnisse für die St. Pöltner und Pendler insgesamt aufgelistet bzw. abgebildet. In den Abbildungen sind die Breiten der Säulen ein Maß für die Häufigkeit der Wege mit dem entsprechenden Wegezweck. Die Auswertungen getrennt für St. Pöltner und Pendler sind in Anhang 4 ersichtlich.

|            |         | zu Fuß  |         | <b>Fahrrad</b> |         | <b>MIV als Fahrer</b> |         | <b>MIV</b> als<br><b>Mitfahrer</b> |         | öffentliches<br>Verkehrsmittel |  |
|------------|---------|---------|---------|----------------|---------|-----------------------|---------|------------------------------------|---------|--------------------------------|--|
| Wegezweck  | absolut | relativ | absolut | relativ        | absolut | relativ               | absolut | relativ                            | absolut | relativ                        |  |
| Arbeit     | 66      | 8%      | 57      | 7%             | 519     | 60%                   | 40      | 5%                                 | 180     | 21%                            |  |
| Ausbildung | 17      | 9%      | 11      | 5%             | 29      | 14%                   | 25      | 13%                                | 120     | 59%                            |  |
| Freizeit   | 101     | 27%     | 38      | 10%            | 151     | 39%                   | 40      | 11%                                | 48      | 13%                            |  |
| Einkaufen  | 69      | 19%     | 37      | 10%            | 194     | 54%                   | 32      | 9%                                 | 28      | 8%                             |  |
| Sonstiges  | 46      | 10%     | 29      | 6%             | 294     | 66%                   | 35      | 8%                                 | 44      | 10%                            |  |
| Wohnen     | 158     | 11%     | 127     | 8%             | 772     | 50%                   | 127     | 8%                                 | 347     | 23%                            |  |
| alle Wege  | 457     | 12%     | 299     | 8%             | 1.959   | 52%                   | 767     | 8%                                 | 299     | 20%                            |  |

**Tab. 7: Modal Split in Abhängigkeit vom Wegezweck (St. Pöltner + Pendler), n = 3.781** 

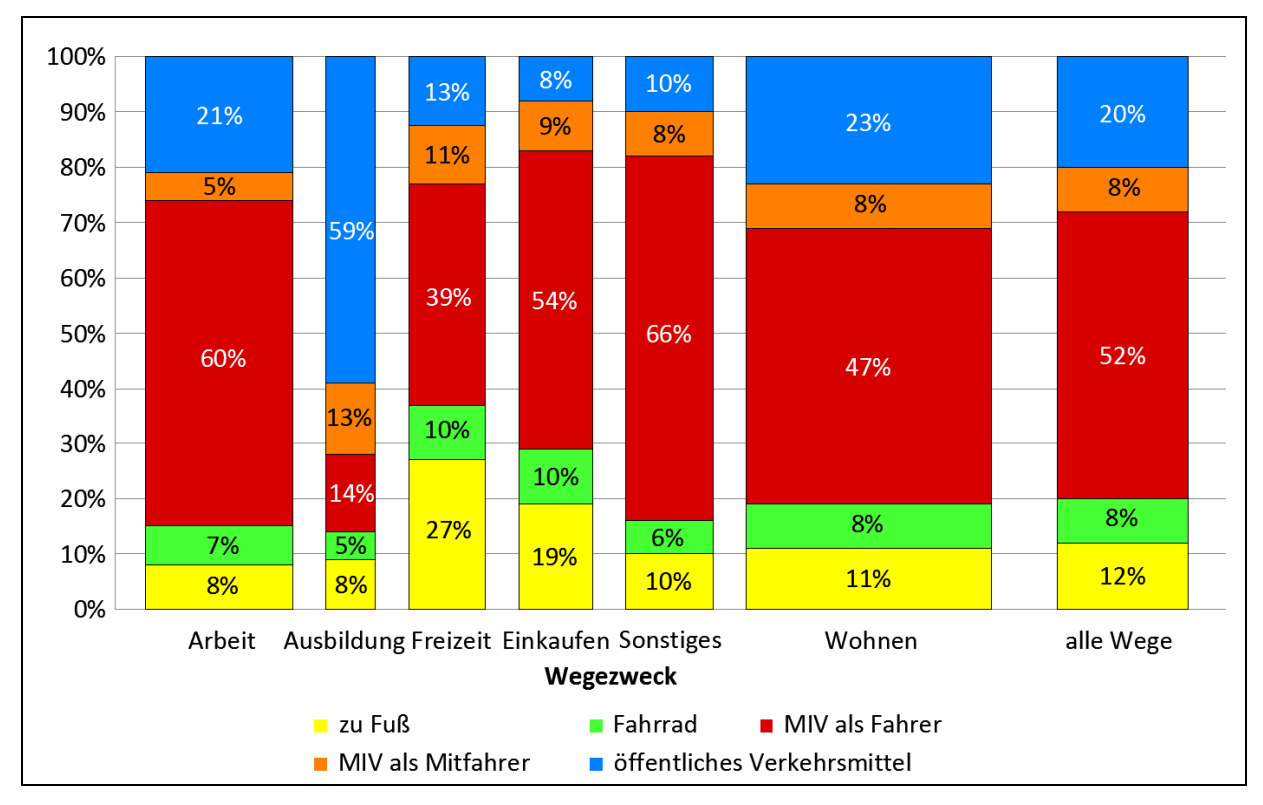

**Abb. 7: Modal Split in Abhängigkeit vom Wegezweck (St. Pöltner + Pendler)** 

In Tab. 8 ist ein Vergleich dieser Befragungsergebnisse (St. Pöltner + Pendler, ohne Wegezweck "Wohnen") mit jenen der Mobilitätserhebung NÖ 2008<sup>40</sup> dargestellt. Besonders nennenswert sind die folgenden Abweichungen:

- Die Anteile für den Modus "zu Fuß" zeigen lediglich bei den Wegen zur Ausbildung und zur Zielaktivität "Sonstiges" größere Abweichungen, wobei in beiden Fällen ein höherer Anteil bei der landesweiten Befragung festgestellt werden kann.
- Den MIV als Fahrer nutzten auf dem Weg zur Arbeit bei dieser Befragung mehr Personen als bei der landesweiten Befragung, beim Weg zur Ausbildung zeigt sich eine umgekehrte Anteilsverteilung.
- Bei allen Wegezwecken, aber auch insgesamt gibt es einen höheren MIV-Mitfahrer-Anteil bei der landesweiten Befragung NÖ 2008.
- Bei allen Wegezwecken, aber auch insgesamt gibt es einen höheren ÖV-Anteil bei der Befragung für das GVK St. Pölten.

### **Tab. 8: Modal Split in Abhängigkeit vom Wegezweck (St. Pöltner + Pendler) - Vergleich mit der Mobilitätsbefragung NÖ 2008**

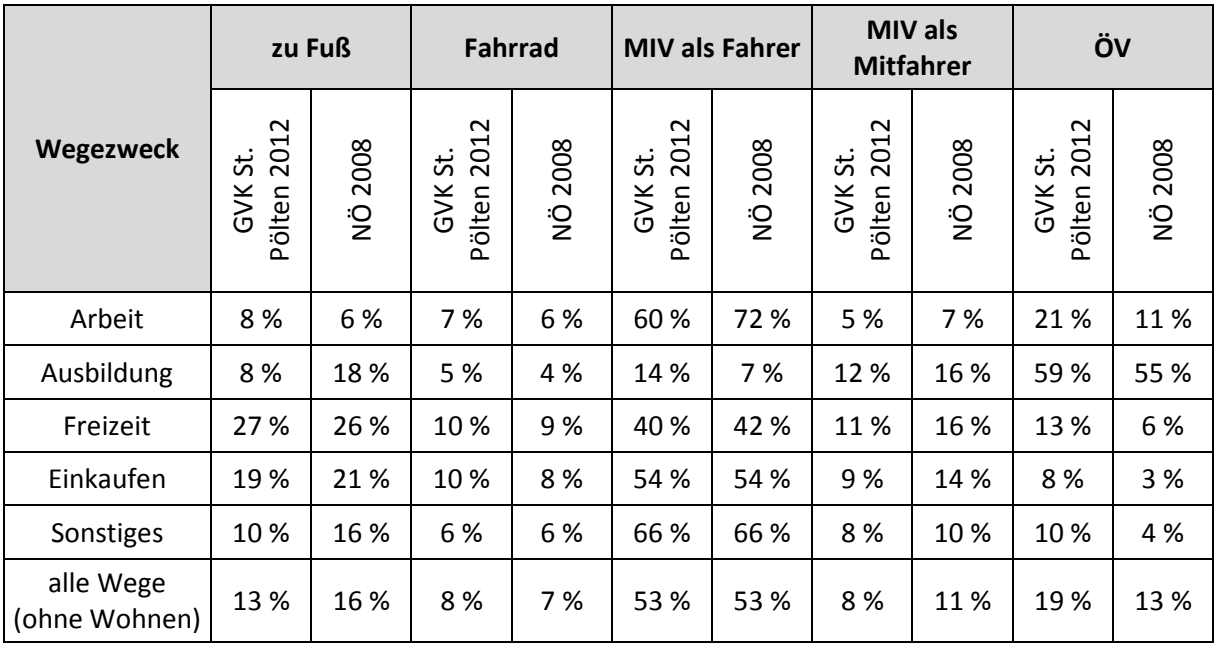

## *Modal Split in Abhängigkeit von der Wegelänge*

Ein signifikanter Zusammenhang zwischen der Länge des zurückgelegten Weges und des dabei benutzten Verkehrsmittels ist bei allen drei Auswertungen erkennbar:

- Die nicht motorisierten Verkehrsmittel spielen nur bei Wegen bis zu einer Länge von ca. 5 km eine signifikante Rolle. Den größten Anteil hat der Modus "zu Fuß" bei den kürzesten Wegen, das Fahrrad weist den höchsten Anteil bei den Wegen zwischen 1 und 2 km auf.
- Für den MIV ergeben sich die höchsten Modal Split Anteile bei den Wegen mit Längen zwischen 5 und 25 km.

l

<sup>&</sup>lt;sup>40</sup> vgl. Mobilität in NÖ, Amt der NÖ Landesregierung 2008, S. 34

• Der ÖV zeigt eine deutliche Abhängigkeit von der Wegelänge, wobei mit steigender Entfernung auch der Modal Split Anteil des ÖV zunimmt. Dies ist besonders deutlich bei der Auswertung nur für die Pendler erkennbar, wo vor allem lange Wege mit einem erhöhten ÖV-Anteil durchgeführt werden.

Die Balkenbreite der Diagramme ist ein Maß für die Anteile der Wegelängenklassen an der Gesamtheit der realisierten Wege. Hier zeigen sich deutliche Unterschiede bei den Auswertungen für die St. Pöltner bzw. Pendler:

- In St. Pölten wohnhafte Personen legen großteils Wege mit Reiseweiten bis 10 km zurück.
- Pendler hingegen müssen hauptsächlich Wege mit Längen über 5 km absolvieren, um ihren Zielaktivitäten nachkommen zu können.

Die genauen Auswertungsergebnisse für St. Pöltner und Pendler insgesamt befinden sich in der Tab. 9 und sind in der Abb. 8 dargestellt. Auswertungsergebnisse für St. Pöltner und Pendler getrennt können Anhang 5 entnommen werden.

|              | zu Fuß       |         | Fahrrad |         | <b>MIV als Fahrer</b> |         | <b>MIV</b> als<br><b>Mitfahrer</b> |         | öffentliches<br>Verkehrsmittel |         |
|--------------|--------------|---------|---------|---------|-----------------------|---------|------------------------------------|---------|--------------------------------|---------|
| Wegezweck    | absolut      | relativ | absolut | relativ | absolut               | relativ | absolut                            | relativ | absolut                        | relativ |
| bis 1 km     | 296          | 49%     | 99      | 16%     | 172                   | 28%     | 23                                 | 4%      | 16                             | 3%      |
| 1 bis 2 km   | 71           | 15%     | 99      | 21%     | 209                   | 43%     | 49                                 | 10%     | 54                             | 11%     |
| 2 bis 3 km   | 44           | 11%     | 41      | 10%     | 212                   | 54%     | 30                                 | 8%      | 66                             | 17%     |
| 3 bis 5 km   | 30           | 6%      | 28      | 6%      | 262                   | 55%     | 60                                 | 12%     | 101                            | 21%     |
| 5 bis 10 km  | 16           | 3%      | 20      | 3%      | 393                   | 67%     | 47                                 | 8%      | 108                            | 19%     |
| 10 bis 15 km | $\mathbf{0}$ | 0%      | 3       | 1%      | 189                   | 77%     | 18                                 | 7%      | 36                             | 15%     |
| 15 bis 25 km | $\mathbf 0$  | 0%      | 5       | 2%      | 194                   | 68%     | 26                                 | 9%      | 61                             | 21%     |
| $>25$ km     | $\mathbf{0}$ | 0%      | 4       | 1%      | 328                   | 47%     | 46                                 | 6%      | 325                            | 46%     |

**Tab. 9: Modal Split in Abhängigkeit von der Wegelänge (St. Pöltner + Pendler), n = 3.781**

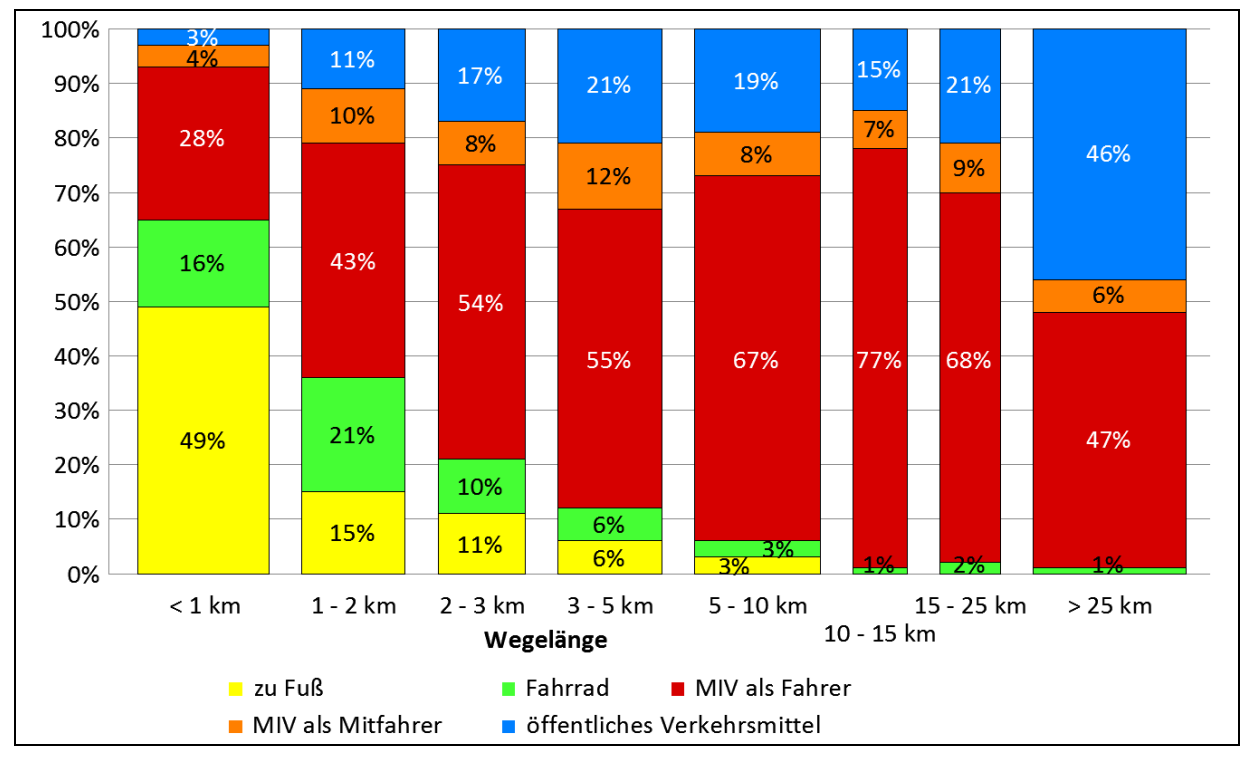

**Abb. 8: Modal Split in Abhängigkeit von der Wegelänge (St. Pöltner + Pendler)** 

Deutlich ersichtlich ist die rasche Abnahme der nicht motorisierten Verkehrsmittel mit Zunahme der Entfernung. Während bei Wegen bis zu einer Länge von 1 km noch knapp zwei Drittel auf den nmIV entfallen, weisen Wege mit Längen über 10 km quasi keinen Anteil mehr für den nmIV auf. Beim mIV ist erkennbar, dass es bereits bei sehr kurzen Wegen einen relativ hohen Anteil gibt (fast ein Drittel). Dieser Anteil nimmt mit wachsender Wegelänge immer mehr zu, bis es den Höhepunkt bei den Wegen mit Längen zwischen 10 und 15 km erreicht. Wege mit Längen über 15 km weisen danach wieder einen geringeren Anteil für den MIV auf, wobei dies vor allem auf die Zugewinne beim ÖV zurückzuführen ist.

## *Modal Split in Abhängigkeit vom Geschlecht*

Es können kaum geschlechterspezifische Unterschiede festgestellt werden. Am ehesten gibt es Abweichungen beim Anteil der MIV-Mitfahrer - hier weisen die Befragungsteilnehmerinnen generell einen höheren Anteil auf. Leichte Differenzen gibt es auch beim ÖV-Anteil und Fahrrad-Anteil, wobei sich hier bei allen Auswertungen für die Männer ein höherer oder zumindest gleich hoher Anteil ergibt.

Die Ergebnisse für St. Pöltner und Pendler gesamt können im Detail Tab. 10 und Abb. 9 entnommen werden. Die getrennten Auswertungen befinden sich in Anhang 6.

|           | zu Fuß  |         | Fahrrad |         | <b>MIV als Fahrer</b> |         | <b>MIV</b> als<br><b>Mitfahrer</b> |         | öffentliches<br>Verkehrsmittel |         |
|-----------|---------|---------|---------|---------|-----------------------|---------|------------------------------------|---------|--------------------------------|---------|
| Wegezweck | absolut | relativ | absolut | relativ | absolut               | relativ | absolut                            | relativ | absolut                        | relativ |
| weiblich  | 246     | 12%     | 143     | 7%      | 1.050                 | 52%     | 197                                | 10%     | 399                            | 20%     |
| männlich  | 211     | 12%     | 156     | 9%      | 909                   | 52%     | 102                                | 6%      | 368                            | 21%     |
| Gesamt    | 457     | 12%     | 299     | 8%      | 1.959                 | 52%     | 299                                | 8%      | 767                            | 20%     |

**Tab. 10: Modal Split in Abhängigkeit vom Geschlecht (St. Pöltner + Pendler), n = 3.781**

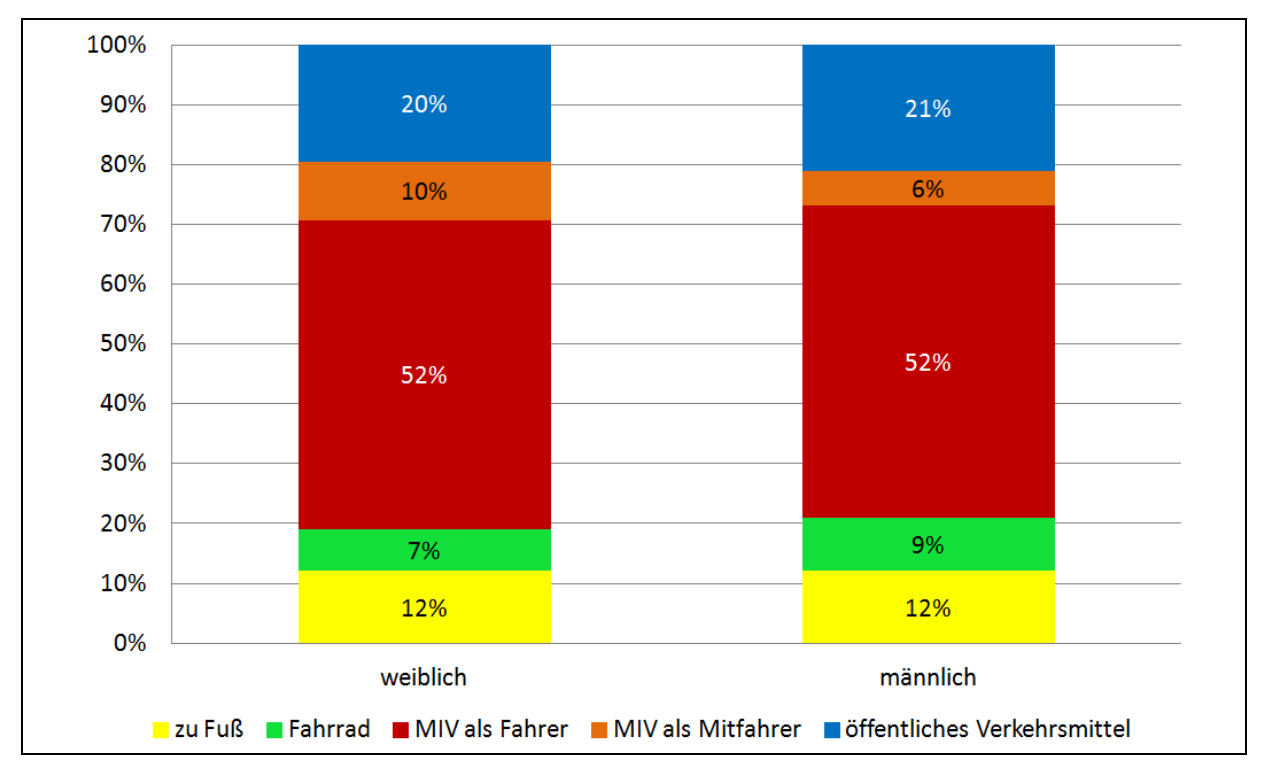

**Abb. 9: Modal Split in Abhängigkeit vom Geschlecht (St. Pöltner + Pendler)** 

Bei einem Vergleich mit der Mobilitätsbefragung NÖ 2008<sup>41</sup> ist auffallend, dass es die dort erhobenen geschlechtsspezifischen Unterschiede bei dieser Befragung nicht gibt. So gab es bei der genannten Erhebung einen größeren Modal-Split-Anteil bei den weiblichen Befragungsteilnehmern bei den Modi Fuß, Rad und MIV-Mitfahrer. Andererseits hatten die männlichen Befragten öfter das MIV als Fahrer benutzt als die Frauen.

### *Modal Split – Vergleich mit anderen Erhebungen*

Eine Gegenüberstellung der Ergebnisse dieser Befragung mit anderen Mobilitätserhebungen zeigt, dass die Ergebnisse als plausibel erachtet werden können. Lediglich die Auswertung "nur Pendler"

l

<sup>41</sup> vgl. Mobilität in NÖ, Amt der NÖ Landesregierung 2008, S. 34

ergibt größere Abweichungen, allerdings liegt dies an der sehr spezifischen Auswahl der Befragungsteilnehmer (siehe Abb. 10).

Werden die Ergebnisse der Stadtbevölkerung von St. Pölten anderen Landeshauptstädten wie Graz $^{42}$ , Linz<sup>43</sup>, Innsbruck<sup>44</sup>, Salzburg<sup>45</sup> oder Bregenz<sup>46</sup> gegenübergestellt, ist der hohe Anteil des MIV auffallend. Andererseits sind die Anteile der nicht motorisierten Verkehrsmittel in St. Pölten zum Teil deutlich geringer als in den anderen Städten. Das kann jedoch teilweise auch auf höhere Bevölkerungsdichten und einer daraus resultierenden besseren Infrastruktur in den verglichenen Städten zurückgeführt werden. Gut im Mittelfeld liegt man beim Modal Split Anteil des ÖV und der MIV-Mitfahrer.

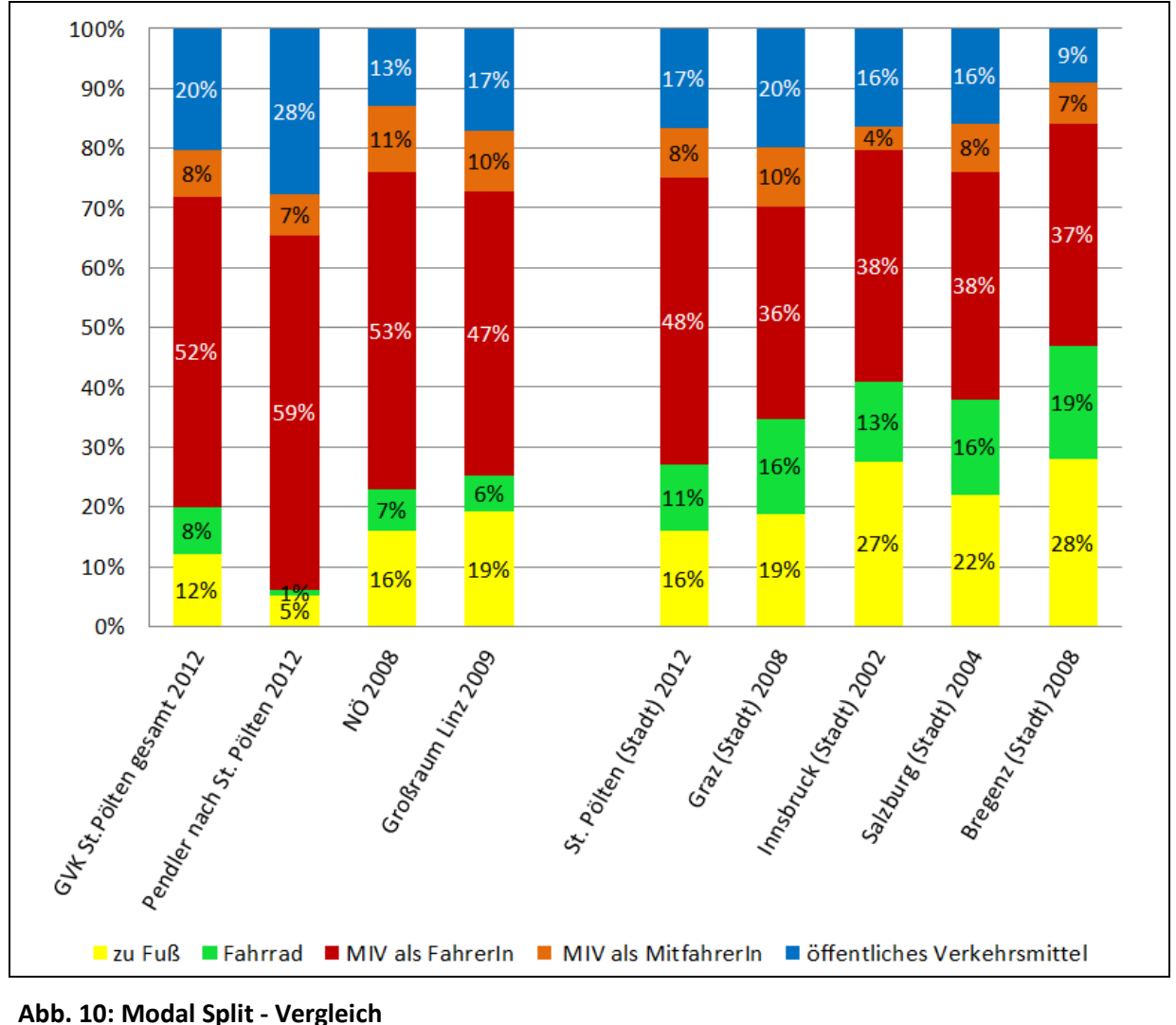

- <sup>44</sup> http://www.tirol.gv.at/themen/verkehr/verkehrsplanung/verkehrsprojekte/mobilittsverhalten/, 08.04.2013
- <sup>45</sup> Snizek et al. 2006, S. 19

<sup>42</sup>http://www.graz.at/cms/beitrag/10192225/4439968, 08.04.2013

<sup>43</sup> Sammer et al. 2012, S. 32

<sup>46</sup> Herry et al. 2009, S. 3

#### *Wegelänge in Abhängigkeit vom Wegezweck*

Diese Auswertung bezieht sich nur auf Wege, welche mit dem MIV absolviert wurden. Abhängig von der jeweiligen Zielaktivität sind die befragten Personen bereit, zur Ausübung dieser unterschiedlich lange Distanzen zurückzulegen. Die längsten Wege werden dabei für die Ausbildung, zur Arbeit und zum Wohnen absolviert, wohingegen vor allem für die Zielaktivität "Einkaufen" kürzere Wege bevorzugt werden.

Auch bei diesen Auswertungen zeigen sich Unterschiede zwischen den St. Pöltnern und den Pendlern:

- Generell müssen die Pendler längere Wege überwinden, um der gewünschten Zielaktivität nachkommen zu können.
- Am eklatantesten ist der Unterschied in der Reiseweite für den Wegezweck "Ausbildung": Nur einer von sieben Wegen der St. Pöltner zur Ausbildungsstätte weist eine Länge von über 10 km auf; bei den Pendler sind es sechs von sieben Wege mit einer Wegelänge von über 10 km. Besonders groß mit über 70 % ist bei den Pendlern auch der Anteil an Wegen mit einer Länge von über 25 km.
- Ähnliches gilt für Wege zum Zweck "Arbeit" und "Wohnen" auch hier legen die Pendler wesentlich größere Entfernungen zurück als die in St. Pölten wohnhaften Personen.
- Einzig bei den Wegen mit dem Zweck "Freizeit" ergeben sich annähernd gleiche Wegelängen.

Die Auswertungen für St. Pöltner und Pendler gesamt können Tab. 11 und Abb. 11 entnommen werden. Die getrennten Auswertungsergebnisse sind in Anhang 7 ersichtlich.

|            | bis 1 km |         | $2 \text{ bis } 3$<br>1 bis 2<br>km<br>km |         |              | 3 bis 5<br><b>km</b> |         | 5 bis 10<br>km |         | 10 bis 15<br>km |                | 15 bis 25<br>km |              | > 25 km |         |         |
|------------|----------|---------|-------------------------------------------|---------|--------------|----------------------|---------|----------------|---------|-----------------|----------------|-----------------|--------------|---------|---------|---------|
| Wegezweck  | absolut  | relativ | absolut                                   | relativ | absolut      | relativ              | absolut | relativ        | absolut | relativ         | absolut        | relativ         | absolut      | relativ | absolut | relativ |
| Arbeit     | 24       | 5%      | 27                                        | 5%      | 46           | 9%                   | 64      | 12%            | 92      | 18%             | 63             | 12%             | 69           | 13%     | 134     | 26%     |
| Ausbildung | 1        | 3%      | $\overline{2}$                            | 7%      | $\mathbf{1}$ | 3%                   | 7       | 24%            | 3       | 10%             | $\overline{2}$ | 7%              | $\mathbf{1}$ | 3%      | 12      | 41%     |
| Freizeit   | 13       | 9%      | 19                                        | 13%     | 14           | 9%                   | 20      | 13%            | 39      | 26%             | 12             | 8%              | 15           | 10%     | 19      | 13%     |
| Einkaufen  | 41       | 21%     | 37                                        | 19%     | 37           | 19%                  | 34      | 18%            | 26      | 13%             | 5              | 3%              | 7            | 4%      | 7       | 4%      |
| Sonstiges  | 39       | 13%     | 50                                        | 17%     | 34           | 12%                  | 32      | 11%            | 75      | 26%             | 22             | 7%              | 22           | 7%      | 20      | 7%      |
| Wohnen     | 54       | 7%      | 74                                        | 10%     | 80           | 10%                  | 105     | 14%            | 158     | 20%             | 85             | 11%             | 80           | 10%     | 136     | 18%     |

**Tab. 11: Wegelängen in Abhängigkeit vom Wegezweck (St. Pöltner + Pendler), n = 1.959** 

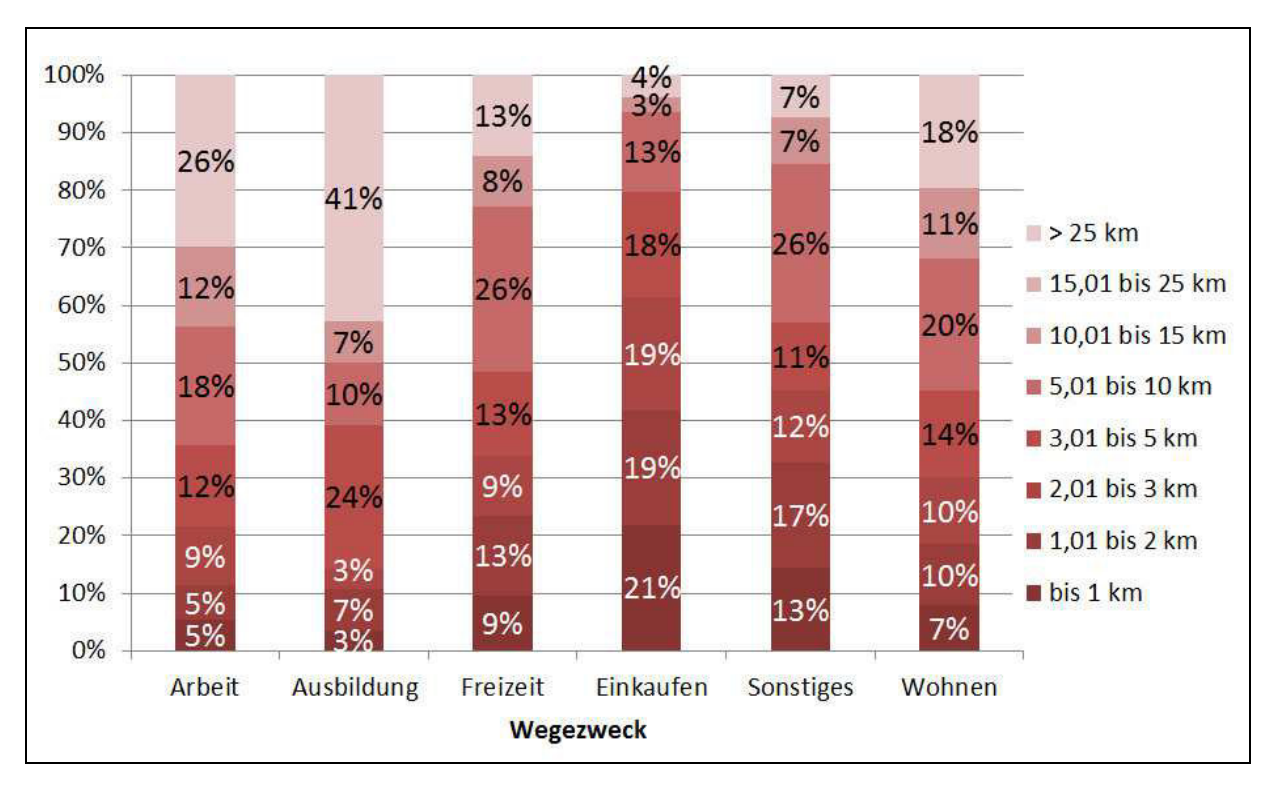

**Abb. 11: Wegelängen in Abhängigkeit vom Wegezweck (St. Pöltner + Pendler)** 

## *Reisezeitenverteilung*

Für die Ermittlung der Parameter der Nutzenfunktion und für die Kalbration des Modells in der Verkehrsverteilung wird eine Auswertung der Reisezeiten durchgeführt. Die Reisezeit eignet sich als Kenngröße bei der Bestimmung der Widerstände in der Verkehrsverteilung besser als die Angaben zu den überwundenen Reiseweiten, da angenommen wird, dass die Reisezeit genauer geschätzt wurde. Für die Auswertungen werden die von den Befragungsteilnehmern angegebenen Reisezeiten in 5- Minuten-Intervallen klassifiziert. Für jedes der Intervalle zwischen 0 und 90 Minuten wird als Wert der unabhängigen Variable der Mittelwert der Reisezeiten berechnet und als Wert der zugehörigen Variable die Häufigkeit an Nennungen innerhalb des betrachteten Intervalls ermittelt. Bei dieser Klassifizierung muss jedoch beachtet werden, dass mit steigender Reisezeit diese offensichtlich großzügiger gerundet werden und Angaben zu halben oder vollen Stunden (30, 60 oder 90 Minuten) öfter genannt werden.

Eine Auswertung der Reisezeitenverteilung aller Wege (St. Pöltner + Pendler) unabhängig vom zugehörigen Wegezweck ist in Tab. 12 bzw. Abb. 12 ersichtlich. Durch den Umstand, dass nur Wege mit Reisezeiten bis 90 Minuten betrachtet wurden, verringert sich die Stichprobengröße um ca. 140.

| Reisezeit [min] | Mittelwert der<br>Reisezeit [min] | Häufigkeit | Reisezeit [min] | <b>Mittelwert der</b><br>Reisezeit [min] | Häufigkeit |
|-----------------|-----------------------------------|------------|-----------------|------------------------------------------|------------|
| $\leq$ 5        | 4,3                               | 16,3%      | 45,01 bis 50    | 49,4                                     | 1,3%       |
| 5,01 bis 10     | 9,6                               | 20,8%      | 50,01 bis 55    | 54,5                                     | 0,7%       |
| 10,01 bis 15    | 14,9                              | 17,6%      | 55,01 bis 60    | 59,6                                     | 4,3%       |
| 15,01 bis 20    | 19,8                              | 10,5%      | 60,01 bis 65    | 64,2                                     | 0,5%       |
| 20,01 bis 25    | 24,7                              | 4,5%       | 65,01 bis 70    | 69,1                                     | 0,9%       |
| 25,01 bis 30    | 29,9                              | 9,4%       | 70,01 bis 75    | 74,7                                     | 1,3%       |
| 30,01 bis 35    | 34,7                              | 3,0%       | 75,01 bis 80    | 79,6                                     | 0,9%       |
| 35,01 bis 40    | 39,7                              | 2,8%       | 80,01 bis 85    | 85,0                                     | 0,2%       |
| 40,01 bis 45    | 44,8                              | 3,6%       | 85,01 bis 90    | 90,0                                     | 1,5%       |

**Tab. 12: Reisezeitenverteilung (St. Pöltner + Pendler) – alle Wege, n = 3.644** 

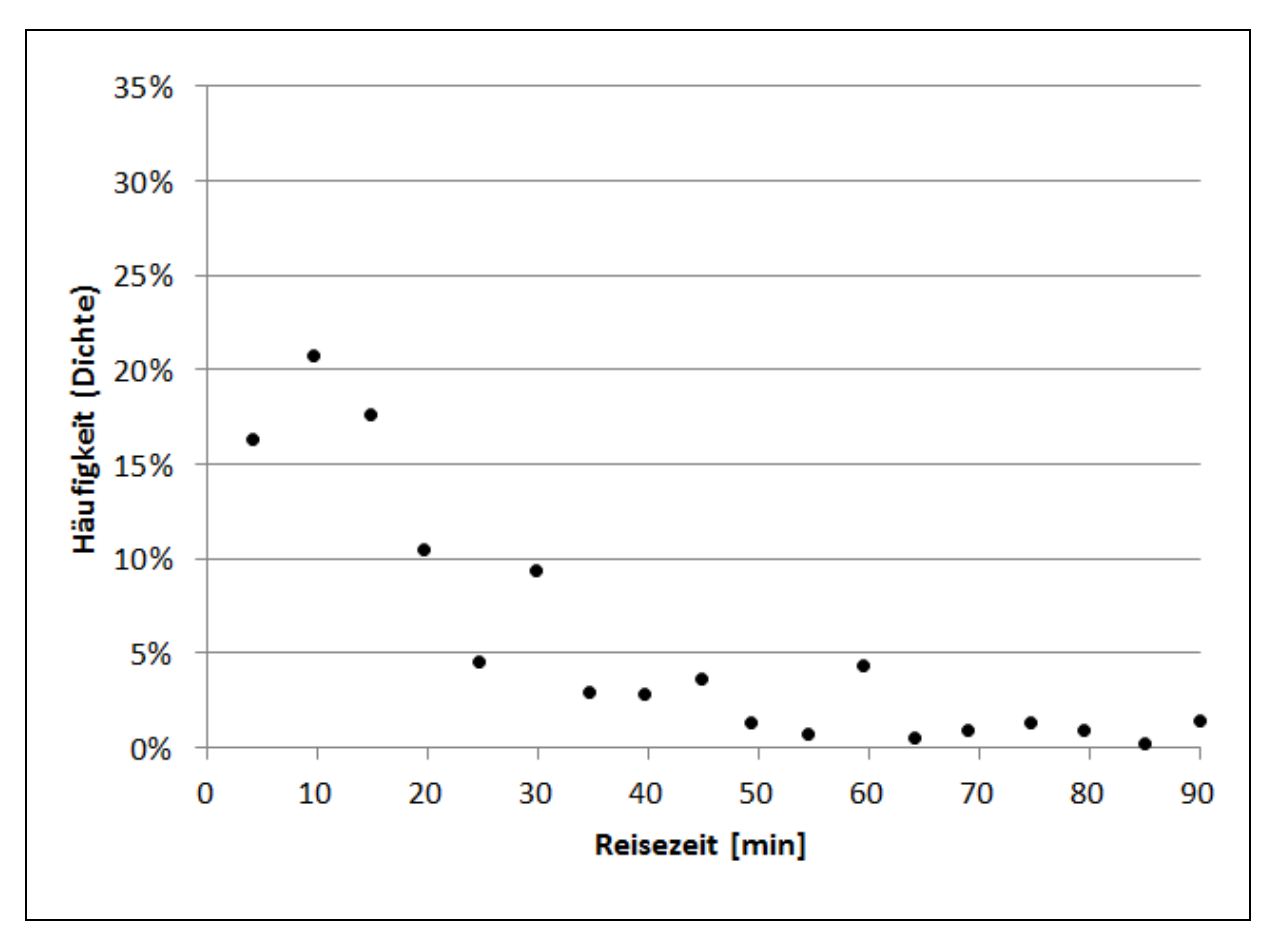

**Abb. 12: Reisezeitenverteilung (St. Pöltner + Pendler) – alle Wege** 

Da die Reisezeitenverteilung eine Abhängigkeit vom Wegezweck aufweist, wird eine wegezweckfeine Auswertung der Reisezeiten durchgeführt. Damit ist es auch möglich, in weiterer Folge die Nutzenfunktionen für die Verkehrsverteilung im Modell wegezweckabhängig zu bestimmen. Die Reisezeitenverteilung für den Wegezweck "Arbeit" ist in Tab. 13 bzw. Abb. 13 dargestellt. Die Auswertungen für die Wegezwecke "Ausbildung", "Einkaufen", "Freizeit" und "Sonstiges" befinden sich in Anhang 8.

| Reisezeit [min] | Mittelwert der<br>Reisezeit [min] | Häufigkeit | Reisezeit [min] | Mittelwert der<br>Reisezeit [min] | Häufigkeit |
|-----------------|-----------------------------------|------------|-----------------|-----------------------------------|------------|
| $\leq$ 5        | 4,2                               | 11,6%      | 45,01 bis 50    | 49,7                              | 1,8%       |
| 5,01 bis 10     | 9,5                               | 17,3%      | 50,01 bis 55    | 54,6                              | 1,0%       |
| 10,01 bis 15    | 14,8                              | 15,1%      | 55,01 bis 60    | 59,5                              | 5,0%       |
| 15,01 bis 20    | 19,7                              | 11,1%      | 60,01 bis 65    | 63,5                              | 0,5%       |
| 20,01 bis 25    | 24,6                              | 5,8%       | 65,01 bis 70    | 69,3                              | 2,1%       |
| 25,01 bis 30    | 29,8                              | 10,6%      | 70,01 bis 75    | 74,7                              | 1,7%       |
| 30,01 bis 35    | 34,7                              | 4,3%       | 75,01 bis 80    | 80,0                              | 1,2%       |
| 35,01 bis 40    | 39,6                              | 3,5%       | 80,01 bis 85    | 85,0                              | 0,5%       |
| 40,01 bis 45    | 45,0                              | 5,5%       | 85,01 bis 90    | 90,0                              | 1,6%       |

Tab. 13: Reisezeitenverteilung (St. Pöltner + Pendler) - Wegezweck "Arbeit", n = 822

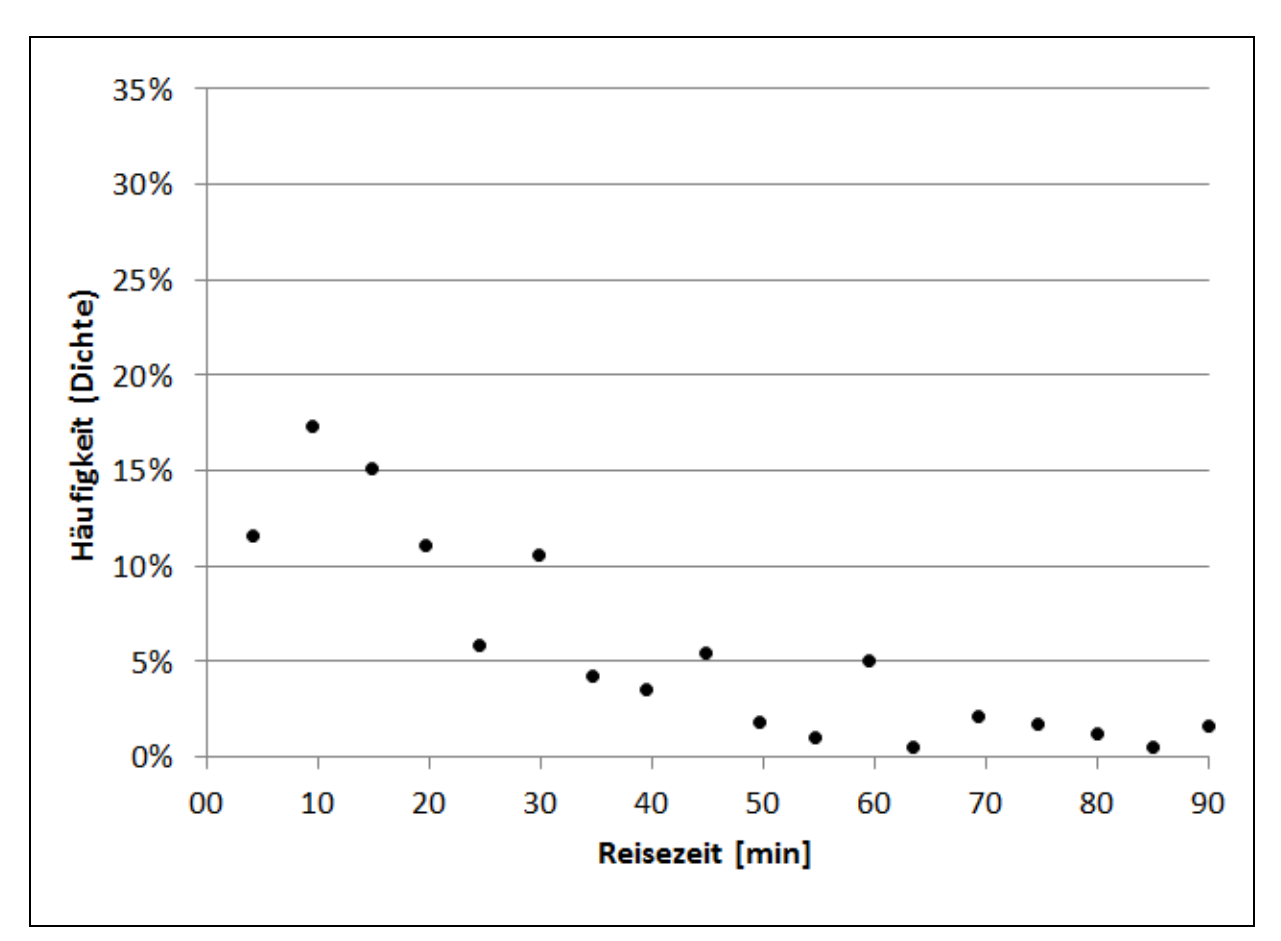

Abb. 13: Reisezeitenverteilung (St. Pöltner + Pendler) - Wegezweck "Arbeit"

Es ist deutlich erkennbar, dass für Wege mit der Zielaktivität "Einkaufen" und "Sonstiges" häufig nur kurze Reisezeiten akzeptiert werden, während für Wege zur Arbeitsstelle oder zum Ausbildungsplatz auch längere Reisezeiten in Kauf genommen werden.

Theoretisch könnten die Reisezeitenverteilungen zusätzlich noch nach VHG aufgeschlüsselt ermittelt werden. Dies ist auf Basis des vorhandenen Datenmaterials jedoch nicht sinnvoll, da es für einzelne Kombinationen von VHG und Wegezweck eine zu geringe Stichprobenmenge (bzw. zum Teil gar keine Daten) gibt. Daher werden für die Berechnung der Nutzenfunktion nur die nach Wegezweck getrennten Reisezeitenverteilungen herangezogen.

Eine weitere mögliche und für die Modellkalibration brauchbare Auswertung ist die Reisezeitenverteilung in Abhängigkeit vom gewählten Hauptverkehrsmittel. Da bei der Umlegung des Verkehrsmodells nur die Modi "MIV" und "ÖV" betrachtet werden, beschränkt sich die Auswertung auch auf diese Modi. Die modusfeinen Reisezeitauswertungen sind in Tab. 14 und Abb. 14 (MIV) sowie in Tab. 15 und Abb. 15 (ÖV) ersichtlich.

| Reisezeit [min] | <b>Mittelwert der</b><br>Reisezeit [min] | <b>Häufigkeit</b><br>(Dichte) | Reisezeit [min] | <b>Mittelwert der</b><br>Reisezeit [min] | Häufigkeit |
|-----------------|------------------------------------------|-------------------------------|-----------------|------------------------------------------|------------|
| $\leq$ 5        | 4,4                                      | 16,2%                         | 45,01 bis 50    | 49,2                                     | 0,9%       |
| 5,01 bis 10     | 9,6                                      | 22,9%                         | 50,01 bis 55    | 55,0                                     | 0,1%       |
| 10,01 bis 15    | 14,9                                     | 20,3%                         | 55,01 bis 60    | 59,5                                     | 3,1%       |
| 15,01 bis 20    | 19,8                                     | 11,6%                         | 60,01 bis 65    | 65,0                                     | 0,0%       |
| 20,01 bis 25    | 24,8                                     | 4,5%                          | 65,01 bis 70    | 70,0                                     | 0,4%       |
| 25,01 bis 30    | 30,0                                     | 9,3%                          | 70,01 bis 75    | 74,7                                     | 0,6%       |
| 30,01 bis 35    | 34,8                                     | 2,9%                          | 75,01 bis 80    | 80,0                                     | 0,2%       |
| 35,01 bis 40    | 39,8                                     | 2,4%                          | 80,01 bis 85    |                                          | 0,0%       |
| 40,01 bis 45    | 44,9                                     | 3,6%                          | 85,01 bis 90    | 90,0                                     | 0,8%       |

Tab. 14: Reisezeitenverteilung (St. Pöltner + Pendler) – Modus "MIV", n = 2.232

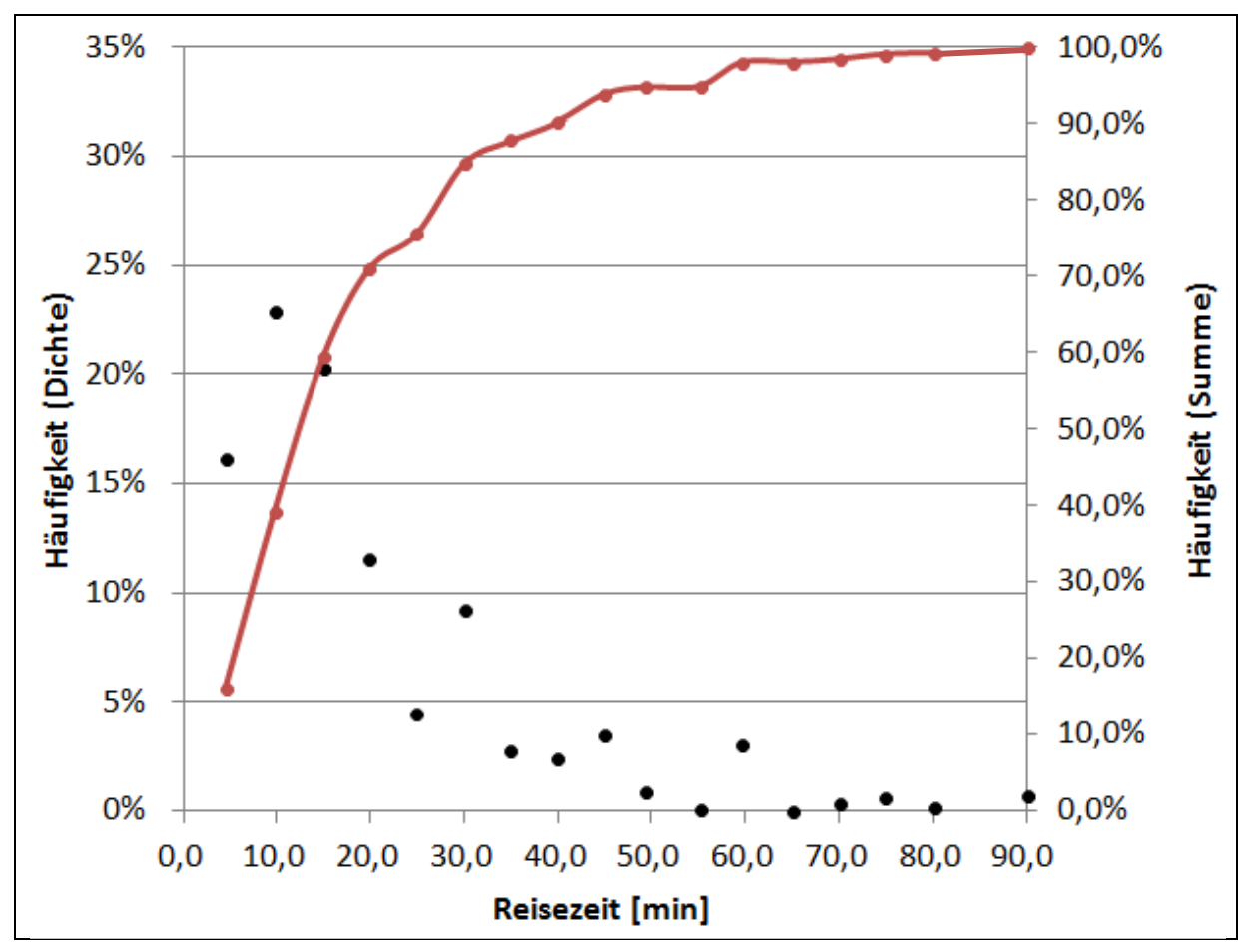

Abb. 14: Reisezeitenverteilung (St. Pöltner + Pendler) - Modus "MIV"

| Reisezeit [min] | Mittelwert der<br>Reisezeit [min] | Häufigkeit | Reisezeit [min] | Mittelwert der<br>Reisezeit [min] | Häufigkeit |
|-----------------|-----------------------------------|------------|-----------------|-----------------------------------|------------|
| $\leq$ 5        | 3,5                               | 2,5%       | 45,01 bis 50    | 49,6                              | 3,6%       |
| 5,01 bis 10     | 9,6                               | 5,9%       | 50,01 bis 55    | 54,4                              | 2,7%       |
| 10,01 bis 15    | 14,7                              | 9,5%       | 55,01 bis 60    | 59,8                              | 9,7%       |
| 15,01 bis 20    | 19,5                              | 10,4%      | 60,01 bis 65    | 64,1                              | 2,2%       |
| 20,01 bis 25    | 24,3                              | 6,1%       | 65,01 bis 70    | 68,8                              | 3,7%       |
| 25,01 bis 30    | 29,6                              | 12,8%      | 70,01 bis 75    | 74,6                              | 4,8%       |
| 30,01 bis 35    | 34,5                              | 4,9%       | 75,01 bis 80    | 79,5                              | 3,9%       |
| 35,01 bis 40    | 39,6                              | 6,5%       | 80,01 bis 85    | 85,0                              | 0,9%       |
| 40,01 bis 45    | 44,5                              | 5,2%       | 85,01 bis 90    | 90,0                              | 4,8%       |

Tab. 15: Reisezeitenverteilung (St. Pöltner + Pendler) – Modus "ÖV", n = 673

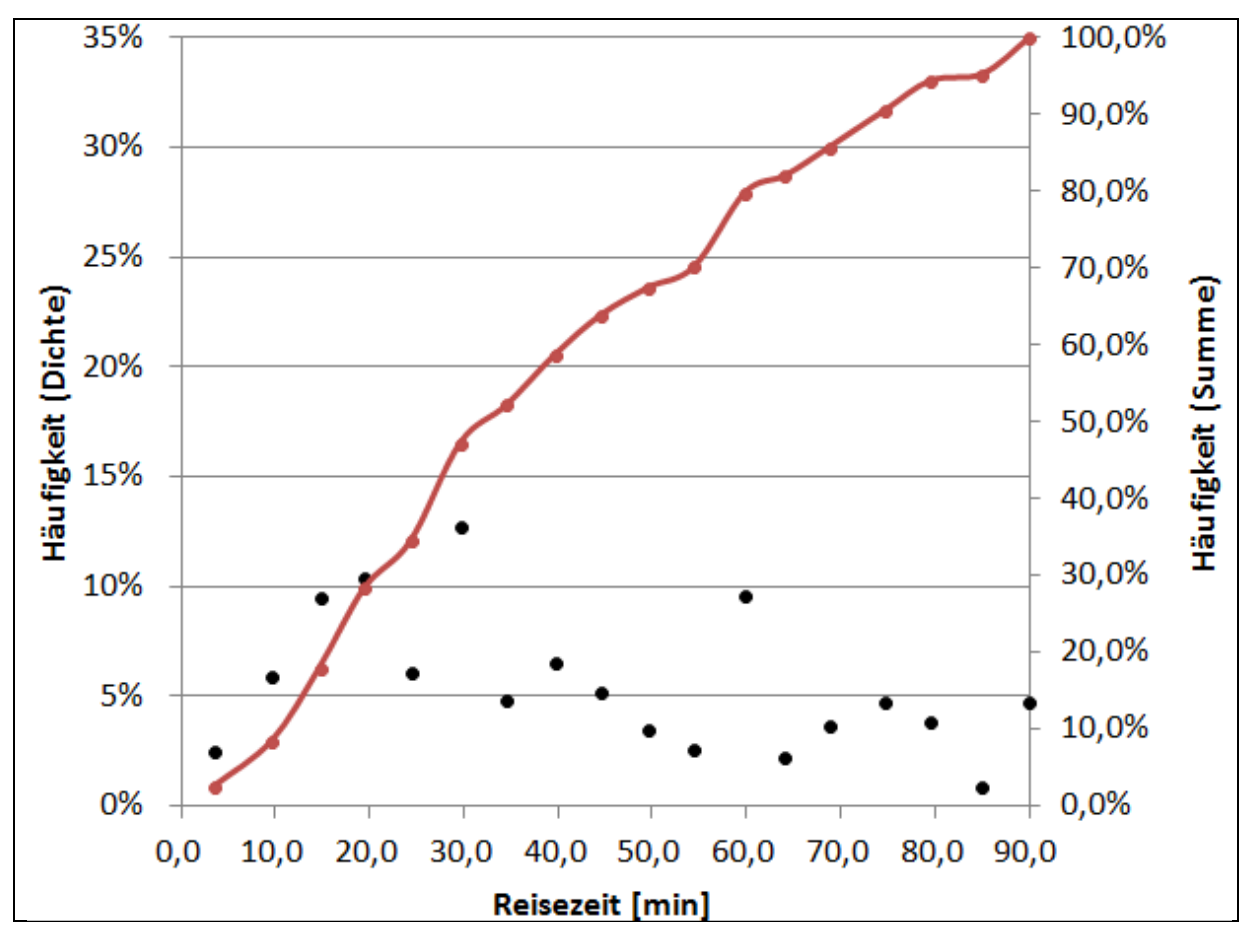

Abb. 15: Reisezeitenverteilung (St. Pöltner + Pendler) – Modus "ÖV"

Deutlich erkennbar sind die unterschiedlichen Kurvenverläufe der Summenhäufigkeiten. Bei der Reisezeitenverteilung für den IV zeigt sich ein stark degressiver Kurvenverlauf mit einem starken Anstieg schon bei kurzen Reisezeiten, andererseits flacht die Kurve danach relativ schnell ab und weist bei Reisezeiten von 90 Minuten fast keine Steigung mehr auf. Bei der Reisezeitenverteilung aller Fahrten mit dem ÖV ergibt sich zwar auch ein degressiver Verlauf, allerdings ist dieser wesentlich schwächer ausgeprägt. Dem Verlauf der Summenhäufigkeit folgend kann vermutet werden, dass bei größeren Reisezeiten auch noch beträchtliche ÖV-Anteile zu verzeichnen sind.

#### *Mobilitätsraten*

Als Eingangsgröße für die Verkehrserzeugung im VISEM-Nachfragemodell werden Mobilitätsraten benötigt, die angeben, mit welcher Wahrscheinlichkeit an einem Tag eine bestimmte Wegekette durchgeführt wird. Diese Mobilitätsraten sind im Gesamten für St. Pöltner und Pendler in Tab. 16 getrennt nach den verhaltenshomogenen Personengruppen gelistet. Von den insgesamt 103 bei der Erhebung aufgezeichneten Wegekettenvarianten sind nur die 40 häufigsten dokumentiert. Die übrigen 63 Wegeketten weisen eine zunehmende Kettenlänge auf und werden im Modell nicht weiter berücksichtigt. Die Auswertungen nur für St. Pöltner und nur für Pendler befinden sich in Anhang 9.

Eine Mobilitätsrate für die Wegekette WAW und die VHG 3 von 30,8 % bedeutet beispielsweise, dass 30,8 % aller Lehrlinge diese Wegekette am Erhebungstag durchgeführt haben. Die Summe aller Wegeketten - welche sich auf alle 103 Wegeketten bezieht - kann für eine VHG 100 % auch übersteigen, da mit jeder Ankunft bei der Wohnung die Wegekette geschlossen wird und demzufolge ein und dieselbe Person auch öfters pro Tag eine Wegekette absolvieren kann.

|           | Anzahl                      |             |       |       |       | <b>VHG Kürzel</b> |       |       |       |            |            |
|-----------|-----------------------------|-------------|-------|-------|-------|-------------------|-------|-------|-------|------------|------------|
|           | Datensätze je               | $S \leq 15$ | S>15  | L     | EmPJ  | <b>EmPA</b>       | EoP   | nEmP  | nEoP  | <b>RoP</b> | <b>RmP</b> |
|           | <b>VHG</b><br>$\rightarrow$ | 55          | 128   | 26    | 248   | 467               | 51    | 46    | 22    | 36         | 158        |
|           | <b>WAW</b>                  | 1,8%        | 3,1%  | 23,1% | 59,7% | 58,5%             | 58,8% | 6,5%  | 13,6% |            | 1,9%       |
|           | <b>WBW</b>                  | 72,7%       | 67,2% | 57,7% | 2,0%  | 0,2%              |       | 6,5%  |       |            |            |
|           | <b>WSW</b>                  | 3,6%        | 5,5%  | 3,8%  | 4,8%  | 10,9%             | 5,9%  | 37,0% | 18,2% | 19,4%      | 31,0%      |
|           | <b>WFW</b>                  | 27,3%       | 11,7% | 3,8%  | 8,5%  | 8,8%              | 9,8%  | 17,4% | 9,1%  | 11,1%      | 25,3%      |
|           | WEW                         | 7,3%        | 3,9%  | 3,8%  | 3,6%  | 9,0%              | 5,9%  | 30,4% | 9,1%  | 41,7%      | 19,6%      |
|           | <b>WAEW</b>                 |             |       | 3,8%  | 6,9%  | 4,7%              | 3,9%  | 2,2%  | 4,5%  |            | 0,6%       |
|           | <b>WAFW</b>                 |             |       |       | 5,2%  | 2,4%              | 9,8%  |       |       |            |            |
|           | <b>WAAW</b>                 |             |       |       | 2,8%  | 4,3%              |       |       |       |            |            |
|           | <b>WSAW</b>                 |             |       |       | 2,4%  | 3,9%              |       |       | 4,5%  |            | 0,6%       |
|           | WASW                        |             |       |       | 1,2%  | 4,5%              | 5,9%  |       |       |            |            |
|           | <b>WFFW</b>                 |             |       |       | 2,0%  | 1,1%              | 5,9%  | 4,3%  | 4,5%  |            | 5,1%       |
|           | <b>WSEW</b>                 |             |       |       | 0,8%  | 1,5%              |       | 4,3%  | 9,1%  |            | 7,0%       |
|           | <b>WSSW</b>                 |             |       |       | 0,8%  | 1,7%              |       | 6,5%  | 4,5%  |            | 4,4%       |
|           | <b>WSFW</b>                 | 1,8%        | 3,1%  |       | 2,0%  | 0,2%              |       |       |       | 2,8%       | 1,9%       |
|           | <b>WAEAW</b>                |             |       |       | 1,6%  | 1,5%              | 2,0%  |       |       |            |            |
|           | <b>WBFW</b>                 | 1,8%        | 8,6%  | 3,8%  |       |                   |       | 2,2%  |       |            |            |
|           | <b>WAAAW</b>                |             |       |       | 0,4%  | 2,1%              |       |       |       |            |            |
|           | <b>WFEW</b>                 |             |       |       | 0,4%  |                   |       |       |       | 5,6%       | 5,1%       |
|           | <b>WFSW</b>                 |             | 0,8%  | 3,8%  | 1,2%  | 0,4%              |       |       |       |            | 1,3%       |
| Wegekette | WEEW                        |             |       |       | 0,4%  | 0,6%              |       |       |       | 2,8%       | 3,8%       |
|           | <b>WBEW</b>                 | 3,6%        | 3,1%  |       | 0,4%  |                   |       |       |       |            |            |
|           | WAEEW                       |             |       |       | 1,2%  | 0,6%              |       |       |       |            |            |
|           | WASEW                       |             |       |       | 0,8%  | 0,6%              |       |       |       |            |            |
|           | <b>WSASW</b>                |             |       |       | 0,8%  | 0,6%              |       |       |       |            |            |
|           | <b>WEFW</b>                 | 1,8%        |       |       |       | 0,4%              |       | 2,2%  |       |            | 1,9%       |
|           | <b>WFAW</b>                 |             |       |       | 0,4%  | 0,6%              |       | 2,2%  |       |            |            |
|           | <b>WAFAW</b>                |             |       |       | 0,4%  | 0,9%              |       |       |       |            |            |
|           | <b>WBSW</b>                 | 7,3%        | 1,6%  |       |       |                   |       |       |       |            |            |
|           | <b>WBAW</b>                 |             | 1,6%  |       |       | 0,4%              |       |       |       |            |            |
|           | WESW                        |             |       |       |       |                   |       | 4,3%  |       |            | 1,3%       |
|           | WSESW                       |             |       |       |       | 0,4%              |       | 4,3%  |       |            |            |
|           | <b>WSAAW</b>                |             |       |       | 0,4%  | 0,4%              |       |       |       |            |            |
|           | WASSW                       |             |       |       |       | 0,6%              |       |       |       |            |            |
|           | <b>WAASW</b>                |             |       |       |       | 0,2%              | 2,0%  |       |       |            |            |
|           | <b>WAAAAW</b>               |             |       |       |       | 0,2%              |       |       |       |            | 0,6%       |
|           | <b>WABW</b>                 |             |       |       | 0,4%  | 0,2%              |       |       |       |            |            |
|           | <b>WSBW</b>                 |             | 1,6%  |       |       |                   |       |       |       |            |            |
|           | WASAW                       |             |       |       |       | 0,4%              |       |       |       |            |            |
|           | <b>WAEESW</b>               |             |       |       | 0,4%  | 0,2%              |       |       |       |            |            |
|           | WSSASW                      |             |       |       | 0,8%  |                   |       |       |       |            |            |
|           | <b>Summe</b>                | 133%        | 113%  | 104%  | 120%  | 130%              | 114%  | 133%  | 86%   | 89%        | 118%       |

**Tab. 16: Mobilitätsraten der St. Pöltner Bevölkerung, n = 951**

Anhand der Summen für die einzelnen VHGs zeigt sich, dass Personen unabhängig vom Grad der Erwerbstätigkeit bei PKW-Verfügbarkeit insgesamt mehr Wegeketten durchführen. Die wenigsten Wege werden in Summe von den nicht Erwerbstätigen und Rentnern ohne PKW realisiert.

Erwartungsgemäß lassen die Auswertungsergebnisse erkennen, dass bei den erwerbstätigen Personen die Wegekette Wohnen-Arbeiten-Wohnen vorherrschend ist. Bei Betrachtung der Häufigkeiten der einzelnen Wegeketten sind zwischen den jungen oder alten Erwerbstätigen bzw. mit oder ohne PKW-Verfügbarkeit nur wenige Unterschiede erkennbar. Größere Abweichungen gibt es beispielsweise bei den Wegeketten Wohnen-Sonstiges-Wohnen und Wohnen-Einkaufen-Wohnen, die von den älteren Erwerbstätigen mit PKW-Verfügbarkeit ungefähr doppelt so häufig ausgeführt werden. Bei den Erwerbstätigen ohne PKW-Verfügbarkeit ist erkennbar, dass diese nach der Aktivität Arbeit häufiger die Aktivitäten Einkaufen oder Sonstiges anhängen.

Bei den Schülern und Lehrlingen wurde die Wegekette Wohnen-Ausbildung-Wohnen am häufigsten genannt, bei den Lehrlingen hat auch die Wegekette Wohnen-Arbeiten-Wohnen eine größere Bedeutung. Die Wegekette Wohnen-Freizeit-Wohnen wird vor allem von den Grundschülern häufiger durchgeführt. Unterschiede zwischen den Grundschülern und den Schülern/Studenten über 15 Jahren sind auch dahingehend erkennbar, dass bei den jungen Schülern der Aktivität Ausbildung öfter die Aktivität Sonstiges folgt, wohingegen bei den älteren Schülern/Studenten nach der Aktivität Ausbildung häufiger die Stillung des Bedürfnisses nach einer Freizeitaktivität vorkommt.

Bei den nicht erwerbstätigen Personen weisen jene mit PKW-Verfügbarkeit eine signifikant höhere Mobilitätrate auf. Besonders häufig wurden dabei die dreigliedrigen Wegeketten mit der Zwischenaktivität Sonstiges, Freizeit und Einkaufen genannt.

Ein ebenso deutlicher Unterschied der Summe an realisierten Wegen ist zwischen den Rentnern mit bzw. ohne PKW-Verfügbarkeit gegeben. Auch die Schwerpunkte der Wegeketten zeigen Unterschiedlichkeiten auf: während es bei den Rentnern ohne PKW am öftesten die Wegekette Wohnen-Einkaufen-Wohnen gab, war es bei den Rentnern mit PKW die Wegekette Wohnen-Sonstiges-Wohnen.

## **3.2 Raumstrukturdaten**

Raumstrukturdaten bilden als verkehrszellenbezogene Parameter die tatsächliche Datenbasis des Modells und stellen für dessen Aufbau eine unerlässliche Eingangsgröße dar. Die Strukturdaten werden dabei sowohl für die Berechnung der Quellverkehre, als auch der Zielverkehre verwendet.

# **3.2.1 Strukturdaten für die Berechnung des Quellverkehrsaufkommens ("Erzeugungen")**

Die Verkehrserzeugung wird in VISEM aus einer Kombination von Mobilitätsverhaltensdaten und Strukturdaten berechnet, welche den einzelnen Verkehrsbezirken zugeordnet sind. In diesem Kapitel wird auf die Raumstrukturdaten eingegangen; die Ermittlung der Mobilitätsverhaltensdaten wird im Kapitel 3.1.3 beschrieben.

## *Verhaltenshomogene Gruppen*

Um die Qualität des Modells zu erhöhen wird die Gesamtheit aller im Modell abgebildeten Einwohner weiter in verhaltenshomogene Gruppen (VHG) unterteilt.

Als Kriterien für die Einteilung der Personen in die einzelnen VHG werden Beschäftigungsgrad, Alter und PKW-Verfügbarkeit berücksichtigt. Es können jedoch nicht aus allen Kombinationen dieser Kriterien separat eine VHG gebildet werden, weil dafür die Stichprobenmengen je VHG zu gering wären. Tab. 17 gibt einen Überblick über die in diesem Modell gewählte Einteilung der Personen in die VHG und die zugehörigen Unterscheidungskriterien.

| <b>VHG</b><br>Nr. | <b>Beschreibung</b>          | <b>Kürzel</b> | <b>Beschäft-</b><br>igung | <b>Alter</b>    | PKW-<br>Verfügbarkeit |
|-------------------|------------------------------|---------------|---------------------------|-----------------|-----------------------|
| $\mathbf{1}$      | Grundschüler                 | $S \leq 15$   | nicht relevant            | $\leq$ 15 Jahre | nicht relevant        |
| 2                 | Schüler/Studenten            | S > 15        | nicht relevant            | $>$ 15 Jahre    | nicht relevant        |
| 3                 | Lehrlinge                    | L             | ja                        | nicht relevant  | nicht relevant        |
| 4                 | Erwerbstätige mit Pkw Jung   | EmPJ          | ja                        | $\leq$ 35 Jahre | ja                    |
| 5                 | Erwerbstätige mit Pkw Alt    | EmPA          | ja                        | $>$ 35 Jahre    | ja                    |
| 6                 | Erwerbstätige ohne Pkw       | EoP           | ja                        | nicht relevant  | nein                  |
| 7                 | Nicht Erwerbstätige mit Pkw  | nEmP          | nein                      | nicht relevant  | ja                    |
| 8                 | Nicht Erwerbstätige ohne Pkw | nEoP          | nein                      | nicht relevant  | nein                  |
| 9                 | Rentner ohne Pkw             | <b>RoP</b>    | nein                      | nicht relevant  | nein                  |
| 10                | <b>Rentner mit Pkw</b>       | <b>RmP</b>    | nein                      | nicht relevant  | ja                    |

**Tab. 17: Übersicht - verhaltenshomogene Gruppen** 

Hinsichtlich der Notwendigkeit einer Berücksichtigung von Touristen im Verkehrsmodell wurde der Anteil jener Wege, die von Touristen durchgeführt wurden, an den insgesamt im Modell abgebildeten Wegen abgeschätzt. Im Jahr 2011 wurden in Niederösterreich ca. 6,69 Mio.

Nächtigungen gezählt<sup>47</sup>. Bezogen auf die 1,61 Mio. in NÖ lebenden Personen<sup>48</sup> ergibt dies eine Tourismusintensität von ca. 4,16. Um die Nächtigungsanzahl des im Modell abgebildeten Gebiets abzuschätzen, wird die Gesamtanzahl der im Modell berücksichtigten Personen mit der Tourismusintensität multipliziert. Dies ergibt ca. 0,96 Mio. Nächtigungen/Jahr im betrachteten Gebiet. Bei einfacher Division durch 365 erhält man eine durchschnittliche tägliche Übernächtigungsbzw. Touristenanzahl von ca. 2.600. Bedenkt man, dass es sich beim vorliegenden Modell um ein Werktagsmodell handelt, wird dieser Wert sicherlich noch unterschritten, da die Touristenfrequenz an Wochenenden sicherlich höher ist als an Werktagen. Geht man davon aus, dass Touristen eine ähnliche Wegehäufigkeit wie die Einwohner aufweisen, machen die von ihnen produzierten Wege lediglich rund 1,1 % aller Wege aus. Aufgrund dieses geringen Wertes bleibt diese Personengruppe im Modell unberücksichtigt.

## *Datenquellen*

Um die tatsächliche Anzahl der Personen je VHG entsprechend den Abgrenzungskriterien ermitteln zu können, werden die folgenden Strukturdaten verkehrszellenfein benötigt:

- Anzahl der Personen, welche Schüler- oder Studierende sind
- Anzahl der Personen, die eine Lehre absolvieren
- Anzahl der Personen, die einer Erwerbstätigkeit nachgehen (ausgenommen Lehrlinge)
- Anzahl der Personen in den Altersklassen 15 bis 35 bzw. 36 bis 64 Jahren
- Anzahl der Personen, die keiner Erwerbstätigkeit nachgehen und auch nicht Schüler, Studenten oder Pensionisten sind
- Anzahl der Personen, die eine Pension beziehen
- Anteil der erwerbstätigen, nicht erwerbstätigen und pensionierten Personen, die in einem Haushalt leben, in dem ein PKW zur Verfügung steht

Die Personenanzahl je verhaltenshomogener Gruppe muss für jeden Verkehrsbezirk aufgeschlüsselt vorhanden sein, da diese den Bezirken im Modell als eigene Attribute ("Wert der Strukturgröße") zugeordnet werden. Demnach müssen auch die Daten räumlich den Verkehrszellen entsprechend strukturiert sein. Da sich die Zelleinteilung im Verkehrsmodell im Stadtgebiet von St. Pölten an den Zählsprengeln orientiert, während sie im restlichen Untersuchungsgebiet größtenteils den Grenzen der politischen Gemeinden entsprechen, mussten unterschiedliche Strategien zur Generierung dieser Daten angewandt werden. Die Daten wurden daher getrennt einerseits von der GIS-Abteilung des St. Pöltner Magistrats bezogen, andererseits für die Umlandgemeinden von der Statistik-Abteilung des Landes NÖ bereitgestellt. Manche Daten mussten direkt bei der Statistik Austria bezogen werden.

Konkret wurden für die Ermittlung der Anzahl an Personen je VHG die folgenden Sekundärstatistiken als Datenquellen herangezogen:

- für VHG 1 und 2: Volkszählung vom 15. Mai 2001; Wohnbevölkerung nach Bildung, Familien und Haushalte
- für VHG 3 bis 10: Abgestimmte Erwerbsstatistik 2010 Bevölkerung nach Erwerbsstatus; Erwerbstätige nach Stellung im Beruf und wirtschaftlicher Zugehörigkeit (Stichtag 31.10.2012)

<sup>47</sup> vgl. Rohrmüller 2012, S. 7

<sup>&</sup>lt;sup>48</sup>http://www.statistik.at/web\_de/statistiken/bevoelkerung/bevoelkerungsstruktur/bevoelkerung\_nach\_alter geschlecht/023428.html, 22.10.2012

Um Aussagen in puncto PKW-Verfügbarkeit treffen zu können wurde für die Berechnung der Personenanzahl der VHG 4 bis 10 zusätzlich die Daten aus der eigenen Mobilitätserhebung für das GVK St. Pölten verwendet.

## *PKW-Verfügbarkeit*

Wie bereits erwähnt, wurde als Abgrenzungskriterium auch die PKW-Verfügbarkeit der Haushalte berücksichtigt. Der Zusatz "oP" bzw. "mP" bei der Definition der VHG meint, dass dem zugehörigen Haushalt der jeweiligen Person insgesamt kein einziger  $\binom{1}{n}$  op<sup>o</sup>") bzw. zumindest ein  $\binom{n}{n}$ mP<sup>o</sup>") fahrtüchtiger PKW zur Verfügung steht - unabhängig von der Anzahl der im Haushalt lebenden Personen. Mithilfe der Auswertung der bei der Mobilitätsbefragung erhobenen Daten konnten die Anteile der PKW-Verfügbarkeit getrennt nach dem Beschäftigungsgrad eruiert werden. Die Ergebnisse aus der Befragung sind in Tab. 18 ersichtlich (die Daten beziehen sich auf St. Pöltner und Pendler, n = 624).

| <b>Erwerbsstatus</b> | mit PKW | ohne PKW | Anteil der Personen, die in einem Haushalt ohne<br>PKW-Verfügbarkeit leben |
|----------------------|---------|----------|----------------------------------------------------------------------------|
| Erwerbstätige        | 338     | 41       | 6.7%                                                                       |
| nicht Erwerbstätige  | 38      | 22       | 32,4 %                                                                     |
| in Pension           | 149     | 36       | 18,6 %                                                                     |

**Tab. 18: PKW-Verfügbarkeit in Abhängigkeit vom Erwerbsstatus** 

Zur Überprüfung dieser Werte wurden Vergleiche mit anderen Erhebungen durchgeführt. Dabei muss der Unterschied zwischen dem "Anteil der Haushalte ohne PKW" und dem "Anteil der Personen, die in einem Haushalt ohne PKW leben" beachtet werden, da diese Kennwerte oftmals synonym für "PKW-Verfügbarkeit" verwendet werden.

So ergab die 2008 landesweit in NÖ durchgeführte Mobilitätsbefragung<sup>49</sup>, dass 5% der niederösterreichischen Haushalte keinen PKW zur Verfügung hatten. Laut einer Erhebung des Verkehrsclubs Österreich (VCO)<sup>50</sup> im Jahr 2011 beläuft sich der Anteil jener Haushalte in NÖ, die über keinen PKW verfügten, auf 14 %. Eine im Jahr 2000 durchgeführte Studie über die Mobilität älterer Menschen in der Steiermark<sup>51</sup> hat ergeben, dass 9 % der unter 55-Jährigen, 41 % der 65 bis 74-Jährigen und 55 % der über 75-Jährigen in einem Haushalt ohne PKW leben.

Die Ergebnisse der Mobilitätsbefragung in Niederösterreich und des Verkehrsclubs Österreich, sowie für die unter 55-Jährigen bei der Studie über die Mobilität älterer Menschen in der Steiermark liegen im Bereich der Ergebnisse aus den eigenen Erhebungen für jene Personen, die einer Erwerbstätigkeit nachgehen. Auf Grundlage der Annahme, dass die Gruppe der erwerbstätigen Personen den höchsten Grad der PKW-Verfügbarkeit aufweist, können die Ergebnisse der Referenzbefragungen als Bestätigung für die eigenen Erhebungen gesehen werden. Einzig bei den Pensionisten, die am ehesten mit der Gruppe der 65 bis 74-Jährigen Personen aus der Mobilitäts-Studie von älteren Menschen verglichen werden können, zeigt sich eine größere Abweichung. Diese kann jedoch mit

<sup>49</sup> vgl. Mobilität in NÖ, Amt der NÖ Landesregierung 2008, S. 21

<sup>50</sup> http://www.vcoe.at/de/presse/aussendungen-archiv/details/items/Ausgabe2011-159, 23.10.2012

<sup>51</sup> http://www.uni-graz.at/senioren/same.htm, 23.10.2012

dem Zeitpunkt der Befragung (Sammer, Röschel: 2000, eigene Erhebung: 2012) erklärt werden, da es vor allem in der Bevölkerungsgruppe der über 65-Jährigen eine erhebliche Steigerung des Anteils der weiblichen Personen mit Führerscheinbesitz gibt<sup>52</sup>. Deshalb wurden die Ergebnisse der eigenen Erhebung als plausibel erachtet und für die Schätzung der Personenanzahl je VHG verwendet.

### *Ermittlung der Personenanzahl je VHG*

Für die **VHG 1 und 2** konnte die Menge an Personen direkt aus den Sekundärstatistiken abgeleitet werden. Die Anzahl an Schülern mit einem Alter kleiner oder gleich 15 Jahren entspricht dabei dem Merkmal "Anzahl Pflichtschüler am Wohnort". Die Anzahl der Schüler und/oder Studenten mit einem Alter größer 15 Jahren ergibt sich aus der Subtraktion der Menge an Personen, die dem Merkmal "Anzahl Schüler u. Studenten am Wohnort" zugeordnet sind weniger der Anzahl von "Pflichtschüler am Wohnort". Es muss angemerkt werden, dass die als Datenquelle herangezogene Erhebung eine nicht mehr ausreichende Aktualität aufweist. Da es jedoch für die Schätzung der Schüler- und Studierendenzahlen keine aktuelleren, zählsprengelfeinen Daten gibt, wurden die ermittelten Zahlen entsprechend dem bundesweiten Trend angepasst. Im Zeitraum zwischen 2001 und 2011 gab es für das gesamte Bundesgebiet bei den Schülern und Studierenden insgesamt einen Rückgang von rund 5,5 %<sup>53</sup>. Die Personenanzahl der VHG 1 und 2 werden deshalb um diesen Faktor reduziert

Aus den Sekundärstatistiken konnte die Anzahl an Lehrlingen **(VHG 3)** nicht direkt eruiert werden, weshalb diese aus der Anzahl an Erwerbstätigen errechnet wurde. Dafür wurde von einem Verhältnis von Lehrlingen zu Erwerbstätigen ausgegangen. Im Jahr 2010 gingen in Österreich ca. 4,1 Mio. Personen einer Erwerbstätigkeit nach<sup>54</sup>, wovon sich knapp 130.000 in einer Lehre befanden<sup>55</sup>. Über das Merkmal "Erwerbspersonen - erwerbstätig" in der abgestimmten Erwerbsstatistik 2010 lässt sich somit ein Lehrlingsanteil von 3 % ableiten.

Für die Ermittlung der Menge an Personen, die den **VHG 4, 5 oder 6** zuzuordnen sind, wurde erneut von der Anzahl an Erwerbstätigen je Verkehrszelle ausgegangen (Merkmal: "Erwerbspersonen erwerbstätig"). Zusätzlich wurden zwei Kriterien schlagend, nämlich das Alter (jünger oder älter als 35 Jahre) und die PKW-Verfügbarkeit.

Die Einteilung nach dem Alter erfolgte wiederum aus einem gesamtösterreichischen Verhältnis. 2011 befanden sich 1,4 Mio. (34,8 %) aller Erwerbstätigen in der Altersklasse kleiner gleich 35 Jahre und 2,7 Mio. (65,2 %) in der Altersklasse größer 35 Jahre. Es wurde davon ausgegangen, dass alle Lehrlinge jünger als 35 Jahre waren, weshalb die Anzahl der Lehrlinge von der VHG 4 subtrahiert wurde.

Die Gruppe der im vorliegenden Modell als "nicht erwerbstätig" bezeichneten Personen (VHG 7 und **8)** umfasst all jene, die keiner Erwerbstätigkeit nachgehen und nicht Teil der VHG 1, 2, 9 oder 10 sind, also sich nicht in Ausbildung oder Pension befinden. Allerdings werden dieser Gruppe - im Gegensatz zur Festlegung in der abgestimmten Erwerbsstatistik - auch die arbeitslosen Personen zugerechnet. Dementsprechend setzt sich die Anzahl aus den Merkmalen "Nicht-Erwerbspersonen - sonstige Nicht-Erwerbspersonen" und "Erwerbspersonen - arbeitslos" zusammen.

<sup>52</sup> vgl. Spiegel et al. 2011, S. 88

<sup>53</sup>http://www.statistik.at/web\_de/statistiken/bildung\_und\_kultur/formales\_bildungswesen/schulen\_schulbesu ch/index.html, 27.10.2012

<sup>54</sup> http://www.statistik.at/web\_de/statistiken/arbeitsmarkt/erwerbstaetige/062875.html, 28.10.2012

<sup>55</sup> http://wko.at/statistik/jahrbuch/Folder-Lehrlinge2010.pdf, 28.10.2012

Die Anzahl der Personen, die eine Rente beziehen **(VHG 9 und 10)**, konnte anhand des Merkmals "Nicht-Erwerbspersonen - Personen mit Pensionsbezug" in der abgestimmten Erwerbsstatistik eruiert werden.

Hinsichtlich der Klassifizierung der VHG 4 bis 10 entsprechend der Verfügbarkeit eines PKWs wird auf den Unterpunkt "PKW-Verfügbarkeit" verwiesen.

## *Ergebnisse*

In Anhang 10 sind die verwendeten Strukturdaten für die Berechnung der Verkehrserzeugung verkehrszellenfein ersichtlich.

## *Fazit*

Die Qualität der Raumstrukturdaten für die Berechnung der Verkehrserzeugung ist stark abhängig von der Qualität der Sekundärstatistiken, anhand derer die Strukturdaten berechnet werden. Daten mit entsprechender zeitlicher Aktualität und räumlicher Granularität sind zum Teil nicht direkt erhältlich, sondern müssen über Zwischenberechnungen abgeschätzt werden. Grundsätzlich stellt auch die zeitliche Komponente für die Beschaffung der Daten aus Sekundärstatistiken ein Problem dar, weil die unterschiedliche Kompetenzverteilungen zwischen Stadt, Land und der Statistik Austria und die dezentrale Datenhaltung (Daten gewisser Merkmale waren nur von der Stadt oder nur vom Land erhältlich) zu zum Teil umständlichen Datenbeschaffungswegen führten. So dauerte es von der ersten Anfrage nach Daten aus Sekundärstatistiken rund zwei Monate bis alle angeforderten Daten verfügbar waren.

## **3.2.2 Strukturdaten für die Berechnung der Verkehrsverteilung**

Für die Berechnung der Verkehrsverteilung muss jedem Verkehrsbezirk ein Zielpotential je Aktivität ausgenommen der Heimataktivität ("Wohnen") - zugewiesen werden, welches ein Maß für die Attraktivität zur Durchführung einer bestimmten Aktivität in eben diesem Bezirk darstellt. Die Zielpotentiale der einzelnen Verkehrszellen stehen dabei in Konkurrenz zueinander und werden über Strukturgrößen definiert. Tab. 19 listet die im beschriebenen Modell implementierten Aktivitäten und die zugehörigen Auswahlmöglichkeiten auf dem Fragebogen bei der Mobilitätserhebung.

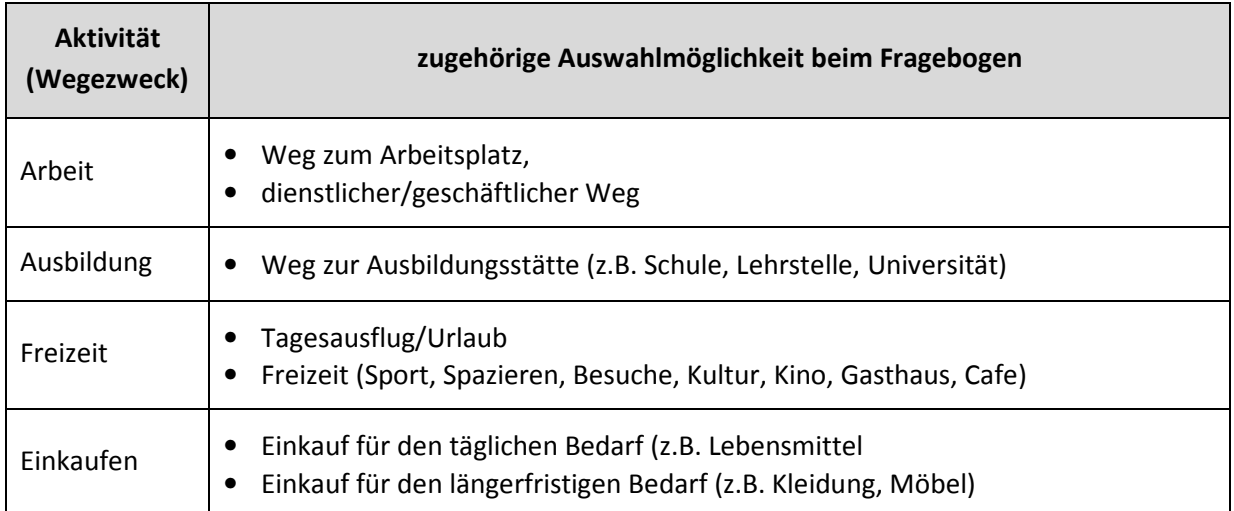

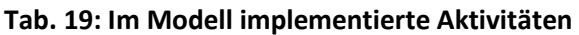

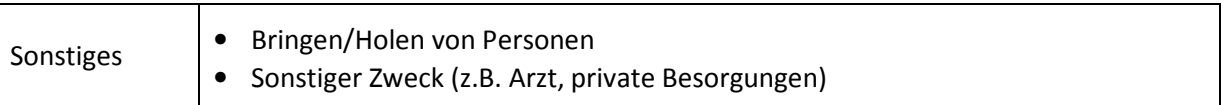

## *Zielpotential für die Aktivität "Arbeit"*

Es ist naheliegend, das Zielpotenzial für die Aktivität "Arbeit" je Verkehrsbezirk über die Anzahl der Erwerbstätigen am Arbeitsort zu berechnen. Dies ist auch am meisten anerkannt und wird in der Literatur oftmalas als Kriterium für das Zielpotential erwähnt (Visum Grundlagen<sup>56</sup>, Berlin<sup>57</sup>, Verkehrsmodell Österreich<sup>58</sup>). Die Anzahl der Erwerbstätigen am Arbeitsort konnte für die Umlandgemeinden von St. Pölten anhand der von der Statistik Austria online zur Verfügung gestellten Daten (Blick auf die Gemeinde) relativ einfach eruiert werden, da bei diesen Gemeinden die Verkehrszellengrenzen ident sind mit den Grenzen der jeweiligen politischen Gemeinde. Somit konnten die Informationen dem Datenblatt "Abgestimmte Erwerbsstatistik 2010 - Erwerbs- und Schulpendler nach Entfernungskategorie" (Merkmal: Erwerbstätige am Arbeitsort) entnommen werden.

Für die Städte St. Pölten und Krems, welche im Modell eine feinere räumliche Verteilung aufweisen, konnten die aktuellsten Zahlen nur für die Gemeinde als Ganzes ermittelt werden (St. Pölten: 48.974 bzw. Krems: 17.443 Erwerbstätige am Arbeitsort).

Für St. Pölten konnten zählsprengelfeine Angaben von der Statistik-Abteilung des Landes Niederösterreich bezogen werden. Die Datenbasis hierfür ist jedoch die Volkszählung von 2001 und weist daher eine nicht vergleichbare Aktualität mit den Daten für die Umlandgemeinden (2010) auf. Um die Aktualität möglichst gut anzupassen, wurden die zählsprengelfeinen Angaben auf den Zielwert der insgesamt in St. Pölten erwerbstätigen Personen hochgerechnet. Im Jahr 2001 hatten insgesamt 41.213 Personen ihren Arbeitsplatz in St. Pölten, was im Vergleich zu den Angaben aus der abgestimmten Erwerbsstatistik 2010 eine Steigerung in diesem Zeitraum um 18,8 % bedeutet. Die auf Basis der Volkszählung 2001 erhaltenen Daten werden deshalb jeweils um den Faktor 1,19 erhöht.

Die insgesamt 17.443 Beschäftigten in Krems wurden mithilfe von Luftbildern und den Einwohnerzahlen je Verkehrszelle abgeschätzt. Dabei wurde festgelegt, dass 50 % der Beschäftigten aus den Einwohnerzahlen der jeweiligen Bezirke und die restlichen 50 % aufgrund der subjektiven Einschätzung der Betriebsflächen aus Luftbildern abgeleitet werden. Für den zweiten Ansatz wurde jedem Verkehrsbezirk ein Punktewert anhand der geschätzten Betriebsflächen mittels Luftbildern zugweisen und danach die Beschäftigten anteilsmäßig aufgeteilt. In Tab. 20 ist die Aufteilung der Beschäftigten über die Einwohnerzahlen, in Tab. 21 die Aufteilung der Beschäftigten auf Basis der Betriebsflächen ersichtlich.

<sup>56</sup> vgl. VISUM 12 - Grundlagen 2011, S. 163

<sup>57</sup> vgl. Justen 2006, S. 52

<sup>&</sup>lt;sup>58</sup>http://www.bmvit.gv.at/verkehr/gesamtverkehr/verkehrsprognose\_2025/download/vpoe25\_kap3.pdf, 04.12.2013

| Verkehrszellen-Nr. | Einwohner | <b>Beschäftigte</b> |
|--------------------|-----------|---------------------|
| 30102              | 760       | 275                 |
| 30103              | 1.776     | 642                 |
| 30104              | 1.665     | 602                 |
| 30105              | 6.705     | 2.426               |
| 30106              | 8.520     | 3.082               |
| 30107              | 4.684     | 1.694               |
| <b>Summe</b>       | 24.110    | 8.722               |

**Tab. 20: Aufteilung der Beschäftigten in Krems über die Einwohnerzahlen** 

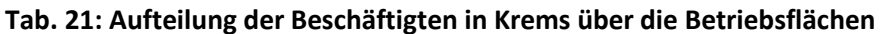

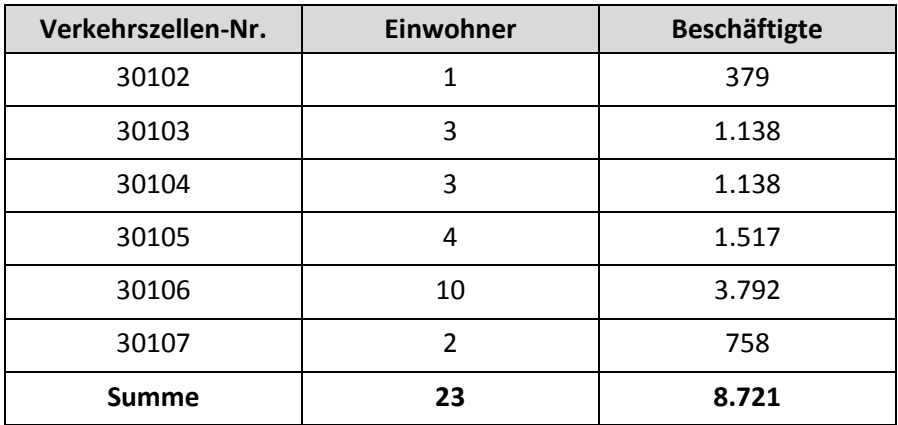

### *Zielpotential für die Aktivität "Ausbildung"*

Als Zielpotential für die Aktivität Ausbildung wird die Strukturgröße "Anzahl der Schüler je Verkehrszelle" herangezogen. Da bei dieser Aktivität nicht weiter in Ausbildung an Pflichtschulen, mittlere und höhere Schulen oder FHs unterschieden wird, ist es auch ausreichend, dass als Zielpotential die Summe aller Schüler und Studenten verwendet wird. Diese Strukturgröße waren aus denselben Gründen, die auch für die Aktivität "Arbeit" gelten (Verkehrszellengrenze ist gleich Gemeindegrenze), für die Umlandgemeinden einfach zu generieren. Die Daten konnten dem Online-Angebot der Statistik Austria (Blick auf die Gemeinde) entnommen werden, wobei für jede Gemeinde das Merkmal "Schüler/Studenten am Schulort" in der "Abgestimmten Erwerbsstatistik 2010 -Erwerbs- und Schulpendler nach Entfernungskategorie" herangezogen wurde (Stichtag 31.10.2010).

Für die Schülerzahlen innerhalb der Städte St. Pölten und Krems mussten wiederum umfangreichere Arbeitsschritte angestellt werden. Dies geschah über eine getrennte Betrachtung der einzelnen Schulen, von denen zuerst die Schülerzahlen ermittelt und diese danach anhand der Adressen den entsprechenden Zählsprengeln zugeordnet wurden.

Die Schülerzahlen an den einzelnen Pflichtschulen wurden direkt vom Landesschulrat bereitgestellt. Diese Daten beinhalten Anzahl der Schüler, Anzahl der Lehrenden und die Adressen aller Pflichtschulen auf den Stadtgebieten von St. Pölten und Krems. Auch von der Stadt St. Pölten war eine Liste mit den Schülerzahlen der Pflichtschulen vorhanden, wobei diese vor allem zum Zweck der Validierung herangezogen wurde.

Angaben über die Schülerzahlen der mittleren und höheren Schulen in St. Pölten und Krems wurden ebenfalls vom Landesschulrat für NÖ zur Verfügung gestellt, allerdings lediglich in Form von Summenzahlen für die Städte als Ganze (St. Pölten: 7.411 Schüler, Krems: 5.093 Schüler)

Auf der Webseite des Landesschulrats<sup>59</sup> sind alle Schulen in den einzelnen Bezirken von NÖ ersichtlich, inklusive Informationen über die Anzahl der Klassen und Adressen. Somit konnte die Gesamtanzahl aller Klassen der mittleren und höheren Schulen ermittelt und eine durchschnittliche Klassengröße berechnet werden. Da die Unterstufen der Gymnasien nicht in den Zahlen und in der Auflistung der Pflichtschulen inkludiert waren, wurden diese zu den höheren Schulen hinzugerechnet. Durch Multiplikation der durchschnittlichen Klassengröße mit der Anzahl an Klassen je Schule erhält man schließlich einen Näherungswert für die Schüleranzahl je Schule.

Die Anzahl der Studierenden an den FHs St. Pölten und Krems konnte den jeweiligen Webseiten entnommen werden; an der FH St. Pölten waren im WS 2012/2013 1.715 Studierende eingeschrieben $^{60}$ , in Krems ca. 1.900 $^{61}$ . Als weitere Hochschulstätte muss die Donau-Universität-Krems genannt werden, in welcher ca. 6.000 Studierende eingeschrieben sind<sup>62</sup>. Da diese Universität jedoch einen Großteil ihrer Studien als Fernstudien anbietet, wurde angenommen, dass lediglich ein Drittel der Studierenden (2.000 Personen) "regulär" (im Hinblick auf die Anwesenheit auf dem Universitäts-Campus) das Studium betreibt.

Eine besondere Betrachtung musste auch bei den Berufsschulen angewandt werden. Da die Berufsschüler von der Statistik Austria zu den Erwerbstätigen gezählt werden und nicht zu den Schülern werden sie auch in der Abgestimmten Erwerbsstatistik nicht unter dem Merkmal "Schüler/Studenten am Schulort" berücksichtigt. Damit jedoch eine Vergleichbarkeit gegeben ist, müssen die Berufsschüler auch den entsprechenden Verkehrsbezirken zugeordnet werden. Im Untersuchungsgebiet gibt es zwei Landesberufsschulen (eine in St. Pölten, eine in Lilienfeld). Die Schülerzahlen wurden vom Landesschulrat nur für die Landesberufsschule St. Pölten bereitgestellt und beinhalten alle Schüler, die während eines Jahres die Berufsschule besuchen. Da aber pro Schuljahr vier Lehrgänge angeboten werden, wurden die Schülerzahlen auf ein Viertel reduziert. Von der Landesberufsschule Lilienfeld wurden die Daten direkt nachgefragt.

Schließlich konnte die Anzahl aller Schüler und Studenten in den einzelnen Zählsprengeln aufsummiert werden.

### *Zielpotential für die Aktivität "Einkaufen"*

Als Grundlage für die Ermittlung der Zielpotentiale für die Aktivität "Einkaufen" wurden die Verkaufsraumflächen herangezogen. Die Daten wurden für die Umlandgemeinden, als auch für die Zählsprengel innerhalb von St. Pölten bereitgestellt. Die Verkaufsflächen waren dabei in die Branchen Lebensmittel, Drogerie, Bekleidung, Schuh, Sport/Spiel, Buch/Papier-/Schreibwaren, Elektro, Baumarkt/Gartencenter, Möbel und Sonstiges aufgeschlüsselt.

<sup>59</sup> http://www.lsr-noe.gv.at/, 05.12.2012

<sup>60</sup> http://www.fhstp.ac.at/faqs, 06.12.2012

<sup>61</sup>http://www.fh-krems.ac.at/de/aktuelles/artikel/akademische-feiern-von-krems-bisaserbaidschan/#.UVG86hfvMVA, 06.12.2012

<sup>62</sup> http://www.donau-uni.ac.at/de/universitaet/ueberuns/zahlen/index.php, 06.12.2012

Aus den Verkaufsraumflächen konnten anhand der in der RVS 02.01.13<sup>63</sup> vorgeschlagenen Berechnung die Verkehrserzeugungen je m² Verkaufsfläche ermittelt werden. Nachdem aus den zur Verfügung gestellten Daten nicht näher ersichtlich war, welcher Anteil der Verkaufsflächen sich in kleinen/großen Einkaufszentren befindet und welcher Anteil zentralen bzw. peripheren Einkaufsgelegenheiten zugeordnet werden kann, wurden angenommene Mittelwerte der Erzeugungsraten verwendet. Die einzige Unterscheidung liegt darin, dass für die Verkaufsflächen innerhalb St. Pöltens und in den Umlandgemeinden mit mehr als 5.000 Einwohner eher an den Verkehrserzeugungsraten für zentrale Geschäfte Anlehnung genommen wurde, wohingegen für die übrigen Verkaufsflächen im Umland von St. Pölten eher die Raten für periphere Geschäfte verwendet wurden. Die tatsächlich angewandten Verkehrserzeugungsraten sind in Tab. 22 ersichtlich. Da in der RVS keine gesonderten Verkehrserzeugungsraten für Verkaufsflächen der Branche "Schuh" angegeben sind, wurden diese Flächen zu jenen der Branche Bekleidung addiert.

|                           | Verkehrserzeugungsraten (Wege/Tag und m <sup>2</sup> Verkaufsfläche) |                                                                 |  |
|---------------------------|----------------------------------------------------------------------|-----------------------------------------------------------------|--|
| <b>Branche</b>            | Stadt St. Pölten + Gemeinden mit<br>> 5.000 Einwohner (eher zentral) | restliche Gemeinden im Umland<br>von St. Pölten (eher peripher) |  |
| Lebensmittel              | 1,8                                                                  | 2,2                                                             |  |
| Drogerie                  | 1,5                                                                  | 2,2                                                             |  |
| Bekleidung + Schuh        | 0,5                                                                  | 0,5                                                             |  |
| Sport/Spiel               | 0,5                                                                  | 0,5                                                             |  |
| Buch/Papier-/Schreibwaren | 0,9                                                                  | 1,5                                                             |  |
| Elektro                   | 3,7                                                                  | 3,2                                                             |  |
| Baumarkt/Gartencenter     | 0,7                                                                  | 0,7                                                             |  |
| Möbel                     | 0,7                                                                  | 0,7                                                             |  |
| Sonstiges                 | 1,5                                                                  | 1,5                                                             |  |

**Tab. 22: Verkehrserzeugungsraten für Verkaufsflächen** 

Aufgrund der Tatsache, dass in der RVS weder der Besetzungsgrad, noch der MIV-Anteil räumlich verschieden sind, wurden diese Faktoren nicht in der Berechnung berücksichtigt, da dies keine Änderung der Konkurrenzverhältnissen zwischen den Verkehrszellen bewirken würde.

Die Verkehrserzeugung in Krems wurde entsprechend der Einwohnerzahlen auf die einzelnen Bezirke des Verkehrsmodells aufgeteilt.

Da die Daten zu den Verkaufsraumflächen schon einige Zeit vor dem endgültigen Festlegen der Modellgrenzen angefordert wurden, waren von einigen Gemeinden keine Daten vorhanden. Für diese Verkehrsbezirke wurde die Verkaufsraumfläche je Gemeinde aus der mittleren Verkaufsflächendichte errechnet. Diese beträgt für Österreich im Gesamtdurchschnitt 1,72 m<sup>2</sup>/Einwohner<sup>64</sup>. Da die betroffenen Gemeinden jedoch hauptsächlich im ländlichen Gebiet liegen und von den umliegenden zentralen Orten mitversorgt werden, wurde der Wert nochmals pauschal

<sup>63</sup> vgl. RVS 02.01.13, S. 7

<sup>&</sup>lt;sup>64</sup>http://diepresse.com/home/wirtschaft/international/548577/Oesterreich\_172-Quadratmeter-Verkaufsflaeche-pro-Kopf, 10.1.2013

um ein Drittel reduziert und mit 1,15 m<sup>2</sup>/Einwohner angenommen. Die Berechnung der anfallenden Wege pro Tag musste wegen der nicht bekannten branchenmäßigen Gliederung mit dem vereinfachten Verfahren lt. RVS 02.01.13 durchgeführt werden. Als Verkehrserzeugungsrate wurde dabei 0,9 Wege/Tag und m² Verkaufsfläche angenommen.

### *Zielpotential für die Aktivität "Freizeit"*

Aktivitäten, welche unter den Begriff "Freizeit" fallen, können verschiedenartigste Ausprägungen aufweisen. Erschwerend kommen saisonale bzw. jahreszeitliche Unterschiede hinzu. Daher ist die Ermittlung eines Zielpotentials für diese Aktivitäten mit erheblichen Schwierigkeiten und ebenso erhöhten Ungenauigkeiten (aufgrund vieler subjektiver Annahmen) verbunden. Nach einer Literaturrecherche konnten die in Tab. 23 gelisteten möglichen Methoden zur Berechnung des Freizeitpotentials eruiert werden.

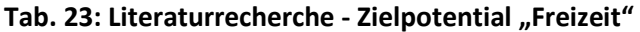

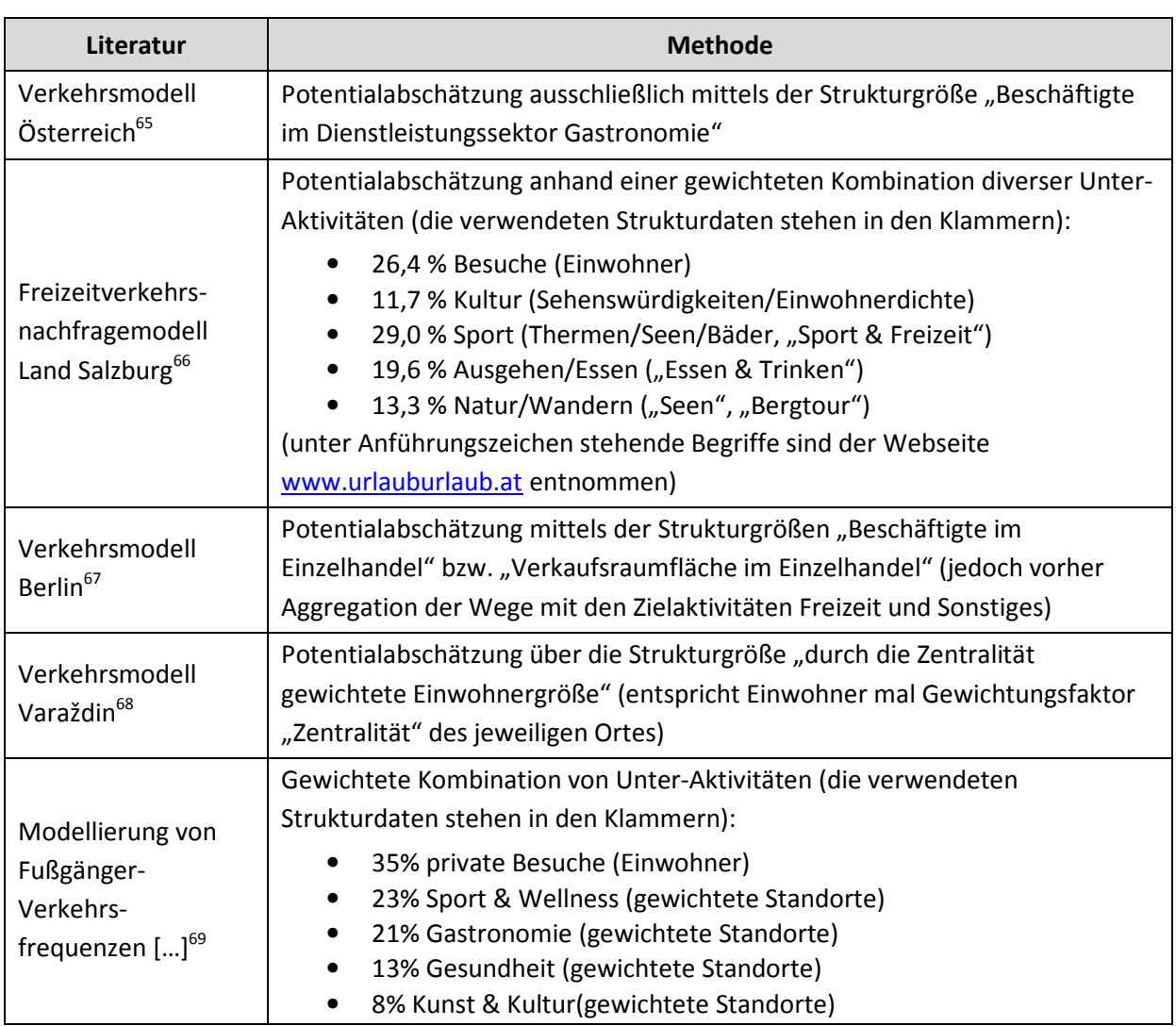

<sup>65</sup>http://www.bmvit.gv.at/verkehr/gesamtverkehr/verkehrsprognose\_2025/download/vpoe25\_kap3.pdf, 11.1.2013, S.27

<sup>66</sup> vgl. Haberl 2011, S. 79

l

<sup>&</sup>lt;sup>67</sup> vgl. Justen 2006, S. 52

<sup>68</sup> vgl. Koppelhuber 2012, S. 56

<sup>69</sup> vgl. Fürst 2008, S. 72

Für das vorliegende Modell wird ein ähnlicher Ansatz gewählt, wie im Freizeitnachfragemodell für das Land Salzburg, da es in ähnlicher Form ein weiteres Mal angewandt wurde und eine relativ gute Datengrundlage dafür besteht. Die Summe aller Fahrten mit Zielaktivität "Freizeit" wurde in die folgenden Unter-Aktivitäten gegliedert, wobei die prozentuale Aufteilung aus dem Projekt Vermosa 1<sup>70</sup> übernommen wurde:

- Besuche (26,4 %)
- Kultur (11,7 %)
- Sport & Wellness (29,0 %)
- Ausgehen/Essen (19,6 %)
- Natur/Wandern/Spazieren (13,3 %)

Da sich die Befragung auf einen Werktag Ende September/Anfang Oktober bezieht, kann grundsätzlich davon ausgegangen werden, dass zur Stillung des Freizeitbedürfnisses "Natur/Wandern/Spazieren" weder ausgedehnten Bergtouren, noch Ausflüge zu anderen besonderen natürlichen Erholungsorten unternommen wurden, sondern dass es sich eher um Spaziergänge in der näheren Umgebung der Wohnung handelte. Nachdem dafür kaum jemand die Grenzen der Verkehrszellen überschreiten wird und die Wege zur Zielaktivität hauptsächlich zu Fuß oder per Rad durchgeführt werden, wird diese Unter-Aktivität als nicht relevant für das Verkehrsmodell angenommen. Der 13,3 %-Anteil dieser Unter-Aktivität wird auf die anderen Unter-Aktivitäten aufgeteilt. Somit ergibt sich die neue Verteilung zu:

- Besuche (30 %)
- Kultur (15 %)
- Sport & Wellness (32 %)
- Ausgehen/Essen (23 %)

In weiterer Folge werden die verwendeten Strukturgrößen für die entsprechenden Unter-Aktivitäten beschrieben.

Als Strukturgröße für die Unter-Aktivität **"Besuche"** werden die Einwohner je Verkehrszelle herangezogen. Aufgrund dieser Fixierung auf die Einwohnerzahlen als einzige Strukturgröße könnten die Zielpotentiale für Bezirke unterschätzt werden, welche ein hohes Besucherpotential aufweisen, dieses sich jedoch nicht in hohen Einwohnerzahlen niederschlägt. Davon betroffen sind beispielsweise Bezirke mit Krankenhäusern, Sanatorien oder Altersheimen. Es stellt sich allerdings die Frage, ob sich der massive Mehraufwand in der Datenbeschaffung hinsichtlich einer angemessenen Qualitätssteigerung lohnt. Über den Nutzen einer eventuellen Berücksichtigung von solchen "Besucher-Attraktoren" müssten vertiefte Untersuchungen angestellt werden, worauf im Rahmen dieser Arbeit jedoch nicht näher eingegangen werden konnte.

Das Zielpotential für die Unter-Aktivität "Kultur" wird grundsätzlich über die Einwohnerdichte ermittelt. Dieser Festlegung liegt die Annahme zu Grunde, dass zwei - hinsichtlich der Einwohnerzahl - gleich große Bezirke ein unterschiedliches Zielpotential für kulturelle Aktivitäten aufweisen, wenn die Einwohnerdichte unterschiedlich groß ist (und zwar dahingehend, dass Bezirke mit dichterer Besiedelung ein größeres Potential aufweisen).

l

<sup>70</sup> vgl. Sammer et al. 2009, S. 48

Um trotzdem Orte mit größeren Sehenswürdigkeiten oder anderen kulturellen Einrichtungen (Theater, Museen, etc.) zu berücksichtigen, wurde nicht der gesamte Anteil für die Unter-Aktivität "Kultur" nur anhand der Strukturgröße "Einwohnerdichte" zugeordnet, sondern lediglich zwei Drittel davon (10 %). Die restlichen 5 % wurden mittels der Strukturgröße "Sehenswürdigkeiten" verteilt, wobei die Daten den Webseiten http://www.noemuseen.at und www.tripadvisor.de entnommen wurden. Die berücksichtigten Sehenswürdigkeiten sind in Anhang 11 beschrieben.

Da sich die Aktivitätenmuster auf eine Befragung stützen, welche Anfang Oktober durchgeführt wurde, ist der verstärkte Einfluss von typischen Sommersport-Attraktionen (Badeseen, Freibäder etc.) bzw. Wintersport-Attraktionen (Skigebiete, Eislaufplätze etc.) vernachlässigbar. Die Freizeitangebote zur Unterkategorie "Sport & Wellness" sind zu einem gewissen Teil von der Einwohneranzahl abhängig (z.B. Fußballplätze). Trotzdem gibt es aber auch einen Einfluss von größeren Sportstätten, welche beispielsweise auf der Website www.urlauburlaub.at abrufbar sind. Es wird daher der Anteil "**Sport & Wellness**" zu jeweils der Hälfte (16 %) über die Strukturgrößen "Einwohner je Verkehrszelle" und "Sport & Freizeit" (aus www.urlauburlaub.at) ermittelt. (Anm.: die Strukturgröße "Sport & Freizeit" auf urlauburlaub.at beinhaltet ohne Filter auch Sportgeschäfte und kulturelle Angebote bzw. Angebote, die in die Unter-Aktivität "Ausgehen/Essen" fallen. Diese mussten daher noch weggefiltert werden).

Hauptattraktionen für die Unter-Aktivität **"Ausgehen/Essen"** sind Bars, Restaurants, Cafes, aber auch Kinos und andere Unterhaltungsmöglichkeiten. Angaben über die Anzahl von Gastronomiebetrieben in den jeweiligen Gemeinden konnten ebenfalls der Webseite www.urlauburlaub.at - Kategorie "Essen & Trinken" entnommen werden. Allerdings mussten diese Informationen um jene Angaben aus "Sport & Freizeit" ergänzt werden, welche den Filteroptionen "Kino" bzw. "Tier- und Nationalpark" zugeordnet sind. Außerdem wurde festgestellt, dass unter der Rubrik "Unterkunft" auch einige Restaurants und Gasthäuser gelistet sind. Diese wurden ebenfalls zur Strukturgröße "Essen & Trinken" addiert.

### *Zielpotential für die Aktivität "Sonstiges"*

Im Fragebogen wurden zu der Aktivität "Sonstiges" das Aufsuchen von Arztpraxen für Untersuchungen sowie die Durchführung privater Erledigungen gezählt. Nachdem zu der Wegezweckgruppe "Sonstiges" auch die Wegezwecke Bringen/Holen addiert wurden, muss auch dieser Wegezweck berücksichtigt werden. An diesen Subgruppen orientiert sich auch die Ermittlung der Zielpotentiale für die Aktivität "Sonstiges":

- Bringen/Holen von Personen (45 %)
- Arzt (20 %)
- private Erledigungen (35 %)

Die prozentuale Aufteilung der einzelnen Unter-Aktivitäten erfolgt dabei anhand der Ergebnisse der Befragung, wobei sowohl die direkte Wegezweck-Angaben (Bringen/Holen von Personen), als auch die zusätzlichen Anmerkungen zum Zweck des Weges (z.b. "Krankenhaus", "Friseur" etc.) herangezogen wurden. Im Folgenden sind die verwendeten Strukturdaten näher beschrieben.

Aus den Befragungen konnte abgeleitet werden, dass ca. die Hälfte aller Fahrten zum Zweck **"Bringen/Holen von Personen"** wegen der Beförderung von Kindern zum/vom Kindergarten (Strukturgröße: Anzahl der Kinder in Kindergärten) durchgeführt werden. Die andere Hälfte wurde gleichmäßig über die Bevölkerung aufgeteilt (Strukturgröße: Einwohner). Die Anzahl der Kinder in

den jeweiligen Verkehrszellen konnte anhand der von der Stadt und vom Land gelieferten Daten mit großer Sicherheit eruiert werden.

Für die Unter-Aktivität **"Arztbesuch"** wurden aus urlauburlaub.at die Anzahl der Nennungen von Arztpraxen je Verkehrszellen berücksichtigt. Innerhalb von St. Pölten und Krems wurde jede einzelne Nennung mittels der Adresse dem entsprechenden Zählsprengel zugeordnet. Auch hier muss angemerkt werden, dass Bezirke mit großen Krankenanstalten eventuell unterschätzt werden. Darauf kann bei der späteren Kalibration Rücksicht genommen werden, indem die Zielpotentiale für diese Bezirke manuell erhöht werden.

Als Zielpotential für **"private Erledigungen"** wird eine direkte Abhängigkeit von der Einwohnerzahl angenommen, weshalb diese als alleinige Strukturgröße in die Berechnung einfließt.

## *Ergebnisse*

Im Anhang 12 sind die berechneten Zielpotentiale für die einzelnen Aktivitäten und Verkehrszellen aufgelistet.

## *Fazit*

Trotz intensiver Recherchen war es nicht möglich, für alle Aktivitäten eine detaillierte Datengrundlage zu finden, um die Zielpotentiale exakt berechnen zu können. In einigen Fällen (Zielpotentiale für z.B. die Aktivitäten "Freizeit" oder "Sonstiges") ergibt sich zudem das Problem, dass der reale Entscheidungsprozess zur Abwägung der Zielwahl für die Stillung des Bedürfnisses derart vielschichtig ist, dass für die Umsetzung im Modell eine Einengung des Augenmerks auf wenige wichtige Unter-Aktivitäten unumgänglich ist. Damit geht einher, dass die Entscheidungskriterien teilweise stark vereinfacht abgebildet werden und außerdem vom subjektiven Empfinden des Modellierers abhängig sind. Schließlich wirft auch die Umsetzung von nicht unmittelbar quantitativ beurteilbaren Kriterien in ein mathematisches Modell neue Probleme hinsichtlich der korrekten Verwendung von Strukturdaten auf.

# **3.3 Verkehrsmessungen/-zählungen**

Die Ergebnisse von Verkehrsmessung werden grundsätzlich zur Kalibration des Verkehrsmodells verwendet. Die Verkehrsmessungen können hinsichtlich der Erhebungsart, der dabei verwendeten Messgeräte, als auch den möglichen Auswertungen unterschieden werden. Tab. 24 gibt einen Überblick über die im Zuge der Erstellung des Generalverkehrskonzeptes St. Pölten durchgeführten Verkehrsmessungen.

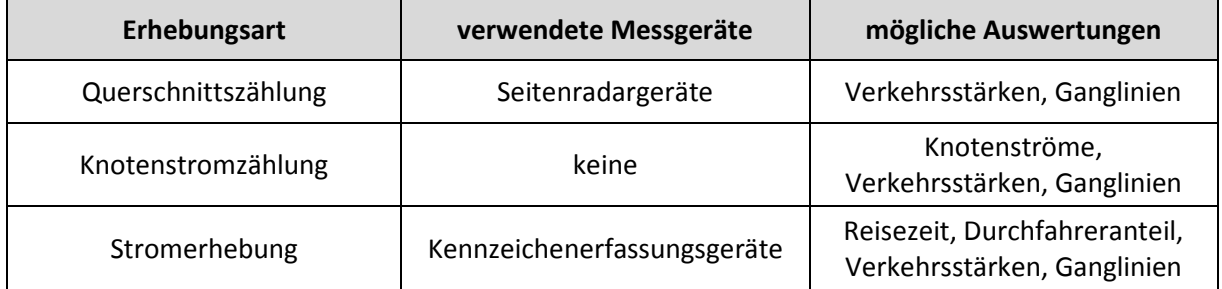

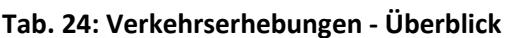

Der Schwerpunkt der Erhebungen wurde auf Querschnittszählungen gelegt, welche über den gesamten Zeitraum eines Tages durchgeführt wurden. Das Problem bei nur stundenweise laufenden Zählungen liegt in der Unsicherheit von Hochrechnungen auf die gesamte Dauer eines Tages. Bestimmte Ströme eines Knotens, welche während einer kurzen Messzeit eine übermäßig starke Ausprägung in eine Richtung aufweisen (z.B. morgendlicher Pendlerverkehr stadteinwärts) könnten bei einer Hochrechnung auf ein Tagesintervall überschätzt werden. Ein weiterer Grund für die Fokussierung auf Querschnittszählungen ist, dass diese vorwiegend unterstützt durch Messgeräte (v.a. Seitenradarmessgeräte) durchgeführt werden können, was den Personaleinsatz und damit verbunden die Kosten reduziert.

Zusätzlich zu den selbst erhobenen Verkehrsdaten wurden von der ITS Vienna Region und der ASFINAG zur Verfügung gestellte Zähldaten als Kalibrationsgrößen verwendet.

## **3.3.1 Querschnittszählungen**

Es wurden Verkehrszählungen durchgeführt, um die Fahrzeuganzahl im Tagesverlauf zu ermitteln. Die Verkehrsstärken werden als Ganglinie (Belastung über der Uhrzeit) und als Summenwert (werktäglicher durchschnittlicher Verkehr (DTVw)) dargestellt.

#### *Zählquerschnitte*

Für die Zählungen kamen vier Seitenradargeräte zum Einsatz, mit denen an insgesamt sieben Querschnitten die Verkehrsstärke über einen durchgehenden Zeitraum von mindestens 24 Stunden gezählt wurde. In Tab. 25 sind die Straßennamen der gezählten Querschnitte, die Anzahl der Fahrstreifen am Querschnitt, sowie das Datum des ausgewerteten Zähltages gelistet. In Abb. 16 sind die Standorte der Seitenradargeräte und die zugehörigen Zählquerschnitte auch grafisch dargestellt.

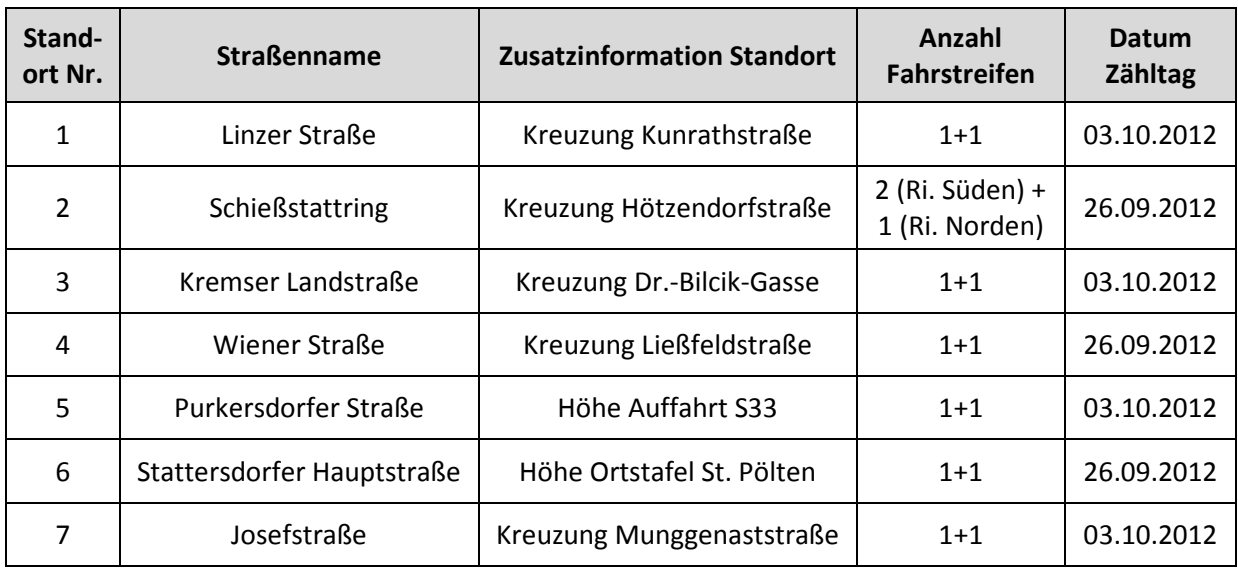

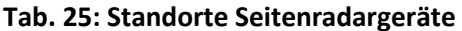

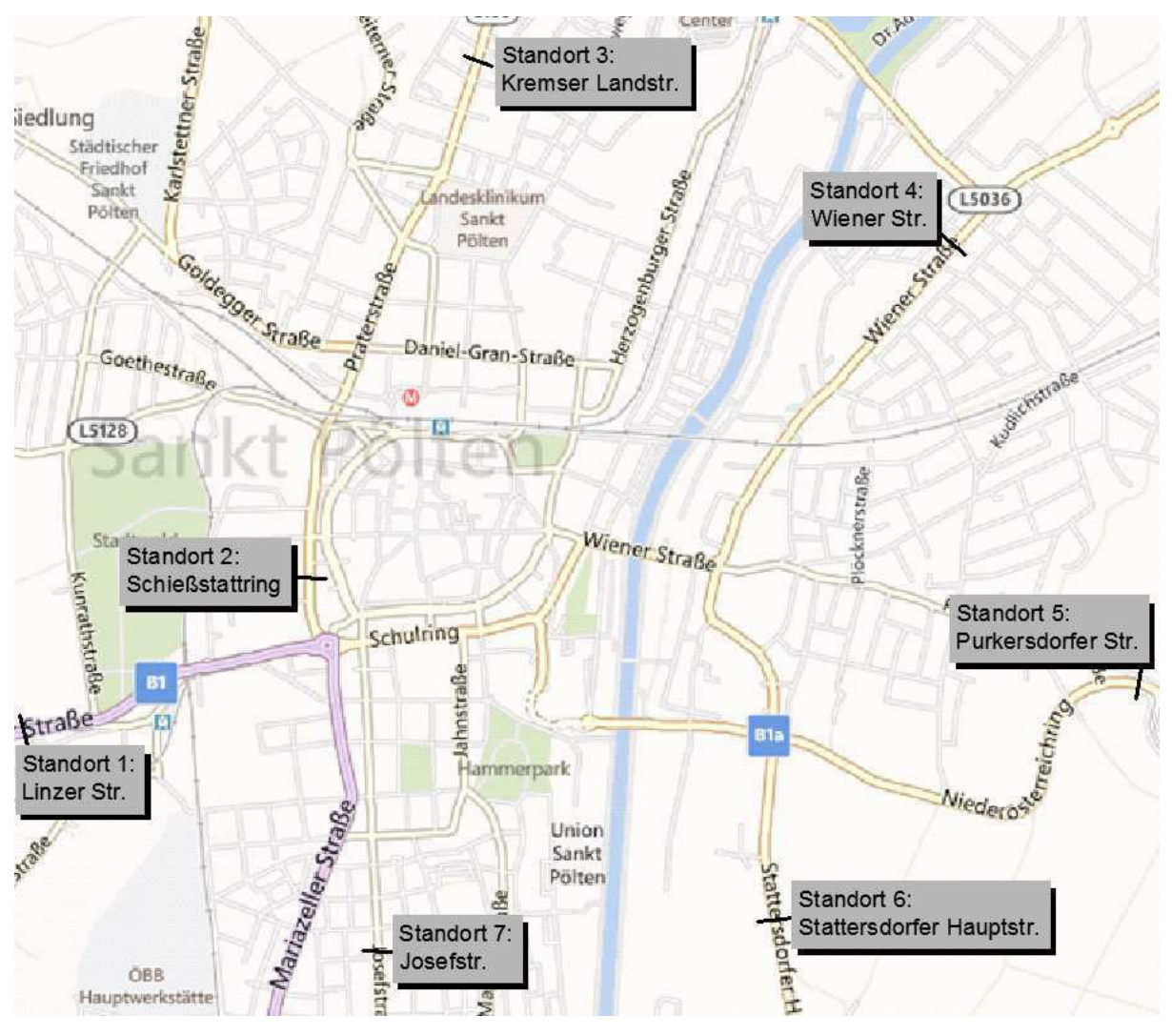

**Abb. 16: Standorte der Seitenradargeräte** 

## **Auswertungen**

In Tab. 26 sind die Auswertungsergebnisse der Seitenradarmessungen als DTVw-Werte angegeben. Die Auswertungen in Form von Ganglinien befinden sich in Anhang 13.

**Tab. 26: Auswertung Seitenradargeräte - DTVw** 

| Stand-<br>ort Nr. | <b>Straßenname</b> | Fahrtrichtung | <b>DTVw</b><br>[Kfz/24h] |
|-------------------|--------------------|---------------|--------------------------|
| $\mathbf{1}$      | Linzer Straße      | Westen        | 5.612                    |
|                   |                    | Osten         | 5.554                    |
| 2                 | Schießstattring    | Norden        | 12.753                   |
|                   |                    | Süden         | 12.269                   |
| 3                 | Kremser Landstraße | Norden        | 9.749                    |
|                   |                    | Süden         | 10.060                   |

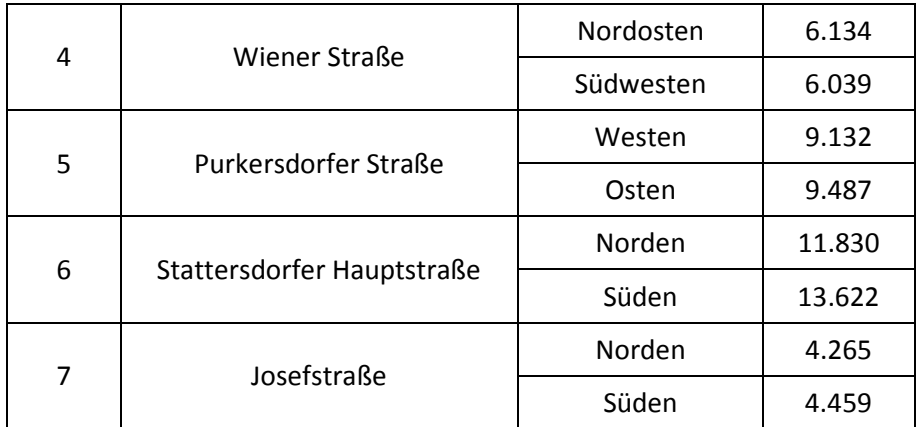

## **3.3.2 Knotenstromzählungen**

Die Querschnittszählungen wurden um eine Knotenstromzählung ergänzt, um die Verkehrsmengen bei Abbiegevorgängen an einer Kreuzung zu erhalten.

### *Standort*

Gezählt wurde an der Kreuzung "Wiener Straße - Purkersdorfer Straße - Stattersdorfer Hauptstraße" am 03.10.2012 von 11 bis 20 Uhr und am 04.10.2012 von 6 bis 11 Uhr alle einfahrenden und ausfahrenden Fahrzeuge. Abb. 17 gibt einen Überblick über die Standortverhältnisse und die vorhandenen Abbiegerrelationen.

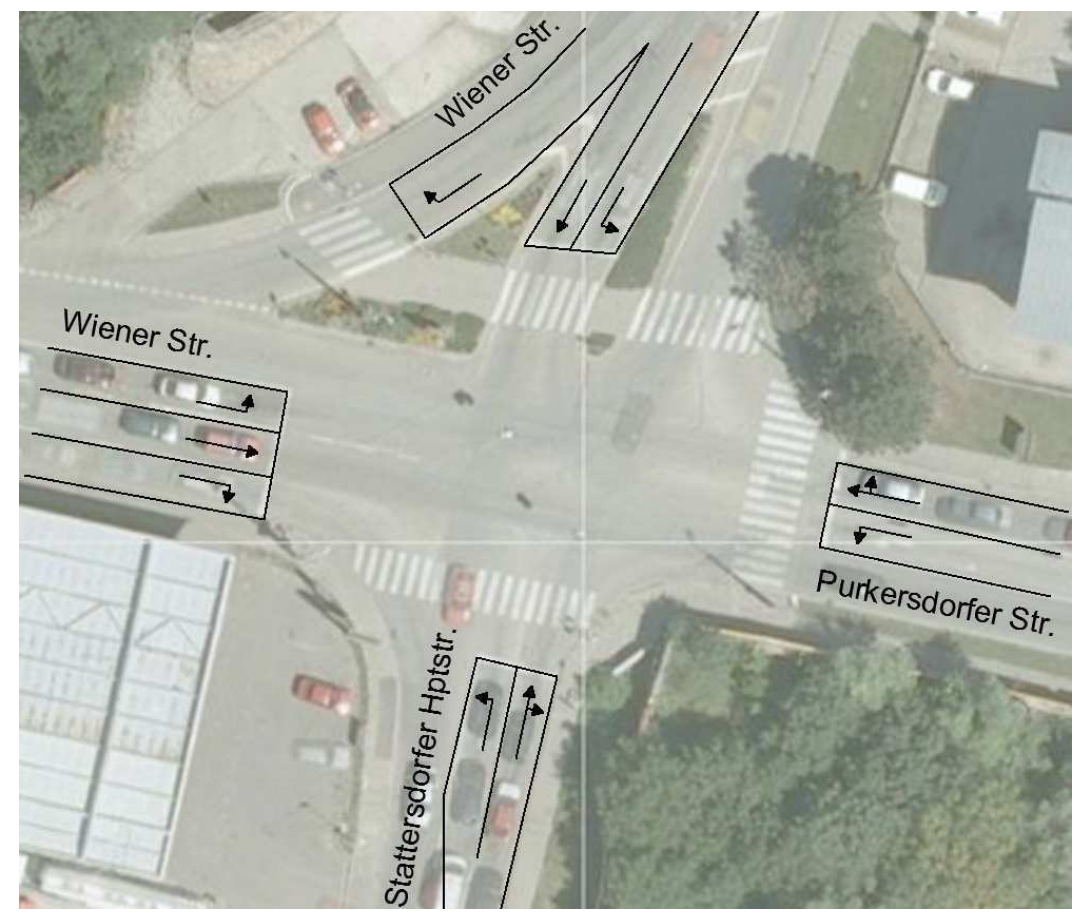

**Abb. 17: Knotenstromzählung - Abbiegerrelationen**

### *Auswertungen*

In Anhang 14 sind die Zählwerte in 15-Minuten-Intervallen für alle möglichen Abbiegerrelationen ersichtlich. Für die Kalibration werden Zählwerte für den Zeitraum eines ganzen Tages benötigt, weshalb die Zähldaten für den fehlenden Zeitraum von 20 bis 6 Uhr hochgerechnet wurden. Dafür wurden die mit den Seitenradargeräten durchgeführten Messungen analysiert, um einen Hochrechnungsfaktor zu ermitteln. In Tab. 27 sind die Zählwerte der Seitenradarmessungen für die Zeiträume von 6 bis 20 Uhr (Tagesstunden) und von 20 bis 6 Uhr (Nachtstunden) aufgelistet. Außerdem ergibt sich durch Division dieser Zähldaten ein Verhältnis des Verkehrsaufkommens in den Nachtstunden zu jenen in den Tagesstunden.

| <b>Standort Nr.</b><br>(Seitenradar) | gesamtes Verkehrsaufkommen<br>von 6 bis 20 Uhr [Kfz] | gesamtes Verkehrsaufkommen<br>von 20 bis 6 Uhr [Kfz] | Verhältnis<br>$q_{\text{Nacht}}/q_{\text{Tag}}$ |
|--------------------------------------|------------------------------------------------------|------------------------------------------------------|-------------------------------------------------|
|                                      | 10.025                                               | 1.141                                                | 0,114                                           |
| $\overline{2}$                       | 22.006                                               | 3.016                                                | 0,137                                           |
| 3                                    | 17.743                                               | 2.066                                                | 0,116                                           |
| 4                                    | 10.836                                               | 1.108                                                | 0,102                                           |
| 5                                    | 16.745                                               | 1.874                                                | 0,112                                           |
| 6<br>21.325                          |                                                      | 4.127                                                | 0,194                                           |
| 7<br>7.926                           |                                                      | 798                                                  | 0,101                                           |
| Summe                                | 106.606                                              | 14.130                                               | 0,133                                           |

**Tab. 27: Analyse Seitenradarmessungen - Verhältnis Verkehrsaufkommen Nacht zu Tag** 

Ausgehend vom Verhältnis der Summen aller Messquerschnitte werden die Zähldaten aus der Knotenstromzählung um den Faktor 1,13 hochgerechnet. Daraus ergeben sich die in Tab. 28 ersichtlichen Tageswerte für die einzelnen einfahrenden Knotenströme.

**Tab. 28: Hochrechnung Knotenstromzählung** 

| Knotenarm               | <b>Fahrtrichtung</b>  | gezähltes Verkehrsaufkommen<br>6 bis 20 Uhr [Kfz] | hochgerechnetes Verkehrsauf-<br>kommen 0 bis 24 Uhr [Kfz] |
|-------------------------|-----------------------|---------------------------------------------------|-----------------------------------------------------------|
| Wiener Str.             | von Norden<br>kommend | 6.204                                             | 7.029                                                     |
| Purkersdorfer<br>Str.   | von Osten<br>kommend  | 5.591                                             | 6.335                                                     |
| Stattersdorfer<br>Hstr. | von Süden<br>kommend  | 3.680                                             | 4.169                                                     |
| Wiener Str.             | von Westen<br>kommend | 8.039                                             | 9.108                                                     |

## **3.3.3 ANPR-Messungen**

Mit dem Einsatz von Kennzeichenerfassungsgeräten (ANPR = Automatic Plate Number Recognition) ergeben sich verschiedenartige Möglichkeiten der Verkehrsanalyse. Dazu zählen unter anderem die Ermittlung von Reisezeiten und -geschwindigkeiten, sowie die Berechnung des Anteils der Durchfahrer zwischen zwei Messquerschnitten.

### *Standorte und untersuchte Fahrtrouten*

Bei den Messungen konnten drei ANPR-Kameras eingesetzt werden, womit es möglich war, gleichzeitig zwei Messquerschnitte in eine Richtung zu beobachten. Anhand aller Fahrzeuge, die in beiden Querschnitten registriert wurden, konnten die Reisezeiten in eine Richtung, sowie der Anteil der Durchfahrer eruiert werden. Die Standorte der ANPR-Kameras wurden so gewählt, dass die Fahrzeuge auf einer Ost-West-Relation und einer Nord-Süd-Relation analysiert werden konnten (siehe Abb. 18).

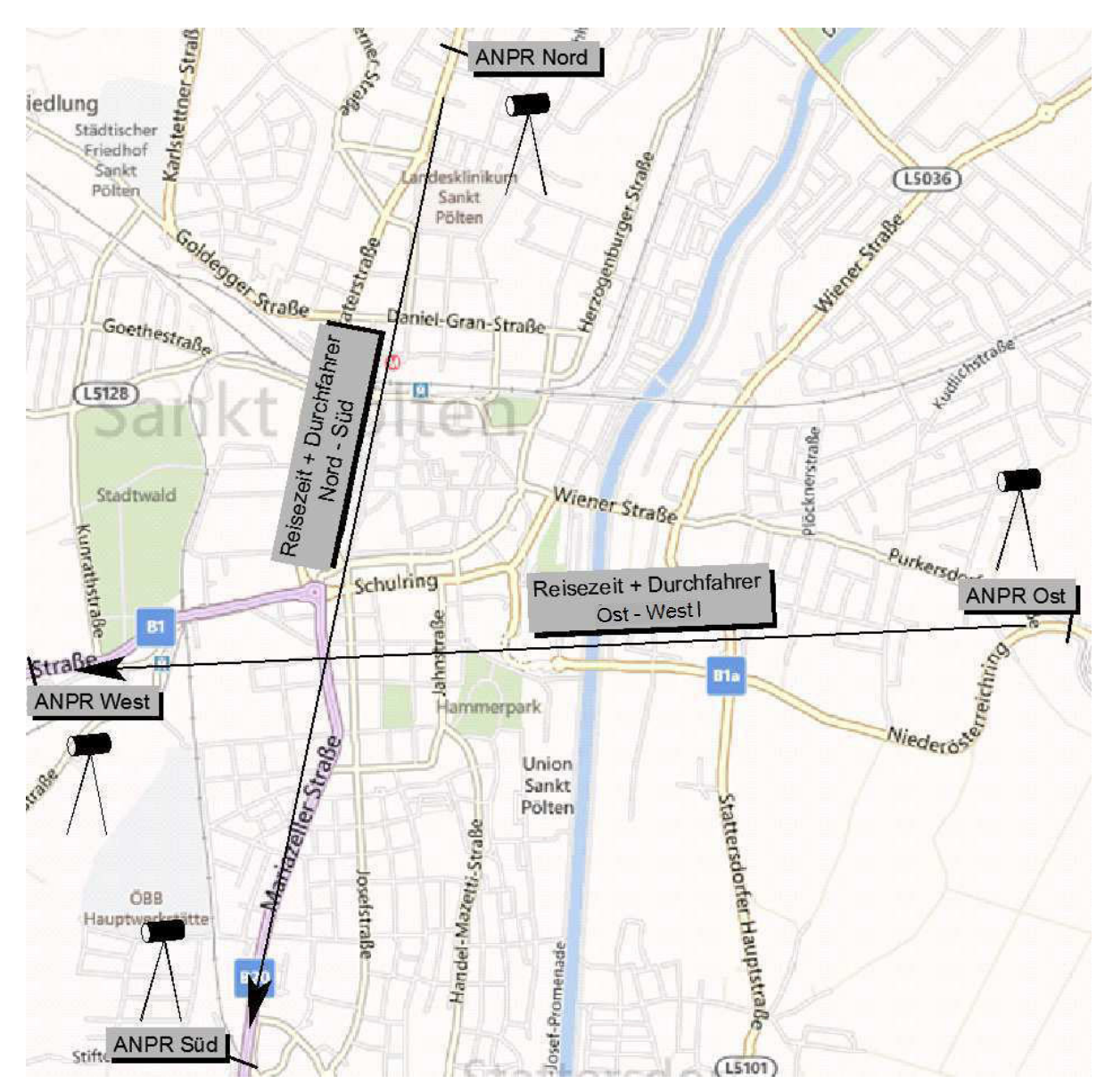

**Abb. 18: Standorte der ANPR-Geräte und untersuchte Fahrtrouten**
Die Messungen fanden innerhalb der folgenden Zeiträume statt:

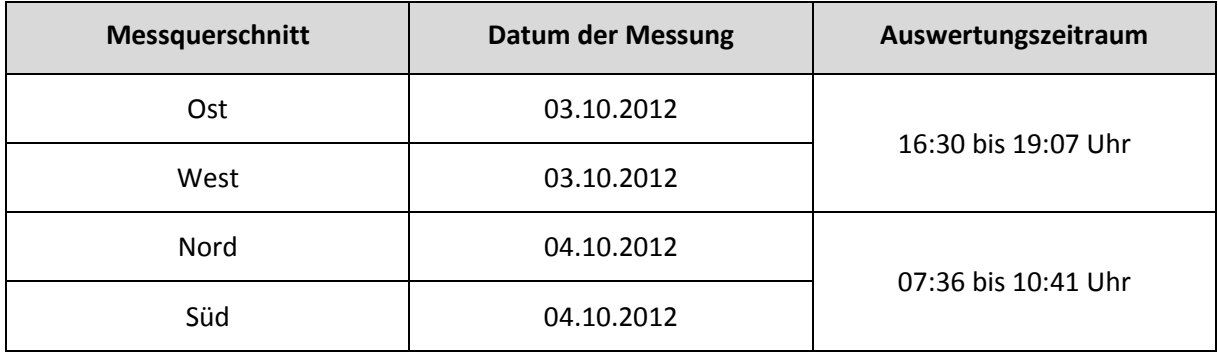

### **Tab. 29: Messzeiträume ANPR**

## *Auswertungen für die Ost-West-Relation*

Die kürzest mögliche Reiselänge zwischen den ANPR-Standorten Ost und West beträgt 4,1 km und führt über die Route Purkersdorfer Straße - Wiener Straße - Schulring - Linzer Straße. Google Maps prognostiziert für diese Strecke eine Reisezeit von 6 Minuten.

Im Zeitraum zwischen 16:30 und 19:15 Uhr haben den ANPR-Messquerschnitt West in Richtung stadtauswärts 1.582 Fahrzeuge passiert. Davon wurden 67 Fahrzeuge davor auch im ANPR-Messquerschnitt Ost in Richtung stadteinwärts registriert, was einem Durchfahreranteil von 4,2 % entspricht.

Aus den Zeitstempeln konnte die Reisezeit zwischen den beiden Messquerschnitten errechnet werden. Weil nicht angenommen werden kann, dass alle Personen ohne Unterbrechung die Strecke durchfahren sind und um zu verhindern, dass dadurch die mittlere Reisezeit verfälscht wird, wurden alle Datensätze mit Reisezeiten größer 25 Minuten nicht weiter berücksichtigt. Somit verbleiben jedoch noch immer einzelne Reisezeiten, die vermuten lassen, dass die betreffende Person die Strecke mit einem Zwischenstopp absolviert hat. Um auch diese Ausreißer mit einer hohen Wahrscheinlichkeit unberücksichtigt zu lassen, wurde die mittlere Reisezeit aus dem Median berechnet und beträgt 07:34 Minuten, die daraus resultierende Durchschnittsgeschwindigkeit beträgt 32,5 km/h.

In Abb. 19 sind alle gemessenen Reisezeiten sowie der Median ersichtlich.

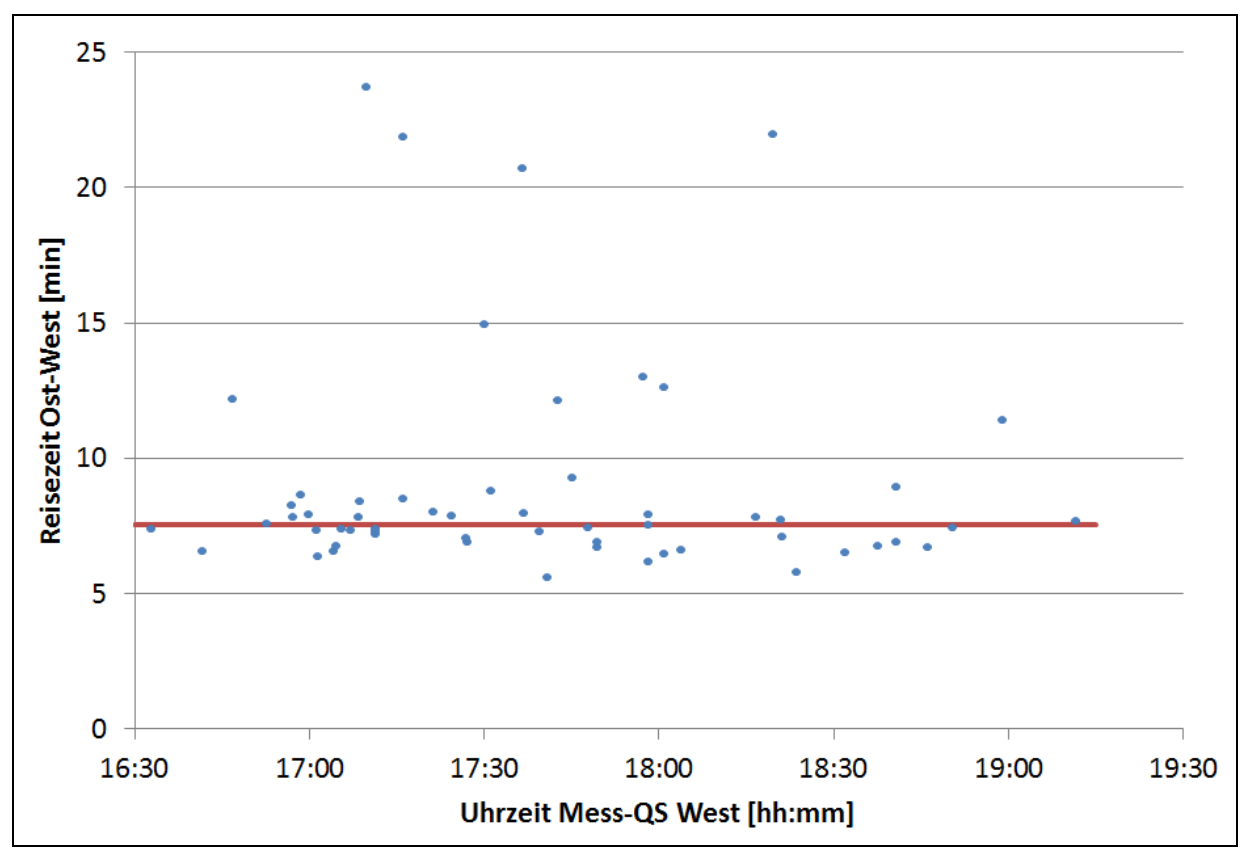

**Abb. 19: Auswertung Reisezeit Ost-West** 

### *Auswertungen für die Nord-Süd-Relation*

Die kürzest mögliche Reiselänge zwischen den ANPR-Standorten Nord und Süd beträgt 3,9 km und führt über die Route Kremser Landstraße - Praterstraße - Schießstattring - Mariazellerstraße. Google Maps prognostiziert für diese Strecke eine Reisezeit von 7 Minuten.

Im Zeitraum zwischen 07:36 und 10:41 Uhr haben den ANPR-Messquerschnitt Süd in Richtung stadtauswärts 1.764 Fahrzeuge passiert. Davon wurden 261 Fahrzeuge davor auch im ANPR-Messquerschnitt Nord in Richtung stadteinwärts registriert, was einem Durchfahreranteil von 14,8 % entspricht.

Aus den Zeitstempeln konnte die Reisezeit zwischen den beiden Messquerschnitten errechnet werden. Weil nicht angenommen werden kann, dass alle Personen ohne Unterbrechung die Strecke durchfahren sind und um zu verhindern, dass dadurch die mittlere Reisezeit verfälscht wird, wurden alle Datensätze mit Reisezeiten größer 25 Minuten nicht weiter berücksichtigt. Somit verbleiben jedoch noch immer einzelne Reisezeiten, die vermuten lassen, dass die betreffende Person die Strecke mit einem Zwischenstopp absolviert hat. Um auch diese Ausreißer mit einer hohen Wahrscheinlichkeit unberücksichtigt zu lassen, wurde die mittlere Reisezeit aus dem Median berechnet und beträgt 07:26 Minuten, die daraus resultierende Durchschnittsgeschwindigkeit beträgt 31,5 km/h.

In Abb. 20 sind alle gemessenen Reisezeiten sowie der Median ersichtlich.

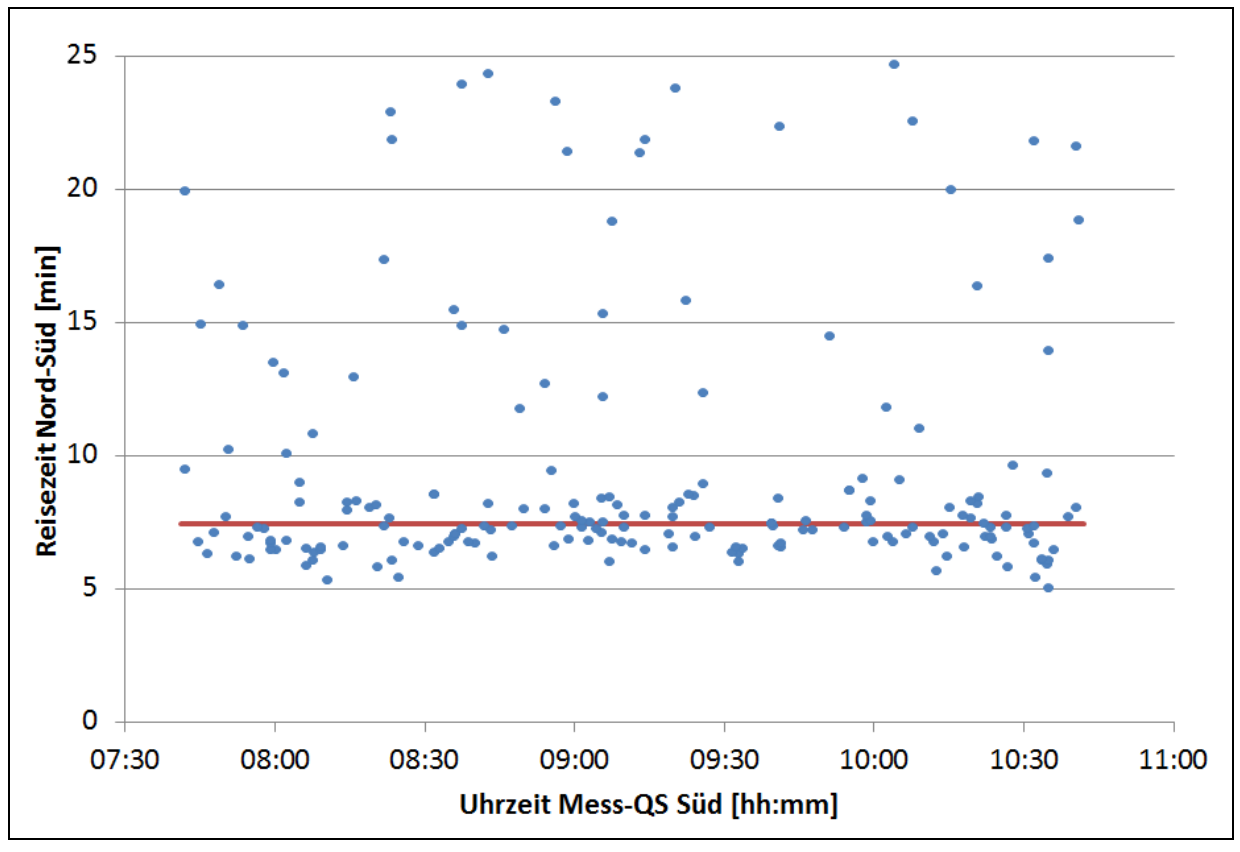

**Abb. 20: Auswertung Reisezeit Nord-Süd** 

# *Fazit*

l

Gegenüberstellungen der in St. Pölten gemessenen PKW-Durchschnittsgeschwindigkeiten mit jenen in diversen Großstädten wie London (19 km/h), Berlin (19 km/h) oder Warschau (21 km/h) deuten darauf hin, dass in St. Pölten ein Weiterkommen mit dem PKW überdurchschnittlich schnell möglich ist. Das ist wohl auch ein Mitgrund für den sehr hohen PKW-Modal-Split-Anteil in St. Pölten. Anzumerken ist jedoch, dass eine Vergleichbarkeit mit Großstädten dieses Ausmaßes mit Vorsicht zu betrachten sind. Vergleichswerte mit Reisezeiten in Städten ähnlicher Größe konnten trotz intensiver Suche nicht gefunden werden.

# **3.3.4 Querschnittsdaten von ASFINAG und ITS Vienna Region**

Zusätzlich zu den selbst erhobenen Daten im Stadtgebiet von St. Pölten wurden Zähldaten von der ASFINAG<sup>71</sup> bzw. der ITS Vienna Region verwendet. Die zugehörigen Messstellen sind in Abb. 21 dargestellt.

<sup>71</sup> http://www2.asfinag.at/unterwegs/weitere-services/dauerzaehlstellen/2012, 13.12.2012

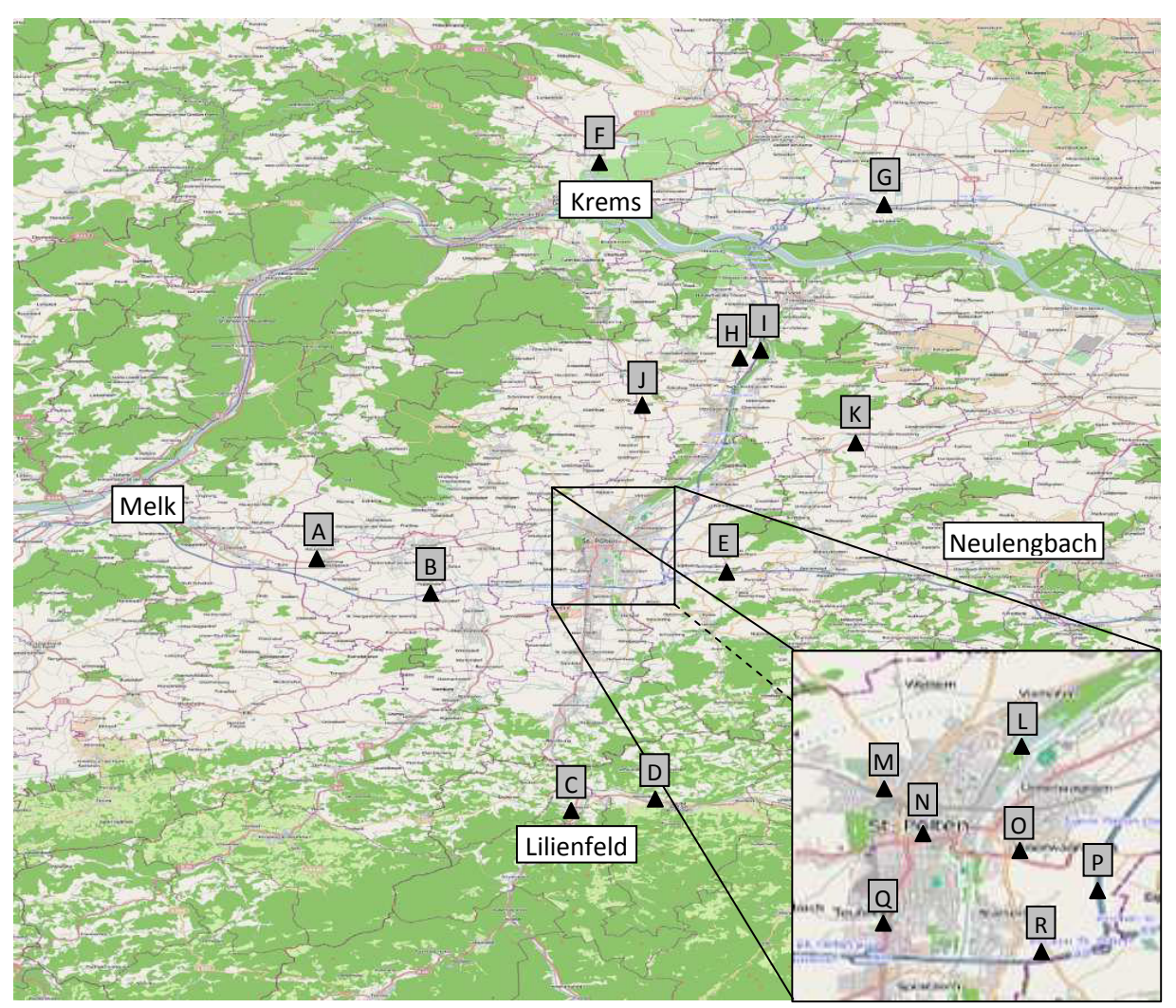

**Abb. 21: Zählstellen von ASFINAG/ITS Vienna Region**

Bei den Rohdaten muss berücksichtigt, dass diese in die Kategorien PKW-ähnliche Fahrzeuge und LKW-ähnliche Fahrzeuge unterteilt sind. Dementsprechend müssen diese Werte aufsummiert werden, um eine Belastung in der Einheit KFZ/24 Std. zu erhalten, womit erst eine Vergleichbarkeit mit den Modelldaten gegeben ist. Die Zähldaten für die einzelnen Zählstellen sind in Tab. 30 zusammengefasst. Zusätzlich sind die Zeiträume der Zählungen verzeichnet.

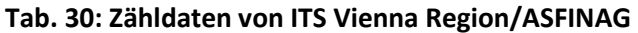

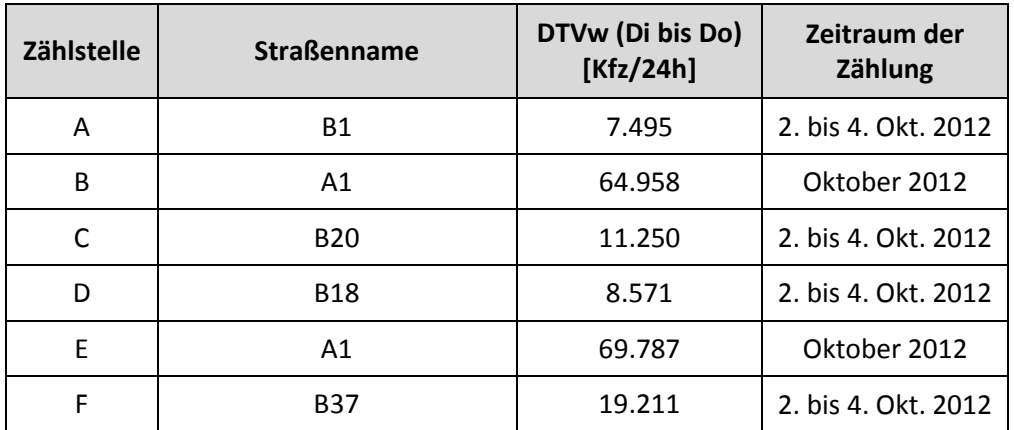

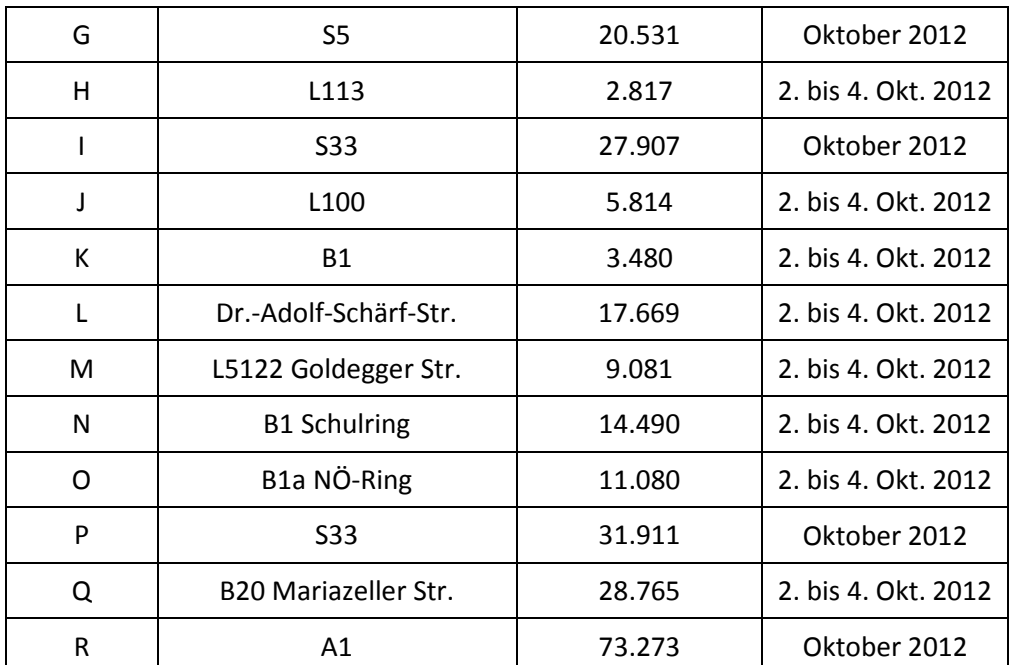

# **4 Verkehrsmodell - Aufbau GVK St. Pölten**

Als Basis für die Erstellung des regionalen Verkehrsmodells für die Stadt St. Pölten dient das Verkehrsmodell des VOR (Verkehrsverbund Ost-Region) für die Bundesländer Wien, Niederösterreich und Burgenland. Aus diesem überregionalen Netz wurde ein Teilnetz generiert, welches für die weiteren Betrachtungen verwendet wurde. Diesem Modellansatz – die Verwendung eines überregionalen Verkehrsmodells für die Erstellung eines regionalen Verkehrsmodells – wird ein besonderes Augenmerk geschenkt.

In Abb. 22 ist ein Überblick mit den wesentlichsten Elementen des Bestandsmodells dargestellt, die auch in Tab. 31 näher beschrieben werden.

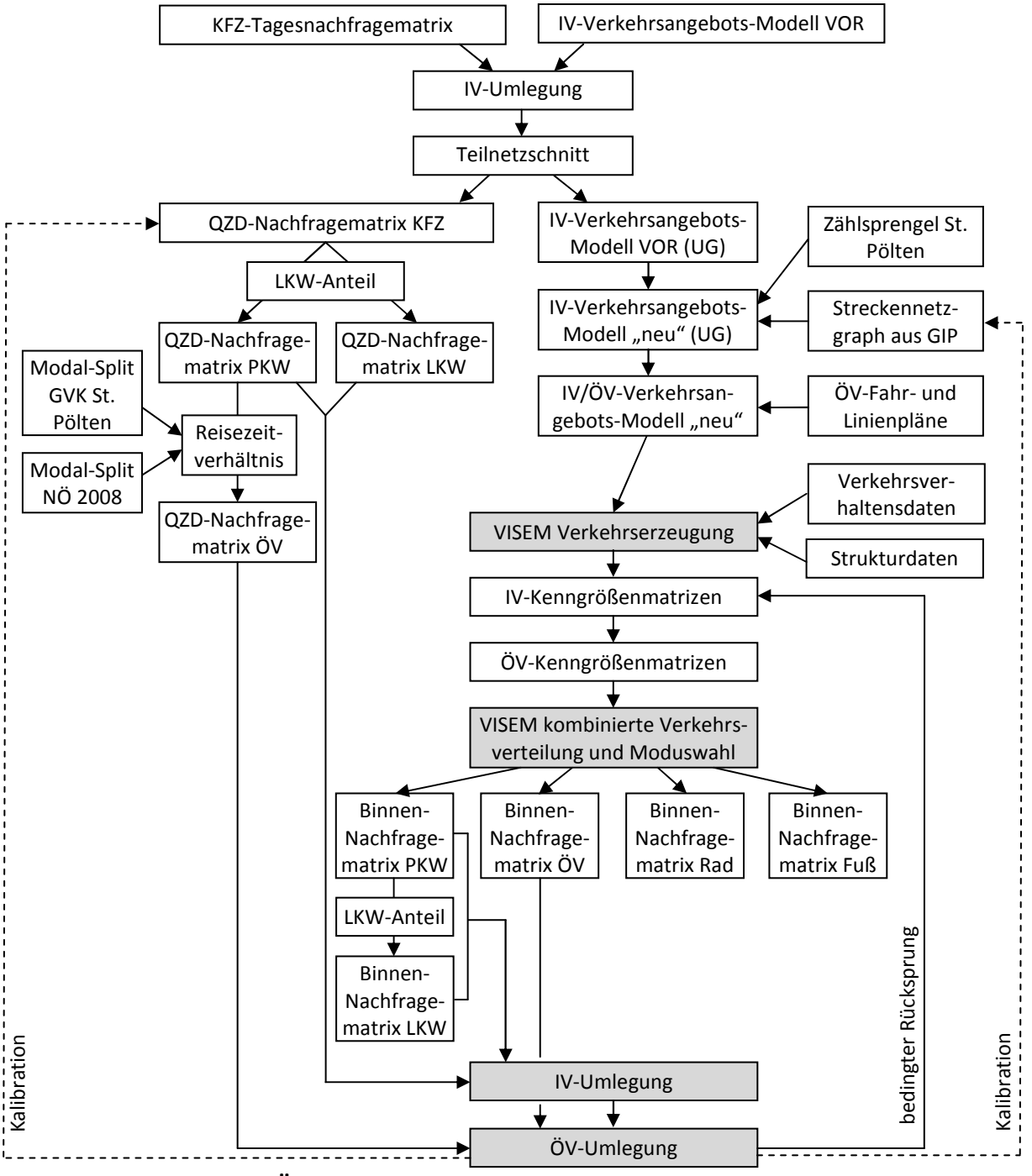

**Abb. 22: Modellstruktur - Übersicht**

| <b>Modellelement</b>                           | <b>Beschreibung</b>                                                                                                    | siehe Kapitel                 |  |
|------------------------------------------------|----------------------------------------------------------------------------------------------------|-------------------------------|--|
| KFZ-Tagesnach-<br>fragematrix                  | Vom Verkehrsverbund Ost-Region (VOR) wurden eine KFZ-<br>Tagesnachfragematrix (für die Bundesländer NÖ, Wien und<br>Bgld.), sowie ein IV-Verkehrsangebots-Modell (Strecken und                                                                                         | 4.3.1                         |  |
| IV-Verkehrsange-<br>bots-Modell VOR            | Anbindungen für NÖ; Bezirke für NÖ, Wien und Bgld.)<br>bereitgestellt.                                                                                                    | 4.2.1, 4.2.2,<br>4.2.3        |  |
| IV-Umlegung                                    | Auf Basis der KFZ-Nachfragematrix und des VOR-Modells<br>wurde eine Umlegung für den IV berechnet.                                                                                                    | 2.2.3                         |  |
| Teilnetzschnitt                                | Das umgelegte und anhand der verfügbaren Zähldaten<br>kalibriert überregionale Verkehrsmodell wurde einem<br>Teilnetzschnitt unterzogen, wobei das Modell an den<br>Grenzen des Untersuchungsgebiets abgetrennt wurde.                                                 | 4.1, 4.3.1                    |  |
| QZD-Nachfrage-<br>matrix KFZ                   | Aus dem Teilnetzschnitt wurde eine KFZ-QZD-<br>Nachfragematrix ermittelt                                                                                                    |                               |  |
| QZD-Nachfrage-<br>matrix PKW                   | Über den empirisch erhobenen LKW-Anteil kann die KFZ-<br>Nachfrage auf die Verkehrssysteme PKW und LKW aufgeteilt                                                                                                    | 4.3.5                         |  |
| QZD-Nachfrage-<br>matrix LKW                   | werden.                                                                                                    |                               |  |
| QZD-Nachfrage-<br>matrix ÖV                    | Die QZD-Nachfragematrix für den ÖV musste mangels<br>überregionaler Daten aus der PKW-QZD-Nachfragematrix<br>abgeleitet werden. Dafür wurden Modal-Split-Auswertungen<br>und das im Modell für jede Bezirksbeziehung ermittelbare<br>Reisezeitverhältnis herangezogen. | 4.3.6                         |  |
| IV-Verkehrsangebots-<br>Modell VOR (UG)        | Aus dem überregionalen VOR-Modell wurde mittels<br>Teilnetzschnitt ein regionales Modell ausgeschnitten,<br>welches dasselbe Verkehrsangebot umfasst.                                                                                                    |                               |  |
| IV-Verkehrsangebots-<br>Modell "neu" (UG)      | Das Verkehrsangebotsmodell wird durch die neue<br>Bezirksstruktur in St. Pölten auf Basis der Zählsprengel und<br>durch Verwendung des Straßennetzgraphen aus der<br>Graphenintegrationsplattform (GIP) verfeinert, um die<br>Modellgenauigkeit zu erhöhen.            | 4.2.1, 4.2.2,<br>4.2.3        |  |
| IV/ÖV-Verkehrsan-<br>gebots-Modell "neu"       | Das Verkehrsangebotsmodell wird durch Integration von<br>DIVA-Daten um die Linien- und Fahrpläne des ÖV erweitert.                                                                                                    | 4.2.5                         |  |
| VISEM Verkehrs-<br>erzeugung                   | Anhand von Raumstrukturdaten (Einwohnerzahlen, Anzahl<br>von Arbeits- und Schulplätzen etc.) und<br>Verkehrsverhaltensdaten, die aus der Mobilitätserhebung<br>stammen, wurde die Verkehrserzeugung berechnet.                                                         | 2.2.1, 3.1.3,<br>3.2.1, 4.3.3 |  |
| IV-Kenngrößen-<br>matrizen                     | Kenngrößenmatrizen dienen der Beurteilung der einzelnen<br>Bezirksbeziehungen und werden in weiterer Folge für die                                                                                                    | 4.3.4                         |  |
| ÖV-Kenngrößen-<br>matrizen                     | Abbildung der Entscheidungen hinsichtlich Ziel- und<br>Moduswahl verwendet.                                                                                                    |                               |  |
| <b>VISEM Kombinierte</b><br>Verkehrsverteilung | Die Verkehrsverteilung (Zielwahl) und die Moduswahl<br>werden in VISEM in einem Verfahrensschritt simultan                                                                                                    | 2.2.2, 3.2.2,<br>4.3.4        |  |

**Tab. 31: Beschreibung der wesentlichsten Modellelemente** 

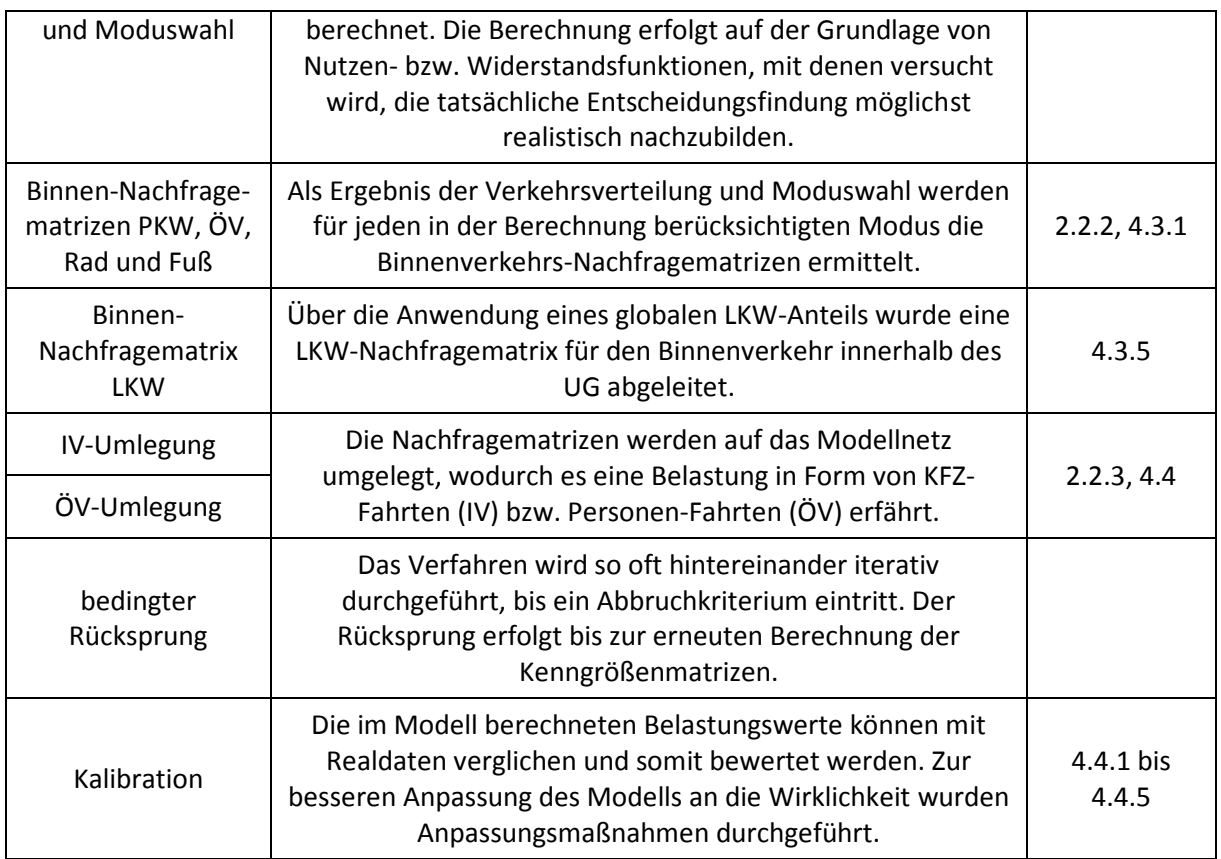

# **4.1 Räumliche Abgrenzung<sup>72</sup>**

Das Planungsgebiet stellt jenen räumlich abgegrenzten Bereich dar, innerhalb dessen Maßnahmen geplant sind. In diesem Modell entspricht es dem Stadtgebiet von St. Pölten. Das Untersuchungsgebiet (UG) umfasst neben dem PG auch die Gemeinden in der näheren Umgebung des PG und stellt die Grenzen des Verkehrsmodells dar. Es entspricht jenem Teilnetz, das aus dem überregionalen Verkehrsmodell ausgeschnitten wurde.

Verkehre, die ihren Start- als auch Zielpunkt innerhalb des UG haben, werden als Binnenverkehre (BV) bezeichnet. Jene Verkehre, die ihren Startpunkt außerhalb des UG haben, jedoch ihr Ziel innerhalb des UG finden, werden als Zielverkehre (ZV) bezeichnet; umgekehrte Wege – also mit Startpunkt innerhalb des UG und Zielpunkt außerhalb des UG – werden als Quellverkehre (QV) bezeichnet. Verkehre, die ihren Start- und Zielpunkt außerhalb des UG haben, deren Route jedoch über eine im UG befindliche Strecke führt, werden als Durchgangsverkehre (DV) bezeichnet. Die Summe von QV, ZV und DV wird Quelle-Ziel-Durchgangsverkehr (QZD-Verkehr) genannt. Alle Verkehre, die weder Start-, noch Zielpunkt innerhalb des UG haben und deren Route auch nicht über Strecken innerhalb des UG führt, werden als Außenverkehre (AV) bezeichnet und im Verkehrsmodell nicht weiter berücksichtigt. Die genannten Definitionen beziehen sich auf das UG als Betrachtungsgebiet und dürfen nicht mit jenen Verkehrsbeziehungen verwechselt werden, die die einzelne Verkehrszelle als Bezugsobjekt haben. Die Binnenverkehre innerhalb von Verkehrszellen werden im Modell grundsätzlich nicht abgebildet.

<sup>72</sup> vgl. Schnabel, Lohse 2011, S. 32

Durch die Generierung des Teilnetzes aus dem überregionalen Verkehrsmodell werden ferner an den Streckenschnittpunkten sogenannte Kordonsbezirke eingefügt, welche Quelle und Ziel der QZD-Verkehre darstellen. Abb. 23 gibt einen allgemeinen Überblick über die Gebietseinteilungen und die Definition der einzelnen Verkehrsbeziehungen. Die konkrete Festlegung der Gebietseinteilungen ist in Abb. 24 ersichtlich. Bei der Definition der Grenzen des Verkehrsmodells wurde darauf geachtet, dass regionale zentrale Orte in der Umgebung von St. Pölten, wie z.B. Krems, Melk, Lilienfeld oder Neulengbach auch im Modell enthalten sind.

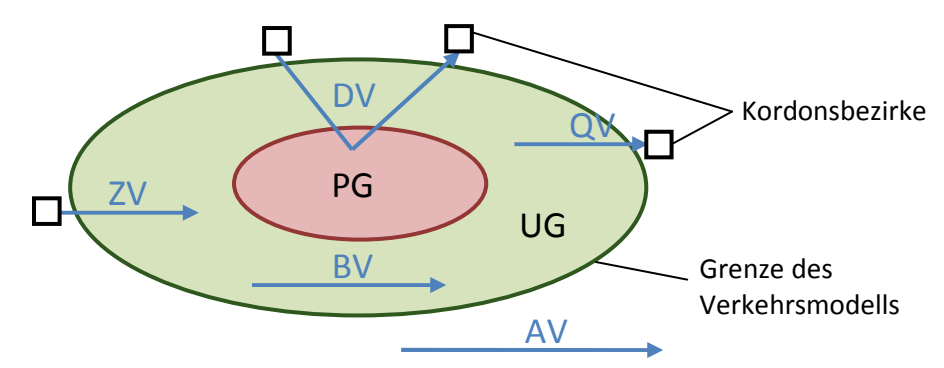

**Abb. 23: Räumliche Gebietseinteilung und Definition der Verkehrsbeziehungen** 

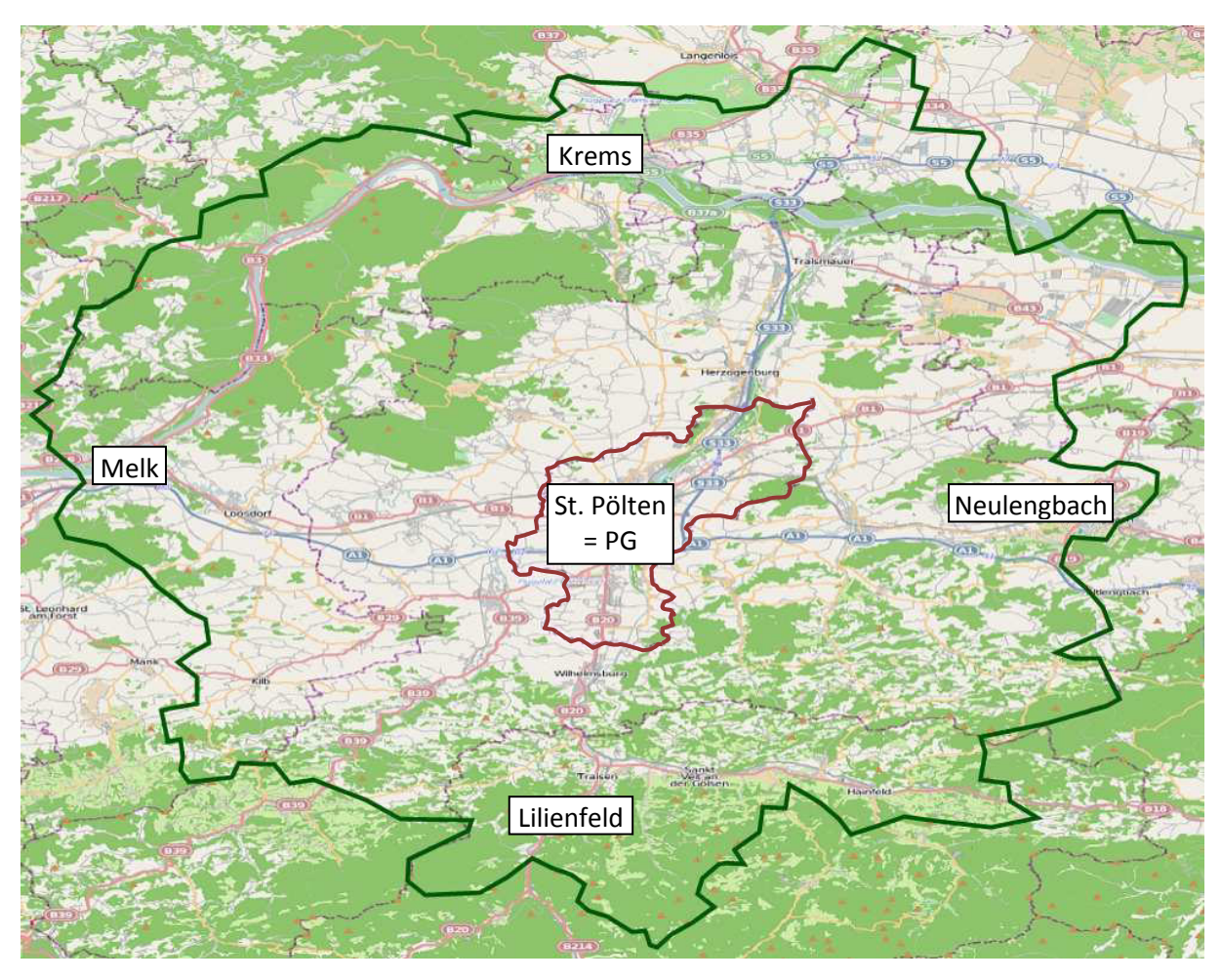

**Abb. 24: Planungsgebiet (rot) und Untersuchungsgebiet (grün) für das Verkehrsmodell St. Pölten**

# **4.2 Verkehrsangebotsmodell**

Das gesamte Verkehrsangebotsmodell stützt sich auf dem aus dem VOR-Modell ausgeschnittenen Teilnetz. In einigen Punkten mussten jedoch Verfeinerungen durchgeführt werden (Bezirke, Strecken, Anbindungen). Die nachfolgenden Ausführungen zum Aufbau des Verkehrsangebotsmodells entsprechen der chronologischen Reihenfolge bei der Erstellung. Durch die im Zuge der Modellkalibration (Kap. 4.4.2 bis 4.4.5) festgelegten Modifikationen können die in diesem Kapitel beschriebenen Annahmen vom endgültig kalibrierten Modellnetz abweichen.

# **4.2.1 Strecken**

Das VOR-Modell bietet für das regionale Verkehrsmodell St. Pölten einen zu groben Straßennetzgraphen. Mit diesem Netzgraphen wäre es nicht möglich, in dem verhältnismäßig kleinen Planungsgebiet die Auswirkungen von Maßnahmen hinreichend genau untersuchen zu können. Deshalb wurde noch vor dem Teilnetzschnitt dieser Straßennetzgraph um jenen von der Graphenintegrationsplattform (GIP) erweitert, sodass im gesamten Bereich des UG ein feiner Straßennetzgraph vorhanden war. Dabei wurden bestehende Strecken verschmolzen und die im VOR-Modell noch nicht verfügbaren Strecken additiv eingefügt. In Abb. 25 ist der Straßennetzgraph für St. Pölten aus dem VOR-Modell, in Abb. 26 der Straßennetzgraph aus der GIP dargestellt. Die deutlich feinere Gliederung des Netzgraphen aus der GIP ist gut erkennbar.

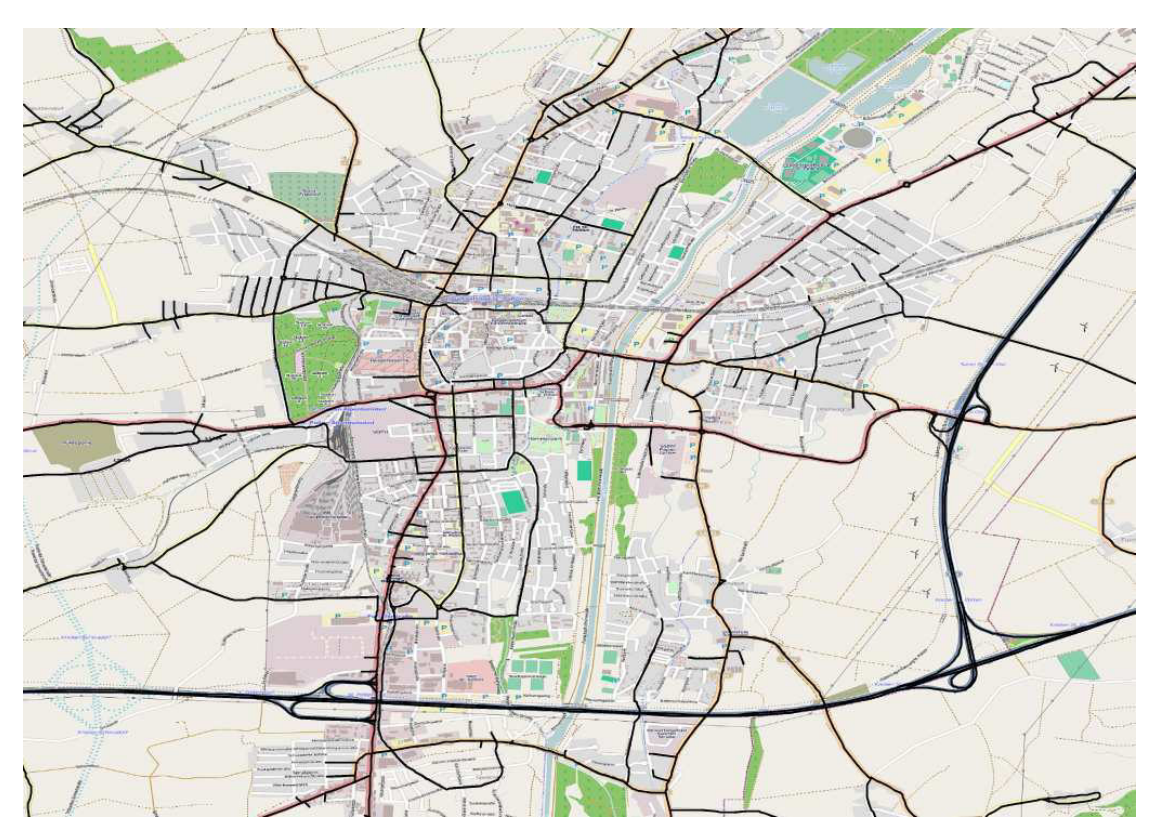

**Abb. 25: Straßennetzgraph VOR-Modell**

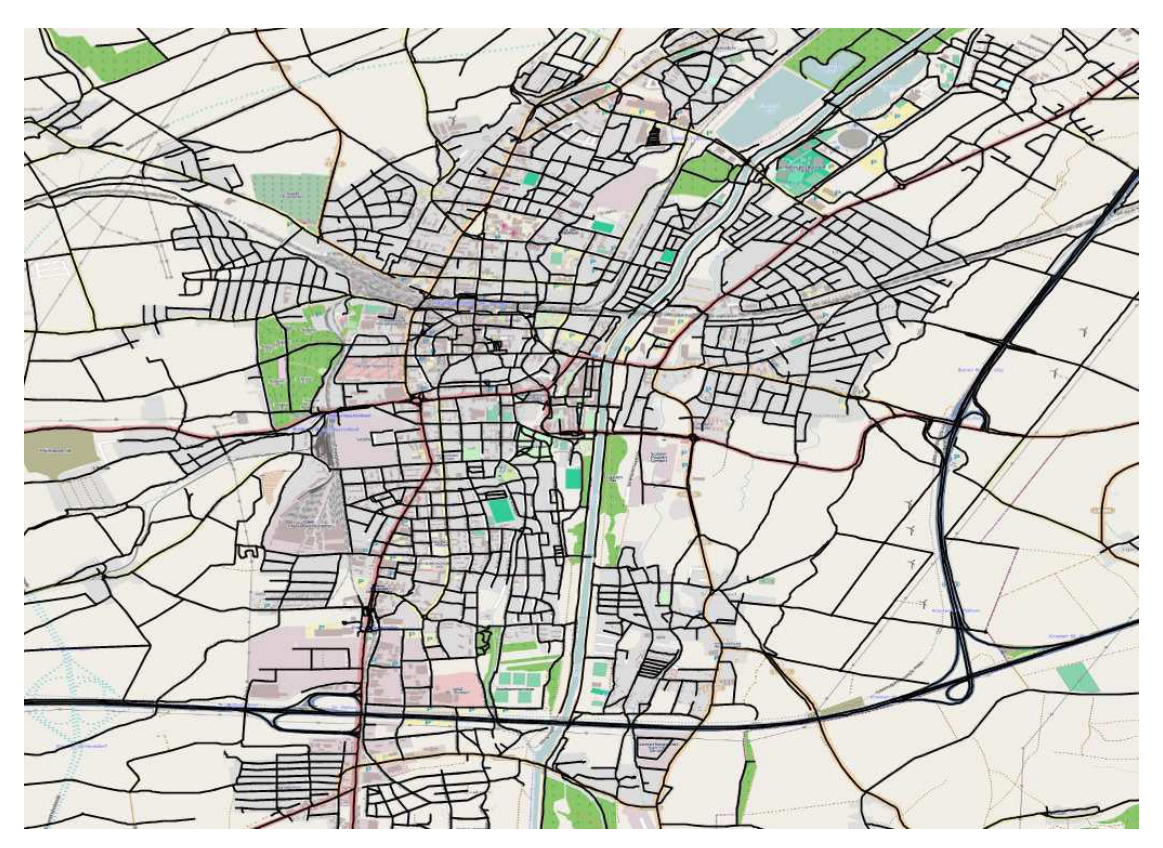

**Abb. 26: Straßennetzgraph GIP**

## *Auswahl der im Modell abgebildeten Strecken*

Hinsichtlich einer guten Handhabbarkeit des Modells und um die Übersicht zu bewahren, musste in weiterer Folge das Straßennetz aus der GIP ausgedünnt werden. Außerdem entspricht eine derart feine Strukturierung des Netzgraphen nicht der Genauigkeitsebene eines Makromodells dieser Größenordnung, da aufgrund der Bezirks- und Anbindungsstruktur mit sehr vielen unbelasteten Streckenabschnitten zu rechnen wäre. Die Ausdünnung erfolgte in Abstimmung mit ortskundigen Verkehrsexperten (DI Jens de Buck, DI Gregor Gradnitzer), wobei versucht wurde, vor allem jene unterrangigen Streckenabschnitt zu eliminieren, auf denen keine modellierte Belastung und kein Durchfahrtsverkehr zu erwarten war (z.B. Sackgassen bzw. Stichstraßen). Dem Wunsch seitens der Stadt, auch eigene Radfahrer- und Fußgängerwege im Stadtgebiet von St. Pölten abzubilden wurde Folge geleistet. In Abb. 27 ist der letztendlich verwendete Straßennetzgraph ersichtlich.

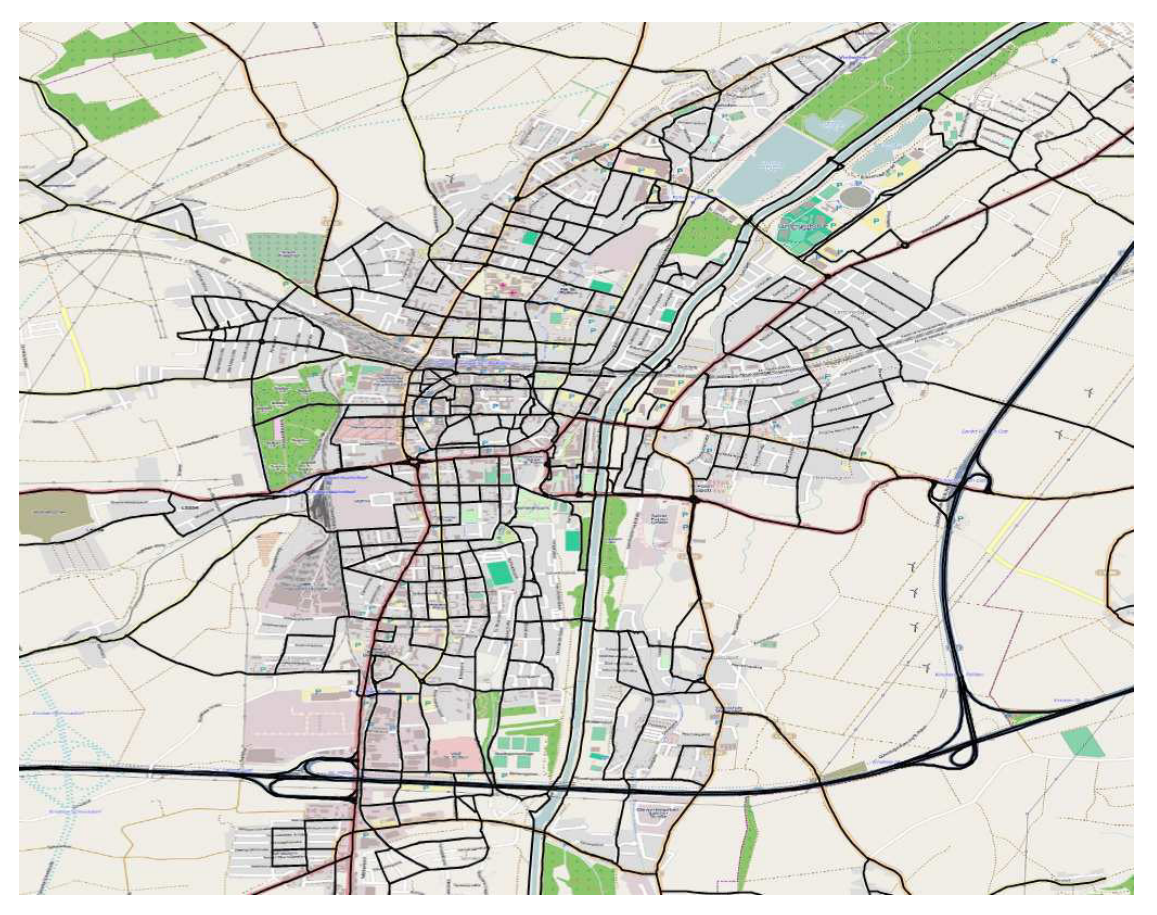

**Abb. 27: Adaptierter und im Modell verwendeter Straßennetzgraph**

# *Streckentypisierung*

Die Strecken in der GIP weisen keine Kategorisierung auf und müssen im Sinne einer späteren besseren Handhabbarkeit des Modells vorher definierten Streckentypen zugewiesen werden. Freifahrgeschwindigkeit ( $v_0$ ) und Kapazität für den IV sind jedoch hinterlegt. Die Strecken aus dem VOR-Modell weisen neben Angaben zur Freifahrgeschwindigkeit und der Kapazität auch eine Streckentypisierung auf, jedoch muss diese auf die verwendete Streckentypzuordnung angepasst werden. Die im Modell angewandte Kategorisierung findet sich in Anhang 15. Diese Streckentyptabelle stammt aus dem Projekt VEGIS $^{73}$ , wo sie bereits erfolgreich angewandt wurde.

Da die bereits hinterlegten Freifahrgeschwindigkeiten und Kapazität oftmals nicht exakt einem Typus aus der verwendeten Streckentyptabelle entspricht, wurde die Modifikation bzw. Neuzuordnung zu den Streckenkategorien halbautomatisch durch das Setzen von Filtern und manuellem Zuweisen des entsprechenden Typs durchgeführt. Dies erfordert einen nicht zu unterschätzenden Zeitaufwand. Die Streckentypen 64 bis 68, 75, 85, 86, 93 und 94 wurden während der Bearbeitung dem Modell hinzugefügt.

# *Bahnstrecken*

l

Nachdem weder im überregionalen VOR-Modell, noch im Straßennetzgraph von der GIP die Bahnstrecken verfügbar waren, mussten diese nachträglich in das Modellnetz eingepflegt werden. Dafür wurde eine DIVA-Schnittstelle verwendete, wobei die Daten dafür vom VOR zur Verfügung

<sup>73</sup> vgl. Neuhold, Marauli, Fellendorf 2012, S. 54ff

gestellt wurden. Für bestimmte ÖV-Linien, die auch Strecken außerhalb des UG benützen, wurden die Strecken dafür auch eingefügt. Somit erstreckt sich das Bahnstreckennetz zum Teil weit über die Grenzen des UG hinaus, was bei der Anbindung der ÖV-Strecken an die Kordonsbezirke berücksichtigt werden muss.

# **4.2.2 Bezirke**

Bei der Granularität der Bezirke im Verkehrsmodell wurde als Basis wiederum das VOR-Modell herangezogen. Darin entsprechen die Grenzen der Verkehrszellen im ländlichen Gebiet großteils den Gemeindegrenze. Ausgenommen davon sind im UG die Städte Krems und St. Pölten, wo das Stadtgebiet in sieben (Krems) bzw. 13 (St. Pölten) Verkehrszellen unterteilt war. Für die Stadt Krems war dieser Detaillierungsgrad ausreichend. Da die Granularität der Verkehrszellenstruktur zu einem großen Teil die Genauigkeit des Verkehrsmodells beeinflusst, wurde im Stadtgebiet von St. Pölten eine feinere Bezirksaufteilung angestrebt, wobei als Grenzwerte für die Zellengröße ca. 1000 bis 3000 Einwohner und Arbeitsplätze angesetzt wurden<sup>74</sup>. Diese Zellgrößen sollten in dem dichter besiedelten Gebiet ausreichen, um auch kleinräumige Maßnahmen auf ihre Wirkung hin korrekt beurteilen zu können.

Weil für die Verkehrszellen in weiterer Folge umfangreiche Strukturdaten benötigt werden, ist es zudem sinnvoll, die Zellgrenzen an die Grenzen von statistischen Einheiten anzupassen. So ist es später einfacher möglich, die entsprechenden Daten zu generieren. Im Stadtgebiet von St. Pölten wurde dafür auf die Zählsprengel zurückgegriffen, welche die kleinsten statistischen Einheiten darstellen, für die in Österreich standardmäßig Strukturdaten aufbereitet bzw. gehalten werden<sup>75</sup>. Eine Darstellung der in St. Pölten festgelegten Zählsprengel ist in Abb. 4 im Kap. 3.1.3 ersichtlich.

Die gesamte Zelleinteilung des Verkehrsmodells setzt sich somit prinzipiell aus drei verschiedenen Bezirkstypen zusammen:

- Kordonsbezirke, welche an den Schnittpunkten des Teilnetzschnitts generiert wurden (siehe Kap. 4.1) mit den Bezirksnummern von 1 bis 80
- Bezirke im Umland von St. Pölten, bei welchen die Bezirksgröße vom VOR-Modell übernommen wurde und die – bis auf Krems – den Gemeindeflächen entsprechen mit den Bezirksnummern von 30102 bis 32141
- Bezirke innerhalb von St. Pölten, bei denen die Bezirksgröße den Flächen der Zählsprengeln entsprechen mit den Bezirksnummern von 30201000 bis 30201140 (die Bezirksnummern setzen sich zusammen aus dem Gemeinde-Code und der Zählsprengelnummer)

# *Aufsplitten der QV aus und ZV nach St. Pölten*

Aufgrund der Verfeinerung der Bezirksstruktur in der Stadt St. Pölten mussten die Quell- und Zielverkehre aus bzw. nach St. Pölten auf die neue Verkehrszelleneinteilung angepasst werden. Die Quell- und Zielverkehre, die sich aus dem Teilnetzschnitt des VOR-Modells ergeben, wurden grundsätzlich in Abhängigkeit von der Einwohnerzahl aufgesplittet, da diese detailliert je Zählsprengel bekannt war. Es wurde dabei von der Annahme ausgegangen, dass alle Fahrten nach

 $\overline{\phantom{0}}$ 

<sup>74</sup> vgl. Koppelhuber 2012, S. 42

<sup>&</sup>lt;sup>75</sup>http://www.statistik.at/web\_de/klassifikationen/regionale\_gliederungen/statistische\_zaehlsprengel/index.ht ml, 12.04.2013

bzw. aus einem "alten" Bezirk sich direkt proportional zur Einwohnerzahl auf jene "neuen" Bezirke verteilten, welche sich auf dem Gebiet des alten Bezirkes befanden.

Ein Problem stellte allerdings der Umstand dar, dass die Bezirksgrenzen des VOR-Modells nicht gänzlich deckungsgleich mit den neuen Zellgrenzen verliefen, sondern öfter auch einen neuen Bezirk nur zum Teil beinhalteten. Umgekehrt ausgedrückt waren einige neue Bezirke nicht zur Gänze genau einem alten Bezirk zuordenbar, sondern stellten eine Teilfläche von zwei oder mehreren alten Bezirken dar. Das bedeutet, dass sich der im neuen Bezirk entstehende Quell- und Zielverkehr aus dem geschnittenen VOR-Modell aus Anteilen des Quell- und Zielverkehrs mehrere alter Bezirke zusammensetzt. Es musste daher bei einigen neuen Bezirken die anteilsmäßigen Teilflächen an den alten Bezirken ermittelt werden. Abb. 28 zeigt einen Ausschnitt aus der Bezirksstruktur von St. Pölten mit den alten (grün) und neuen Bezirksgrenzen (blau). In Tab. 32 sind zusätzlich die Zuordnungen der alten Bezirke 30203 und 30204 zu den neuen mit den entsprechenden Anteilen der Teilflächen gelistet. Für die restlichen alten Bezirke sind die Zuordnungen zu den neuen Bezirken und die Teilflächenanteile in Anhang 16 ersichtlich. Der Anteil der Teilfläche gibt an, wie viel von der Gesamtfläche des "neuen" Bezirks auf dem Gebiet des betrachteten "alten" Bezirks liegt.

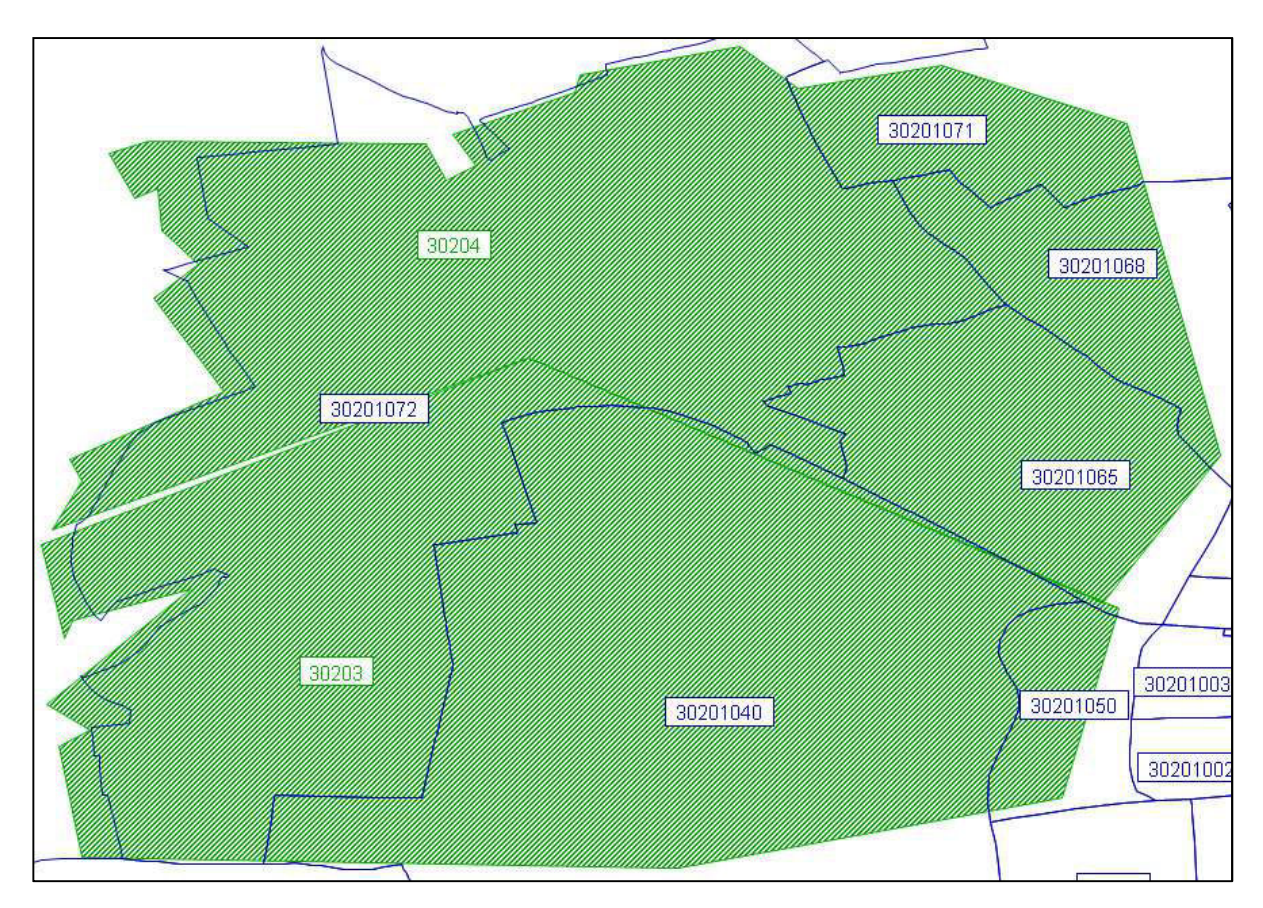

#### **Abb. 28: Vergleich der Bezirksstrukturen**

**Tab. 32: Bezirkszuordnungen alt/neu und Teilflächenanteile**

| alt   | neu      | <b>Teilflächenanteil</b> |
|-------|----------|--------------------------|
|       | 30201072 | 38 %                     |
| 30203 | 30201040 | 68 %                     |
|       | 30201050 | 68 %                     |

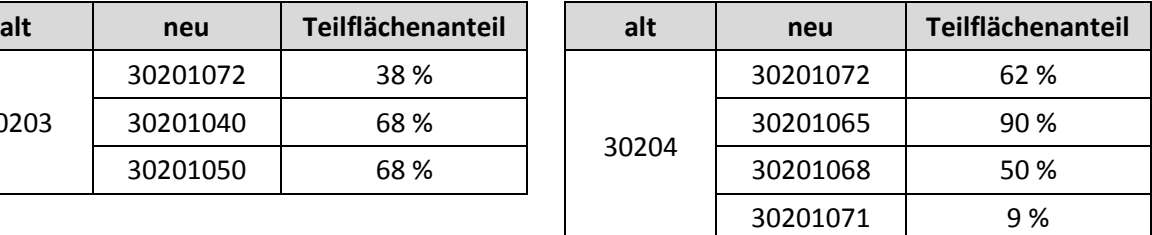

Zur leichteren Verständlichkeit ist in weiterer Folge beispielhaft die Ermittlung der QV und ZV von/nach dem neuen Bezirk 30201072 durch Aufsplittung der QV und ZV von/nach den alten Bezirken 30203 und 30204 erklärt:

- 38 % der Fläche des neuen Bezirks 30201072 liegt auf dem Gebiet des alten Bezirks 30203; die restlichen 62 % liegen auf dem Gebiet des alten Bezirks 30204
- Auf dem Gebiet des "alten" Bezirks 30203 befinden sich neben der Teilfläche des neuen Bezirks 30201072 auch Teilflächen der neuen Bezirke 30201040 (68 %) und 30201050 (68 %).
- Auf dem Gebiet des "alten" Bezirks 30204 befinden sich neben der Teilfläche des neuen Bezirks 30201072 auch Teilflächen der neuen Bezirke 30201065 (90 %), 30201068 (50 %) und 30201071 (9 %).
- Die Gesamteinwohnerzahl der alten Bezirke 30203 und 30204 setzt sich aus der Summe der Einwohner der zum Teil auf ihm liegenden neuen Bezirke zusammen.
- Bei Division der Einwohner der neuen Bezirke auf den Teilflächen durch die Gesamteinwohnerzahl der alten Bezirke erhält man den Anteil der Einwohnerzahlen der einzelnen neuen Bezirke an der Gesamteinwohnerzahl der alten Bezirke. Die Ergebnisse für die jeweiligen Bezirke sind in Tab. 33 gelistet.

| <b>Nummer</b><br>alter<br><b>Bezirk</b> | <b>Nummer</b><br>neuer<br><b>Bezirk</b> | Teilflächen-<br>anteil neuer<br><b>Bezirk</b> | Einwohner<br>neuer Bezirk<br>(gesamt) | Einwohner<br>neuer Bezirk<br>(Teilfläche) | Einwohner<br>alter Bezirk<br>(gesamt) | Einwohner-<br>anteil neuer<br><b>Bezirk</b> |
|-----------------------------------------|-----------------------------------------|-----------------------------------------------|---------------------------------------|-------------------------------------------|---------------------------------------|---------------------------------------------|
|                                         | 30201072                                | 38%                                           | 417                                   | 158                                       |                                       | 7,7%                                        |
| 30203                                   | 30201040                                | 68 %                                          | 2307                                  | 1569                                      | 2056                                  | 76,3%                                       |
|                                         | 30201050                                | 68 %                                          | 483                                   | 328                                       |                                       | 16,0%                                       |
|                                         | 30201072                                | 62 %                                          | 417                                   | 259                                       |                                       | 9,9%                                        |
| 30204                                   | 30201065                                | 90%                                           | 2109                                  | 1898                                      | 2615                                  | 72,6%                                       |
|                                         | 30201068                                | 50 %                                          | 802                                   | 401                                       |                                       | 15,3%                                       |
|                                         | 30201071                                | 9%                                            | 630                                   | 57                                        |                                       | 2,2%                                        |

**Tab. 33: Berechnung der Gesamteinwohnerzahlen für die Bezirke 30203 und 30204**

• Da der neue Bezirk nur auf den alten Bezirken 30203 und 30204 liegt, kann aus den obigen Ergebnissen der Anteil der Quell- und Zielfahrten von/zum neuen Bezirk 30201072 abgeleitet werden. Dieser Anteil setzt sich zusammen aus 7,7 % aller Fahrten von/zum alten Bezirk 30203 und 9,9 % aller Fahrten von/zum alten Bezirk 30204. Im vorliegenden Beispiel gibt es 26,37 KFZ-Quellfahrten vom alten Bezirk 30203 zum Kordonsbezirk 1 und 10,09 KFZ-Quellfahrten vom alten Bezirk 30204 zum Kordonsbezirk 1. Nach Ausführung der beschriebenen Aufsplittung ergeben sich daraus 26,37\*0,077 + 10,09\*0,099 = 3,03 KFZ-Quellfahrten vom neuen Bezirk 30201072 zum Kordonsbezirk 1.

Diese Berechnungsschritte wurden für sämtliche Quell- und Zielverkehre von/nach St. Pölten durchgeführt.

#### *Bezirksschwerpunkte neu setzen*

Bezirksschwerpunkte dienen als Anknüpfungspunkt der Anbindungen auf Seiten der Bezirke und beeinflussen somit über die Anbindungslängen die Zu- bzw. Abgangszeiten vom Bezirk zum Anknüpfungspunkt des Streckennetzes. In der Modellberechnung wird die Verkehrszelle auf ihren Schwerpunkt reduziert und sollte deshalb idealerweise das Zentrum des durch die Verkehrszelle abgebildeten realen Besiedelungsbereich darstellen $^{76}$ .

Für sämtliche Bezirke im UG wurden die Bezirksschwerpunkte neu gesetzt. Dies kann automatisiert durch Setzen der Bezirksschwerpunkte auf den Flächenschwerpunkt des Polygons erreicht werden. Da dabei jedoch nicht die reale Siedlungsstruktur berücksichtigt würde, wurden die Bezirksschwerpunkte mithilfe von orthografischen Luftbildern geortet und dementsprechend im Modell festgelegt.

# **4.2.3 Anbindungen**

Anbindungen dienen als Verbindung der Bezirke mit dem Streckennetz und sind somit auch das Bindeglied zwischen Verkehrsangebot und -nachfrage. Es müssen Anbindungen für den IV und für den ÖV existieren, wobei IV-Anbindungen über einen beliebigen Knoten an das Straßennetz angeknüpft werden können, während dies für den ÖV nur über Haltepunkte möglich ist. Entlang den Anbindungen werden die Zu- und Abgangswegen zu/von den Bezirken im Modell abgebildet.

Die Festlegung der Anbindungen sowohl hinsichtlich der Anzahl, als auch der räumlichen Verteilung hat entscheidenden Einfluss auf die Qualität des Modells. Für jede Verkehrszelle muss mindestens eine Anbindung existieren, wobei es durchaus üblich ist, einen Bezirk an mehreren Anknüpfungspunkten an das Straßennetz anzubinden. Wie viele Anbindungen tatsächlich eingefügt werden ist abhängig von der Netzstruktur und vom Zweck der Untersuchung<sup>77</sup>. Grundsätzlich kann festgehalten werden, dass eine größere Anzahl von Anbindungen eine positive Auswirkung auf die Feinverteilung und damit Genauigkeit des Modells hat. Als Nachteil einer größeren Anzahl von Anbindungen muss die erhöhte Rechenzeit genannt werden<sup>78</sup>.

Im beschriebenen Modell wurden die Anbindungen für den IV und den ÖV vollständig neu gesetzt.

# *IV-Anbindungen für Bezirke im UG*

Bei der Erstellung der Anbindungen für den IV wurde entschieden, dass dies nicht automatisiert durchgeführt wird. Damit ist es möglich, die Anbindungen den tatsächlichen örtlichen Gegebenheiten anzupassen, wobei als Anbindungspunkte jene Positionen gewählt wurden, wo angenommen werden kann, dass dort die meisten Fahrten beginnen und/oder enden. Diese Positionen können größere Parkplätze, Parkgaragen, Parkhäuser oder - falls die vorher genannten Parkeinrichtungen nicht vorhanden sind - Knoten am nachrangigen Straßennetz in der Nähe von Wohngebieten sein. Hinsichtlich der Anbindungsanzahl wurde eine einwohnerabhängige Abstufung eingeführt, welche in Tab. 34 ersichtlich ist. Im Stadtgebiet von St. Pölten überschreitet die Anzahl der Anbindungen aufgrund örtlicher Notwendigkeiten (z.B. komplexe Siedlungsstruktur) teilweise die in Tab. 34 festgelegten Werte.

 $\overline{\phantom{0}}$ 

<sup>76</sup> vgl. VISUM 12 - Grundlagen 2011, S. 42

<sup>77</sup> vgl. Galster 2009, S. 49

<sup>&</sup>lt;sup>78</sup>http://www.ptygroup.com/fileadmin/files\_pty.de/download/traffic/hintergruende/Hintergrundbericht\_Valid ate.pdf, 29.11.2012

| Zellgröße (EW) | Anzahl Anbindungen |
|----------------|--------------------|
| < 1000         | $2 - 4$            |
| 1000 - 2000    | $3 - 5$            |
| $2000 - 5000$  | $4 - 6$            |
| >5000          | $5 - 10$           |

**Tab. 34: Anzahl der Anbindungen für den IV in Abhängigkeit von der Einwohnerzahl**

Durch das Einfügen mehrerer Anbindungen pro Zelle muss entschieden werden, wie die Verkehrsnachfrage auf die Anbindungen aufgeteilt wird. Eine Möglichkeit ist die Aufteilung entsprechend der Widerstände (Reisezeit). Dies hat jedoch den Nachteil, dass bei stark unterschiedlichen Widerständen auf der Anbindung die gesamte Nachfrage in nur einem Punkt eingespeist wird. Deshalb ist es realistischer, wenn den einzelnen Anbindungen in Abhängigkeit von der Siedlungsstruktur ein prozentualer Anteil am gesamten Bezirksverkehrsaufkommen zugewiesen wird (prozentuale Anbindungsaufteilung). Diese zweite Möglichkeit wurde im Modell umgesetzt.

Alle Annahmen und Festlegungen (Anknüpfungspunkte der Anbindungen, Anzahl der Anbindungen, Bestimmung der Anbindungsanteile) basieren auf Abschätzungen auf der Grundlage von orthographischen Luftbildern (Google Maps<sup>79</sup>) und/oder Metadaten-Informationen (z.B. Angabe von Parkplätzen) von Internet-Kartendiensten wie z.B. OpenStreetMap<sup>80</sup> oder des Stadtplans auf der Homepage des Magistrats von St. Pölten<sup>81</sup>.

#### *IV-Anbindungen für Kordonsbezirke*

Für die Anbindungen der Kordonsbezirke ans Straßennetz mussten keine Veränderungen vorgenommen werden, da sie per se an den Schnittpunkten der Strecken beim Teilnetzschnitt erzeugt wurden. Jeder Kordonsbezirk weist somit genau eine Anbindung für den IV auf.

### *ÖV-Anbindungen für Bezirke im UG*

Anknüpfungspunkte für den ÖV können nur Haltestellenpunkte sein. Da ursprünglich keine Anbindungen für den ÖV vorhanden waren, mussten sämtliche Bezirke neu an das ÖV-Netz angebunden werden. Die Erstellung der Anbindungen soll automatisiert erfolgen, wofür Galster<sup>82</sup> eine schrittweise Vorgehensweise empfiehlt. Als erster Schritt wird dabei die Anbindung aller Haltestellen, die innerhalb der Verkehrszelle liegen, vorgeschlagen. Würde dieser Schritt umgesetzt, ergäbe sich eine zu hohe Anzahl an Anbindungen für den ÖV, weil in manchen innerstädtischen Verkehrsbezirken bis zu 20 Haltestellen abgebildet sind. Deshalb wird dieser Ansatz verworfen und stattdessen die Anbindungserstellung in Anlehnung an die Vorgehensweise in GUARD<sup>83</sup> gewählt.

Auch bei dieser Methode erfolgt die Erstellung der Anbindungen schrittweise automatisiert mit der in VISUM verfügbaren Funktion "automatisches Erzeugen von Anbindungen". Bei dieser Programmfunktion muss für jeden Erzeugungsschritt eine maximale Anbindungslänge, die maximale Anzahl neu erzeugter Anbindungen je Verfahrensschritt und die maximale Gesamtanzahl an

 $\overline{\phantom{0}}$ 

<sup>79</sup> http://maps.google.at/, 14.04.2013

<sup>80</sup> http://www.openstreetmap.org/, 14.04.2013

<sup>81</sup> http://st-poelten.map2web.eu/, 14.04.2013

<sup>82</sup> vgl. Galster 2009, S. 157

<sup>83</sup> vgl. Fellendorf et al. 2011, S. 27

Anbindungen je Verkehrszelle definiert werden. Damit die unterschiedliche Bezirksstruktur in St. Pölten bzw. dem Umland von St. Pölten berücksichtigt werden kann, wurden die ÖV-Anbindungen getrennt in einzelnen Schritten für diese Gebiete erstellt. Diese Ausführungen gelten nur für das ÖV-Verkehrssystem "Bus", da für das Verkehrssystem "Zug" Anbindungen zu sämtlichen Bahnhöfen manuell eingefügt wurden.

Die Festlegungen für das automatische Erzeugen der ÖV-Anbindungen für das Verkehrssystem "Bus" sind in Tab. 35 (Stadt St. Pölten) und Tab. 36 (Umland von St. Pölten) ersichtlich. Die schrittweise Erzeugung der Anbindungen zielt darauf ab, dass zuerst Anbindungen in der Nähe der Bezirksschwerpunkte erstellt werden, und erst nach und nach die Anbindungen auch in größeren Distanzen erlaubt werden. Es ist erkennbar, dass für das Umland größere maximale Anbindungsdistanzen festgesetzt werden, da auch in der Realität in ländlicheren Gebieten größere Zu- und Abgangszeiten bzw. -weiten zu Haltestellen des ÖV akzeptiert werden.

| Verfahrens-<br>schritt | maximale Anbindungs-<br>länge [km] | maximale Anzahl neu<br>erzeugter Anbindungen | maximale Gesamtanzahl<br>der Anbindungen je<br><b>Bezirk</b> |
|------------------------|------------------------------------|----------------------------------------------|--------------------------------------------------------------|
|                        | 0,35                               |                                              |                                                              |
|                        | 0.4                                |                                              |                                                              |
|                        | 0.4                                |                                              |                                                              |
|                        | 0.4                                |                                              | 5                                                            |
|                        |                                    |                                              |                                                              |

**Tab. 35: Festlegungen für das Erzeugen der ÖV-Anbindungen in St. Pölten**

**Tab. 36: Festlegungen für das Erzeugen der ÖV-Anbindungen im Umland von St. Pölten**

| Verfahrens-<br>schritt | maximale Anbindungs-<br>länge [km] | maximale Anzahl neu<br>erzeugter Anbindungen | maximale Gesamtanzahl<br>der Anbindungen je<br><b>Bezirk</b> |
|------------------------|------------------------------------|----------------------------------------------|--------------------------------------------------------------|
|                        | 0. 5                               |                                              |                                                              |
|                        | 0.8                                |                                              |                                                              |
|                        | 0.8                                |                                              |                                                              |

### *ÖV-Anbindungen für Kordonsbezirke*

Die Kordonsbezirke verfügten nach dem Teilnetzschnitt lediglich über IV-Anbindungen. Damit auch die QZD-Nachfrage für den ÖV in das Modellnetz eingespeist werden kann, mussten für sämtliche Kordonsbezirke ÖV-Anbindungen eingefügt werden. Dies geschah erneut getrennt nach den ÖV-Verkehrssystemen Bus bzw. Zug.

Da es für den ÖV keine eigenen QZD-Nachfragematrizen gab, mussten diese über Modal-Split-Verteilungen aus der KFZ-QZD-Nachfragematrix abgeleitet werden (siehe auch Kap. 4.3.6).

Für das Verkehrssystem Bus wurden alle Kordonsbezirke am nächstgelegenen Haltepunkt angebunden. In Einzelfällen wurden die Kordonsbezirke auch an mehreren Haltepunkten angeschlossen, wenn der nächstgelegene Haltepunkt nur sehr selten von Linienbussen bedient wird und es wahrscheinlich ist, dass bei bestehender ÖV-Nachfrage auch weiter entfernte Haltepunkte angesteuert werden, bei welchen die Bedienungshäufigkeit größer ist.

Für das Verkehrssystem Zug gibt es an den Grenzen des Untersuchungsgebietes, wo Bahnstrecken das UG verlassen, Möglichkeiten zur Einspeisung der ÖV-QZD-Nachfrage in das Bahnnetz. Aus diesen Strecken hebt sich wiederum die überregionale Verbindung Linz - St. Pölten - Wien hervor. Bei dieser Verbindung muss auch beachtet werden, dass sich die Bahnstrecke zwischen St. Pölten und Wien teilt, wobei die nördlich gelegene Strecke, die über den Bahnhof "Tullner Feld" führt, den Fernverkehr aufnimmt, während die südlichere Strecke über Neulengbach für den Regionalverkehr bestimmt ist.

Das Treffen von Entscheidungen, die die Anbindungen von Bezirken an das Verkehrsnetz betreffen, haben immer auch Auswirkungen auf die Verteilung der Verkehrsnachfrage. Dies trifft im Besonderen bei der Anbindung von Kordonsbezirken an das ÖV-Netz zu, da vor allem überregionale, hochrangige Verbindungen im Straßen- und Schienennetz mit vergleichbaren Quelle- /Zielbeziehungen oftmals große räumlich Distanzen zueinander aufweisen. In diesem Modell wurde davon ausgegangen, dass die MIV-Fahrten auf dem hochrangigen Straßennetz (Autobahn und Schnellstraßen) eher weiter entfernte Ziele aufweisen und sich der - diesen Kordonsbezirken entsprechende - ÖV-Anteil hauptsächlich auf die Schiene verlagert. Vom Verkehrssystem Bus wird hingegen lediglich ein geringer Anteil der aus diesen Kordonsbezirken generierten ÖV-Nachfrage aufgenommen. Diese Umstände können durch eine prozentuale Aufteilung der Anbindungsanteile berücksichtigt werden, weshalb an dieser Stelle Überlegungen zur Aufteilung der ÖV-Nachfrage an den Kordonsbezirken auf die ÖV-Verkehrssysteme Bus und Zug angestellt werden mussten.

Im Speziellen bedeutet das, dass sich jene MIV-äquivalente ÖV-Nachfrage, die im Osten zu den Kordonsbezirken auf der Autobahn A1 führt, zum Großteil (90 %) auf die Bahnstrecken von St. Pölten nach Wien über den Bahnhof "Tullnerfeld" verlagert. Nur ein geringer Teil (10 %) wird dem Busnetz zugeordnet. Die Nachfrage der Kordonsbezirke auf der S5 werden zur Hälfte der Bahnlinie Krems - Stockerau und zur Hälfte der nächstgelegenen Buslinie zugeordnet. Im Westen wird die errechnete ÖV-Nachfrage aus den Kordonsbezirken auf der A1 zu 80 % der Bahnlinie nach Linz zugeordnet (Anbindung am Bahnhof "Melk"). Im südlichen Bereich wird die ÖV-Nachfrage der Kordonsbezirke im Bereich Rabenstein an der Pielach zu 20 % (Kordonsbezirke Nr. 22 und 28) bzw. 40 % (Kordonsbezirk Nr. 10) dem Verkehrssystem Zug zugeordnet. Im Nordosten verlässt eine Bahnlinie von Krems nach Tulln bzw. Wien das UG. Dort wird die ÖV-Nachfrage zu 30 % (Kordonsbezirk Nr. 38) bzw. 40 % (Kordonsbezirke Nr. 40 und 5) vom Verkehrssystem Zug aufgenommen. Die Aufteilung der ÖV-Nachfrage ist zusammenfassend in Tab. 37 beschrieben.

| <b>Bahnlinie</b>       | Kordonsbezirk Nr. | <b>Anteil Bus</b> | <b>Anteil Zug</b> |
|------------------------|-------------------|-------------------|-------------------|
| St. Pölten - Linz      | 27                | 20                | 80                |
|                        | 77                | 20                | 80                |
|                        | 25                | 10                | 90                |
| St. Pölten - Wien      | 72                | 10                | 90                |
| St. Pölten - Wien über | 70                | 50                | 50                |
| Traismauer             | 73                | 50                | 50                |
|                        | 22                | 80                | 20                |
| St. Pölten - Mariazell | 10                | 60                | 40                |
|                        | 28                | 80                | 20                |
| Krems - Tulln/Wien     | 40                | 60                | 40                |
|                        | 5                 | 60                | 40                |
|                        | 38                | 70                | 30                |

**Tab. 37: Aufteilung der ÖV-Nachfrage ausgewählter Kordonsbezirke auf die Verkehrssysteme Bus und Zug**

In Abb. 29 sind exemplarisch die IV- und ÖV-Anbindungen für einen Verkehrsbezirk im Stadtgebiet von St. Pölten dargestellt.

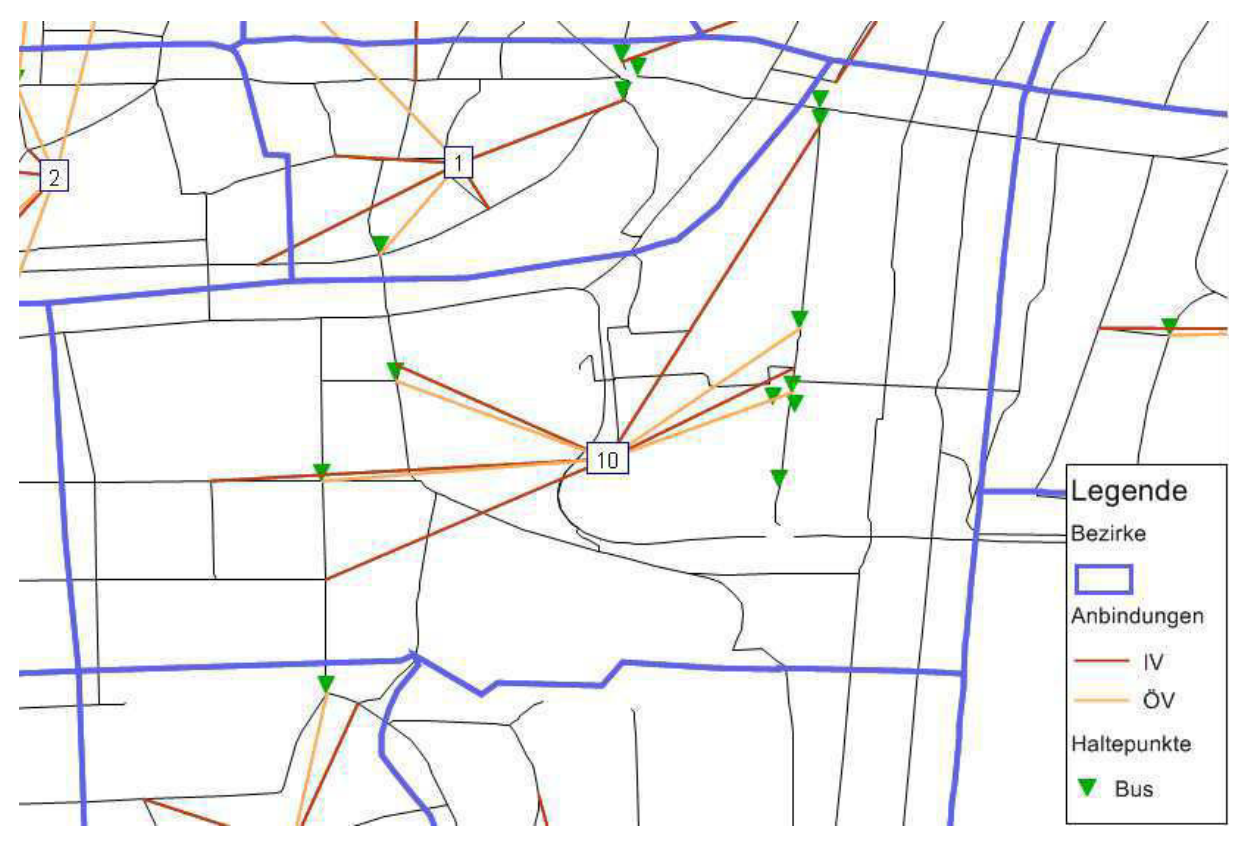

**Abb. 29: IV- und ÖV-Anbindungen in St. Pölten**

## **4.2.4 Abbieger**

Die Zeitverluste an den Knotenpunkten im Streckennetz können auf verschiedene Arten berücksichtigt werden. Als eine Möglichkeit bietet sich die Reduktion der Freifahrgeschwindigkeiten auf den Strecken an, ohne bei den Knoten spezielle Zeitzuschläge zu hinterlegen. Damit soll erreicht werden, dass reale Einflüsse, wie Steigungen oder eben auch Knotenwiderstände abgebildet werden. Diese Systematik ist dem ursprünglichen Modell zugrunde gelegt. Da diese Methode im innerstädtischen Bereich jedoch zu Ungenauigkeiten führen kann, wurde für das Planungsgebiet ein anderer Ansatz gewählt. Hierbei werden den Strecken die tatsächliche Freifahrgeschwindigkeit zugewiesen, wohingegen bei den Knoten bzw. Abbiegern Zeitzuschläge eingefügt wurden. Somit war es möglich, die Reisezeiten und damit einhergehend die Verkehrsverteilung bzw. Moduswahl realistischer zu modellieren.

Bei der Umlegungsberechnung werden die Widerstände an den Knoten über eine CR-Funktion modelliert. Dafür ist es notwendig, neben dem Zeitverlust im unbelasteten System auch eine Kapazität für die Abbieger anzugeben. Für die genaue Methodik der Hinterlegung der Knotenwiderstände wurde Anlehnung an das Verkehrsmodell GUARD genommen. Bei diesem Modell wurden sämtlichen Strecken in Abhängigkeit von der Fahrstreifenanzahl und der Freifahrgeschwindigkeit in Ränge eingeteilt. Die Zeitverluste und Kapazitäten der Abbieger wurden dann in Abhängigkeit der Ränge der zugehörigen Strecken und der Abbiegerelation (Abbiegevorgang nach links, geradeaus oder nach rechts) zugeteilt. Zudem wurde berücksichtigt, ob an dem betrachteten Knotenpunkt eine Lichtsignalsteuerung installiert ist oder nicht.

Um dieses Konzept umsetzen zu können, mussten zuerst den Strecken definierte Ränge zugeordnet werden. Diese Zuordnung erfolgte entsprechend der jeweiligen Freifahrgeschwindigkeit und Fahrstreifenanzahl (siehe Tab. 38).

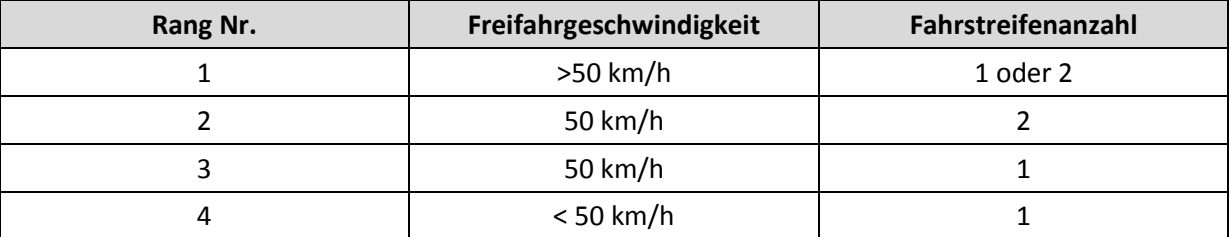

#### **Tab. 38: Rangzuordnung der Strecken im PG**

Um auch die Abhängigkeit von der jeweiligen Abbiegerelation gewährleisten zu können, mussten zuerst die Abbieger je nach Richtung des Abbiegevorgangs typisiert werden. Die Typisierung erfolgte halbautomatisch mithilfe des Setzens von Filtern beim Abbieger-Attribut "Winkel". Die Festlegung als U-Turn konnte dabei eindeutig für alle Abbieger mit einem Winkel von 360° durchgeführt werden. Für die Geradeausfahrer wird ein symmetrischer Bereich ausgehend von 180° festgelegt. Als Linksbzw. Rechts-Abbieger werden die übrig gebliebenen Abbieger deklariert. Im ersten Schritt wird von einem 90°-Winkelsektor für die Geradeausfahrer ausgegangen. Da sich nach visueller Durchsicht dieser so als Geradeausfahrer deklarierten Abbieger jedoch noch einige tatsächliche Links- bzw. Rechtsabbieger befanden, wurde der Winkelbereich für die Geradeausfahrer auf 70° eingeengt. Alle Abbieger, die innerhalb von Kreisverkehren verbleiben, wurden manuell auf den Typ Geradeausfahrer festgelegt. Die endgültige Zuweisung der Abbiegerwinkel ist in Abb. 30 ersichtlich.

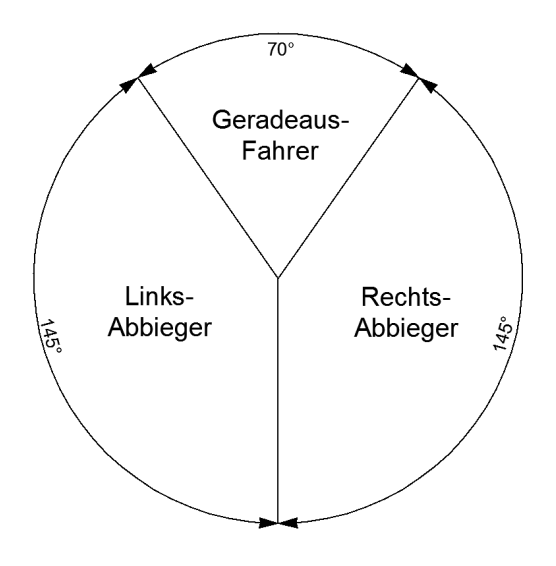

**Abb. 30: Definition der Abbiegerwinkel**

Die Belegung der Widerstände hängt zusätzlich auch davon ab, ob ein Knotenpunkt signalisiert ist oder nicht. Dafür wurde von Seiten der Stadt St. Pölten ein Übersichtsplan zur Verfügung gestellt, anhand dessen signalisierte Knoten gekennzeichnet werden konnten.

Nach diesen Vorarbeiten konnten den Abbiegern die Widerstände und Kapazitäten zugeordnet werden.

## *Kapazitäten für die Abbiegevorgänge*

Für die Festlegung der Kapazitäten für die Abbieger wird immer von der Kapazität der dem Knoten vorausgehenden Strecke ausgegangen. Außerdem sind die Ränge der dem Abbiegevorgang zugehörigen Strecken maßgebend. In Tab. 39 ist die Zuweisung der Abbiegerkapazitäten bei signalisierten Knoten ersichtlich, in Tab. 40 bei nicht signalisierten Knoten.

**Tab. 39: Abbieger-Kapazitäten an signalgesteuerten Knotenpunkten**

| Abbiege-<br>vorgang | Grundkapazität                      | Verhältnis Ränge von Strecke/ nach<br><b>Strecke</b> | <b>Reduktion der</b><br>Grundkapazität auf |
|---------------------|-------------------------------------|------------------------------------------------------|--------------------------------------------|
|                     |                                     | gleichrangig                                         | 40 %                                       |
| Geradeaus           | 100 % von<br>vorausgehender Strecke | in einen niedrigeren Rang                            | 50 %                                       |
|                     |                                     | in einen höheren Rang                                | 30 %                                       |
|                     | 100 % von vorausgehen-              | gleichrangig                                         | 40 %                                       |
| Rechts-<br>abbieger | der Strecke /<br>Fahrstreifenanzahl | in einen niedrigeren Rang                            | 50 %                                       |
|                     |                                     | in einen höheren Rang                                | 30 %                                       |
| Links-<br>abbieger  | 100 % von vorausgehen-              | gleichrangig                                         | 25 %                                       |
|                     | der Strecke /                       | in einen niedrigeren Rang                            | 30 %                                       |
|                     | Fahrstreifenanzahl                  | in einen höheren Rang                                | 15 %                                       |

| Abbiege-<br>vorgang | Grundkapazität                                                | Verhältnis Ränge von Strecke/ nach<br><b>Strecke</b> | <b>Reduktion der</b><br>Grundkapazität auf |
|---------------------|---------------------------------------------------------------|------------------------------------------------------|--------------------------------------------|
| Geradeaus           | 100 % von<br>vorausgehender Strecke                           | nicht relevant                                       | keine Reduktion                            |
| Rechts-<br>abbieger | 100 % von vorausgehen-<br>der Strecke /<br>Fahrstreifenanzahl | nicht relevant                                       | 85 %                                       |
| Links-<br>abbieger  | 100 % von vorausgehen-<br>der Strecke /<br>Fahrstreifenanzahl | nicht relevant                                       | 70 %                                       |

**Tab. 40: Abbieger-Kapazitäten an nicht signalgesteuerten Knotenpunkten**

## *Zeitzuschläge für die Abbiegevorgänge - allgemein*

Den Abbiegern innerhalb des Planungsgebietes wurden Zeitverluste im unbelasteten Netz hinterlegt. Diese Zeitzuschläge in Kombination mit der hinterlegten Kapazität und der verwendeten CR-Funktion bei der Umlegung entsprechend der vorhandenen Verkehrsbelastungen angepasst.

Bei den Zeitverlusten für die Abbieger wurde wiederum in Knoten mit bzw. ohne Signalsteuerung unterschieden. Für die Knoten mit Signalsteuerung werden die Zeitzuschläge für die Abbiegevorgänge nach rechts mit 15 s festgelegt, geradeaus mit 10 s und nach links mit 20 s. Die definierten Zeitwerte für nicht signalgesteuerte Knoten sind abhängig vom Typ des Abbiegevorgangs und den Rängen der zugehörigen Strecken und sind in Tab. 41 ersichtlich (re = Rechtsabbieger, ger = Geradeausfahrer, li = Linksabbieger).

|         |                | Rang: nach Strecke |             |                 |    |                |                 |    |     |                 |    |     |    |
|---------|----------------|--------------------|-------------|-----------------|----|----------------|-----------------|----|-----|-----------------|----|-----|----|
|         |                |                    | $\mathbf 1$ |                 |    | $\overline{2}$ |                 |    | 3   |                 |    | 4   |    |
|         | 1              | re                 | ger         | li              | re | ger            | li              | re | ger | li              | re | ger | li |
|         |                | 6s                 | 6s          | 10 <sub>s</sub> | 6s | 6s             | 10 <sub>s</sub> | 2s | Os  | 8s              | 2s | Os  | 8s |
|         | $\overline{2}$ | re                 | ger         | li              | re | ger            | li              | re | ger | li              | re | ger | li |
| Strecke |                | 6s                 | 6s          | 10 <sub>s</sub> | 6s | 6s             | 10 <sub>s</sub> | 2s | Os  | <b>8s</b>       | 2s | Os  | 8s |
| von     | 3              | re                 | ger         | li              | re | ger            | li              | re | ger | li              | re | ger | li |
| Rang:   |                | 6s                 | 6s          | 12s             | 6s | 6s             | 12s             | 6s | 6s  | 10 <sub>s</sub> | 2s | Os  | 6s |
|         | $\overline{4}$ | re                 | ger         | li              | re | ger            | li              | re | ger | li              | re | ger | li |
|         |                | <b>8s</b>          | 8s          | 14s             | 8s | 8s             | 14s             | 6s | 6s  | 10 <sub>s</sub> | 4s | 3s  | 5s |

**Tab. 41: Abbieger-Zeitverluste t0 an nicht signalgesteuerten Knotenpunkten**

#### *Zeitzuschläge für die Abbiegevorgänge - Europaplatz*

Für den Kreisverkehr am Europaplatz musste eine separate Beurteilung vorgenommen werden, da es nicht möglich wäre, die Verkehrsflussverhältnisse an diesem Knotenpunkt mit den vorher beschriebenen Methoden adäquat abzubilden. Nachdem für diesen Knoten Lageplan und Phasendiagramm der Signalanlage vorhanden waren, konnten mithilfe dieser die Zeitwiderstände und Kapazitäten abgeschätzt werden. Bei der Berechnung der Kapazitäten geht man von einer Sättigungsverkehrsstärke von 1800 Kfz/(Fahrstreifen und Stunde) aus. Wird diese mit dem Anteil der Grün-Zeit (bezogen auf die Gesamt-Umlaufzeit) und der Anzahl an Fahrstreifen multipliziert, ergibt sich daraus die Kapazität für den betrachteten Knotenarm.

$$
q_s = \frac{t_{grün}}{t_{Umlauf}} \cdot \text{#Fahrstreifen} \cdot 1800 \frac{Kfz}{h \cdot \text{#Fahrstreifen}}
$$

Die Zeitwiderstände bei der Einfahrt in den Kreisverkehr können belastungsabhängig in Form einer BPR-Funktion definiert werden:

$$
t_{akt} = t_0 \cdot \left(1 + a \cdot \left(\frac{q}{q_s \cdot c}\right)^b\right)
$$
  
mit  $t_0 = \frac{t_{Umlauf} - t_{grün}}{2}$ 

und den Parametern  $a = 1$ ,  $b = 2$ ,  $c = 10$  (für die Umrechnung der Stundenwerte auf das Tagesmodell). In Tab. 42 sind die Kapazitäten und die Zeitverluste im unbelasteten Zustand für die einzelnen Knotenarme gelistet.

| <b>Knotenarm</b><br><b>Name</b> | $\mathbf{t}_{\text{grün}}$ | $t_{Umlauf}$ | Anzahl<br><b>Fahrstreifen</b> | Kapazität q <sub>s</sub> | Zeitverlust $t_0$<br>(min) |
|---------------------------------|----------------------------|--------------|-------------------------------|--------------------------|----------------------------|
| <b>B1 West</b>                  | 23                         | 85           | 2                             | 974                      | 31                         |
| <b>B20</b>                      | 35                         | 85           | 2                             | 1482                     | 25                         |
| B <sub>1</sub> Ost              | 17                         | 85           | 2                             | 720                      | 34                         |
| Dr.-Karl-Renner-<br>Promenade   | 12                         | 85           | 1                             | 254                      | 37                         |
| Schießstattring                 | 35                         | 85           |                               | 1482                     | 25                         |

**Tab. 42: Abbieger-Zeitverluste am Europaplatz**

### **4.2.5 ÖV-Linien- und Fahrpläne**

Das Verkehrsangebot für den ÖV umfasst neben den Haltestellen und den Strecken für die Schieneninfrastruktur auch die Linien- und Fahrpläne, welche das Serviceangebot darstellen. Die Daten dafür wurden vom VOR in Form von DIVA-Daten zur Verfügung gestellt und über die DIVA-2- VISUM-Schnittstelle in das Modellnetz eingepflegt. Nach Expertengesprächen mit Dr. Anton Marauli wurden sämtliche Linien, die auf Strecken innerhalb des UG verkehren zur Gänze im Modell eingefügt und nicht an den Grenzen des UG abgeschnitten. Somit ist es möglich, die ÖV-Verkehrsströme realistischer abzubilden und bessere Vergleiche hinsichtlich der Reisezeiten anstellen zu können.

Im Modell sind somit 167 ÖV-Linien implementiert, die sowohl regionale Bus-Linien (z.B. LUP, Wachau-Linien), als auch überregionale Bus- und Zugverbindungen abbilden. Damit die ÖV-ZugNachfrage von den angebundenen Kordonsbezirken (siehe Kap. 4.2.3) aufgenommen werden kann, musste bei manchen überregionalen Verbindungen ein virtueller Fahrplanhalt in den Anbindungsbahnhöfen (Tullner Feld bzw. Melk) eingeführt werden.

# **4.3 Verkehrsnachfragemodell**

Die Verkehrsnachfragemodellierung wird in dieser Arbeit mit dem von VISUM angebotenen aktivitätenkettenorientierten Verfahren "VISEM" durchgeführt. Dieses Verfahren baut auf dem Prinzip der Abbildung von Aktivitätenketten auf, welche die Aneinanderreihung der Ausübung von Aktivitäten an unterschiedlichen Orten beschreiben. VISEM berechnet die Verkehrsnachfrage in drei Arbeitseinheiten 84:

- Verkehrserzeugung
- Verkehrsverteilung und
- Moduswahl

Bei der Verkehrsmodellierung im Standard 4-Stufen-Algorithmus werden die Verkehrsverteilung und Moduswahl stufenweise nacheinander abgearbeitet. D.h. zuerst wird die Verteilung berechnet, aus welcher als Ergebnis eine Gesamtnachfragematrix ermittelt wird. Darauf aufbauend wird eine Moduswahl simuliert, die die Summe der Verkehrsnachfrage auf die verfügbaren Modi aufteilt. Als Endergebnis erhält man somit eine Nachfragematrix je Modus von einem Bezirk zu einem anderen Bezirk.

Diesem Verfahrensablauf wird unterstellt, dass der Prozess zur Entscheidungsfindung, wie weit man für die Stillung eines bestimmten Bedürfnisses reist und welches Verkehrsmittel dabei benützt wird auch in abgeschlossenen Schritten nacheinander durchgeführt wird. In der Realität gehen diese beiden Entscheidungen jedoch Hand-in-Hand miteinander einher. Die VISEM - kombinierte Verkehrsverteilung und Moduswahl berücksichtigt diesen verzahnten Entscheidungsprozess dadurch, dass Verkehrsverteilung und Moduswahl in einem Schritt simultan ("gleichzeitig") berechnet werden.

Der daraus resultierende Benefit hinsichtlich einer besseren Abbildung der Wirklichkeit im Modell bedingt jedoch einen höheren Modellierungsaufwand, da eine Veränderung in der Verkehrsverteilung eine unmittelbare Veränderung in der Moduswahl bewirkt und umgekehrt. Die besondere Herausforderung liegt dabei in der Ermittlung der Nutzenfunktionen und der zugehörigen Formparameter (siehe Kap. 2.2.2), was nur mithilfe einer umfangreichen Kalibration möglich ist. Als Referenzdaten eignen sich dafür Reisezeitenverteilungen (für die Kalibration der Verkehrsverteilung) und Modal-Split-Auswertungen (für die Kalibration der Moduswahl).

Auf die praktischen Ausführungen zum Aufbau des vorliegenden Verkehrsnachfragemodells wird in weiterer Folge näher eingegangen.

# **4.3.1 Quellen für die Berechnung der Verkehrsnachfrage**

Die gesamte Verkehrsnachfrage im Untersuchungsgebiet setzt sich aus einem Anteil für den Binnenverkehr und einen Anteil für den QZD-Verkehr zusammen. Der Binnenverkehr wird mittels des VISEM-Nachfragemodells zur Gänze neu simuliert. Die QZD-Verkehre hingegen werden ausgehend vom überregionalen VOR-Modell und der aus dem Teilnetzschnitt erhaltenen KFZ-Nachfragematrix

<sup>84</sup> vgl. VISUM 12 - Grundlagen 2011, S. 162

ermittelt. Vor dem Teilnetzschnitt musste eine IV-Umlegung gerechnet werden, welche anhand der verfügbaren Zähldaten kalibriert wurde. Die QZD-ÖV-Nachfrage musste mangels eigener ÖV-Nachfragematrizen aus der überregionalen KFZ-Nachfragematrix anhand von Modal-Split-Auswertungen berechnet werden. Die Nachfrage der Fußgänger und Radfahrer wird lediglich im Binnenverkehrsmodell berechnet, da aufgrund der großen räumlichen Distanz zwischen dem PG und den Grenzen des UG die QZD-Verkehre für diese Modi vernachlässigbar sind.

In Tab. 43 sind die Quellen der Verkehrsnachfragedaten für die Modi MIV und ÖV und die Matrixstruktur mit den diversen Bezirksbeziehungen dargestellt.

| 198 x 198                             | Kordonsbezirke (80)                                                   | St. Pölten Umgebung (71)<br>(UG ohne St. Pölten)           |                                                                       |  |  |
|---------------------------------------|-----------------------------------------------------------------------|------------------------------------------------------------|-----------------------------------------------------------------------|--|--|
| Kordons-<br>bezirke                   | MIV: direkt aus VOR-<br>Modell                                        | MIV: direkt aus VOR-<br>Modell                             | MIV: aufgesplittet aus<br><b>VOR-Modell</b>                           |  |  |
| (80)                                  | OV: indirekt aus VOR-<br>Modell über Modal Split                      | ÖV: indirekt aus VOR-<br>Modell über Modal Split           | ÖV: indirekt und<br>aufgesplittet aus VOR-<br>Modell über Modal Split |  |  |
| St. Pölten<br><b>Umgebung</b><br>(71) | MIV: direkt aus VOR-<br>Modell                                        |                                                            |                                                                       |  |  |
| (UG ohne<br>St. Pölten)               | ÖV: indirekt aus VOR-<br>Modell über Modal Split                      | MIV und ÖV: direkt aus dem neuen VISEM-<br>Nachfragemodell |                                                                       |  |  |
| St. Pölten                            | MIV: aufgesplittet aus<br>VOR-Modell                                  |                                                            |                                                                       |  |  |
| (47)                                  | ÖV: indirekt und<br>aufgesplittet aus VOR-<br>Modell über Modal Split |                                                            |                                                                       |  |  |

**Tab. 43: Matrixstruktur und Quellen der Verkehrsnachfrage für die Modi MIV und ÖV**

# **4.3.2 Verkehrssysteme, Modi und Nachfragesegmente**

Das gesamte Verkehrsangebot besteht aus unterschiedlichen Verkehrssystemen. Modi und Nachfragesegmente bilden eine Schnittstelle zwischen den Verkehrssystemen und der Verkehrsnachfrage<sup>85</sup>. Die in diesem Modell realisierten Verkehrssysteme, Modi und Nachfragesysteme sind in Abb. 31 dargestellt. Für die Verkehrssysteme PKW, LKW und ÖV wurden jeweils zwei Nachfragesegmente erstellt - eines für den BV und eines für den QZD-Verkehr.

<sup>85</sup> vgl. VISUM 12 - Grundlagen 2011, S. 31

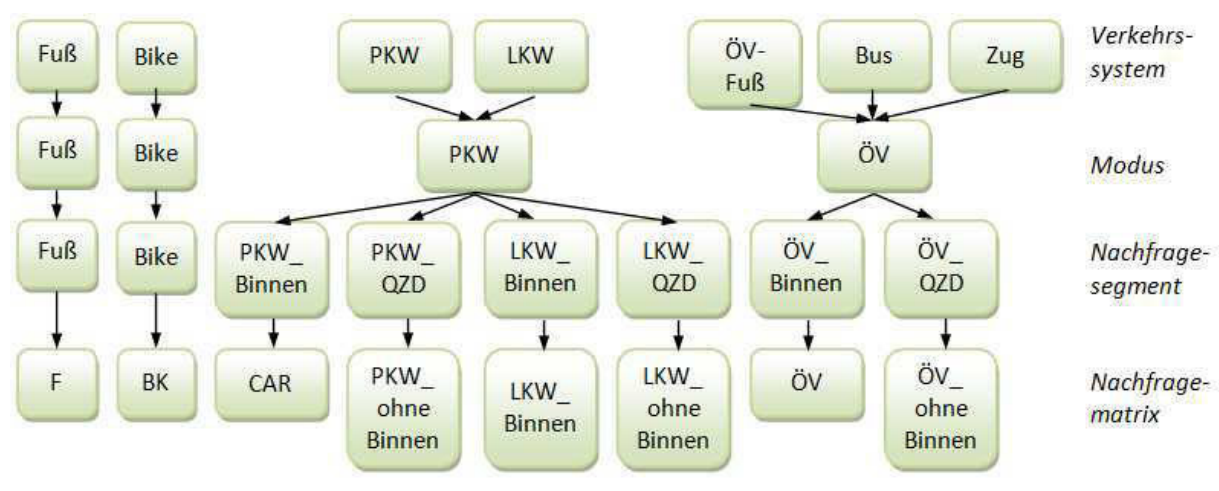

**Abb. 31: Verkehrssysteme, Modi und Nachfragesegmente im Modell**

#### *Besetzungsgrad*

Dem Verkehrssystem PKW sind auch Wege zugeordnet, die von Mitfahrern in PKWs absolviert werden. Das kann über den Besetzungsgrad berücksichtigt werden, der angibt, wie viele Personen durchschnittlich in einem Fahrzeug befördert werden. Für die Ermittlung des Besetzungsgrads können das Verhältnis von MIV-Mitfahrern und MIV-Lenkern aus Modal-Split-Auswertungen herangezogen werden. Der Besetzungsgrad ergibt sich somit allgemein zu:

$$
BG_i = \frac{Anteil \, MIV \, Mitfahrer}{Anteil \, MIV \, Lenker} + 1
$$

Da das Untersuchungsgebiet sowohl die Stadt St. Pölten als auch die Gemeinden im Umland von St. Pölten enthält, wurde nicht nur auf die Ergebnisse der im Zuge dieses Projekts durchgeführten Mobilitätserhebung zurückgegriffen, sondern auch auf die Ergebnisse der Mobilitätserhebung für das Land NÖ 2008<sup>86</sup>. Die Besetzungsgrade auf Basis der beiden Befragungen ergeben sich somit zu:

$$
BG_{St.Pölten} = \frac{8}{48} + 1 = 1,17
$$
  

$$
BG_{Land\ N\ddot{o}} = \frac{11}{53} + 1 = 1,21
$$

Um einen auf das gesamte UG angepassten Besetzungsgrad zu erhalten, wurden die Berechnungsergebnisse der beiden Befragungen entsprechend dem Verhältnis "Einwohner in St. Pölten" zu "Einwohner in den restlichen Gemeinden im UG" gewichtet. Die Summe aller im Modell abgebildeten Einwohner beträgt 229.732, wobei 51.681 (22,5 %) Personen davon in St. Pölten wohnhaft sind, und die restlichen 178.051 (77,5 %) Personen in den umliegenden Gemeinden leben.

Der Besetzungsgrad für das gesamte UG beträgt daher:

$$
BG_{Gesamt} = BG_{St.Pölten} \cdot 0.225 + BG_{Land NÖ} \cdot 0.775 = 1.20
$$

Als Vergleichswert kann eine Studie des VCÖ genannt werden<sup>87</sup>, bei welcher im österreichweiten Durchschnitt ein Besetzungsgrad von 1,17 ermittelt wurde.

 $\overline{\phantom{0}}$ 

<sup>86</sup> vgl. Mobilität in NÖ, Amt der NÖ Landesregierung 2008, S. 34

<sup>87</sup> http://www.vcoe.at/de/presse/aussendungen-archiv/details/items/Ausgabe2012-08, 17.04.2013

# **4.3.3 Verkehrserzeugung**

Die Verkehrserzeugung wird in VISEM aus einer Kombination von Raumstruktur- und Mobilitätsverhaltensdaten berechnet. Dafür werden Informationen über das tägliche Mobilitätsprogramm der im Modell abgebildeten Bevölkerung, respektive der VHG benötigt. Dieses Mobilitätsprogramm wird in Form von Wahrscheinlichkeiten zur Durchführung bestimmter Aktivitätenketten beschrieben und kann aus aktivitätenbasierten Befragungen eruiert werden.

### *Auswahl der Wegeketten*

Aus der im Zuge dieser Arbeit durchgeführten Befragung konnten Mobilitätsverhaltensdaten für die St. Pöltner Bevölkerung ermittelt werden. Da es aus der Vielzahl an Möglichkeiten der Verkettung von Aktivitäten eine entsprechend hohe Anzahl an empirischen Aktivitätenketten gibt, wurde im Modell nur die 40 häufigsten abgebildet. Diese Beschränkung hat in erster Linie praktische Gründe, um den Modellierungsaufwand zu reduzieren und die Rechenzeit zu verkürzen.

Mit dieser Beschränkung geht jedoch einher, dass nicht das gesamte Pensum an durchgeführten Wegen im Modell abgebildet wird. Um diese Verzerrung auszugleichen, wurden die Häufigkeiten der berücksichtigten Wegeketten mit einem Faktor multipliziert, welcher sich wie folgt errechnet.

$$
x = 1 + \frac{\text{Gesamtanzahl der nicht im Modell abgebildeten Wegeketten}}{\text{Gesamtanzahl der 40 häufigsten Wegeketten}} = 1 + \frac{113}{1995} = 1,057
$$

Selbst mit dieser Hochrechnung ist noch nicht das gesamte empirisch erhobene Mobilitätsverhalten in dessen Gesamtumfang abgebildet, da die nicht berücksichtigten Wegeketten zum Teil aus sehr vielen Gliedern bestehen und damit dementsprechend viele Wege beinhalten. Bei der angewandten Hochrechnung werden die Wegeketten unabhängig von der Anzahl der Glieder betrachtet. Die damit einhergehende leichte Unterschätzung der Verkehrserzeugung ist jedoch vernachlässigbar.

### *Untersuchungsraumanteil (UR-Anteil)*

Bei den für die Berechnung der Verkehrserzeugung verwendeten Mobilitätsverhaltensdaten wurde kein Unterschied gemacht, ob die Wege innerhalb des UG enden oder nicht. Es fand demnach auch keine Klassifizierung der durchgeführten Wege in Binnen- oder Quellverkehr statt, sondern sämtliche bei der Befragung dokumentierten Wegeketten wurden zur Berechnung der Mobilitätsraten herangezogen. Da im VISEM-Modell jedoch nur die Binnenverkehre (also jene Wege, die ihr Ziel innerhalb des UG finden) berechnet werden sollen, muss jener Teil der erzeugten Wege, die eigentlich ihr Ziel außerhalb des UG finden und somit per definitionem Quellverkehr sind, eliminiert werden. Dies geschieht über die Festlegung von "Untersuchungsraumanteilen".

Der UR-Anteil ist ein Wert für den Anteil jener Wege am Beginn einer Wegekette, welche ihr Ziel innerhalb des Untersuchungsgebietes finden. Die restlichen Wege finden ihr Ziel außerhalb des Untersuchungsgebietes und sind somit Quellverkehr, weshalb dafür keine Wege im VISEM-Modell erzeugt werden (dieser Anteil ist bereits in der QZD-Matrix enthalten). Damit wird die unrealistische Annahme verhindert, wonach sämtliche im UG produzierten Wege auch innerhalb des UG ihr Ziel finden würden.

Die UR-Anteile sind hauptsächlich abhängig von der Entfernung zur Grenze des modellierten Untersuchungsgebietes. Dabei können für Bezirke, welche im Zentrum des Modellnetzes liegen, höhere UR-Anteile angenommen werden, wohingegen bei Bezirken am Rand des Netzes mit geringeren UR-Anteilen zu rechnen ist.

Für die Verkehrszellen in der Stadt St. Pölten konnte der UR-Anteil aus den Befragungsergebnissen eruiert werden: Von den 1.001 aufgezeichneten Wegeketten endete bei 944 Wegeketten der erste Weg innerhalb des Untersuchungsgebiets. Daraus lässt sich der UR-Anteil zu 94,3 % ableiten. Ausgehend von diesem - auf Basis der Befragungsergebnisse ermittelten - UR-Anteil für die Stadt St. Pölten und in Anlehnung an die Binnenverkehrsanteile, die beim Projekt Vermosa 1 zur Anwendung kamen<sup>88</sup>, wurden für die übrigen Verkehrszellen die folgenden UR-Anteile angenommen:

- Bezirke unmittelbar am Rand des Untersuchungsgebietes: 82 %
- Bezirke innerhalb eines zweiten Ringes am Rand des UG, jedoch weiter innerhalb als die unmittelbar an den Rand grenzenden Bezirke: 87 %
- Alle übrigen Bezirke: 91 %

Diese UR-Anteile sind Schätzungen und somit dem subjektiven Empfinden des Modellierers unterworfen. Eine genauere empirische Ermittlung war nicht möglich, da keine repräsentativen Befragungen aus den Gemeinden im Umland von St. Pölten, die auch noch Teil des UG sind, verfügbar waren.

Die im Modell definierten Untersuchungsraumanteile sind in Abb. 32 grafisch dargestellt.

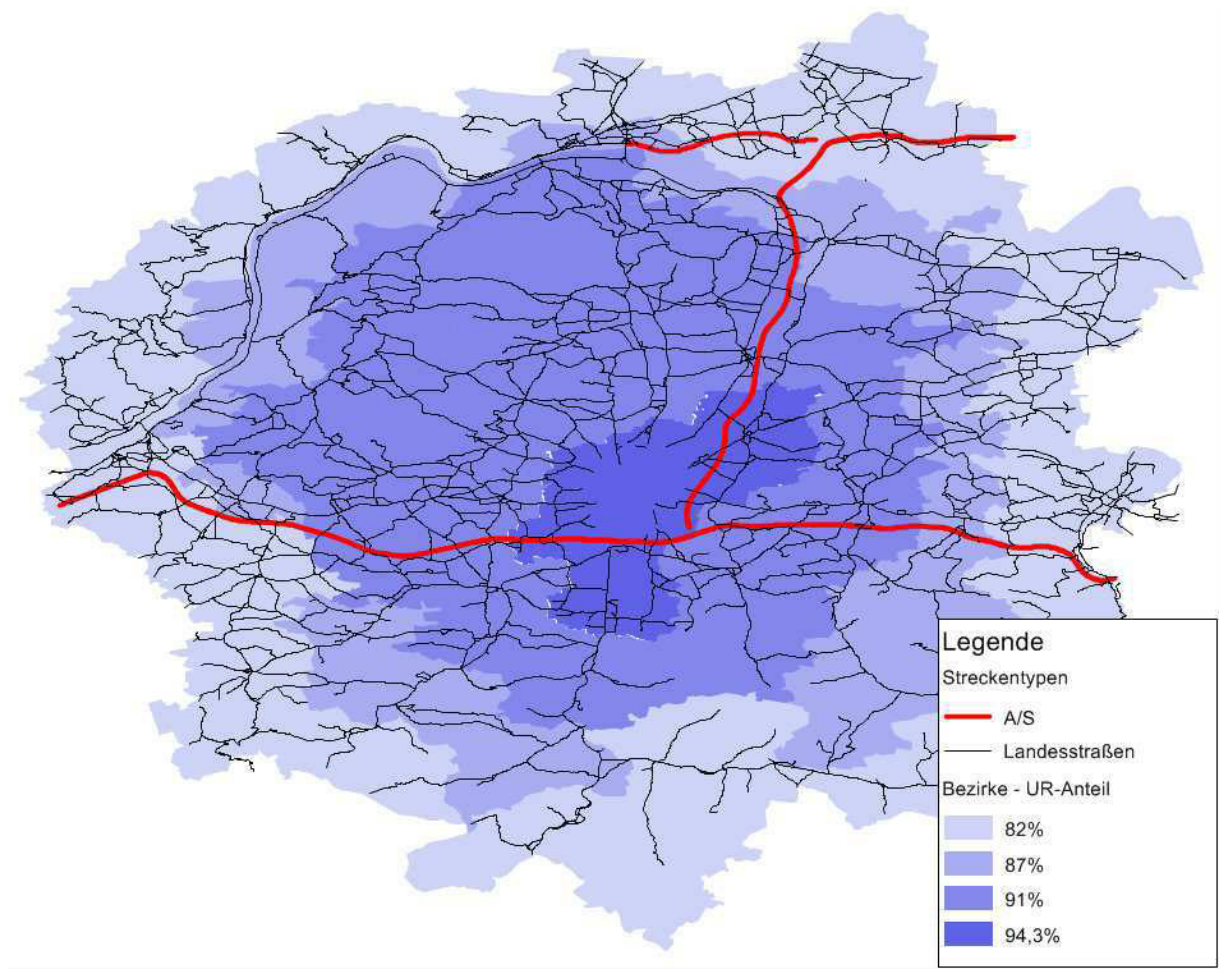

**Abb. 32: Untersuchungsraumanteile der Verkehrszellen im UG**

<sup>88</sup> vgl. Sammer et al. 2009, S. 46

# **4.3.4 VISEM - kombinierte Verkehrsverteilung und Moduswahl**

Aufbauend auf die Verkehrserzeugung, in welcher die Randsummen der insgesamt je Verkehrszelle produzierten und angezogenen Verkehre berechnet wurden, werden in der Verkehrsverteilung die Bezirksbeziehungen an sich ermittelt (also die Einträge in den Zellen der Matrix). Dies geschieht in VISEM dadurch, dass in Abhängigkeit von der Zielaktivität bzw. des Wegezwecks den Wegen Zielbezirke zugeordnet werden. Im Handbuch Grundlagen von VISUM 12 werden als Faktoren, die die Wahl des Zielbezirkes beeinflussen, genannt<sup>89</sup>:

- Nutzen- bzw. Widerstandsdefinition der Verkehrsverteilung
- Form und Parameter der Nutzen- bzw. Widerstandsfunktion der Verkehrsverteilung
- Zielpotentiale der einzelnen Verkehrszellen

In einem simultanen Arbeitsschritt wird von VISEM auch die Wahl des Verkehrsmittels berechnet. Als Einflussgrößen für die Moduswahl gehen ein:

- Nutzen- bzw. Widerstandsdefinition der Moduswahl
- Form und Parameter der Nutzen- bzw. Widerstandsfunktion der Moduswahl

In weiterer Folge wird näher auf die aufgezählten Einflussgrößen eingegangen.

## *Nutzen- bzw. Widerstandsdefinition der Verkehrsverteilung*

Die Nutzen- bzw. Widerstandsdefinitionen basieren auf Kenngrößenmatrizen, die für alle Quelle-Ziel-Bezirksbeziehungen ein Maß der verkehrlichen, räumlichen und/oder zeitlichen Trennung darstellen. Nutzen und Widerstand stehen dabei umgekehrt proportional zueinander, d.h. ein großer Nutzen bedeutet gleichzeitig einen geringen Widerstand für eine bestimmte Bezirksbeziehung. Für den Nutzen oder Widerstand können Kenngrößen wie Reisezeiten oder Distanzen herangezogen werden.

Da aus der Befragung die Verteilung der Reisezeiten in Abhängigkeit vom Wegezweck sehr gut eruiert werden konnte und die Reisezeit das vordringlichste Kriterium für die Entscheidung des Zielbezirks eines Weges darstellt, wurde als Nutzen lediglich die Reisezeit als Kenngröße berücksichtigt. Die Reisezeiten konnten für die Modi ÖV, MIV und Fuß direkt aus dem Modell errechnet werden.

Eine Berücksichtigung der Reisezeiten aller Modi wird dadurch erreicht, dass in der Nutzendefinition die Reisezeiten entsprechend dem Modal-Split-Anteil aus der durchgeführten Befragung gewichtet und anschließend aufaddiert werden. Der Nutzen wird somit definiert mit:

$$
U_{ij} = 0.6 \cdot RZ(PKW) + 0.2 \cdot RZ(\ddot{O}V) + 0.08 \cdot RZ(Rad) + 0.12 \cdot RZ(Fu\text{)})
$$

Für den Modus Rad musste die Reisezeit vom Modus Fuß ausgehend hochgerechnet werden, wobei angenommen wurde, dass die Fortbewegung mit dem Rad drei Mal so schnell abläuft, wie zu Fuß. Diese Hochrechnung ist in der Nutzenfunktion integriert, die somit die folgende Gestalt aufweist:

$$
U_{ij} = 0.6 \cdot RZ(PKW) + 0.2 \cdot RZ(\ddot{0}V) + 0.0264 \cdot RZ(Fu\text{K}) + 0.12 \cdot RZ(Fu\text{K})
$$

<sup>89</sup> vgl. VISUM 12 - Grundlagen 2011, S. 166

#### *Form und Parameter der Nutzen- bzw. Widerstandsfunktion der Verkehrsverteilung*

Zuerst gilt es eine Entscheidung zu treffen, welche Form der Nutzenfunktion verwendet wird. Da bereits entschieden wurde, als Wert für den Nutzen in der Verkehrsverteilung lediglich die Reisezeit heranzuziehen, wurden die empirischen Auswertungen der Reisezeiten näher untersucht. Exemplarisch sei an dieser Stelle nochmals die Reisezeitenverteilung unabhängig vom Wegezweck dargestellt (Abb. 33).

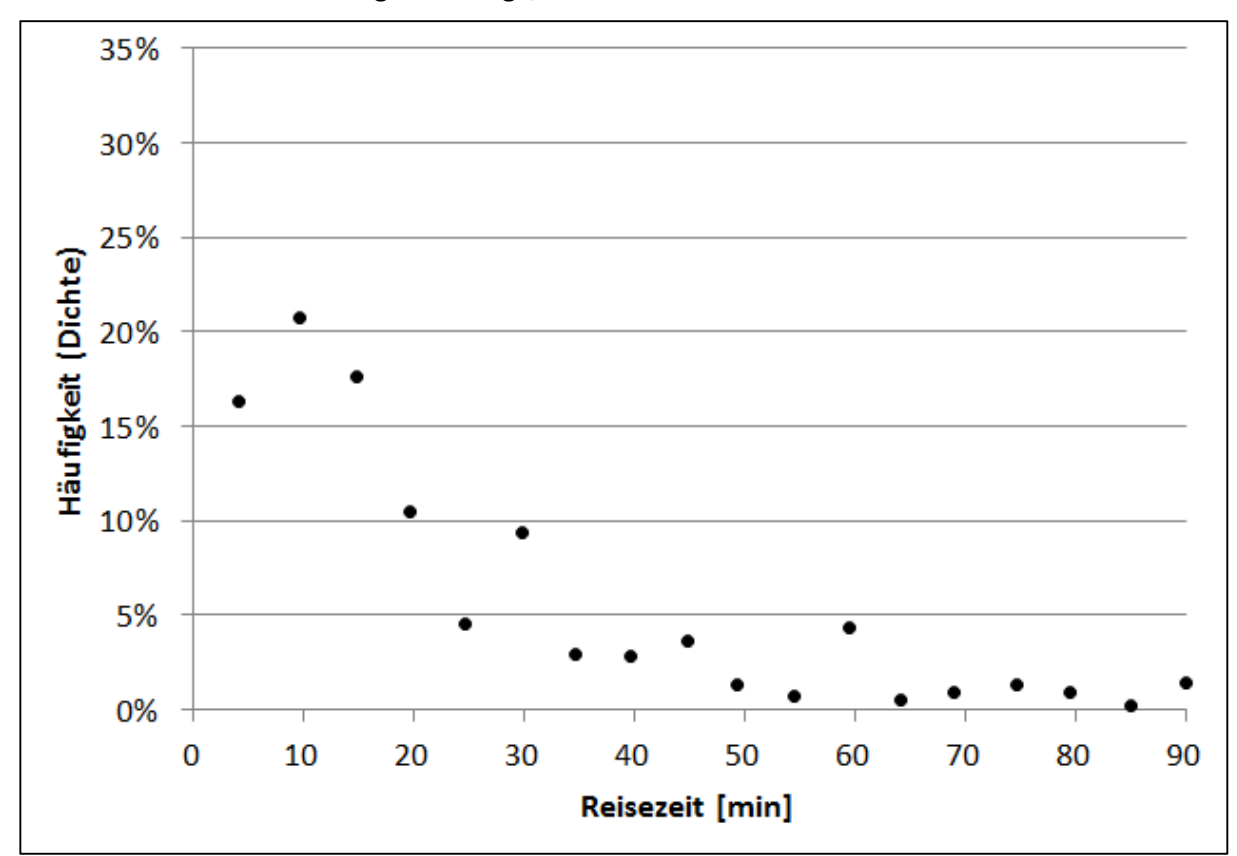

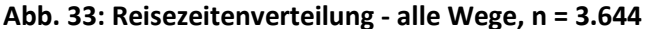

Bei der Dichteverteilung zeigt sich, dass am häufigsten Wege mit Reisezeiten zwischen 5 und 10 Minuten durchgeführt wurden. Wege mit kürzeren Reisezeiten werden seltener durchgeführt. Die empirische Auswertung zeigt somit keinen streng monoton fallenden Kurvenverlauf.

Die Auswahl an Nutzenfunktionen wurde zuerst auf zwei häufig verwendete Typen eingeschränkt:

- Nutzenfunktion vom Typ "Logit":  $f(U_{ij}) = e^{c \cdot U_{ij}}$  und
- Nutzenfunktion vom Typ "Combined":  $\hspace{.1cm} f\bigl(U_{ij}\bigr) = \hspace{.1cm} a \cdot {U_{ij}}^b \cdot e^{c \cdot U_{ij}}$

mit  $f(U_{ii})$  = Nutzenfunktion

 $U_{ij}$  = Nutzen für den Weg von Quellbezirk i nach Zielbezirk j

a, b, c = Formparameter

Um die Anpassung an die empirischen Werte zu überprüfen, wurde mit den beiden genannten Nutzenfunktionen eine nicht lineare Regressionsanalyse durchgeführt. Dafür wurde die "Methode der kleinsten Fehlerquadrate" verwendet. Ein Nachteil dieser Methode gegenüber anderen Anpassungsrechnungen wie z.B. der "Maximum-Likelihood-Methode" ist die verringerte Robustheit gegenüber statistischen Ausreißern. Um diesen Vorteil der Maximum-Likelihood-Methode nutzen zu können, müsste jedoch die zugrundeliegende Wahrscheinlichkeitsdichtefunktion exakt bekannt sein<sup>90</sup>, wovon bei den vorhandenen Daten, die auf der Selbsteinschätzung der Probanden beruht, nicht unbedingt ausgegangen werden kann.

Die Ergebnisse der Regressionsanalysen sind in Abb. 34 (mit Logit-Funktion) und Abb. 35 (mit Combined-Funktion) für die Reisezeitenverteilung unabhängig vom Wegezweck dargestellt. Die Anpassung mit der Nutzenfunktion vom Typ Logit zeigt nur wenig Übereinstimmung mit den empirischen Daten.

Die Regressionskurve mit der Combined-Funktion weist hingegen eine gute Anpassung und große Robustheit gegenüber Ausreißern (wie z.B. bei den Wegen mit 60 oder 90 Minuten Reisezeit) auf. Die Robustheit gegenüber diesen Ausreißern ist jedoch schon höher als gewünscht, da diese Datenpunkte quasi gänzlich unberücksichtigt bleiben. Es wird daher in der weiteren Kalibration eine Anpassung des c-Parameters überlegt.

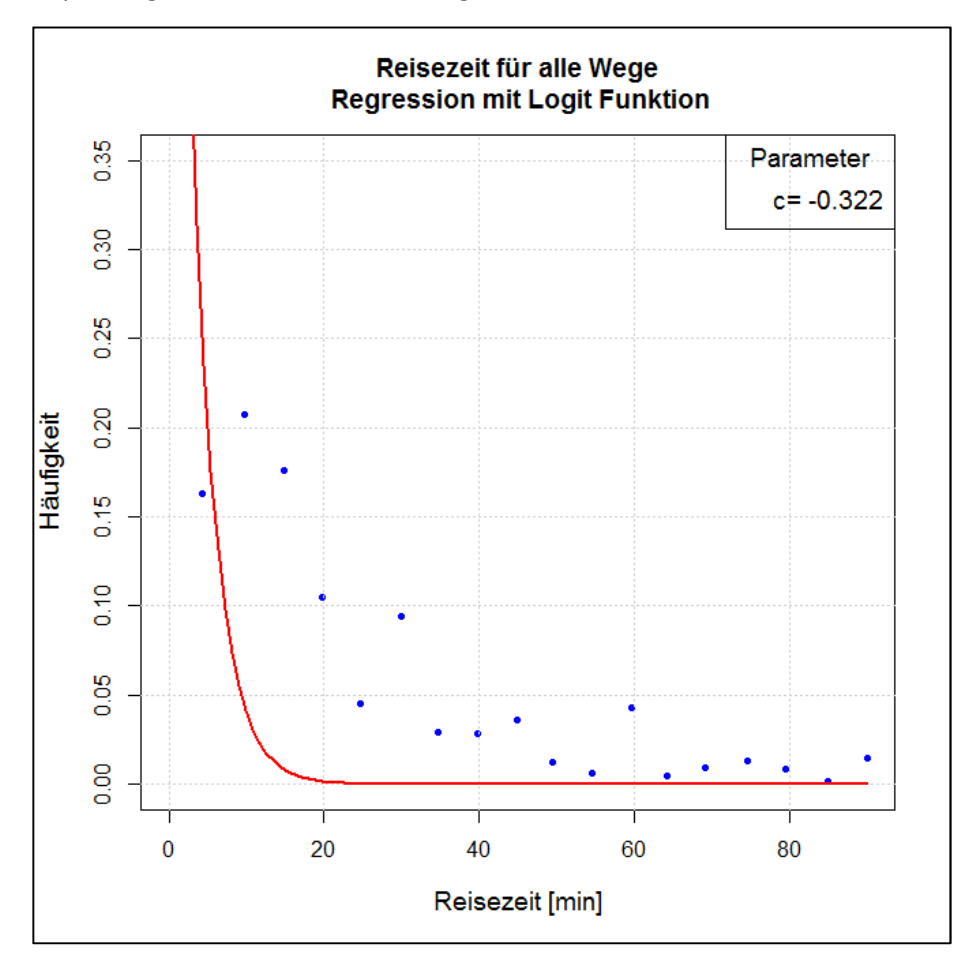

**Abb. 34: nicht lineare Regression mit Logit-Funktion (alle Wege)**

<sup>90</sup> vgl. Hoffmann 2011, S. 6

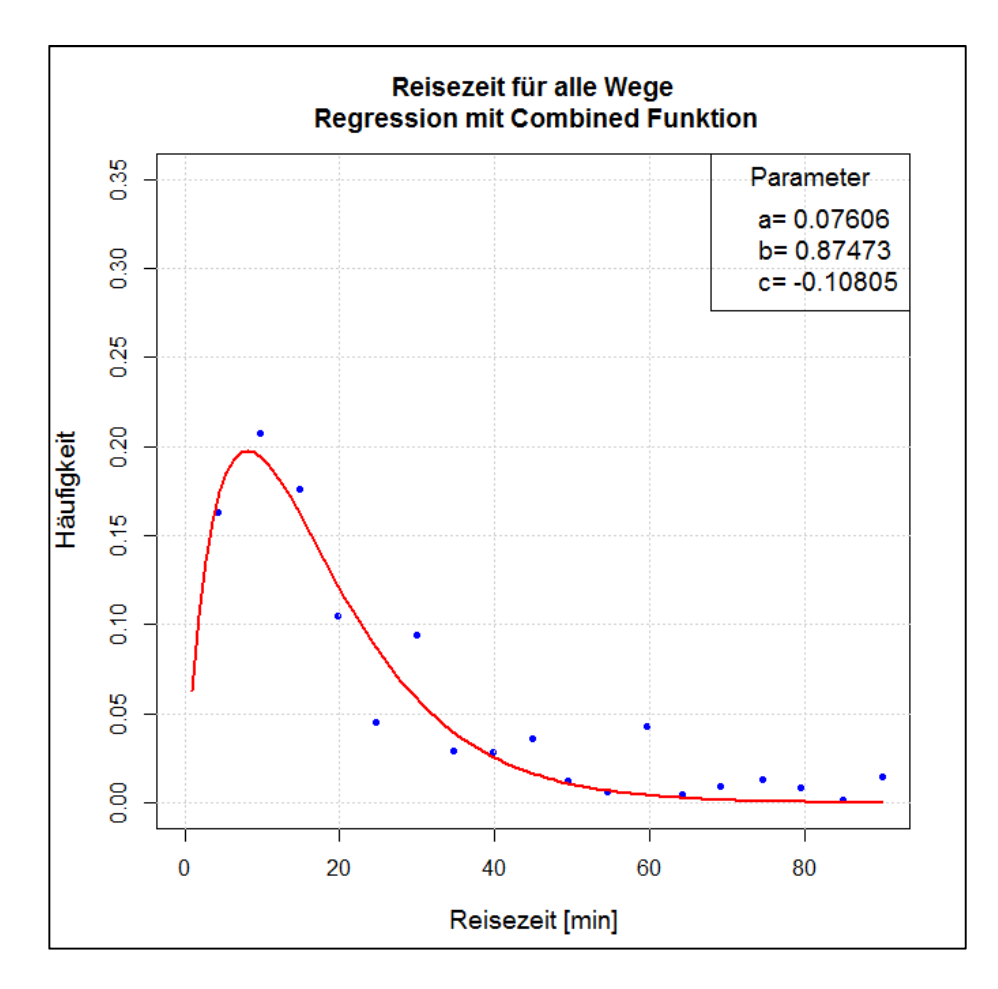

**Abb. 35: nicht lineare Regression mit Combined-Funktion (alle Wege)** 

Als problematisch erweist sich bei beiden Funktionstypen die Abbildung der Zell-Binnenverkehre. Diese weisen in VISUM standardmäßig eine Wegelänge von 0, respektive eine Wegedauer von 0 auf. Während bei der Funktion des Typs Logit solchen Wegen ein Nutzen von 1 zugeordnet wird, weisen diese Wege bei der Funktion des Typs Combined einen Nutzen von 0 auf. Dieser Problematik kann jedoch begegnet werden, indem auch den Zell-Binnenverkehren manuell eine Wegelänge größer 0 zugeordnet wird. Die Zell-Binnenverkehrswegelängen wurden entsprechend der nachfolgenden Formel definiert. Damit entspricht die Wegelänge der halben Länge der Diagonale eines der Verkehrszelle flächenäquivalenten Quadrats<sup>91</sup>.

$$
E_{ii} = \frac{\sqrt{2}}{2} \cdot \sqrt{A}
$$

mit E<sub>ii</sub> = Entfernung im Zell-Binnenverkehr

A = Fläche der betrachteten Verkehrszelle

Für die Reisezeiten der Wege innerhalb von Verkehrszellen wurde angenommen, dass die Fußgänger mit einer durchschnittlichen Geschwindigkeit von 4 km/h unterwegs sind. Bei den Radfahrern wird angenommen, dass sie drei Mal so schnell wie die Fußgänger unterwegs sind, demzufolge eine durchschnittliche Geschwindigkeit von 12 km/h aufweisen. Für das Verkehrssystem PKW wird eine konstante durchschnittliche Geschwindigkeit von 35 km/h angenommen. Für den ÖV wird ausgehend von einem RZV ÖV/IV von 1,5 die Reisegeschwindigkeit mit 23,33 km/h festgelegt.

<sup>&</sup>lt;sup>91</sup> vgl. Koppelhuber 2012, S. 61

Da aufgrund dieses Zwischenschritts die Problematik der Zell-Binnenverkehre gelöst wurde, wird als Nutzenfunktion der Typ Combined gewählt, dies auch wegen der wesentlich besseren Anpassung der Regression an die empirischen Ergebnisse. Vor allem der streng monoton fallende Kurvenverlauf bei der Funktion vom Typ Logit widerspricht den realen Reisezeitverteilungen.

Die Auswertung der Mobilitätsbefragung zeigte, dass es eine Abhängigkeit der Reisezeitenverteilung vom jeweiligen Wegezweck gibt. Dies sollte auch im Modell für die Erreichung realistischerer Ergebnisse implementiert werden. Deshalb wurden für sämtliche Reisezeitenverteilungen eine eigene nicht lineare Regressionsanalyse auf Basis des Funktionstyps Combined durchgeführt, um damit die Parameter für die Nutzenfunktionen in Abhängigkeit vom Wegezweck ermitteln zu können. Die Regressionskurven sind in Anhang 17 ersichtlich. Tab. 44 listet die bei den Regressionsanalysen ermittelten Funktionsparameter (wegezweckfein bzw. für alle Wege).

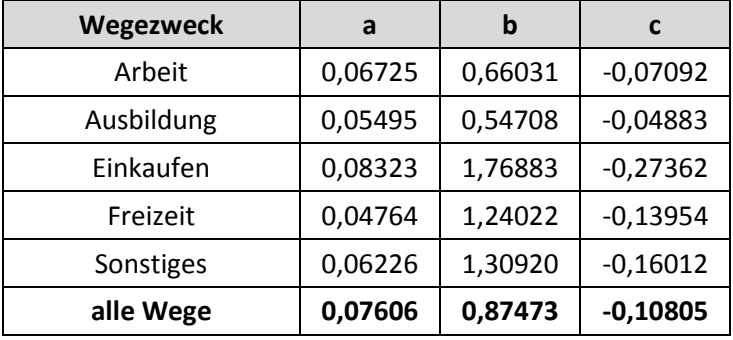

#### **Tab. 44: Nutzenfunktionsparameter**

Die Regressionskurven sind für alle Wegezwecke sowie für alle Wege insgesamt in Abb. 36 (Dichtefunktion) und Abb. 37 (Summenfunktion) dargestellt. Die Häufigkeiten wurden normiert, sodass bei 90 Minuten Reisezeit die Summenhäufigkeit 1 ergibt und danach eine erneute Regression für die Auswertung aller Wege (unabhängig vom Wegezweck) durchgeführt. Daraus ergeben sich die Nutzenfunktionsparameter für die wegezweckunabhängige Betrachtung zu  $a_{\text{ges}} = 0.08379$ ,  $b_{\text{ges}} = 0$ 0,87473 und  $c_{ges} = -0,10805$ .

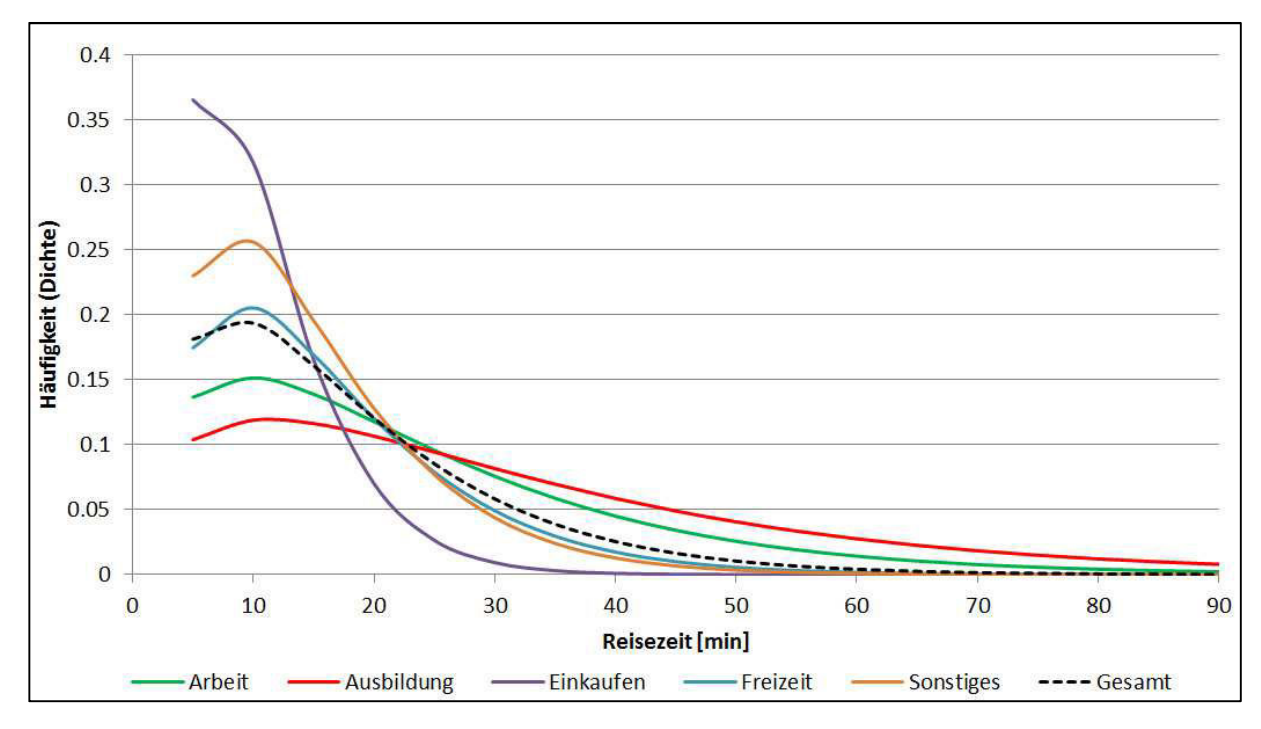

**Abb. 36: wegezweckfeine Häufigkeitsverteilung der mittels Regression ermittelten Nutzenfunktionen (Dichtefunktion)** 

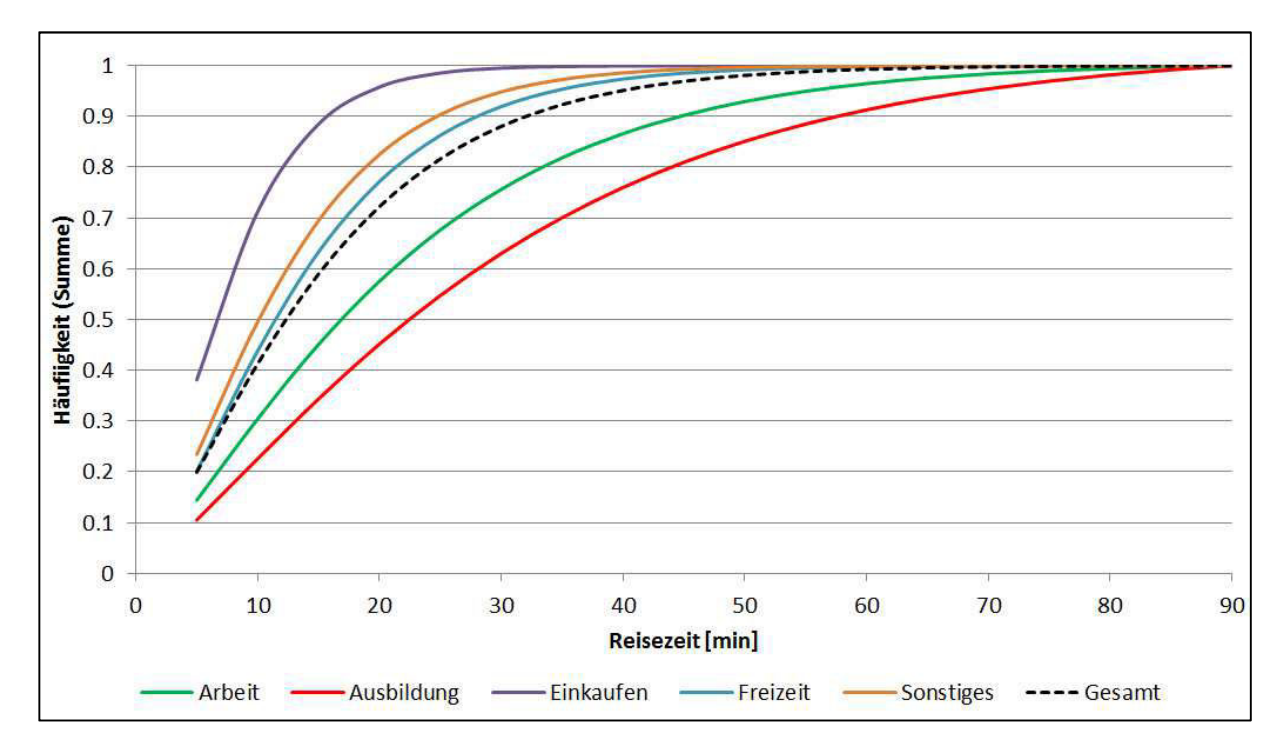

**Abb. 37: wegezweckfeine Häufigkeitsverteilung der mittels Regression ermittelten Nutzenfunktionen (Summenfunktion)** 

VISUM lässt es nicht zu, in der VISEM Verkehrsverteilung für die einzelnen abgebildeten Aktivitäten spezifische Funktionsparameter einzugeben. Es ist jedoch möglich, die Nutzendefinition an sich getrennt nach Wegezweck zu definieren. Das wurde genutzt, um die Abhängigkeiten der Reisezeitenverteilungen vom Wegezweck dennoch berücksichtigen zu können.

Aufbauend auf die Nutzendefinition mit den Parametern aus der Regression für alle Wege wurden die Nutzendefinitionen U<sub>ii</sub> mit einem auf den jeweiligen Wegezweck w abgestimmten Faktor xw multipliziert. Die gesamte Verteilungsformel ändert sich somit zu:

$$
f(\mathbf{x}_{w} \cdot U_{ij}) = a_{ges} \cdot (\mathbf{x}_{w} \cdot U_{ij})^{b_{ges}} \cdot e^{c_{ges} \cdot (\mathbf{x}_{w} \cdot U_{ij})}
$$

mit  $x_w$  = Anpassungsfaktor in Abhängigkeit vom Wegezweck

U<sub>ij</sub> = Nutzen für Verkehrsbeziehung von Quellbezirk i nach Zielbezirk j

 $a_{ges}$ ,  $b_{ges}$ ,  $c_{ges}$  = Parameter für die Nutzenfunktion der Verkehrsverteilung

Für die Ermittlung der Anpassungsfaktoren wurde die Regressionskurve für alle Wege iterativ mit einem konstanten Faktor verändert, bis sowohl die Dichte- als auch die Summenfunktion der Reisezeitenverteilungen eine maximale Ähnlichkeit aufgewiesen haben. Die Anpassungsfaktoren getrennt nach Wegezweck können Tab. 45 entnommen werden. Auch die sich daraus ergebenden geänderten Multiplikationsfaktoren für die einzelnen Summanden in der Nutzendefinition sind in dieser Tabelle ersichtlich.

|           |            |         | <b>Modus</b> |       |          |        |
|-----------|------------|---------|--------------|-------|----------|--------|
|           |            | $x_{w}$ | <b>PKW</b>   | ÖV    | Rad      | Fuß    |
| Wegezweck | alle Wege  | 1       | 0,6          | 0,2   | 0,0264   | 0,12   |
|           | Arbeit     | 0,75    | 0,45         | 0,15  | 0,0198   | 0,09   |
|           | Ausbildung | 0,60    | 0,36         | 0,12  | 0,01584  | 0,072  |
|           | Einkaufen  | 1,70    | 1,02         | 0,34  | 0,04488  | 0,204  |
|           | Freizeit   | 1,10    | 0,66         | 0,22  | 0,02904  | 0,132  |
|           | Sonstiges  | 1,21    | 0,726        | 0,242 | 0,031944 | 0,1452 |

**Tab. 45: Anpassungsfaktoren und geänderte Multiplikationsfaktoren in der Nutzendefinition**

Die in Tab. 45 ersichtlichen Faktoren wurden vorerst als fix angenommen und die Kalibration der Nutzenfunktionsparameter nur für jene der Moduswahl durchgeführt.

Zum leichteren Verständnis werden die Anpassungsmaßnahmen beispielhaft für den Wegezweck Arbeit näher beschrieben.

Die Nutzenfunktion für die Verkehrsverteilung würde auf Basis der empirischen Reisezeitverteilungen für den Wegezweck Arbeit wie folgt aussehen:

$$
f(U_{ij}) = a_A \cdot (U_{ij})^{b_A} \cdot e^{c_A \cdot U_{ij}} = 0.07606 \cdot (U_{ij})^{0.66031} \cdot e^{-0.07092 \cdot U_{ij}}
$$

mit

$$
U_{ij} = 0.6 \cdot RZ(PKW) + 0.2 \cdot RZ(\ddot{0}V) + 0.0264 \cdot RZ(Fu\text{K}) + 0.12 \cdot RZ(Fu\text{K})
$$
Durch Anpassung der Multiplikationsfaktoren in der Nutzendefinition U<sub>ij</sub> und Verwendung der Funktionsparameter für die wegezweckunabhängige Reisezeitenverteilung (ages, bges und cges) ergibt sich die Nutzenfunktion für den Wegezweck Arbeit zu:

$$
f(x_A \cdot U_{ij}) = a_{ges} \cdot (x_A \cdot U_{ij})^{b_{ges}} \cdot e^{c_{ges} \cdot (x_A \cdot U_{ij})} = 0,08379 \cdot (x_A \cdot U_{ij})^{0,87473} \cdot e^{-0,10805 \cdot (x_A \cdot U_{ij})}
$$

mit

$$
x_A \cdot U_{ij} = 0.45 \cdot RZ(PKW) + 0.15 \cdot RZ(\ddot{0}V) + 0.0198 \cdot RZ(Fu\text{K}) + 0.09 \cdot RZ(Fu\text{K})
$$

#### *Form und Parameter der Nutzen- bzw. Widerstandsfunktion der Moduswahl*

Für die Wahl des Typs der Nutzenfunktion wurde wiederum Anlehnung an die Vorschläge im Skript "Verkehrsplanung" genommen. Hier wurde ein Logit-Ansatz verwendet und der Faktor c mit 1 festgelegt. Die Nutzenfunktion hat somit die Gestalt:

$$
f(U_{ij})=e^{U_{ij}}
$$

#### *Nutzen- bzw. Widerstandsdefinition der Moduswahl*

In Anlehnung an den Vorschlag im Skript "Verkehrsplanung"<sup>92</sup> setzt sich die Nutzendefinition der Moduswahl aus mehreren Kenngrößen zusammen. Damit können der Nutzen der Reisezeit, der Zuund Abgangszeit und der Reiseweite berücksichtigt werden. Zusätzlich wurde jedem Modus ein bestimmter konstanter Nutzen zugeordnet.

Die Nutzendefinition wurde getrennt nach Modus festgelegt und ergibt sich allgemein zu:

$$
U_{ijm} = p_{1m} \cdot T_{ijm} + p_{2m} \cdot Z_{ijm} + p_{3m} \cdot \ln\left(\frac{D_{ij}}{p_{4m}}\right) + p_{5m}
$$

mit  $p_{1m}$  = Grenznutzen einer Minute Fahrzeit

 $p_{2m}$  = Grenznutzen einer Minute Zu- oder Abgangszeit p3m = Grenznutzen logarithmierter relativer Distanzzunahmen (Wirkung des Entfernungsvorteils)

p4m = Entfernungsvorteil des Modus m

p5m = Konstanter Nutzen des Modus m

 $T_{\text{lim}}$  = Fahrzeit von i nach j mit Modus m

Z<sub>ijm</sub> = Summe aus Zugangszeit in Zelle i und Abgangszeit in Zelle j für Modus m

 $D_{ii}$  = Distanz zwischen Zelle i und j

Eine empirische Ermittlung der Faktoren, welche das Ausmaß des Einflusses der jeweiligen Kenngrößen auf die Moduswahl beschreiben, war auf Basis der Mobilitätserhebung nicht möglich. Es musste deshalb eine umfangreiche Kalibration durchgeführt werden. Als Referenzdaten wurde dafür einerseits der Modal Split aus der Mobilitätsbefragung herangezogen, andererseits jedoch auch auf die Verteilung der Reisezeiten Rücksicht genommen.

Die Parameter für die Moduswahl wurden oftmalig iteriert, um eine möglichst gute Annäherung an den Modal Split und die Verteilung der Reisezeiten zu erreichen. Da bereits nach wenigen Iterationen und Reisezeitauswertungen ersichtlich war, dass die Verkehrsstärken im Modell generell zu gering waren, wurde der Faktor c bei der Nutzenfunktion für die Verkehrsverteilung auf -0,06 gesenkt.

<sup>92</sup> Fellendorf 2010, S. 73

Somit wird die verwendete Nutzenfunktion auch näher an die bei der Regressionsrechnung zu wenig beachteten Datenpunkte bei 60 und 90 Minuten Reisezeit angepasst.

Hinsichtlich des Modal-Splits muss darauf hingewiesen werden, dass sich der aus der Befragung abgeleitete Modal Split nur auf die St. Pöltner Bevölkerung und die Pendler bezieht. Es wird vermutet, dass der ÖV-Anteil insgesamt dadurch überschätzt wird. Daher wurde für die Kalibration auch der Modal Split aus der überregionalen Mobilitätserhebung für das Land NÖ<sup>93</sup> mit einbezogen.

Um einen möglichst repräsentativen Mittelwert dieser Modal-Split-Auswertungen zu erhalten, wurden die Ergebnisse dieser beiden Befragungen analog zur Ermittlung des Besetzungsgrades entsprechend der Einwohnerzahlen gewichtet (siehe Kap 4.3.2). Der gewichtete Modal Split ist in Tab. 46 ersichtlich.

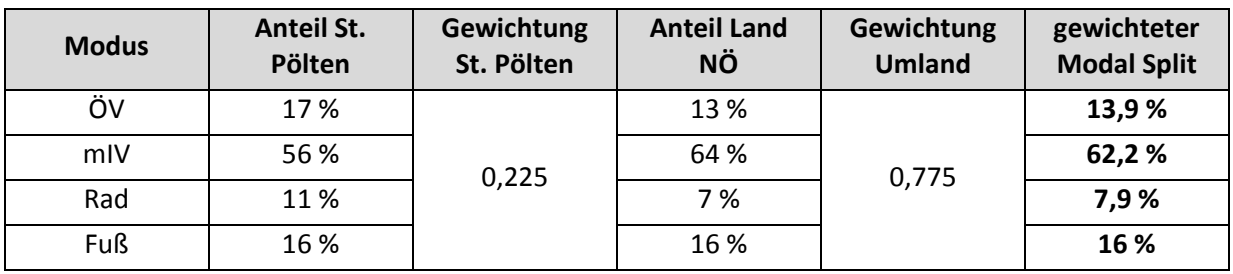

**Tab. 46: Gewichteter Modal Split für die Modell-Binnenverkehre**

Die beste Annäherung wurde schließlich mit den in Tab. 47 ersichtlichen Parametern erreicht.

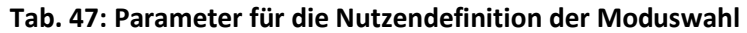

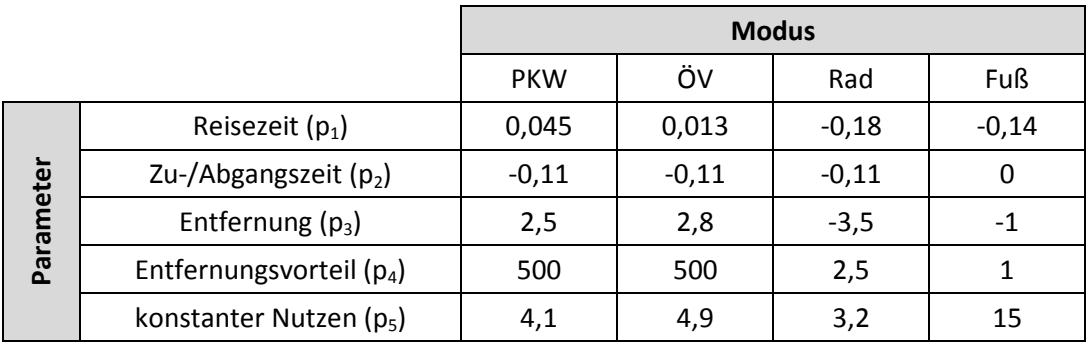

Damit wurde eine Annäherung an die gewichtete Modal-Split-Auswertung erreicht, wie sie in Tab. 48 gelistet sind.

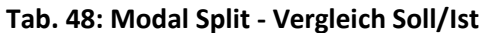

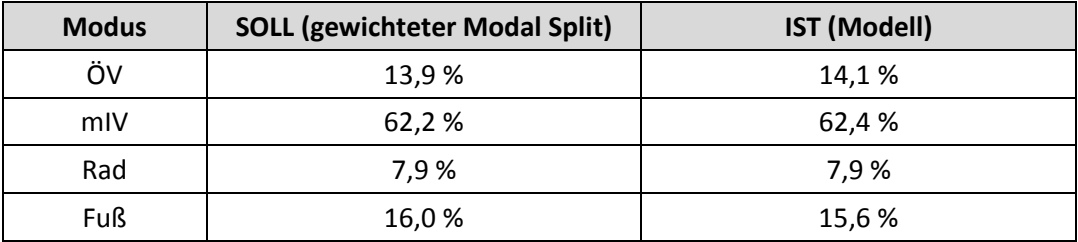

<sup>93</sup> vgl. Mobilität in NÖ, Amt der NÖ Landesregierung 2008, S. 34

In Abb. 38 ist eine Gegenüberstellung der Reisezeiten von MIV und ÖV im Modell gegenüber den Befragungsergebnissen ersichtlich. In den Modellauswertungen (Soll-Werte) sind lediglich die Reisezeiten im Binnenverkehr des UG berücksichtigt. Bei der Auswertung der Befragung ist diese Eingrenzung nicht möglich, weshalb dort auch Wege mit größeren Reisezeiten enthalten sind. Daraus können die Differenzen der Reisezeiten vor allem bei den längeren Wegen abgeleitet werden. Bei der Modellauswertung bleiben außerdem die Zellbinnenverkehre unberücksichtigt. Das kann mit ein Grund sein, weshalb es bei den Wegen mit sehr kurzen Reisezeiten im Modell einen zu geringen Anteil gibt.

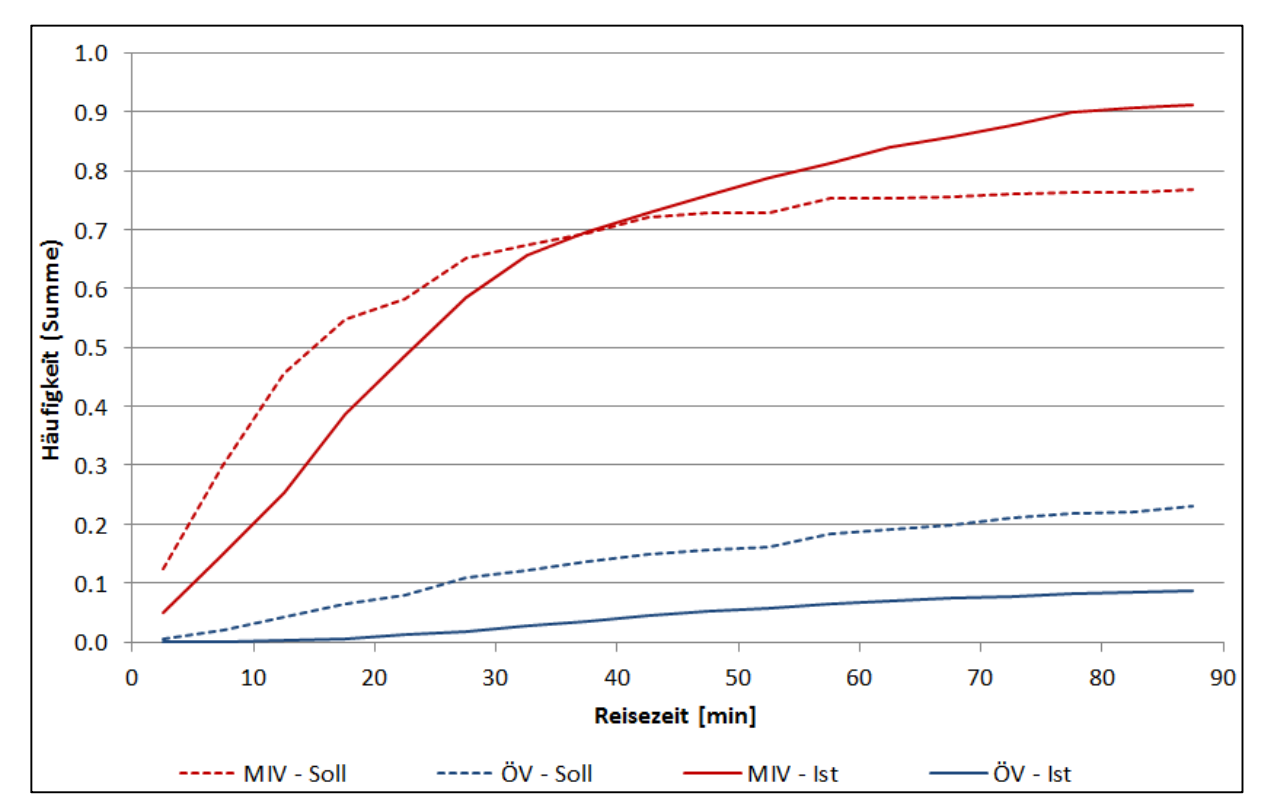

**Abb. 38: Reisezeitenverteilung MIV/ÖV - Vergleich Soll/Ist** 

# **4.3.5 Modellierung des LKW-Verkehrs**

Bei der Mobilitätserhebung wurde der LKW-Verkehr nicht gesondert berücksichtigt. Daher war es nicht möglich, eigene Verkehrsverhaltensdaten für die LKW-Lenker zu eruieren. Sowohl für die Ermittlung der QZD-, als auch der Binnenverkehrsnachfrage musste deshalb andere Wege beschritten werden. Da von den meisten verfügbaren Zählstellen im UG Zähldaten vorhanden waren, bei welchen in PKW-ähnliche und LKW-ähnliche Fahrzeuge unterschieden wurde, wurde als Methodik auf die Aufsplittung der KFZ-Nachfrage in eine PKW- und LKW-Nachfrage (für den QZD-Verkehr) bzw. die Hochrechnung der PKW-Nachfrage (für den Binnenverkehr im UG) zurückgegriffen.

#### *LKW-QZD-Verkehrsnachfrage*

Beim Teilnetzschnitt wurde eine KFZ-Nachfragematrix erzeugt, in der sowohl PKW-, als auch LKW-Fahrten inkludiert sind. Diese musste in weiterer Folge aufgesplittet werden, wofür Zählwerte von Detektoren herangezogen wurden, bei denen zwischen PKW-ähnliche und LKW-ähnliche Fahrzeuge unterschieden wurde<sup>94</sup>. Aus dem Verhältnis dieser beiden Fahrzeugklassen konnte ein LKW-Anteil eruiert werden.

Bei der Auswertung der Zähldaten wurde festgestellt, dass es im UG einen Zusammenhang zwischen der Straßenkategorie und dem LKW-Anteil gibt. Je höherrangiger die Straße des bei der Zählung betrachteten Querschnitts ist, umso höher ist auch der LKW-Anteil (siehe Tab. 49).

| <b>Straßenkategorie</b> | <b>LKW-Anteil</b> |
|-------------------------|-------------------|
| Landesstraße L          | 5,8%              |
| Landesstraße B          | 6,9%              |
| Schnellstraße           | 13,9%             |
| Autobahn                | 20,2 %            |

**Tab. 49: LKW-Anteile in Abhängigkeit von der Straßenkategorie** 

Jeder der im Zuge des Teilnetzschnitts erzeugten Kordonsbezirke ist einer bestimmten Strecke zugeordnet, die wiederum eine der in Tab. 49 angeführten Straßenkategorie aufweist. Somit war es möglich, den Quell- bzw. Zielverkehren von bzw. nach einem Kordonsbezirk einen eindeutigen LKW-Anteil zuzuweisen, anhand dessen die LKW-Nachfrage aus der KFZ-Nachfrage abgeleitet wurde. Diese Vorgehensweise ist in Abb. 39 grafisch dargestellt und wird im Folgenden noch ausführlicher beschrieben:

- Kordonsbezirk 1 ist durch den Schnitt bei einer Autobahn entstanden, Kordonsbezirk 2 durch einen Schnitt bei einer Strecke der Kategorie Landesstraße B
- Bei den Zählquerschnitten an den Autobahnen wurde ein LKW-Anteil von 20,2%, bei den Landesstraßen B ein LKW-Anteil von 6,9% ermittelt.
- Aus einer fiktiven KFZ-Nachfrage von 1.000 Fahrten von einer bestimmten Verkehrszelle im UG zu Kordonsbezirk 1 ergeben sich somit 202 LKW-Fahrten und 798 PKW-Fahrten.
- Eine fiktive KFZ-Nachfrage von 1.000 Fahrten von einer bestimmten Verkehrszelle im UG zu Kordonsbezirk 2 wird auf 69 LKW-Fahrten und 931 PKW-Fahrten aufgeteilt.

Analog wurde bei der Aufsplittung der Zielverkehre von den Kordonsbezirken zu den Verkehrszellen vorgegangen.

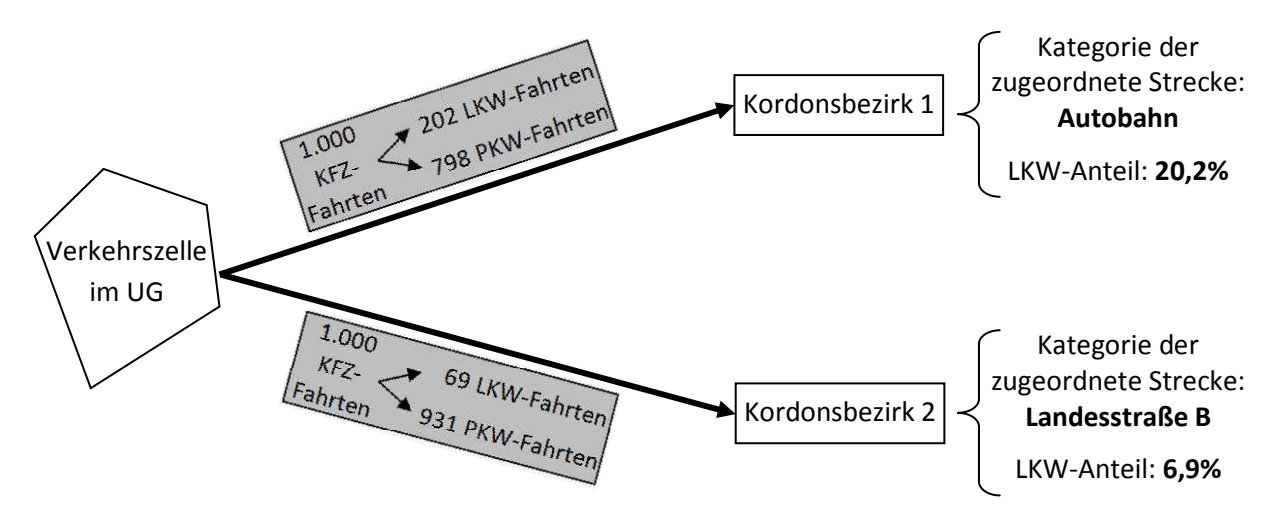

#### **Abb. 39: Aufsplittung der KFZ-QV-Nachfrage in PKW-QV- und LKW-QV-Nachfrage**

<sup>94</sup> http://www2.asfinag.at/unterwegs/weitere-services/dauerzaehlstellen/2012, 13.12.2012

Bei den Durchfahrtsverkehren zwischen den Kordonsbezirken ergaben sich aufgrund der unterschiedlichen zugeordneten Straßenkategorien teilweise verschiedene LKW-Anteile. Um dies auszugleichen, wurde die Aufsplittung der KFZ-Matrix auf Basis jenes LKW-Anteil durchgeführt, welcher sich aus dem arithmetischen Mittel der zugehörigen LKW-Anteile ergeben hat.

#### *LKW-Binnen-Verkehrsnachfrage*

Eine separate Berechnung der LKW-Nachfrage im Binnenverkehrsmodell war mangels entsprechender Verkehrsverhaltens- bzw. Strukturdaten nicht möglich. Deshalb musste vereinfacht von der ermittelten PKW-BV-Nachfrage über einen empirischen LKW-Anteil eine LKW-BV-Nachfrage hochgerechnet werden. Dabei wurde angenommen, dass ein Großteil des im Modell neu berechneten LKW-Binnenverkehrs lediglich auf dem unterrangigen Straßennetz verkehrt (Landesstraßen L und B). Die zugehörigen LKW-Anteile aus der vorhin erwähnten Auswertung der Zähldaten betragen 5,8 % (Landesstraße L) bzw. 6,9 % (Landesstraße B). Da die Stadt St. Pölten selbst sowie auch die unmittelbaren Umlandgemeinden einen hohen Industrialisierungsgrad aufweisen (woraus ein höherer LKW-Anteil zu erwarten ist) und zudem die stark belasteten Einfahrtsstraßen die Kategorie Landesstraße B aufweisen, orientiert sich der LKW-Anteil für das gesamte UG an den empirischen LKW-Anteilen für Landesstraßen B. Somit wurde für die Binnen-LKW-Fahrten generell ein LKW-Anteil von 6,5 % angenommen.

Die Ermittlung der LKW-BV-Nachfrage im VISUM-Verfahrensablauf erfolgt unmittelbar nach der Berechnung der PKW-Nachfrage.

# **4.3.6 Modellierung des ÖV-QZD-Verkehrs**

Die ÖV-Nachfrage in, aus und durch das Untersuchungsgebiet wird unmittelbar vor der Umlegung zu der ÖV-Binnen-Nachfrage addiert. Sie hat somit keinen Einfluss auf die Verkehrsverteilung bzw. Moduswahl im VISEM-Modell und kann dementsprechend separat berechnet werden.

Da für die Ermittlung der ÖV-Nachfrage keine eigenen überregionalen ÖV-Nachfragematrizen zur Verfügung standen, musste auf die von der ITS bereitgestellten MIV-Nachfragedaten zurückgegriffen werden. Grundsätzlich wurde dabei versucht, anhand von Modal Split Werten und dem Reisezeitverhältnis IV/ÖV aus der MIV-Nachfrage eine ÖV-Nachfrage abzuleiten. Da sich die Modal Split Auswertungen aus der im Zuge dieses Projekts durchgeführten Befragung hauptsächlich auf die städtische Bevölkerung von St. Pölten bezieht und die hochzurechnenden Nachfragedaten nur die durch den Teilnetzschnitt erzeugten Kordonsbezirke betrifft, wurden die Modal-Split-Werte aus einer großräumigeren Mobilitätserhebung herangezogen. Dafür eignet sich besonders die 2008 durchgeführte Mobilitätsbefragung,<sup>95</sup> welche einen Gesamt-Modal-Split-Anteil für den Modus "PKW-LenkerIn" zu 53 % und für den Modus "ÖV" zu 13 % ausweist. Bezieht man den ÖV-Anteil auf den Anteil der PKW-LenkerInnen ergibt sich ein relativer Anteil von 13/53 = 24,5 %.

Das UG wird jeden Tag von 185.982 PKWs durchfahren, d.h. deren Quell- und Zielverkehrszelle ein Kordonsbezirk ist. Mithilfe des aus der vorher genannten Mobilitätsbefragung abgeleiteten relativen Anteils der ÖV-Fahrten an den PKW-Fahrten ergeben sich daraus in Summe 45.566 ÖV-Durchfahrten durch das UG. Die Anzahl der täglichen PKW-Einfahrten in das Netz beträgt 76.344. Umgerechnet bedeutet das 18.704 ÖV-Zielfahrten von den Kordonsbezirken in das UG. Aus dem Netz fahren täglich 74.661 PKWs aus, was 18.292 ÖV-Quellfahrten entspricht. Diese Zahl an ÖV-Fahrten muss auf die

<sup>&</sup>lt;sup>95</sup> vgl. Mobilität in NÖ, Amt der NÖ Landesregierung 2008, S. 34

einzelnen Bezirksrelationen verteilt werden, wobei diese Berechnung prinzipiell in zwei Schritten erfolgt, und zwar getrennt nach den Verkehrssystemen Bus und Zug.

# *Schritt 1: ÖV-Modal-Split-Anteile für jene Kordonsbezirke, die eine Anbindung zu einer Bahnstrecke aufweisen*

Für die Kordonsbezirke, die eine Anbindung an eine Bahnstrecke aufweisen, wird der ÖV-Anteil geschätzt. Die angenommenen Modal-Split-Werte sind in Tab. 50 aufgelistet. Für die überregionalen Zugstrecken Richtung Linz bzw. Wien wird ein höherer Modal-Split-Wert angesetzt, als für die übrigen Bahnlinien.

| Kordonsbezirk Nr. | relativer ÖV-Anteil |
|-------------------|---------------------|
| 25                | 40 %                |
| 72                | 40 %                |
| 27                | 35 %                |
| 77                | 35 %                |
| 70                | 25 %                |
| 73                | 25 %                |
| 22                | 10%                 |
| 10                | 25 %                |
| 28                | 10%                 |
| 40                | 30%                 |
| 5                 | 30%                 |
| 38                | 25 %                |

**Tab. 50: Modal-Split-Annahmen - Kordonsbezirke mit Bahnanbindung** 

Die weitere Aufteilung dieser ÖV-Anteile auf die Verkehrssysteme Bus und Zug anhand der Festlegung von Anbindungsanteilen ist in Kap. 4.2.3 beschrieben.

# *Schritt 2: ÖV-Modal-Split-Anteile für jene Kordonsbezirke, die keine Anbindung zu einer Bahnstrecke aufweisen*

Für alle Verkehre innerhalb von Bezirksrelationen, deren Quelle und/oder Ziel in keinem Kordonsbezirk mit einer Anbindung zu einer Bahnstrecke legen, werden mithilfe des beidseitig logarithmischen Ansatzes von Deiss<sup>96</sup> die ÖV-Anteile abgeschätzt. Dieser Ansatz sieht vor, dass sich die Gesamtheit der Verkehrsteilnehmer in drei Teilgruppen untergliedern lassen:

- "captive riders": jene Verkehrsteilnehmer, die unter allen Umständen den ÖV wählen
- "captive drivers": jene Verkehrsteilnehmer, die unter allen Umständen den IV wählen
- "choice riders": jene Verkehrsteilnehmer, die in Abhängigkeit vom Reisezeitverhältnis ÖV zu IV zwischen den Modi IV und ÖV wählen

Der Ansatz von Deiss gliedert sich in zwei logarithmische Funktionsbereiche, die durch den Wendepunkt getrennt sind und über die nachfolgenden Formeln definiert sind:

<sup>&</sup>lt;sup>96</sup> vgl. Deiss 2007, S. 14

- $f(RZV) = s t \cdot e^{RZV}$
- $f(RZV) = v \cdot e^{u \cdot RZV}$

mit f(RZV) = ÖV-Anteil in Abhängigkeit vom Reisezeitverhältnis

RZV = Reisezeitverhältnis ÖV/IV

s, t, u, v = Formparameter

Bevor dieses Verkehrsmittelwahlmodell angewandt werden konnte, mussten die Formparameter s, t, u und v ermittelt werden, wofür einige Annahmen zu treffen waren (für die Berechnung der Reisezeitverhältnisse wurden auch die Zu- und Abgangszeiten berücksichtigt):

- der Anteil der Captive Drivers beträgt 20 % und ist somit der Kehrwert zum maximal erreichbaren ÖV-Anteil von 80 %<sup>97</sup>
- der Anteil der Captive Riders beträgt 5  $\%^{98}$
- ab einem RZV von < 0,5 nutzen alle Choice Riders den ÖV
- ab einem RZV von > 3,8 nutzen alle Choice Riders den IV
- Der Wendepunkt der Funktion wird bei einem ÖV-Anteil von 50 % angenommen.
- Der durchschnittliche relative ÖV-Anteil von 24,5 % tritt bei einem bestimmten RZV auf. Dieses RZV (RZV<sub>m</sub>) wird in einem iterativen Prozess über eine weitere Randbedingung ermittelt, für welche die Summe der vorhin anhand des Gesamt-Modal-Splits errechneten ÖV-QZD-Fahrten herangezogen wird. Für den DV liegt dieses RZV<sub>m</sub> bei 2,63, für den QV bei 3,13 und den ZV bei 3,17.

Der anhand der Annahmen in diesem Modell ermittelte Zusammenhang zwischen dem RZV und dem ÖV-Anteil ist in Abb. 40 ersichtlich.

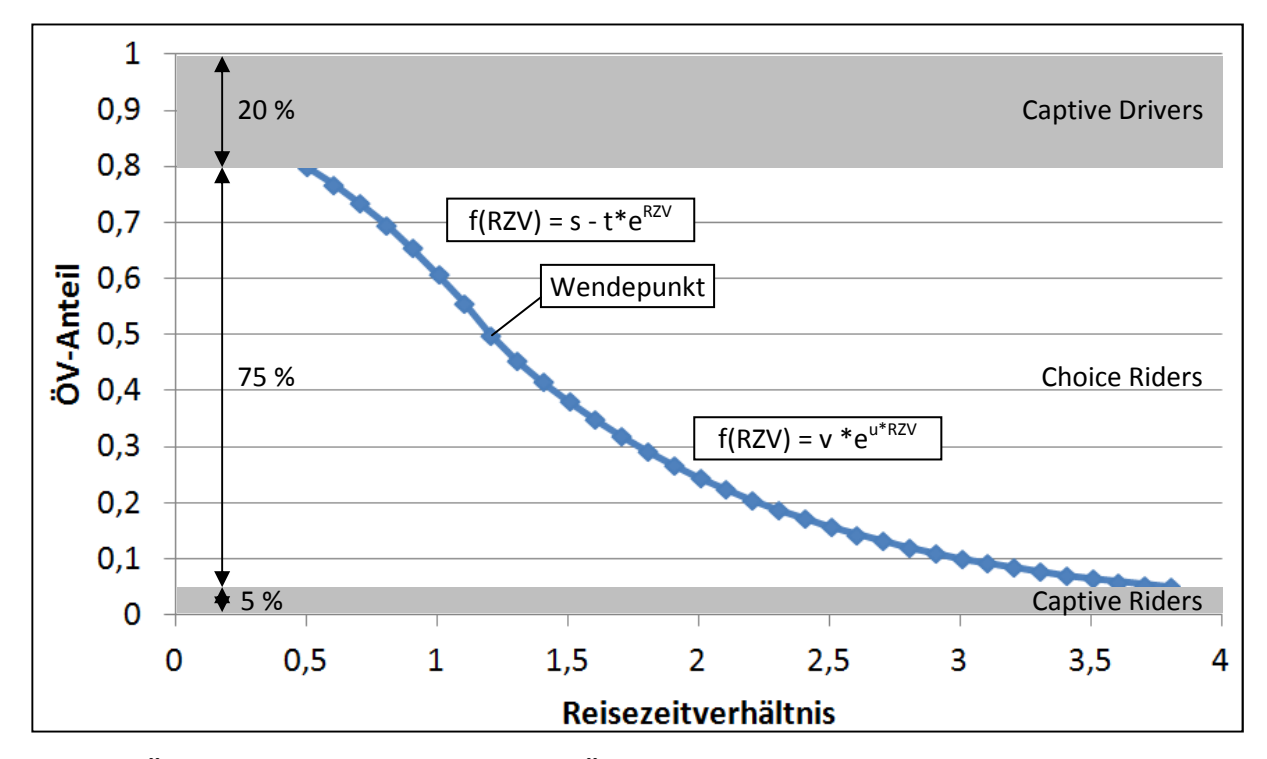

 **Abb. 40: ÖV-Anteil in Abhängigkeit vom RZV ÖV/IV beim QZD-Verkehr** 

 $\overline{\phantom{0}}$ 

<sup>97</sup> vgl. Kirchhoff 2002, S. 17

<sup>98</sup> vgl. Kirchhoff 2002, S. 17

# **4.4 Umlegung**

Aufbauend auf die Verkehrserzeugung, die Verkehrsverteilung und Moduswahl bildet die Umlegung bzw. Routenwahl die letzte Stufe in der Verkehrsmodellierung. Nachdem aus den ersten drei Schritten die Verkehrsnachfrage ermittelt wurde, muss diese im letzten Schritt auf das reale Straßennetz umgelegt werden, wodurch dieses belastet wird.

# **4.4.1 Umlegungsreihenfolge**

Bei der Umlegung muss zwischen IV- und ÖV-Umlegungen unterschieden werden. Bei den IV-Umlegungen werden die Nachfragesegmente in der folgenden Reihenfolge auf das Modellnetz umgelegt:

- 1. LKW\_QZD
- 2. PKW\_QZD
- 3. LKW\_Binnen
- 4. PKW\_Binnen

Diese Reihenfolge hat den Hintergrund, dass die QZD-Verkehre zuerst auf das Netz umgelegt werden und erst einmal das höherrangige Netz benützen. Dies entspricht auch der Realität, da ortsfremde Personen nicht etwaige "Schleichwege" kennen und deshalb die höherrangigen Straßen bevorzugen. Danach werden die Binnenverkehre auf das Netz umgelegt, welche auch niederrangige Strecken zur Umfahrung von bereits stärker belasteten Routen vermehrt benützen.

Die Reihenfolge der ÖV-Umlegungen ist nicht relevant, da die Benützung bestimmter ÖV-Linien nicht belastungsabhängig ist.

# **4.4.2 Kalibration - Übersicht**

Da ein Modell immer nur eine vereinfachte Abstraktion der Wirklichkeit darstellt, kann es niemals exakt den realen Verhältnissen entsprechen. Damit das Bestandsmodell dennoch möglichst realitätsnah ist, muss eine Kalibration durchgeführt werden. Dabei werden bestimmte Kenngrößen des Modells mit Referenzdaten verglichen und das Modell entsprechend angepasst, um die Vergleichsgrößen zu erreichen. Als Referenzdaten sollten Realdaten verwendet werden, wie z.B. Reisezeitauswertungen oder Verkehrsstärken.

Die Umlegungskalibration wurde in diesem Projekt getrennt nach den Modi ÖV und IV durchgeführt, weil auch die Referenzdaten modusfein verfügbar waren. Die für die Kalibration verwendeten Vergleichsdaten sowie die durchgeführten Maßnahmen sind in übersichtlicher Form in Abb. 41 dargestellt; in den folgenden Kapiteln wird näher darauf eingegangen.

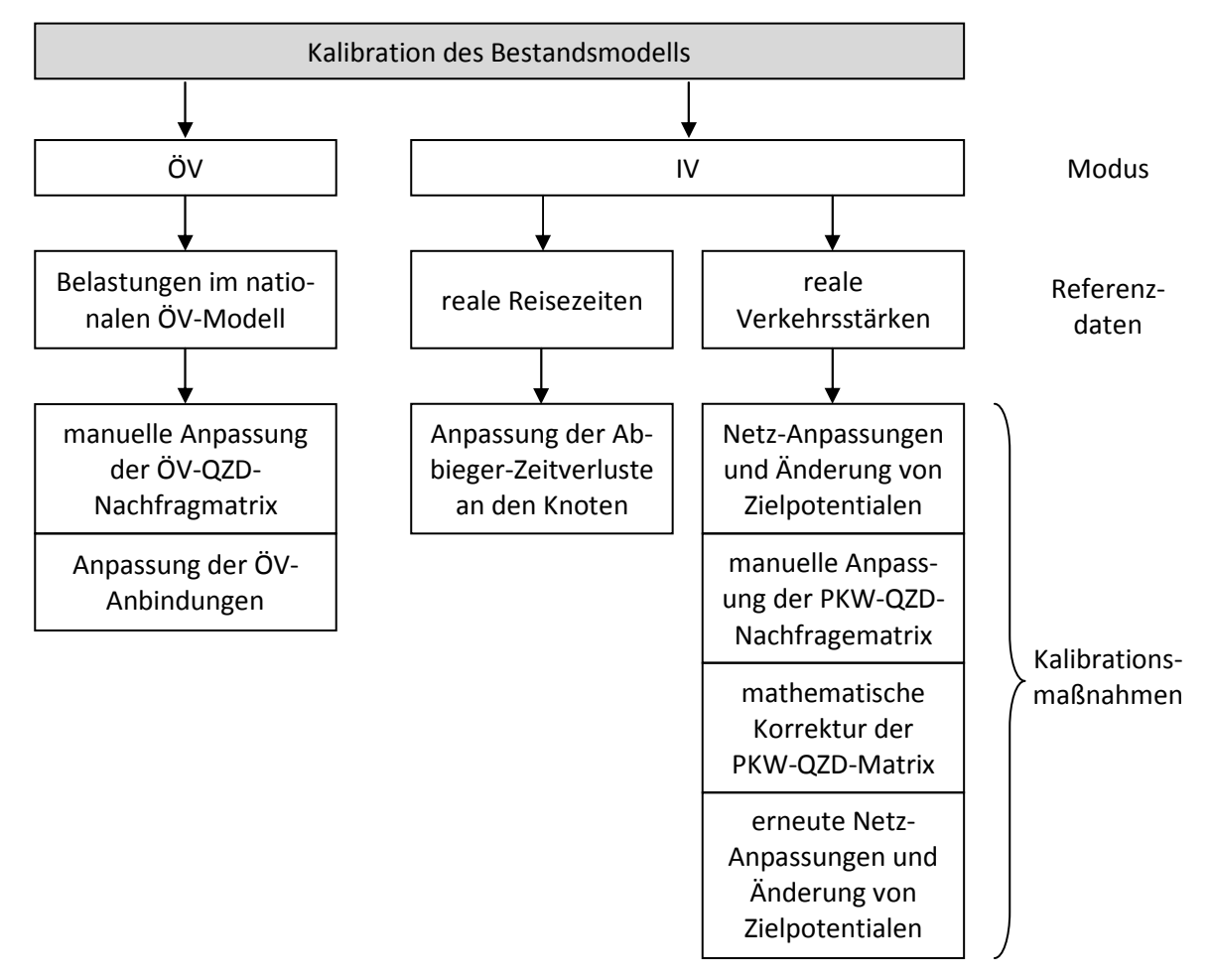

**Abb. 41: Kalibration des Bestandsmodells - Übersicht** 

# **4.4.3 Kalibration ÖV**

Prinzipiell wird bei der Kalibration der ÖV-Nachfrage so vorgegangen, dass die Binnen-ÖV-Nachfrage unangetastet bleibt und stattdessen auf eine Modifizierung der QZD-Matrizen abgezielt wird. Der Grund dafür ist, dass die QZD-Matrizen aus einer überschlagsmäßigen Schätzung heraus abgeleitet wurden und dementsprechend fehleranfälliger sind.

Als Referenzdaten für die Kalibration des ÖV konnten keine realen Fahrgastzahlen eruiert werden, sondern nur auf ein nationales ÖV-Modell Bezug genommen werden. In Abb. 42 sind die Abweichungen der ÖV-BV-Belastungen des neu erstellten Modells von den Belastungen des nationalen ÖV-Modells abgebildet (in absoluten Zahlen). Es zeigt sich, dass mit Ausnahme der überregionalen Achse Linz - St. Pölten - Wien auch ohne QZD-Verkehre bereits tendenziell zu viel ÖV-Nachfrage besteht.

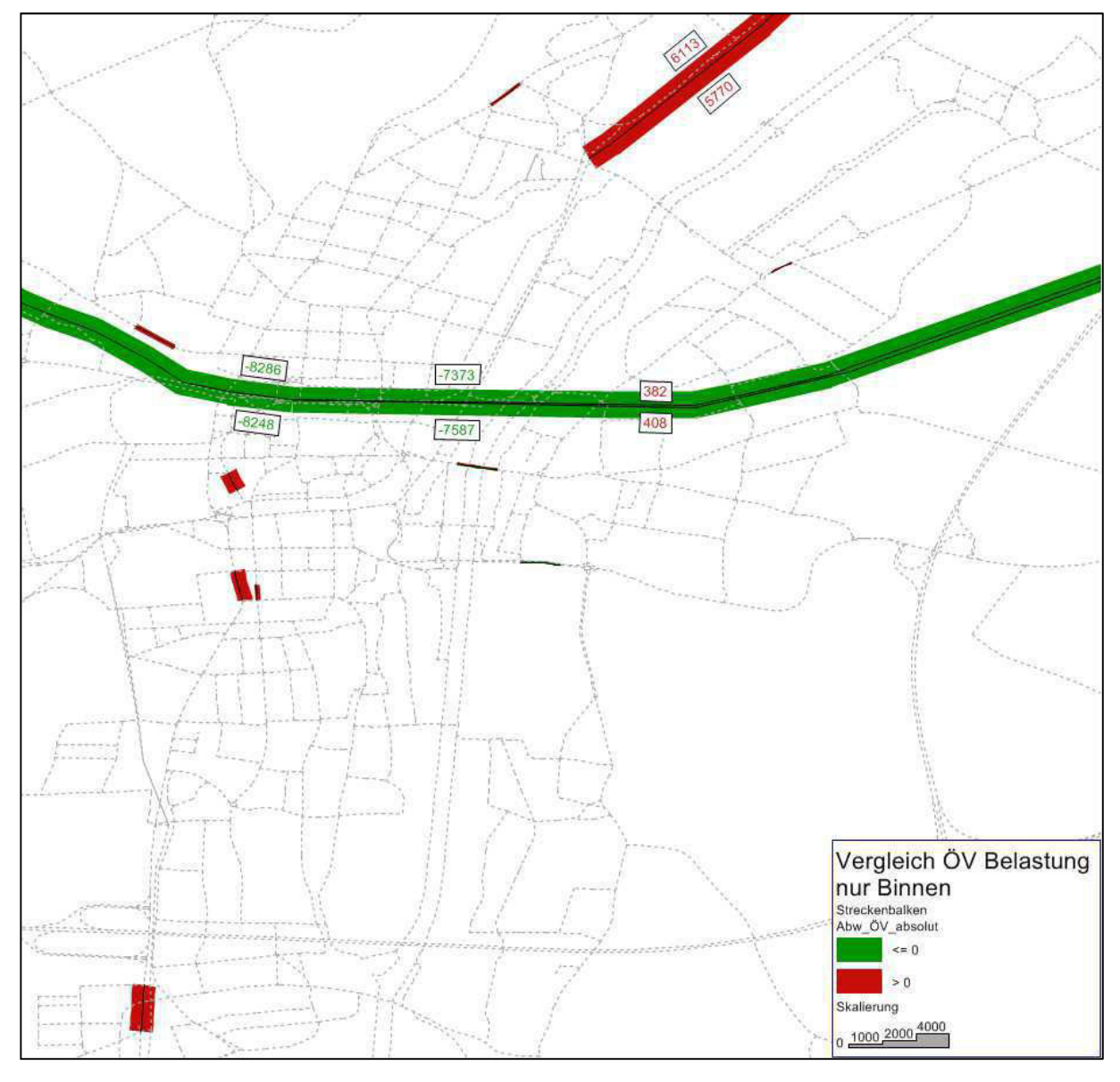

**Abb. 42: Abweichungen der ÖV-Binnenverkehrs-Belastungen** 

Werden nur die ÖV-QZD-Verkehre umgelegt, ergibt sich eine ÖV-Belastung, wie in Abb. 43 ersichtlich.

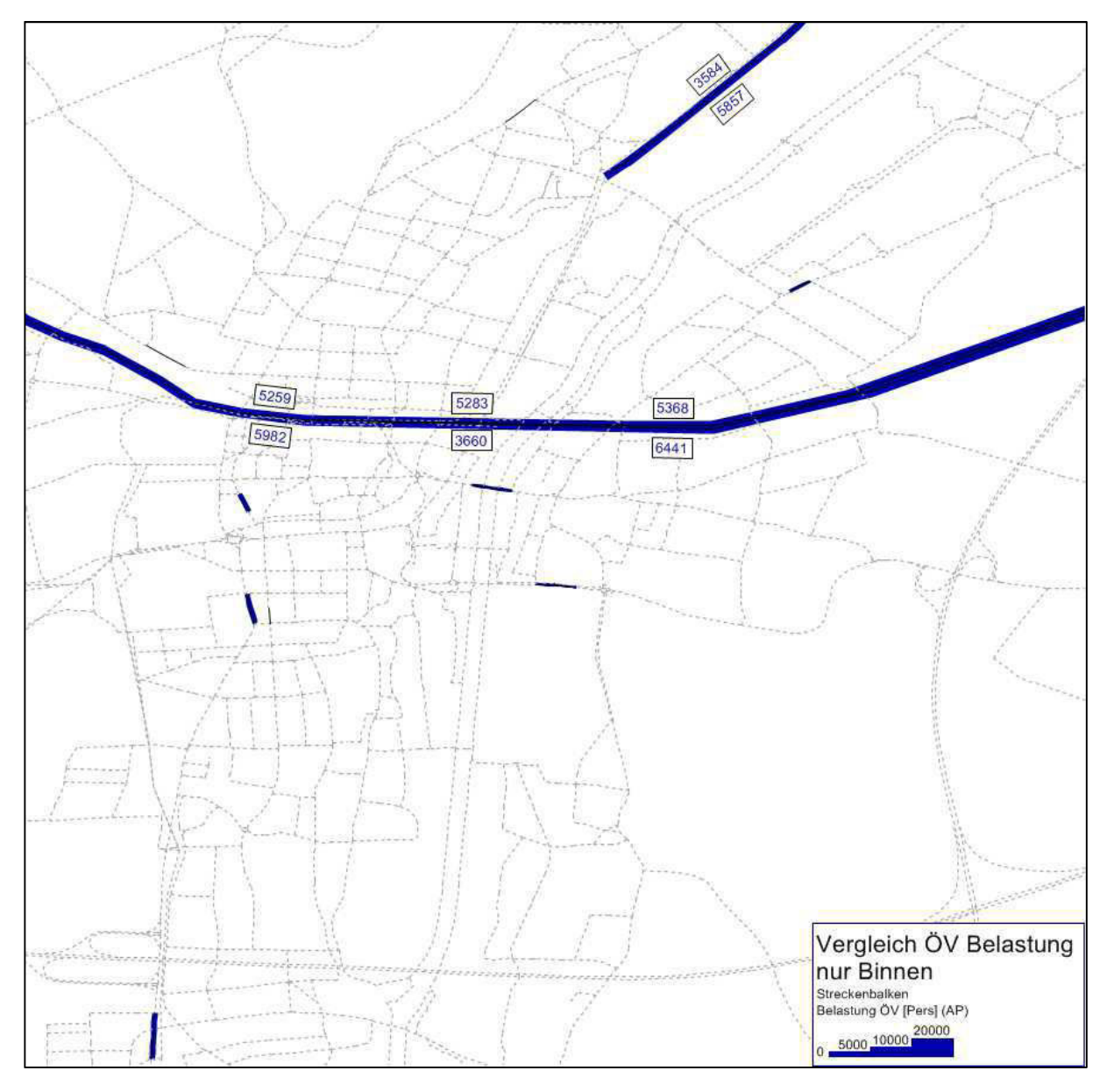

**Abb. 43: ÖV-QZD-Verkehr-Belastungen** 

Würde die gesamte vorher ermittelte QZD-Nachfragematrix umgelegt werden, bedeutete dies eine noch weitere Abweichung der Belastungen im neu erstellten Modell vom Referenzmodell.

Als Konsequenz werden alle QZ-Verkehre in bzw. aus dem Stadtgebiet von St. Pölten gelöscht. Davon ausgenommen sind lediglich alle QZ-Verkehre, die ihre Quelle bzw. ihr Ziel in einem der Kordonsbezirke haben, welche der Bahnachse Linz - Wien zugeordnet sind.

Da es damit auch zu einer Reduktion der ÖV-Nachfrage auf der Bahnachse Linz - Wien kommt, wird zusätzlich eine Verlagerung des Verkehrs auf diese Achse angestrebt. Dies gelingt durch Änderung der Anbindungen der Kordonsbezirke 3, 25, 72 und 73, sodass diese ausschließlich über den Bahnhof "Tullnerfeld" angeschlossen werden. Der Kordonsbezirk 60 erhält eine zusätzliche ÖV-Anbindung an den Bahnhof "Tullnerfeld", wobei der Anbindungsanteil dafür 30 % beträgt. Die Kordonsbezirke 27 und 77 werden nur über den Bahnhof Amstetten ans Netz angebunden. Alle Zielverkehre zum Kordonsbezirk 27 werden zusätzlich um 50 % erhöht.

Ein konträres Problem zeigt sich auf der Nord - Süd - Achse von Krems nach Lilienfeld: Hier gibt es eine zu hohe ÖV-Nachfrage. Deshalb werden offensichtlich überbewertete ÖV -Relationen in der ÖV-QZD-Matrix reduziert:

- Alle Quell und Zielverkehre von den bzw. in die nördlichen Bezirke auf 10 % reduzieren (siehe Abb. 44)
- Alle Quell und Zielverkehre von den bzw. in die südlichen Bezirke auf 10 % reduzieren (siehe Abb. 44)

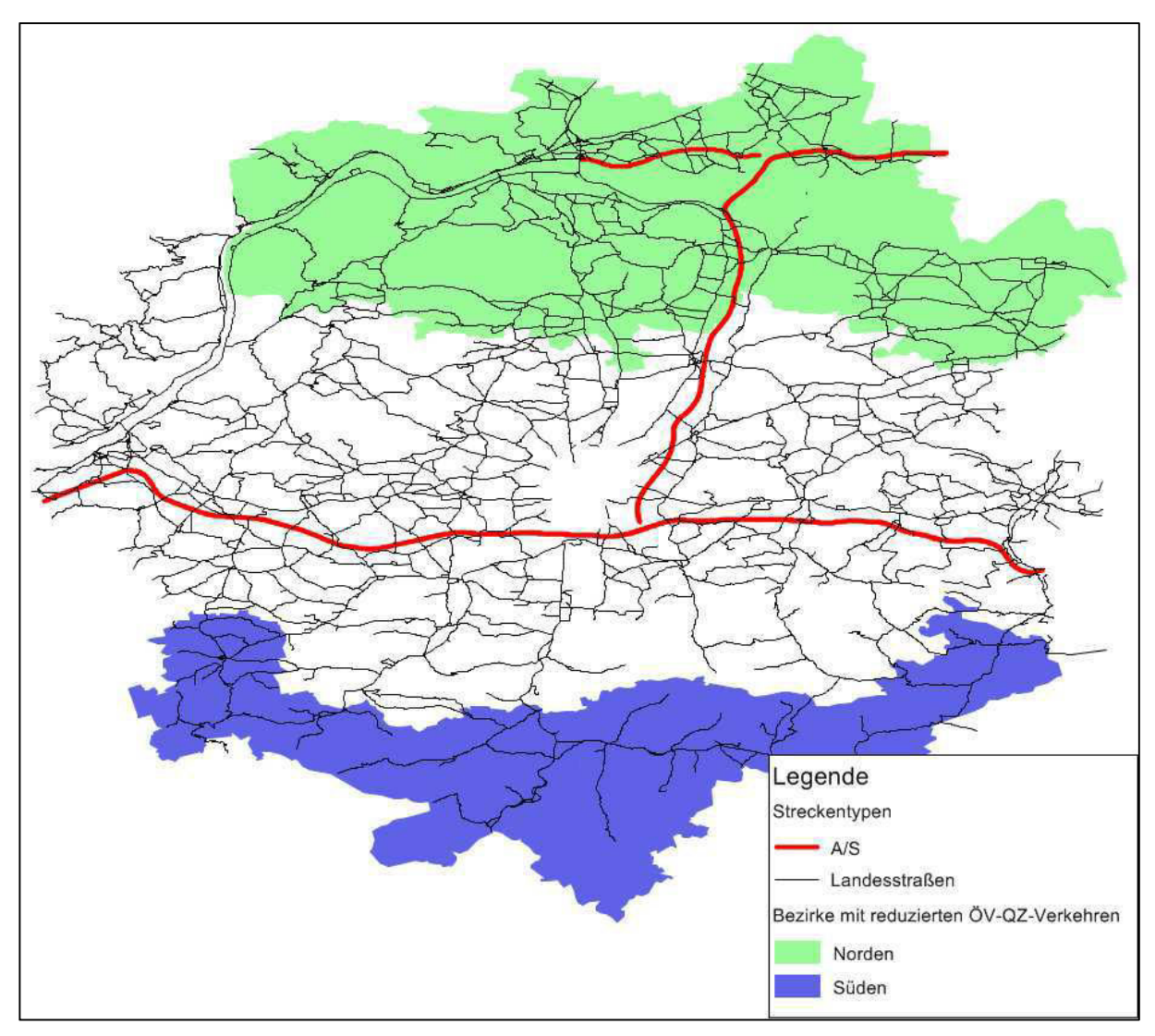

**Abb. 44: Bezirke im Norden und Süden des UG mit reduzierten ÖV-QZ-Verkehren** 

# **4.4.4 Kalibration IV - Reisezeit**

Die Analyse der Reisezeit eignet sich gut für die Beurteilung der getroffenen Annahmen hinsichtlich der Zeitzuschläge an den Kreuzungen.

# *Analyse Null-Zustand (ohne Kalibration)*

Bevor mit der Kalibration begonnen wird und entsprechende Modifikationsmaßnahmen gesetzt werden können, muss der unkalibrierte Zustand betrachtet und beurteilt werden. Als Referenzdaten können die mittels ANPR selbst erhobenen Reisezeiten (siehe Kap. 3.3.3), als auch die von Google Maps berechneten Reisezeiten berücksichtigt werden. In Tab. 51 sind die Reisezeiten im ursprünglichen Zustand sowohl als theoretische Reisezeit im unbelasteten Zustand  $(t_0)$ , als auch im belasteten Zustand ( $t_{akt}$ ) eingetragen. Es werden nur die beiden mit ANPR gemessenen Achsen im Stadtgebiet von St. Pölten untersucht.

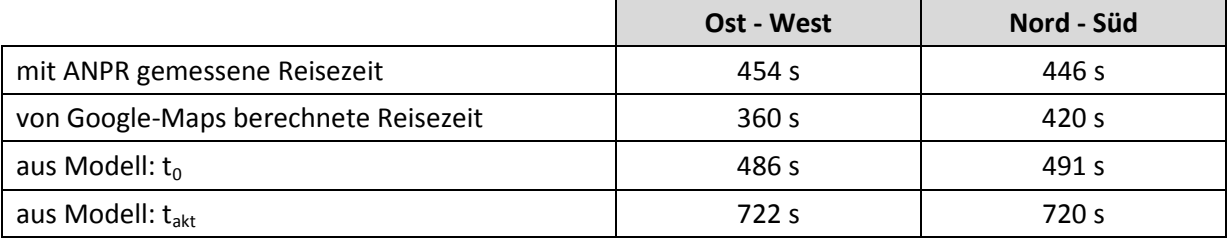

#### **Tab. 51: Reisezeitenvergleich - unkalibrierter Zustand**

Es ist ersichtlich, dass die Reisezeiten auf beiden Achsen, die mit ANPR gemessen wurden, im Modell bereits im unbelasteten Netz höher sind, als die gemessenen Reisezeiten. Dies lässt darauf schließen, dass die Zeitverluste an den Abbiegern als zu groß angenommen wurden.

#### *Kalibrationsmaßnahme-IV Nr. 1: Anpassung der Abbieger-Zeitverluste an den Knoten*

Die t<sub>o</sub>-Zeitwiderstände und die Kapazitäten für den IV wurden mehrere Male variiert und die Änderungen erneut analysiert. Zusätzlich wurden in überschlagsmäßiger Form auch die Abweichungen der Verkehrsstärken an den Zählstellen im Stadtgebiet von St. Pölten betrachtet. Die besten Ergebnisse hinsichtlich Reisezeit und Zähldatenabweichungen wurden schließlich mit der in der Tab. 52 ersichtlichen allgemeinen Zuweisung der Zeitverluste  $t_0$  an den Abbiegern erreicht. Eine Berücksichtigung der Straßenkategorie (Ränge) wird nicht weiter verfolgt. Für den Europaplatz wurden die in Kap. 4.2.4 berechneten Zeitverluste halbiert. Die Kapazitäten für die Abbieger bleiben unverändert gegenüber den Erläuterungen in Kap. 4.2.4.

| Abbiegerichtung | t <sub>0</sub> (nicht signalisierte Knoten) | $t_0$ (signalisierte Knoten) |  |  |
|-----------------|---------------------------------------------|------------------------------|--|--|
| Rechts          | 2 с                                         | 3 s                          |  |  |
| Geradeaus       |                                             | 2 s                          |  |  |
| Links           |                                             | 5 s                          |  |  |

**Tab. 52: Zuweisung der Zeitverluste t0 für die Abbieger im Stadtgebiet von St. Pölten** 

Somit ergeben sich die in Tab. 53 ersichtlichen Reisezeitabweichungen. Da die Kalibration des IV in erster Linie auf eine Übereinstimmung der Verkehrsbelastungen abzielt, werden die noch immer auftretenden Abweichungen akzeptiert.

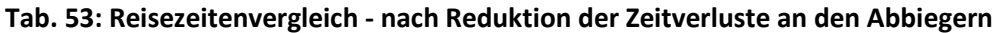

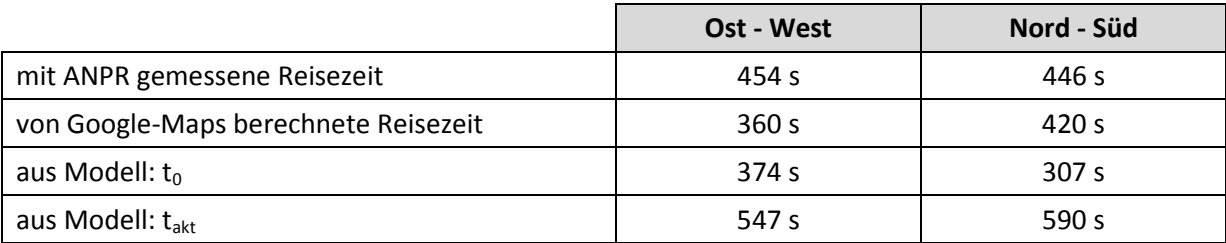

# **4.4.5 Kalibration IV - Verkehrsstärken**

Als Referenz für Kalibration des IV können sowohl die selbst erhobenen, als auch die von ASFINAG und ITS Vienna Region zur Verfügung gestellten Zähldaten verwendet werden. Für die Kalibration des IV werden in erster Linie die Zählstellen im Stadtgebiet von St. Pölten berücksichtigt. Nach Rücksprache mit ortskundigen Experten wurden die selbst erhobenen Zähldaten von zwei Zählstellen angepasst.

- Auf der B1 im Westen von St. Pölten wird ein DTVw von 15.000 KFZ/Tag angenommen
- Auf der Stattersdorfer Hauptstraße wird ein DTVw von 19.000 KFZ/Tag angenommen

Die Änderung der Zähldaten wird auch dadurch gerechtfertigt, dass trotz langwieriger Kalibrationen die selbst erhobenen Zähldaten nicht erreicht wurden und sich die Belastungen stattdessen im Bereich der Einschätzungen der Experten bewegten.

Zur Validierung des Modells werden einerseits der GEH-Wert und andererseits die Abweichungen der Zähldaten von den modellierten Daten betrachtet.

### *GEH-Wert*

Als Qualitätsmaß für die Ergebnisse des Verkehrsmodells kann der GEH-Wert herangezogen werden. Anhand dessen wird eine Aussage über die Abweichungen der modellierten Verkehrsstärken von den gezählten getroffen, wobei sowohl relative, als auch absolute Abweichungen in die Berechnung eingehen<sup>99</sup>. Der GEH-Wert wurde von Geoffrey E. Havers in den 70-iger Jahren des 20. Jahrhunderts entwickelt und errechnet sich aus der folgenden empirischen Formel<sup>100</sup>:

$$
GEH_h = \sqrt{\frac{2 \cdot (M - C)^2}{M + C}}
$$

Mit: GEH<sub>h</sub> = GEH-Wert bezogen auf Stunden-Verkehrsstärken

M = modellierte Verkehrsstärke

C = beobachtete (gemessene bzw. gezählte) Verkehrsstärke

Werden für die Kalibration Stunden-Werte verwendet, wird als eine gute Anpassung des Modells an die Realität angesehen, wenn 85 % der Zählstellen einen GEH-Wert von kleiner 5 aufweisen. Ergibt der GEH-Wert 10 oder mehr kann mit hoher Wahrscheinlichkeit von einem grundlegenden Problem im Verkehrsnachfragemodell bzw. bei den Eingangsdaten ausgegangen werden.

Da sich sowohl die Referenzzähldaten, als auch die modellierten Verkehrsstärken auf das Intervall eines ganzen Tages beziehen, kann der GEH-Wert erhöht werden. Wenn man davon ausgeht, dass die Verkehrsstärke der Spitzenstunde in etwa einem Zehntel der Verkehrsstärke eines ganzen Tages entspricht, steht der Stunden-GEH-Wert von 5 einem Tages-GEH-Wert von 15,8 gleich.

$$
GEH_d = x \cdot GEH_h = \sqrt{\frac{2 \cdot (10 \cdot M - 10 \cdot C)^2}{10 \cdot (M + C)}} = \sqrt{10} \cdot \sqrt{\frac{2 \cdot (M - C)^2}{M + C}}
$$

 $\overline{\phantom{0}}$ 

 $99$  vgl. Friedrich et al. 2010, S. 6

<sup>100</sup> http://en.wikipedia.org/wiki/GEH\_statistic, 14.03.2013

Mit: GEH $_d$  = GEH-Wert bezogen auf Tages-Verkehrsstärken GEHh = GEH-Wert bezogen auf Stunden-Verkehrsstärken x = Hochrechnungsfaktor für den GEH-Wert von Stunden- auf Tagesverkehrsstärken M = modellierte Verkehrsstärke

C = beobachtete (gemessene bzw. gezählte) Verkehrsstärke

Daraus folgt:

$$
GEH_d = \sqrt{10} \cdot GEH_h = \sqrt{10} \cdot 5 = 15.8
$$

#### *Umlegungsanalyse Ausgangszustand*

Auch für die Kalibration hinsichtlich der Zähldaten muss zuerst eine Analyse des Ausgangszustands angestellt werden. Da bereits eine Kalibrationsmaßnahme durchgeführt wurde (Reduktion der Abbiegerzeitverluste), wird der Zustand nach dieser Maßnahme als Ausgangszustand angesehen. Hierfür werden sowohl die absoluten und relativen Abweichungen der Verkehrsbelastungen, als auch die resultierenden GEH-Werte für die Zählstellen im Stadtgebiet von St. Pölten betrachtet (Tab. 54).

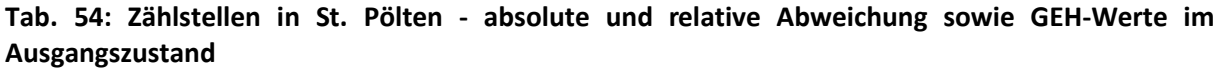

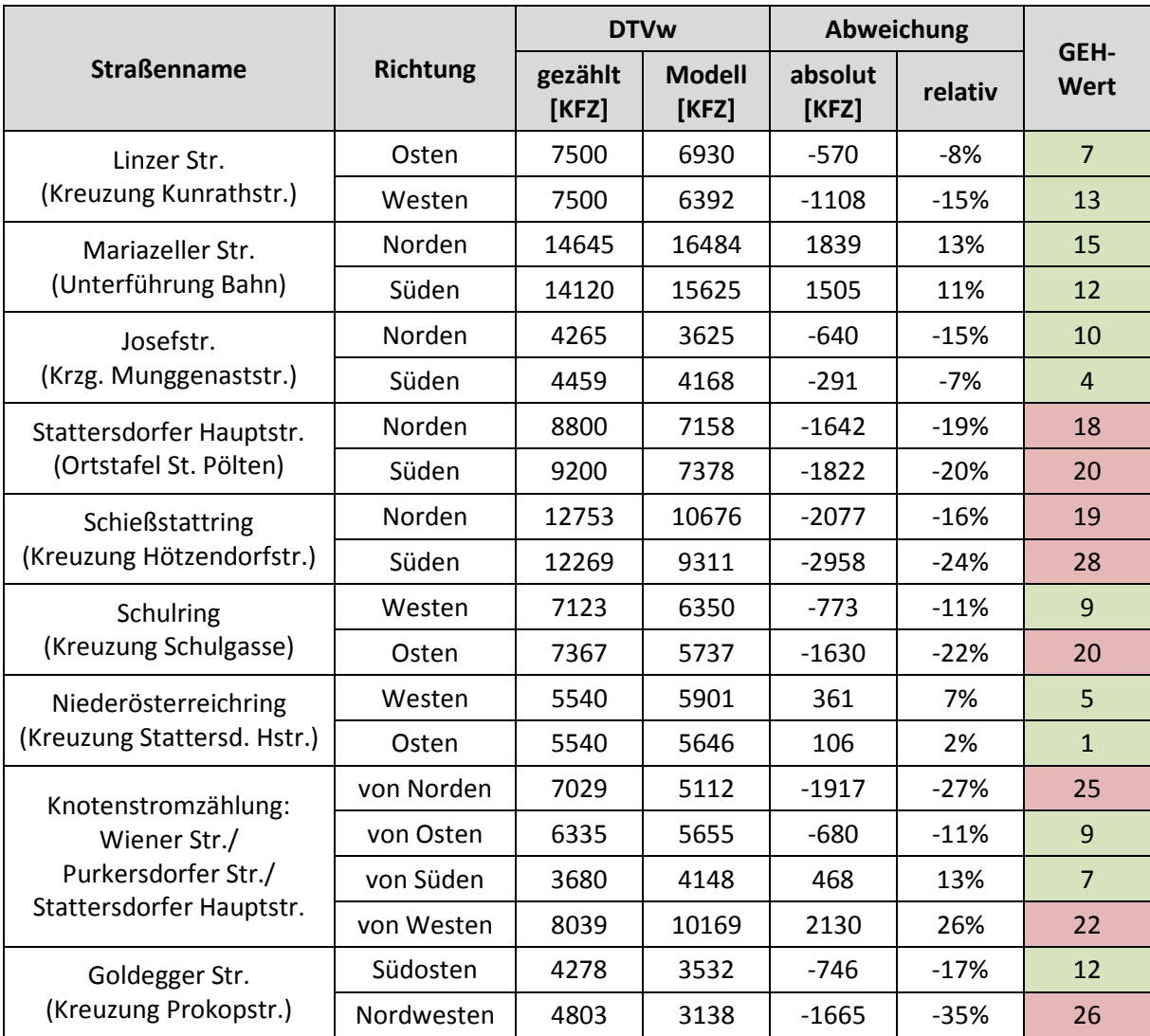

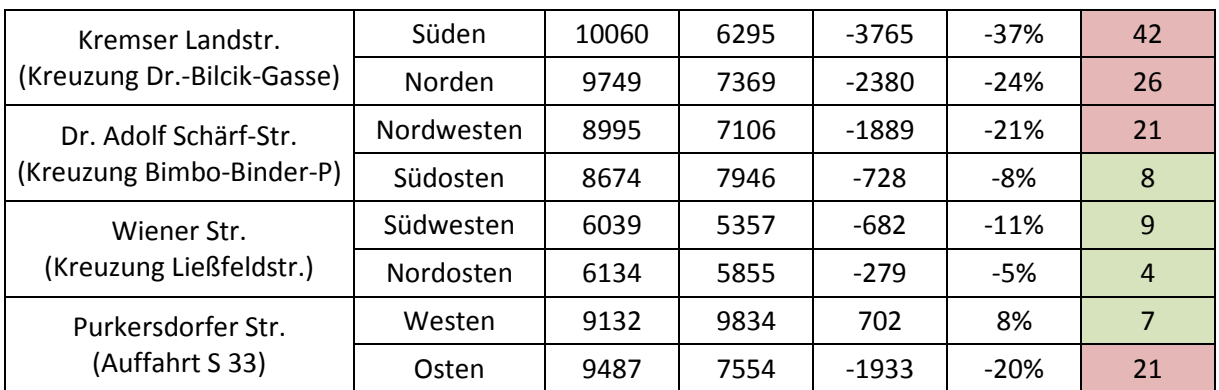

In Abb. 45 sind die gezählten Verkehrsstärken den modellierten gegenübergestellt (blaue Datenpunkte)<sup>101</sup>. Die roten Linien grenzen jenen Bereich ein, innerhalb dessen ein GEH-Wert von 15,8 nicht überschritten wird. Die schwarze, strichlierte Linie stellt den Grad des Zusammenhangs zwischen den modellierten und den gezählten Werten dar, welcher sich auf 0,906 beläuft. Die Güte des Zusammenhangs beträgt 0,804. Ein idealer Grad und eine ideale Güte des Zusammenhangs wären bei 1 gegeben. Die Unterschreitung des Grads des Zusammenhangs ist ein Indiz dafür, dass bei den betrachteten Zählstellen zu wenig Verkehr modelliert wurde.

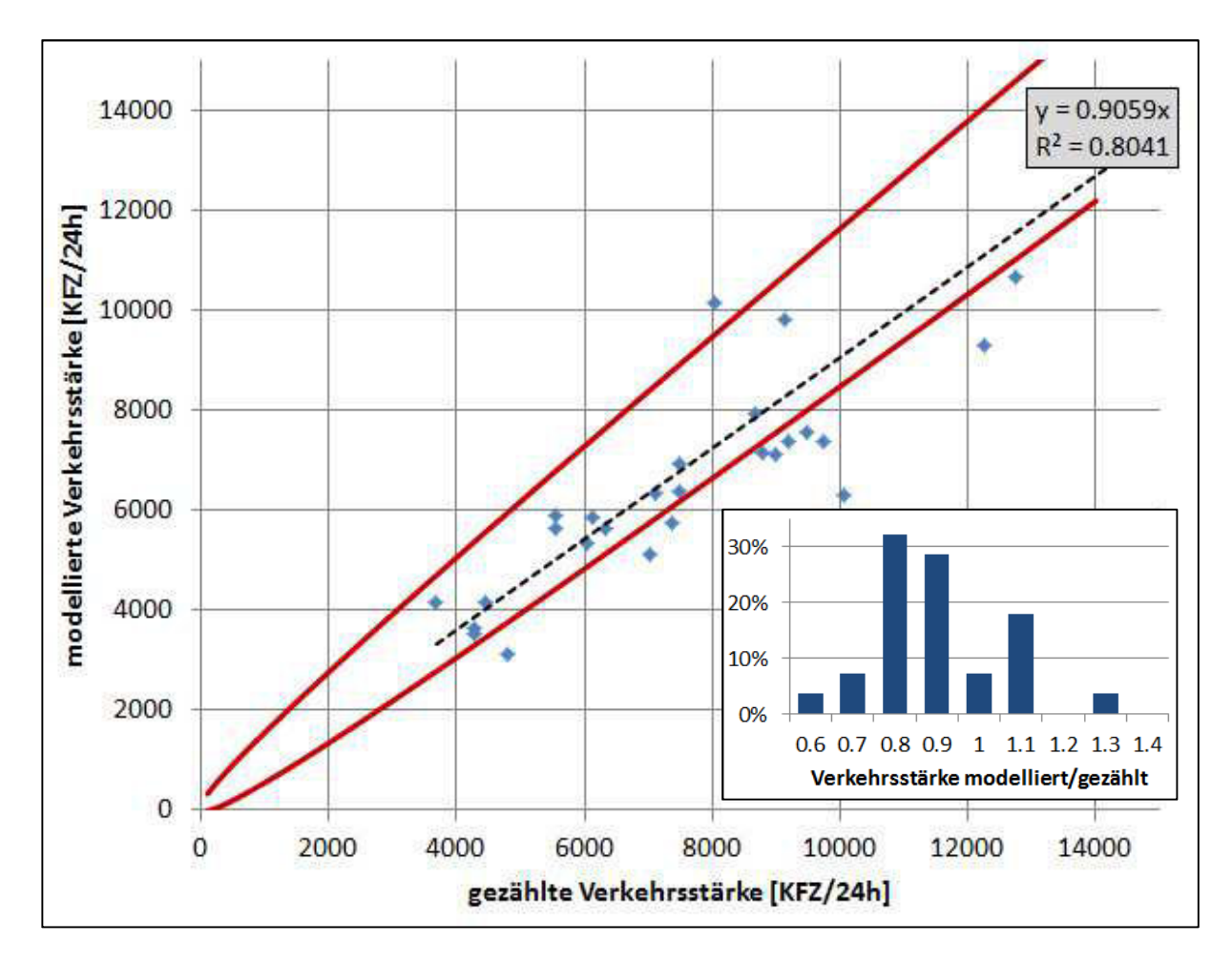

### **Abb. 45: Vergleich von Zählwerten und modellierten Verkehrsstärken inkl. Häufigkeitsverteilung des Verhältnisses von modellierter zu gezählter Verkehrsstärke im Ausgangszustand**

<sup>&</sup>lt;sup>101</sup> vgl. TRAFICO/IVWL et al. 2009, S. 97

Angesichts der Tatsache, dass lediglich 57 % aller Zählstellen einen GEH-Wert von 15,8 einhalten und dass generell zu geringe Verkehrsstärken simuliert wurden (was insbesondere bei der Häufigkeitsverteilung des Verhältnisses von modellierter zu gezählter Verkehrsstärke erkennbar ist), mussten weitere Kalibrationsmaßnahmen durchgeführt werden. Diese Änderungen (Kalibrationsmaßnahmen-IV Nr. 2 bis 7) sind in weiterer Folge detailliert beschrieben

### *Kalibrationsmaßnahme-IV Nr. 2: Netz-Anpassung und Änderungen von Zielpotentialen*

Um die Park&Ride-Verkehrsbeziehungen am Hauptbahnhof in St. Pölten abzubilden, wurde das Arbeitsplatzpotential im Bahnhofsbezirk (30201045) um 1.000 (das entspricht in etwa dem Angebot an PKW-Abstellflächen in der P&R-Anlage beim Hauptbahnhof) auf 2.645 Arbeitsplätze erhöht. Zusätzlich musste eine neue IV-Anbindung zur P&R-Anlage beim Hbf (Anbindungsanteil: 1.000/2.645 ~ 40 %) eingefügt werden.

Bei den folgenden Bezirken wurden Zielpotentiale verändert:

- Erhöhung des Freizeitpotentials im Krankenhausbezirk (30201052) um den Faktor 2 (um die wie schon in Kap. 3.2.2 angesprochene - erhöhte Besucherfrequenz abzubilden)
- Erhöhung des Einkaufspotentials (Verkaufsfläche) bei Traisenpark (30201047) um Faktor 1,5 und gleichzeitig Erhöhung des Anbindungsanteils für die Anbindung des Traisenpark-Bezirks zum Parkplatz Traisenpark von 17 % auf 33 %.
- Erhöhung aller Zielpotentiale für Stattersdorf um den Faktor 1,5
- Erhöhung des Arbeitsplatzpotentials für Krankenhausbezirk um den Faktor 1,5

Bei den folgenden Straßenzügen wurden die Freifahrgeschwindigkeiten verändert:

- Kranzbichlerstraße:  $v_0$  = 40 km/h
- Dr. Karl Renner-Promenade von Europaplatz bis zum Kreisverkehr Wiener Str./Eybnerstr:  $v_0 =$ 35 km/h

Bei folgenden Abbiegern wurden die Zeitverluste im unbelasteten Netz verändert:

- Europaplatz: Reduktion von  $t_0$  auf die Hälfte
- Dr. Karl Renner Promenade von Europaplatz bis Kreisverkehr Wiener Str./Eybnerstr: Erhöhung von  $t_0$  für Geradeausfahrer um Faktor 3.
- Kreisverkehr Wiener Str./Eybnerstr: Erhöhung von  $t_0$  für Geradeausfahrer um Faktor 5
- Erhöhung der t<sub>o</sub>-Zeitverluste für Geradeausfahrer auf der S33 zwischen dem Knoten A1/S33 und der Anschlussstelle Herzogenburg um insgesamt 30 Sekunden pro Fahrtrichtung (um das Fahrverhalten von Mautflüchtlingen abzudecken)

#### *Kalibrationsmaßnahme-IV Nr. 3: Manuelle Veränderung der PKW-QZD-Matrix*

Da sich die Kalibrationsmaßnahmen in erster Linie auf die QZD-Verkehre beziehen, bietet es sich an, anhand von Zählstellen, die direkt am Rand des UG liegen, die QZD-PKW-Matrix zu kalibrieren. Dafür wurden Spinnenberechnungen durchgeführt, der Anteil der QZD-PKW-Nachfrage an der Differenz zwischen den modellierten und gezählten Werten berechnet und die QZD-PKW-Matrix entsprechend abgeändert.

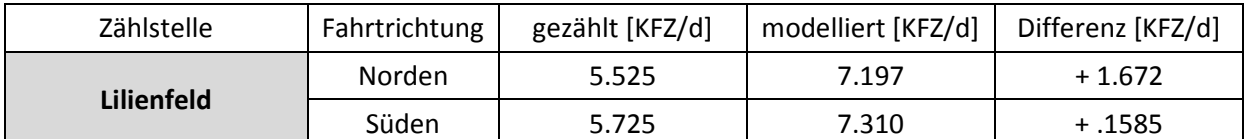

#### Zählstelle Lilienfeld

Der Anteil der QZD-PKW-Nachfrage an der Gesamtverkehrsbelastung Richtung Süden zum Kordonsbezirk 1 beträgt 2.868 KFZ/d. Die Differenz zwischen dem gezählten und modellierten Zählwert beträgt 1.672 KFZ/d. Daraus lässt sich ein Verhältnis von 1.672/2.868 = 0,58 ableiten, weshalb alle Zielverkehre zum Kordonsbezirk 1 auf 58 % reduziert werden.

Der Anteil der QZD-PKW-Nachfrage an der Gesamtverkehrsbelastung Richtung Norden von Kordonsbezirk 1 kommend beträgt 2.806 KFZ/d. Die Differenz zwischen dem gezählten und modellierten Zählwert beträgt 1.585 KFZ/d. Daraus lässt sich ein Verhältnis von 1.585/2.806 = 0,56 ableiten, weshalb alle Quellverkehre aus dem Kordonsbezirk 1 auf 56 % reduziert werden.

#### Zählstelle Hainfeld

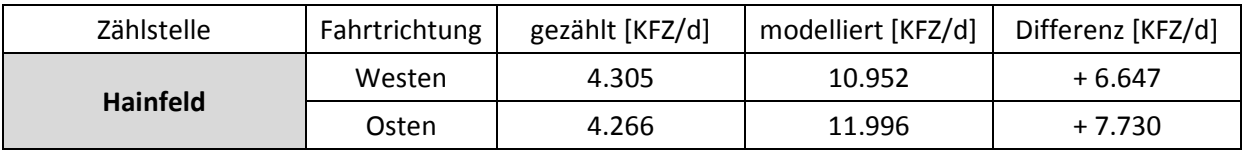

Der Anteil der QZD-PKW-Nachfrage an der Gesamtverkehrsbelastung Richtung Osten zu den Kordonsbezirken 11 und 15 beträgt gesamt 3.544 KFZ/d. Die Differenz zwischen dem gezählten und modellierten Zählwert beträgt 6.647 KFZ/d. Somit können alle Zielverkehre zu den Kordonsbezirken 11 und 15 gelöscht werden.

Der Anteil der QZD-PKW-Nachfrage an der Gesamtverkehrsbelastung Richtung Westen von den Kordonsbezirken 11 und 15 kommend beträgt gesamt 3.534 KFZ/d. Die Differenz zwischen dem gezählten und modellierten Zählwert beträgt 7.730 KFZ/d. Somit können alle Quellverkehre aus den Kordonsbezirken 11 und 15 gelöscht werden.

#### Zählstelle Kirchstetten

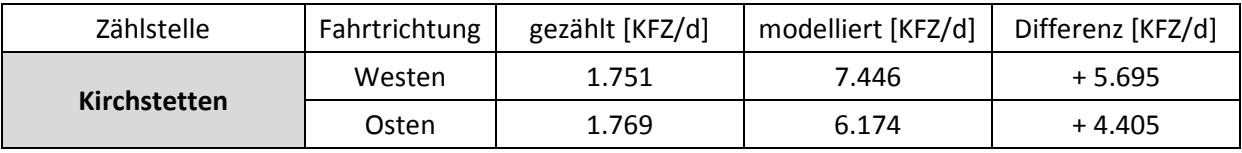

Der Anteil der QZD-PKW-Nachfrage an der Gesamtverkehrsbelastung Richtung Osten zum Kordonsbezirk 6 beträgt 1.268 KFZ/d. Die Differenz zwischen dem gezählten und modellierten Zählwert beträgt 4.405 KFZ/d. Somit können alle Zielverkehre zum Kordonsbezirk 6 gelöscht werden.

Der Anteil der QZD-PKW-Nachfrage an der Gesamtverkehrsbelastung Richtung Westen von den Kordonsbezirken 6 und 64 kommend beträgt gesamt 412 KFZ/d. Die Differenz zwischen dem gezählten und modellierten Zählwert beträgt 5.695 KFZ/d. Somit können alle Quellverkehre aus den Kordonsbezirken 6 und 64 gelöscht werden.

| Zählstelle        | Fahrtrichtung | gezählt [KFZ/d] | modelliert [KFZ/d] | Differenz [KFZ/d] |
|-------------------|---------------|-----------------|--------------------|-------------------|
| <b>Krems Nord</b> | Norden        | 9.382           | 15.353             | $+5.971$          |
|                   | Süden         | 9.829           | 15.999             | $+6.170$          |

Zählstelle Krems Nord

Der Anteil der QZD-PKW-Nachfrage an der Gesamtverkehrsbelastung Richtung Norden zu den Kordonsbezirken 2, 45, 34 und 18 beträgt 14.071 KFZ/d. Die Differenz zwischen dem gezählten und modellierten Zählwert beträgt 5.971 KFZ/d. Daraus lässt sich ein Verhältnis von 5971/14071 = 0,42 ableiten, weshalb alle Zielverkehre zu den Kordonsbezirken 2, 45, 34 und 18 auf 42 % reduziert werden.

Der Anteil der QZD-PKW-Nachfrage an der Gesamtverkehrsbelastung Richtung Süden von den Kordonsbezirken 2, 45, 34 und 18 kommend beträgt gesamt 13.155 KFZ/d. Die Differenz zwischen dem gezählten und modellierten Zählwert beträgt 6.170 KFZ/d. Daraus lässt sich ein Verhältnis von 6.170/13.155 = 0,47 ableiten, weshalb alle Quellverkehre aus den Kordonsbezirken 2, 45, 34 und 18 auf 47 % reduziert werden.

#### Zählstelle B1 Ost

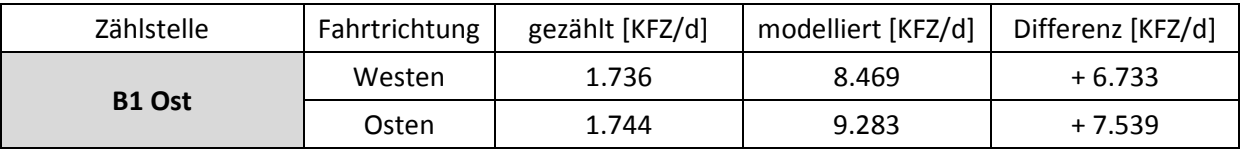

Der Anteil der QZD-PKW-Nachfrage an der Gesamtverkehrsbelastung Richtung Osten zu den Kordonsbezirken 64, 17, 65, 67, 8, 70 und 69 beträgt gesamt 5.897 KFZ/d. Die Differenz zwischen dem gezählten und modellierten Zählwert beträgt 7.539 KFZ/d. Somit können alle Zielverkehre zu den Kordonsbezirken 64, 17, 65, 67, 8, 70 und 69 gelöscht werden.

Der Anteil der QZD-PKW-Nachfrage an der Gesamtverkehrsbelastung Richtung Westen von den Kordonsbezirken 67, 8, 70, 73 und 69 kommend beträgt gesamt 4.609 KFZ/d. Die Differenz zwischen dem gezählten und modellierten Zählwert beträgt 6.733 KFZ/d. Somit können alle Quellverkehre aus den Kordonsbezirken 67, 8, 70, 73 und 69 gelöscht werden.

#### *Kalibrationsmaßnahme-IV Nr. 4: Mathematische Matrixkorrektur mittels VStromFuzzy*

VStromFuzzy bietet ein mathematisches Matrixkorrekturverfahren, mit dem anhand von gegebenen Zähldaten eine Nachfragematrix angepasst werden kann. Dafür werden die Belastungsergebnisse einer Umlegung mit realen Zähldaten verglichen und die entsprechende Nachfragematrix angepasst, um etwaige Unterschiede auszugleichen.

Bei dieser Maßnahme wird nur auf die Kalibration der QZD-PKW-Nachfragematrix abgezielt, die als statische Matrix dem Modell hinterlegt ist. Als Zähldaten wurden jene im Stadtgebiet von St. Pölten herangezogen.

Da die Realdaten nicht genau für jede in Betracht gezogene Zählstelle treffen kann, müssen Schwankungsbreiten angegeben werden, die bei jedem Durchlauf verringert werden. Für den ersten Durchlauf von VStromFuzzy werden die Grenzen wie folgt festgelegt<sup>102</sup>:

<sup>102</sup> vgl. Cik, Haberl, Neuhold, Wallner 2012, S. 88

$$
delta_{zul}=0.235\cdot q_{act}+100
$$

mit delta<sub>zul</sub> = zulässige Abweichung in den positiven und negativen Bereich

qact = Verkehrsstärke an der betrachteten Zählstelle aus der aktuellen Umlegung

Die Grenzen werden in den weiteren Durchläufen ausgehend von der Schwankungsbreite s<sub>1</sub> wie in Tab. 55 ersichtlich verringert.

| <b>Durchlauf Nr.</b> | Grenzen                       |  |  |
|----------------------|-------------------------------|--|--|
|                      | $s_1 = 0.235 * q_{act} + 100$ |  |  |
| 2                    | $0,6 * s_1$                   |  |  |
| ς                    | $0,48 * s_1$                  |  |  |
|                      | $0,38 * s_1$                  |  |  |
| 5                    | $0.31 * s_1$                  |  |  |
|                      | $0.25 * s_1$                  |  |  |

**Tab. 55: Schwankungsbreiten bei den Verkehrsstärken für die Matrixkorrektur**

Weil dieses Matrixkorrekturverfahren nur auf die QZD-Nachfragematrix angewandt wurde, konnte ab einer bestimmten Anzahl von Durchläufen keine nennenswerte Verbesserung bei den Abweichungen der gezählten von den modellierten Zähldaten mehr festgestellt werden. Deshalb wurden in weiterer Folge erneut Netz-Anpassungen und Änderungen von Zielpotentialen durchgeführt.

# *Kalibrationsmaßnahme-IV Nr. 5: erneute Netz-Anpassungen und Änderung von Zielpotentialen*

Als Grundlage für diese Kalibrationsmaßnahmen dienten Inputs von ortskundigen Experten, welche den vorher ermittelten Modellzustand hinsichtlich der Verkehrsbelastungen kritisch analysierten und entsprechende Abweichungen bemängelten.

Bei den folgenden Bezirken wurden Zielpotentiale verändert:

- Erhöhung des Freizeitpotentials (Besuche) um den Faktor 2 und des Zielpotentials für die Zielaktivität Sonstiges (Arztbesuche) um den Faktor 3 im Krankenhausbezirk (30201052).
- Verringerung des Zielpotentials für die Zielaktivität Arbeit auf 80% und für die Zielaktivitäten Freizeit und Sonstiges auf 70% im Landhausbezirk (30201010)

Bei den folgenden Straßenzügen wurden die Freifahrgeschwindigkeiten verändert:

- B1a: Reduktion von  $v_0$  zwischen der Stattersdorfer Hauptstr. und der Unteren Listeng. auf 50 km/h
- Grillparzerstr.: Reduktion von  $v_0$  auf 40 km/h
- Waldstr.: Reduktion von  $v_0$  auf 40 km/h

Zusätzlich musste ein Fehler im Verkehrsangebotsmodell ausgebessert werden, um so die Durchgängigkeit in der Kuefsteiner Str. herzustellen (Einfügen einer neuen Strecke).

Bei folgenden Abbiegern wurden die Zeitverluste im unbelasteten Netz verändert:

- Jahnstraße: Erhöhung der Zeitverluste  $t_0$  entlang der Jahnstraße um insgesamt 25 sec.
- Herzogenburger Straße und Austraße zwischen Dr. Adolf Schärf-Str. und Heinrich Schneidmadlstr.: Erhöhung der Zeitverluste  $t_0$  für Geradeausfahrer und für Einbieger von der Dr. Adolf Schärf-Str. um den Faktor 3.
- Kreisverkehr Wiener Str. Dr. Adolf Schärf- Str.: Erhöhung der Zeitverluste für das Verlassen des Kreisverkehrs Richtung Süden (Wiener Str.) auf 15 Sekunden.
- Kreuzung Eybnerstr./Matthias Corvinus-Str.: Verdoppelung der Zeitverluste  $t_0$  für sämtliche Abbieger
- Europaplatz: Halbierung des Zeitverlusts  $t_0$  beim Einbiegen von der Dr. Karl Renner-Promenade
- Waldstr.: Einfügen von  $t_0$  für die Geradeausfahrer (insgesamt 30s je Richtung)
- Schnellstraßenanschlussstelle St. Pölten Ost: Erhöhung der Abbieger-Zeitverluste für alle Abfahrer von der S33 auf 60 Sekunden, für alle Auffahrer auf die S33 auf 10 Sekunden.
- Schnellstraßenanschlussstelle St. Pölten Nord: Erhöhung der Abbieger-Zeitverluste für alle Abfahrer von der S33 auf 30 Sekunden, für alle Auffahrer auf die S33 auf 30 Sekunden.
- Auf der S33 Richtung Süden wurden die Zeitverluste für Geradeausfahrer um 20 Sekunden erhöht.

#### *Kalibrationsmaßnahme-IV Nr. 6: Manuelle Veränderung der PKW+LKW-QZD-Matrix*

Als letzte Kalibrationsmaßnahme wurden die PKW- und LKW-QZD-Matrizen erneut einer manuellen Anpassung unterworfen. Diese Kalibrationsmaßnahme hatte zum Ziel, die zum Teil zu hohen Verkehrsbelastungen auf den hochrangigen Strecken zu verringern. Dafür wurden mittels Spinnendarstellungen übermäßige hohe Verkehrsbeziehungen ausfindig gemacht und diese entsprechend reduziert. Die Änderungen sind im Folgenden detailliert beschrieben:

- Reduktion des Durchgangsverkehrs von den Kordonsbezirken 25 und 60 (A1 im Osten) zu den Kordonsbezirken 42 und 40 (S5) auf 30%.
- Reduktion des Durchgangsverkehrs vom Kordonsbezirk 4 im Norden zum Kordonsbezirk 72 (A1 im Osten) auf 10 %.
- Reduktion des Durchgangsverkehrs von den Kordonsbezirken 41 und 42 (S5) zum Kordonsbezirk 72 ( A1 im Osten) auf 10 %.
- Reduktion des Durchgangsverkehrs vom Kordonsbezirk 3 zu den Kordonsbezirken 41 und 4 auf 10 %.
- Reduktion des Durchgangsverkehrs vom Kordonsbezirk 42 zum Kordonsbezirk 3 auf 10 %.
- Reduktion des Durchgangsverkehrs vom Kordonsbezirk 60 zum Kordonsbezirk 3 auf 10 %.
- Reduktion des Durchgangsverkehrs vom Kordonsbezirk 5 zum Kordonsbezirk 27 auf 10 %.
- Reduktion des Durchgangsverkehrs vom Kordonsbezirk 54 zum Kordonsbezirk 4 auf 10 %.
- Reduktion des Durchgangsverkehrs von den Kordonsbezirken 4, 37, 45 und 2 zu den Kordonsbezirken 74 und 10 auf 10 %.
- Reduktion des Durchgangsverkehrs vom Kordonsbezirk 5 zu den Kordonsbezirken 74 und 10 auf 10 %.
- Reduktion des Durchgangsverkehrs vom Kordonsbezirk 25 zum Kordonsbezirk 27 auf 67 %.
- Erhöhung des Durchgangsverkehrs vom Kordonsbezirk 77 zum Kordonsbezirk 72 um 30 %.

### *Umlegungsanalyse - fertig kalibrierter Zustand*

Nach Durchführung aller Kalibrationsmaßnahmen zeigt sich, dass es einen wesentlich besseren Zusammenhang zwischen den gezählten und modellierten Verkehrsstärken im Stadtgebiet von St. Pölten gibt. Der GEH-Wert von 15,8 wird nun bei 86 % der Zählstellen eingehalten und bei den restlichen Zählstellen wird diese Grenze auch nur knapp verfehlt. In Tab. 56 sind die absoluten und relativen Abweichungen, sowie die GEH-Werte für die einzelnen Zählstellen gelistet.

|                                       | <b>Richtung</b> | <b>DTVw</b>      |                        | Abweichung       |         |                |
|---------------------------------------|-----------------|------------------|------------------------|------------------|---------|----------------|
| <b>Straßenname</b>                    |                 | gezählt<br>[KFZ] | <b>Modell</b><br>[KFZ] | absolut<br>[KFZ] | relativ | GEH-<br>Wert   |
| Linzer Str.<br>(Kreuzung Kunrathstr.) | Osten           | 7500             | 7074                   | $-426$           | -6%     | 5              |
|                                       | Westen          | 7500             | 7053                   | $-447$           | -6%     | 5              |
| Mariazeller Str.                      | Norden          | 14645            | 16226                  | 1581             | 11%     | 13             |
| (Unterführung Bahn)                   | Süden           | 14120            | 14913                  | 793              | 6%      | $\overline{7}$ |
| Josefstr.                             | Norden          | 4265             | 3494                   | $-771$           | $-18%$  | 12             |
| (Krzg. Munggenaststr.)                | Süden           | 4459             | 4264                   | $-195$           | $-4%$   | 3              |
| Stattersdorfer Hauptstr.              | Norden          | 8800             | 8961                   | 161              | 2%      | $\overline{2}$ |
| (Ortstafel St. Pölten)                | Süden           | 9200             | 9347                   | 147              | 2%      | $\overline{2}$ |
| Schießstattring                       | Norden          | 12753            | 11773                  | $-980$           | -8%     | 9              |
| (Kreuzung Hötzendorfstr.)             | Süden           | 12269            | 10713                  | $-1556$          | $-13%$  | 15             |
| Schulring                             | Westen          | 7123             | 6853                   | $-270$           | $-4%$   | 3              |
| (Kreuzung Schulgasse)                 | Osten           | 7367             | 6831                   | $-536$           | $-7%$   | 6              |
| Niederösterreichring                  | Westen          | 5540             | 5967                   | 427              | 8%      | 6              |
| (Kreuzung Stattersd. Hstr.)           | Osten           | 5540             | 5106                   | -434             | -8%     | 6              |
| Knotenstromzählung:                   | von Norden      | 7029             | 5734                   | $-1295$          | -18%    | 16             |
| Wiener Str./                          | von Osten       | 6335             | 7126                   | 791              | 12%     | 10             |
| Purkersdorfer Str./                   | von Süden       | 3680             | 3582                   | -98              | $-3%$   | $\overline{2}$ |
| Stattersdorfer Hauptstr.              | von Westen      | 8039             | 9703                   | 1664             | 21%     | 18             |
| Goldegger Str.                        | Südosten        | 4278             | 4505                   | 227              | 5%      | 3              |
| (Kreuzung Prokopstr.)                 | Nordwesten      | 4803             | 5070                   | 267              | 6%      | $\overline{4}$ |
| Kremser Landstr.                      | Süden           | 10060            | 8502                   | $-1558$          | $-15%$  | 16             |
| (Kreuzung Dr.-Bilcik-Gasse)           | Norden          | 9749             | 8986                   | $-763$           | $-8%$   | 8              |
| Dr. Adolf Schärf-Str.                 | Nordwesten      | 8995             | 8198                   | $-797$           | $-9%$   | 9              |
| (Kreuzung Bimbo-Binder-P)             | Südosten        | 8674             | 7237                   | $-1437$          | $-17%$  | 16             |
| Wiener Str.                           | Südwesten       | 6039             | 5344                   | $-695$           | $-12%$  | $\overline{9}$ |
| (Kreuzung Ließfeldstr.)               | Nordosten       | 6134             | 6015                   | $-119$           | $-2%$   | $\overline{2}$ |
| Purkersdorfer Str.                    | Westen          | 9132             | 9278                   | 146              | 2%      | $\overline{2}$ |
| (Auffahrt S 33)                       | Osten           | 9487             | 8437                   | $-1050$          | $-11%$  | 11             |

**Tab. 56: Zählstellen in St. Pölten - absolute und relative Abweichung sowie GEH-Werte im fertig kalibrierten Zustand** 

In Abb. 46 sind die gezählten Verkehrsstärken den modellierten im fertig kalibrierten Modellzustand gegenübergestellt (blaue Markierungen). Der Grad des Zusammenhangs zwischen den modellierten und den gezählten Werten beläuft sich nun auf 0,972 und liegt damit deutlich näher neben dem Idealwert von 1. Die Güte des Zusammenhangs hat sich ebenso verbessert und beträgt nun 0,924. Deutlich ersichtlich ist auch, dass wesentlich weniger Zählstellen einen GEH-Wert außerhalb der Grenze von 15,8 (rote Linien) aufweisen.

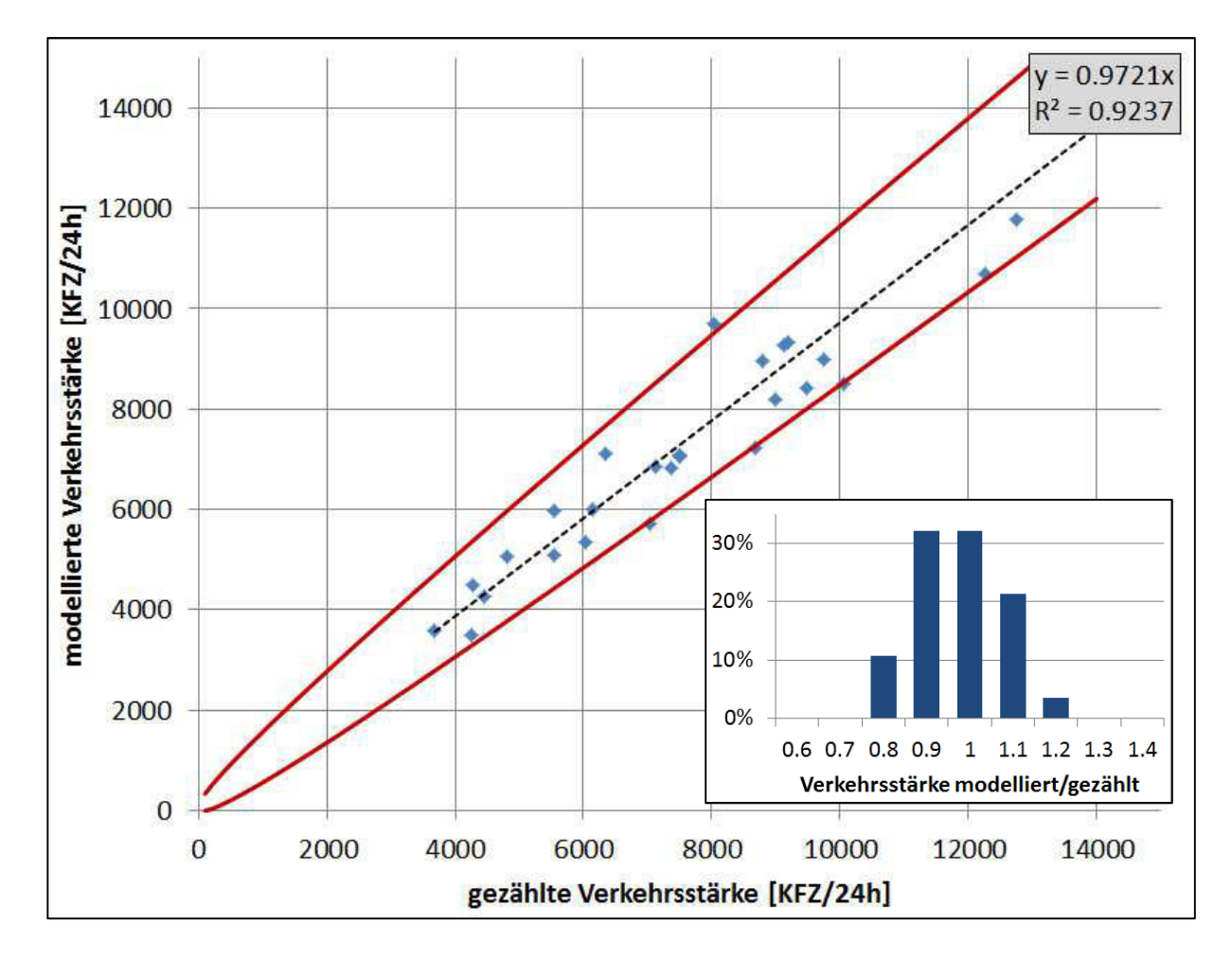

# **Abb. 46: Vergleich von Zählwerten und modellierten Verkehrsstärken inkl. Häufigkeitsverteilung des Verhältnisses von modellierter zu gezählter Verkehrsstärke im fertig kalibrierten Zustand**

Der Vergleich mit Auswertungen von anderen Verkehrsmodellen<sup>103</sup> zeigt, dass das Modell eine verhältnismäßig hohe Similarität zu den realen Verkehrsbelastungen aufweist.

# **4.5 Ergebnisse des Bestandsmodells**

Nach Durchführung der Kalibration können Ergebnisse des Bestandsverkehrsmodells dargestellt werden. Dafür wurden diverse Abbildungen erstellt, in denen die

- Quell- und Zielverkehre je Verkehrsbezirk,
- Belastung MIV (Stadt und Umland),

<sup>103</sup> vgl. TRAFICO/IVWL et al. 2009, S. 97

- Auslastung MIV (Stadt) und
- Belastung ÖV (Stadt und Umland)

grafisch aufbereitet sind.

# *Quell- und Zielverkehre je Verkehrsbezirk*

Bereits nach Berechnung der Verkehrsverteilung sind die gesamten Quell- und Zielverkehre je Verkehrszelle bekannt, welche als Anzahl der Wege pro Tag aus bzw. in den Bezirk definiert sind. Dabei findet keine Unterscheidung nach dem verwendeten Modus statt. Die Gesamt-Verkehrsaufkommen sind in Abb. 47 (Quellverkehr) und Abb. 48 (Zielverkehr) ersichtlich. Da in einem VISEM-Modell sämtliche Wegeketten an der Wohnungsstätte beginnen und auch wieder enden, unterscheiden sich Quell- und Zielverkehre lediglich durch die QZD-Verkehre aus den Kordonsbezirken.

Es zeigt sich, dass vor allem in den sehr bevölkerungsreichen Verkehrszellen im Umland von St. Pölten viele Wege ihren Ausgangs- und Zielpunkt haben.

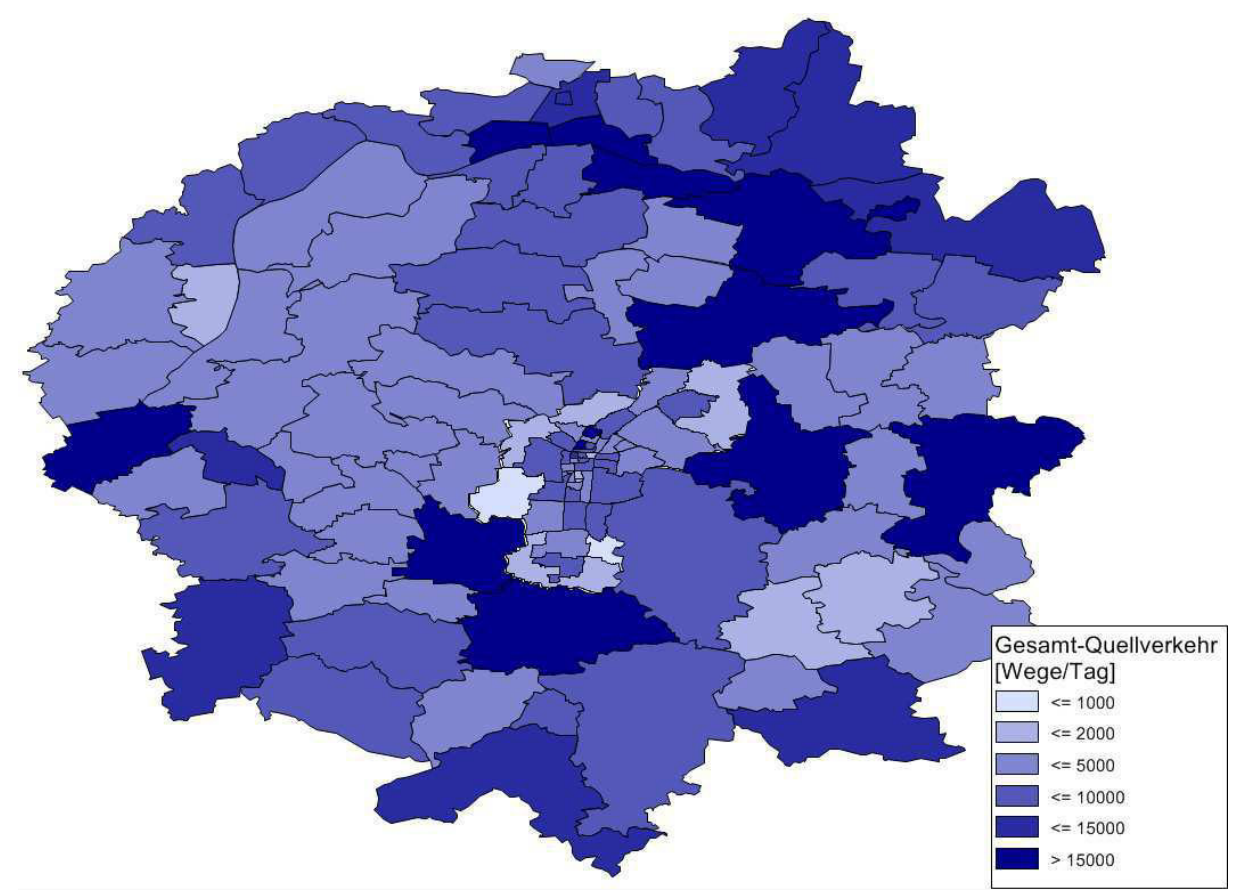

**Abb. 47: Gesamt-Quellverkehrsaufkommen (Wege/Tag) im UG**

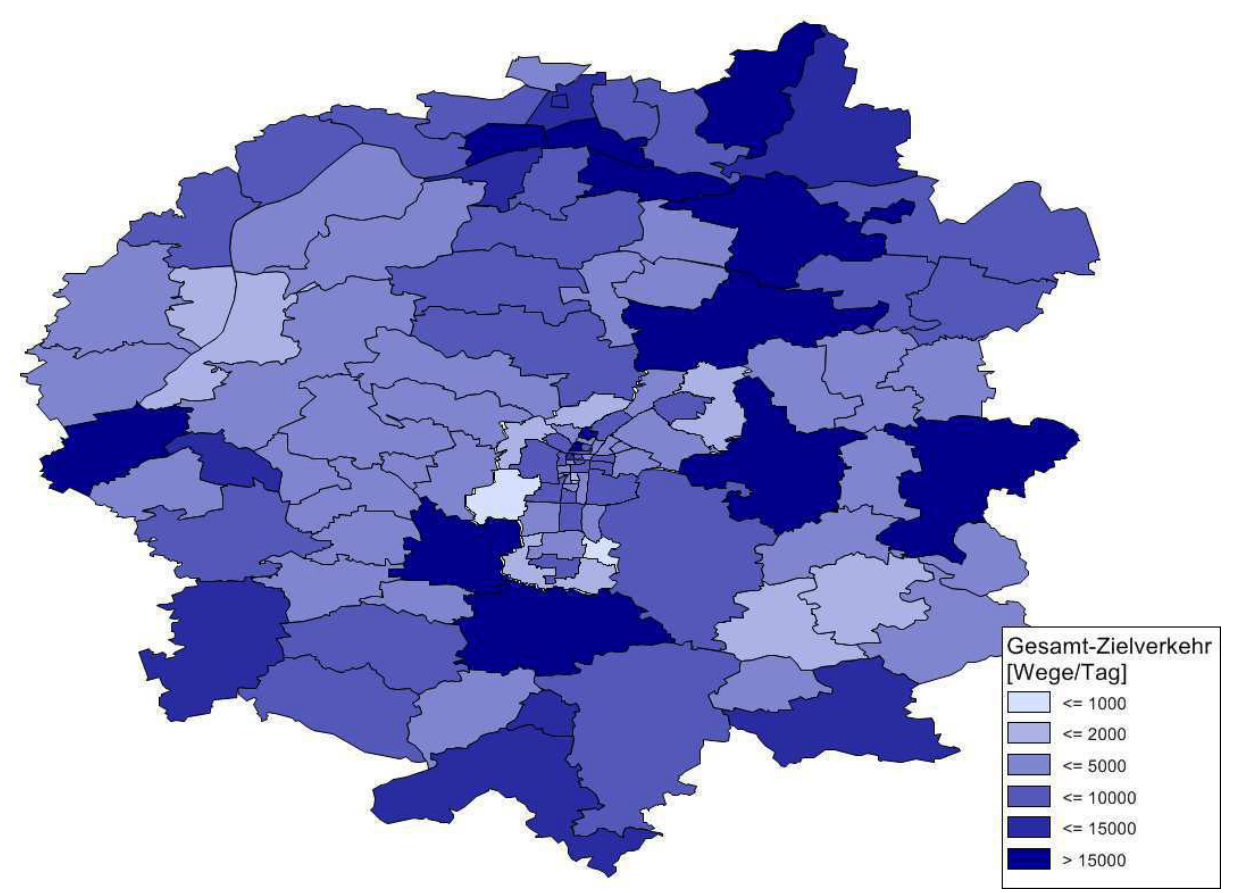

**Abb. 48: Gesamt-Zielverkehrsaufkommen (Wege/Tag) im UG**

#### *Belastung MIV*

Bei der Umlegungsberechnung werden für die Strecken im UG die Belastungen ermittelt, welche angeben, wie viele KFZ pro Tag eine bestimmte Strecke benützen. In Abb. 49 sind die Umlegungsergebnisse für den MIV für das Stadtgebiet von St. Pölten ersichtlich. Deutlich zu erkennen sind die stark ausgeprägten Nord-Süd-Achsen über die S33 im Osten und die B20 Mariazeller Str./L100 Kremser Landstr. im Zentrum der Stadt. Auch die übrigen radialen Einfahrtsstraßen in die Stadt (B1 Linzer Str., B1 Wiener Str., Stattersdorfer Hauptstr., Purkersdorfer Str.) weisen eine erhöhte Belastung auf.

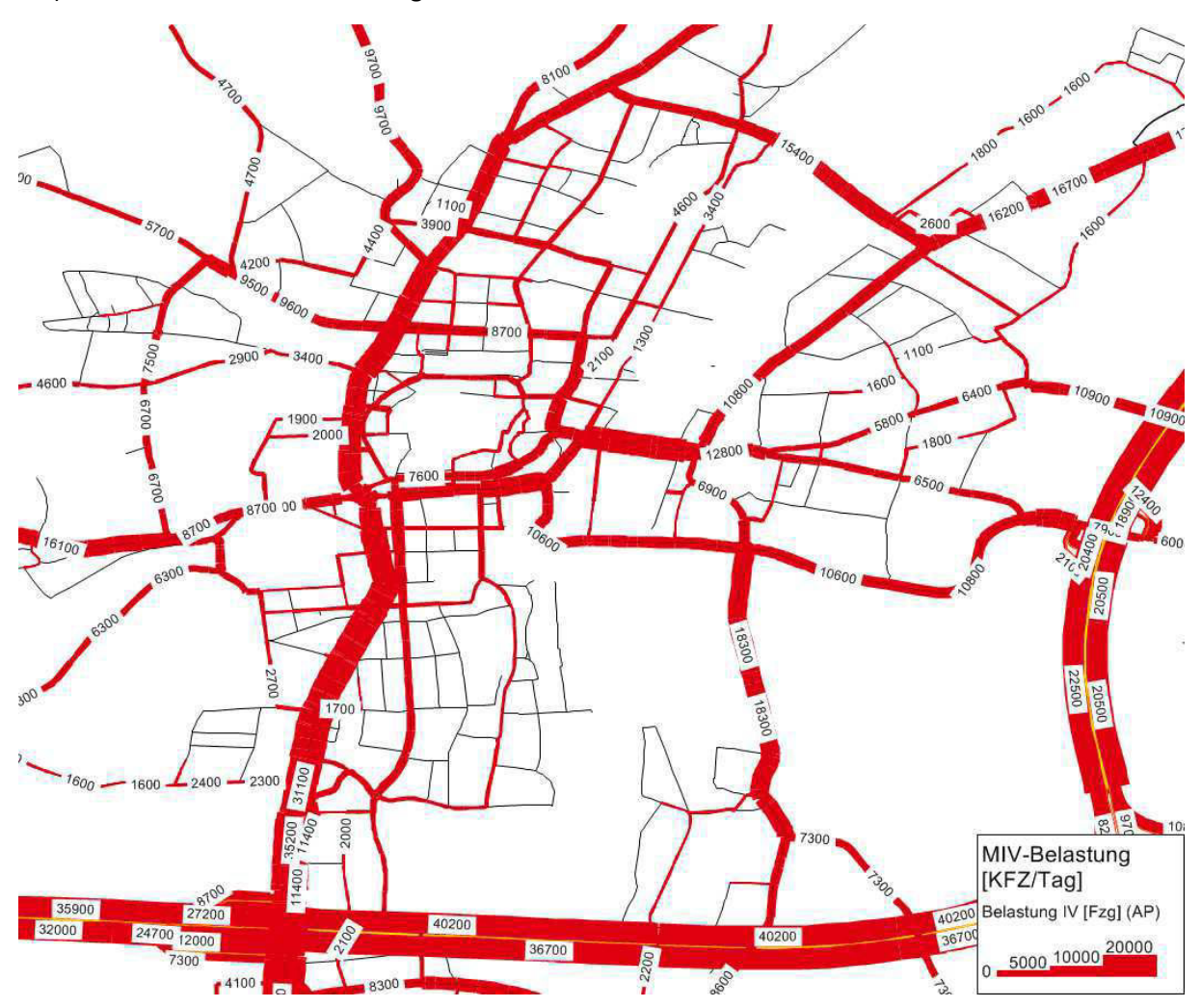

**Abb. 49: Belastung des Streckennetzes im Stadtgebiet von St. Pölten durch den MIV (KFZ/Tag)**

Die Streckenbelastungen durch den MIV im Umland von St. Pölten sind in Abb. 50 dargestellt. Besonders stark ausgeprägt ist die Verkehrsbelastung auf dem hochrangigen Verkehrsnetz (A1, S33 und S5). Hohe Belastungen weisen zudem die B1 über den gesamten Verlauf, sowie die B3 Donaustr. auf. Richtung Süden wurden hohe Belastungen auf der B20 Mariazeller Str. und der B39 Obergrafendorfer Str. modelliert.

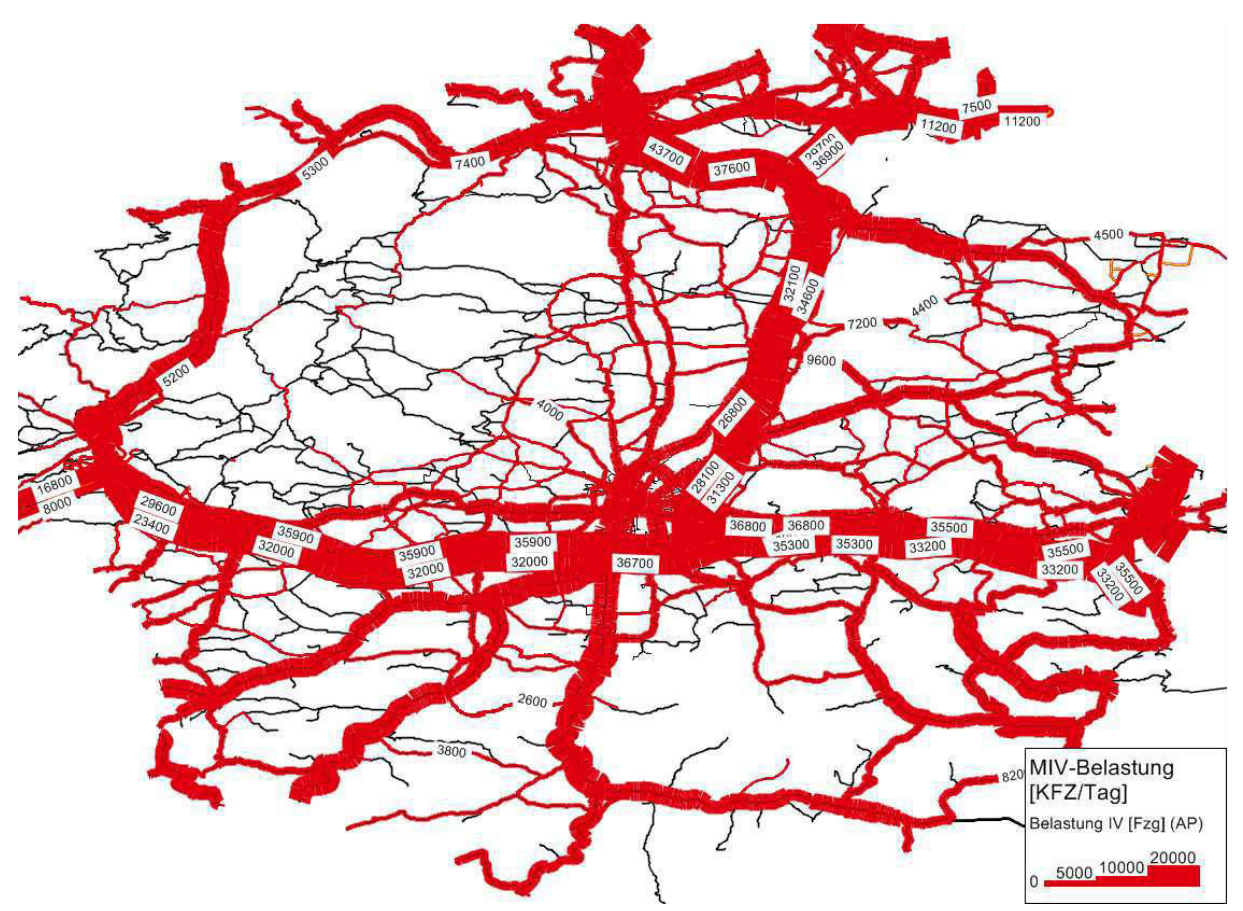

**Abb. 50: Belastung des Streckennetzes im Umland von St. Pölten durch den MIV (KFZ/Tag)**

### *Auslastung MIV*

Werden auf einer bestimmten Strecke die MIV-Verkehrsbelastungen durch die Kapazität der Strecke dividiert, ergibt sich die Auslastung auf der betrachteten Strecke (siehe Abb. 51). Eine Auslastung größer 1 ist möglich, allerdings muss dann auf diesem Streckenabschnitt mit einem gestauten Verkehrszustand gerechnet werden.

Hohe Auslastungsgrade werden auf den Stadteinfahrtsstraßen, der zentralen Nord-Süd-Achse, sowie dem Abschnitt über die B1 Wiener Str. vom Europaplatz bis zur Kreuzung mit der Stattersdorfer Hauptstr. erreicht.

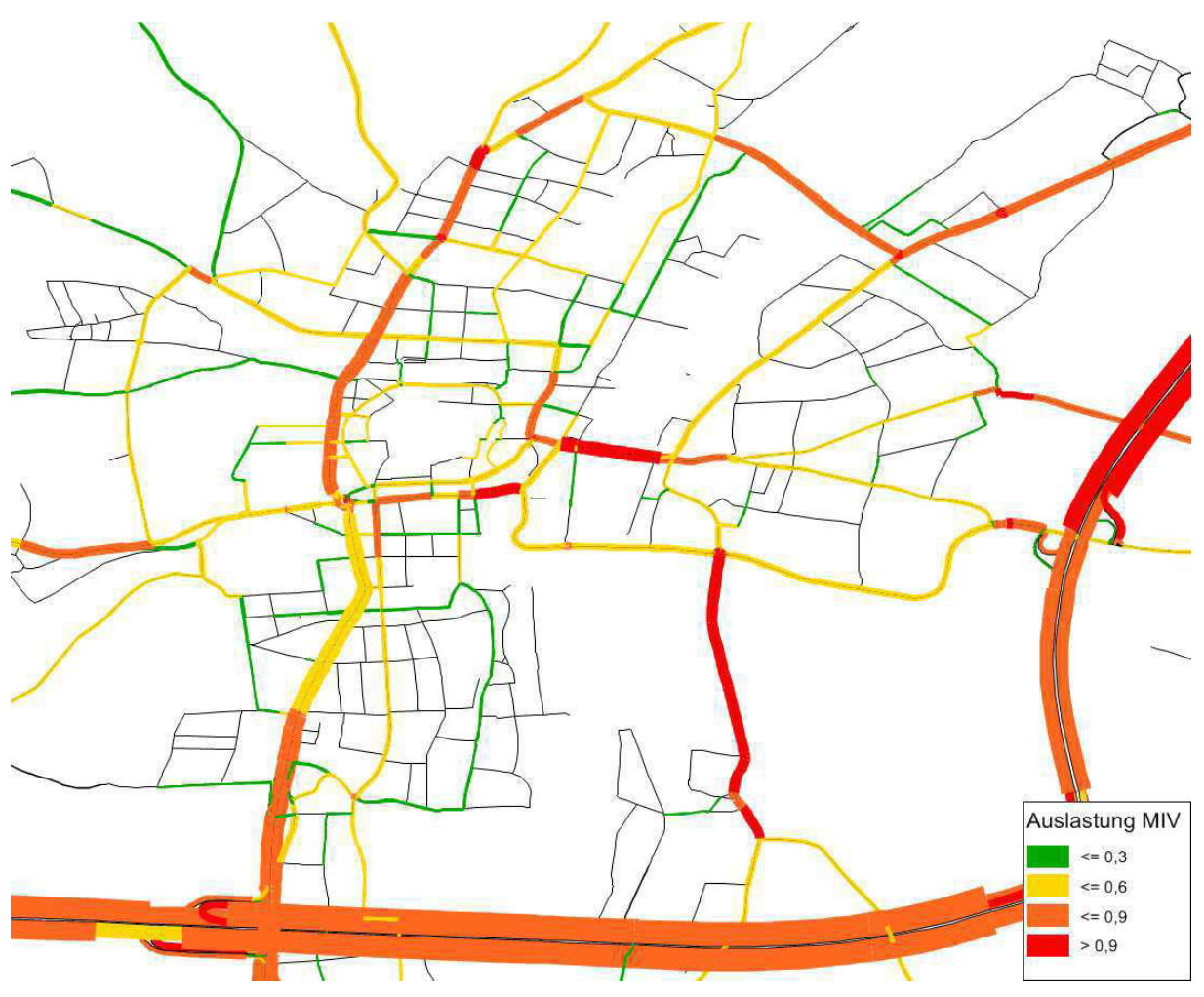

**Abb. 51: MIV-Auslastung des Streckennetzes im Stadtgebiet von St. Pölten**

#### *Belastung ÖV*

Die Belastung des ÖV wird angegebenen über die Anzahl an Personen, die eine bestimmte Strecke durch Verwendung einer darauf verkehrenden ÖV-Linie benützen. In Abb. 52 ist die ÖV-Belastung für das Stadtgebiet von St. Pölten dargestellt, in Abb. 53 für das Umland von St. Pölten. Auffällig hoch belastet sind dabei die Zugstrecken - hier vor allem die Achse Linz - St. Pölten - Wien. Hierbei muss beachtet werden, dass die Verbindung von St. Pölten nach Wien zweigeteilt über die Bahnhöfe Tullnerfeld bzw. Neulengbach geführt werden. Eine starke Belastung weist ebenso die ÖV-Achse von Krems nach Lilienfeld auf, welche im nördlichen Abschnitt vor allem über ÖV-Linien des Schienenverkehrs aufgenommen werden und sich im südlichen Abschnitt auf Bus- und Zuglinien aufteilt.

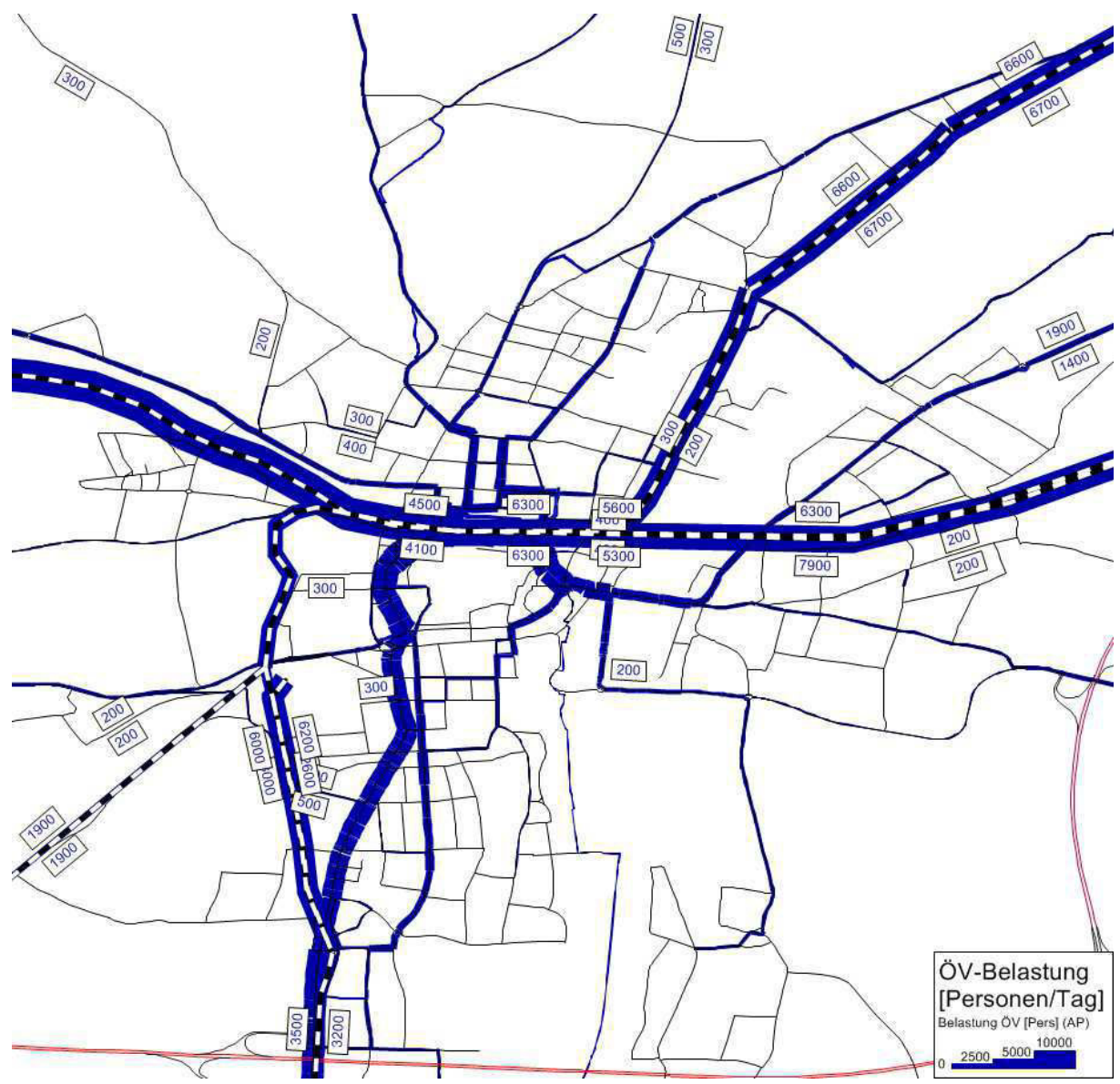

**Abb. 52: Belastung des Streckennetzes im Stadtgebiet von St. Pölten durch den ÖV (Personen/Tag)**

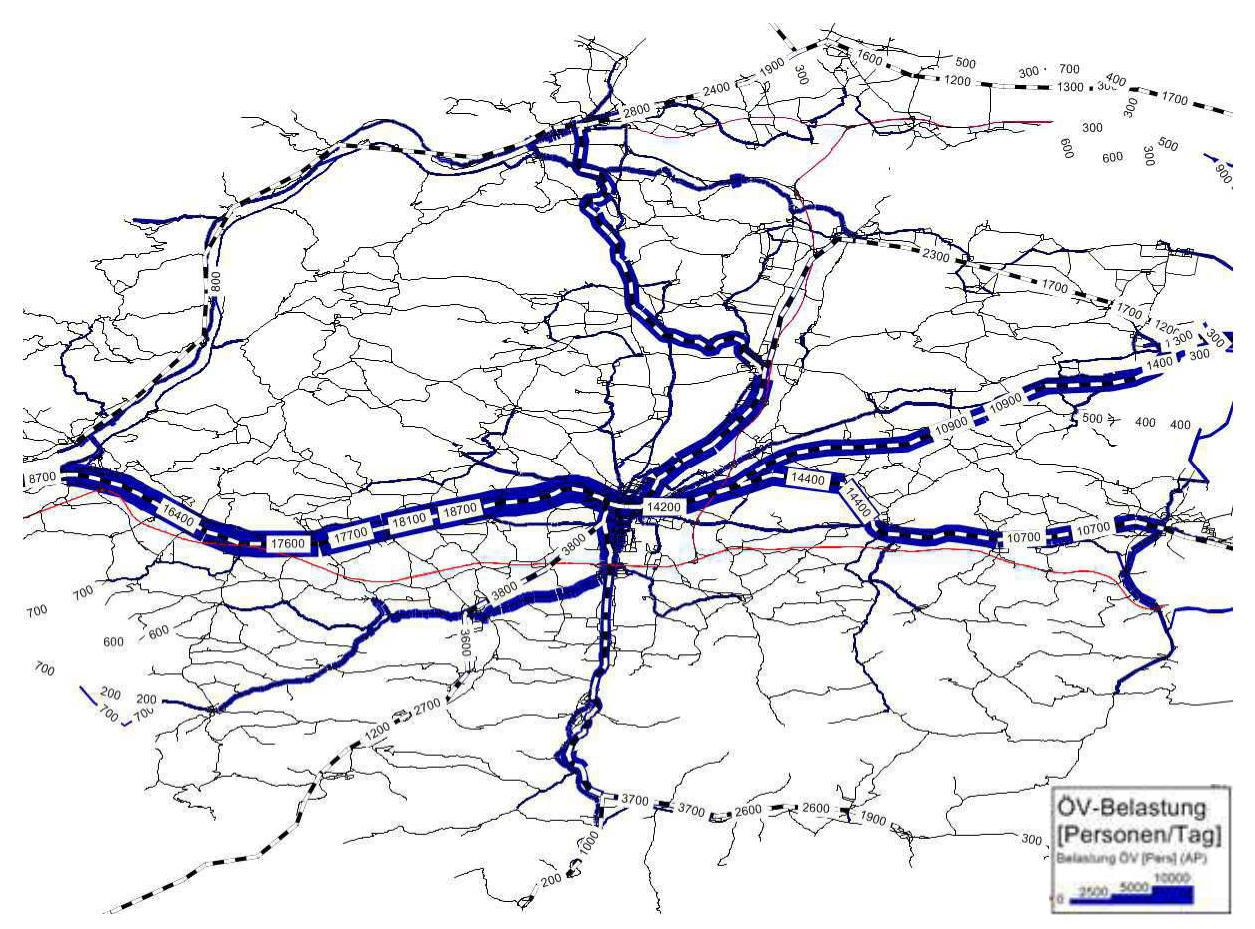

**Abb. 53: Belastung des Streckennetzes im Umland von St. Pölten durch den ÖV (Personen/Tag)**

# **5 Planfall "S34 - Traisental Schnellstraße"**

Das Verkehrsmodell dient grundsätzlich dazu, geplante Maßnahmen auf ihre Wirksamkeit hin zu überprüfen. Im Zuge dieser Arbeit soll aufbauend auf dem Bestandsmodell ein Planfall untersucht werden. Dafür wurde die im Westen der Stadt St. Pölten geplante Umfahrungsstrecke S34, die als 4 streifige Schnellstraße ausgebaut werden soll, ausgewählt.

# **5.1 Änderungen im Verkehrsangebotsmodell**

Der zum Zeitpunkt der Erstellung des Modells geplante Straßenverlauf wurde von der ASFINAG zur Verfügung gestellt und im Bestandsmodell implementiert. Die Strecke wird im Süden bei der B20 Mariazeller Straße auf Höhe Ganzendorf (Wilhelmsburg Nord) angeschlossen und führt dann westlich von Steinfeld Richtung Norden. Südlich des Militärischen Übungsgeländes ist eine Anschlussstelle geplant, womit eine Verbindung zur L5181 und nach Osten zur B20 Mariazeller Str. hergestellt werden soll. Auf Höhe des Flugplatzes Völtendorf ist eine Anschlussstelle an die B39 Ober-Grafendorfer-Str. geplant. Weiter nördlich soll der neue Autobahnknoten St. Pölten West mit der Verknüpfung zur A1 entstehen. Die S34 endet schließlich bei der Anschlussstelle zur B1 Linzer Str.

Im Modell mussten für die neu eingefügten Strecken die Freifahrgeschwindigkeit und Kapazität hinterlegt werden. Da diese nicht aus den Daten der ASFINAG ersichtlich waren, wurde auf die verwendete Streckentyptabelle zurückgegriffen. Für die Elemente, die der tatsächlichen Schnellstraße zugeordnet werden können, wurden die Parameter des Streckentyps Nr. 22 (S\_2\_100) übernommen. Dabei sind eine Freifahrgeschwindigkeit von 100 km/h und eine Kapazität von 3.000 KFZ/h vorgesehen. Die Verbindungsstrecke zwischen der S34 - Anschlussstelle Militärisches Übungsgelände nach Osten zur B20 Mariazeller Str. wird mit dem Streckentyp Nr. 72 (ASRa\_1\_80:  $v_0$ ) = 80 km/h, KapIV = 1.100 KFZ/h) belegt. Die Rampen werden entsprechend dem Streckentyp Nr. 73 (ASRa\_1\_60) mit einer Freifahrgeschwindigkeit von 60 km/h und einer Kapazität von 900 KFZ/h charakterisiert. Einzig für die Rampen, die von der A1 (Fahrtrichtung Westen) zur S34 (Fahrtrichtung Süden) führen, werden die Parameter von Streckentyp Nr. 72 (ASRa 1 80) übernommen ( $v_0 = 80$  $km/h$ , KapIV = 1.100 KFZ/h).

Hinsichtlich der Abbieger werden an den Anschlussstellen zur B20, zur L5181, zur B39 und zur B1 jene Zeitverluste hinterlegt, die für signalisierte Knoten nach der Reisezeit-Kalibration verwendet wurden (Rechtsabbieger: 3 sec, Geradeausfahrer: 2 sec, Linksabbieger: 5 sec). An allen übrigen Abbiegern (z.B. beim Autobahnknoten St. Pölten West) wurden keine Abbieger-Zeitverluste hinterlegt. Die Kapazitäten werden mit 50 % der nachfolgenden Rampenkapazität angenommen.

# **5.2 Änderungen im Verkehrsnachfragemodell**

l

Es wird angenommen, dass sich bis zum Zeitraum der geplanten Fertigstellung der Strecke (2017<sup>104</sup>) keine maßgeblichen Änderungen der Struktur- und Verkehrsverhaltensdaten ergeben. Der Planfall "S34" wird deshalb mit denselben Struktur- und Verkehrsverhaltensdaten wie im Bestandsnetz gerechnet.

<sup>104</sup> http://admin.mobil.noen.at/lokales/noe-uebersicht/pielachtal/aktuell/S34-Planung-vor-Abschluss;art2651,408206, 24.04.2013

# **5.3 Wirkungsuntersuchung**

Mit dem geänderten Verkehrsangebotsmodell wurde eine weitere IV-Umlegung gerechnet. Die Abweichungen vom Ist-Zustand können anhand einer Differenznetzdarstellung gut demonstriert werden.

Abb. 54 zeigt die Veränderungen der Verkehrsbelastungen, welche sich aus der Differenz zwischen dem Bestandsmodell und dem Modell "Planfall S34" ergeben.

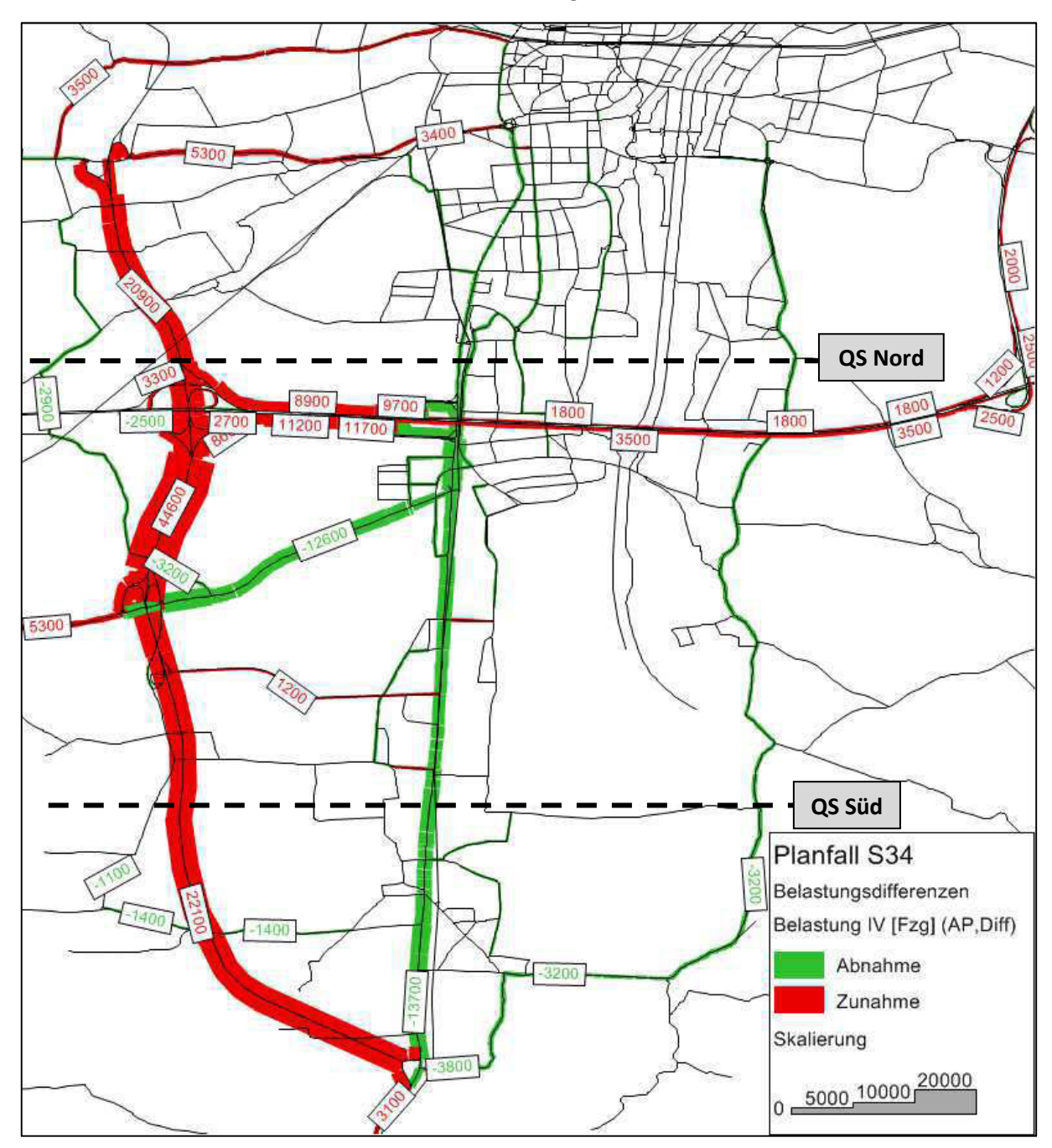

Abb. 54: Differenznetzdarstellung: Bestandsmodell - Modell "Planfall S34"

Es ist erkennbar, dass sich durch das verbesserte Verkehrsangebot Änderungen gegenüber den Verkehrsbelastungen im Bestandszustand ergeben. Diese Änderungen betreffen vor allem zwei Streckenabschnitte im Süden von St. Pölten:

- Auf der B20 Mariazeller Straße zwischen der Anschlussstelle zur A1 und der Anschlussstelle der geplanten S34 (Wilhelmsburg Nord) kommt es zu einem merklichen Rückgang der Verkehrsbelastung. Bis zu ca. 15.000 KFZ/Tag weniger (das entspricht 60 % der Verkehrsbelastung im Bestandsnetz) werden diesen Streckenabschnitt benützen. Auf dem Abschnitt zwischen der Autobahnanschlussstelle St. Pölten Süd und dem Knoten B20/B39 beträgt der Rückgang bis zu ca. 19.000 KFZ/Tag (ca. 45 % der ursprünglichen Belastung).
- Eine weitere deutliche Reduktion der Verkehrsbelastung ist auf der B39 Ober-Grafendorfer-Str. erkennbar. Der Rückgang beläuft sich ebenfalls auf 12.600 KFZ/Tag (ca. 53 % der Bestandsbelastung.

Auch auf einigen weiteren Streckenabschnitten ergeben sich Reduktionen der Verkehrsbelastung, allerdings fallen diese weniger deutlich aus:

- Die Verkehrsbelastung auf der Mariazeller Straße zwischen der Anschlussstelle zur A1 und dem Europaplatz geht durchschnittlich um ca. 3.000 KFZ/Tag zurück (das entspricht rund 10 % der ursprünglichen Belastung).
- In der Josefstraße beträgt die Verringerung der Verkehrsbelastung bis zu 2.500 KFZ/Tag (ca. 30 % der Belastung im Bestandsnetz).
- Durch die geplanten Maßnahme sind Auswirkungen bis zur Stattersdorfer Hauptstr./ Wilhelmsburger Str. erkennbar - dort gibt es eine Reduktion der Verkehrsbelastung von bis zu 3.000 KFZ/Tag (33 % der Belastung im Bestand).

Den zum Teil großen Belastungsreduktionen auf der Nord-Süd-Achse im Bestandsnetz stehen jedoch auch Zunahmen in der Verkehrsbelastung gegenüber. Diese betreffen in erster Linie die S34 selbst, die eine Belastung von rund 23.000 (südlich von der Anschlussstelle zur B39 und nördlich der Anschlussstelle zur A1) bis ca. 45.000 KFZ/Tag (zwischen den Anschlussstellen zur B39 und A1) aufweist. Massive Verkehrszunahmen können auch auf dem Autobahnabschnitt der A1 zwischen der Anschlussstelle St. Pölten Süd und dem neu geplanten Autobahnknoten St. Pölten West festgestellt werden (Zunahme von ca. 20000 KFZ/Tag; das ist eine Steigerung von rund 29 %).

Analysiert man alle Strecken in Nord-Süd-Richtung, die von der geplanten Maßnahme betroffen sind und bildet man die Summe der Belastungsveränderungen, so zeigt sich, dass es generell zu einer Zunahme der Belastung durch den MIV kommt. Die Netto-Belastungsänderungen für die zwei betrachteten Querschnitte ergeben sich wie in den Tab. 57 (QS Nord) und Tab. 58 (QS Süd) dargestellt.

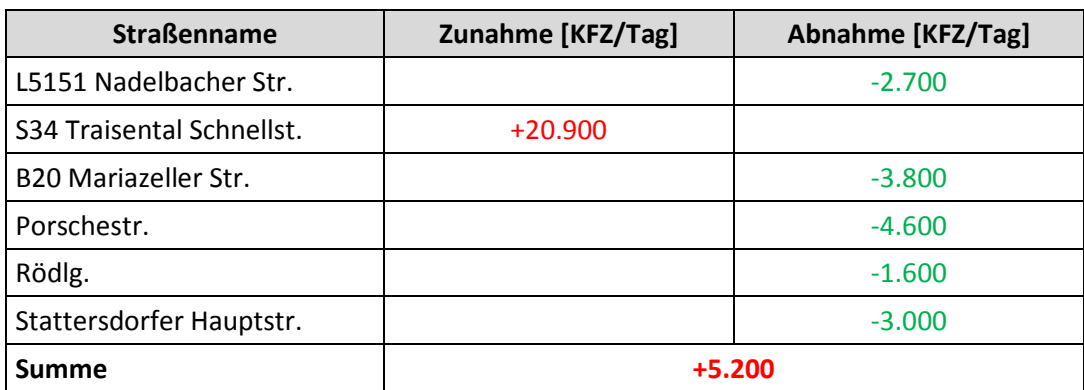

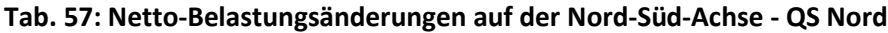

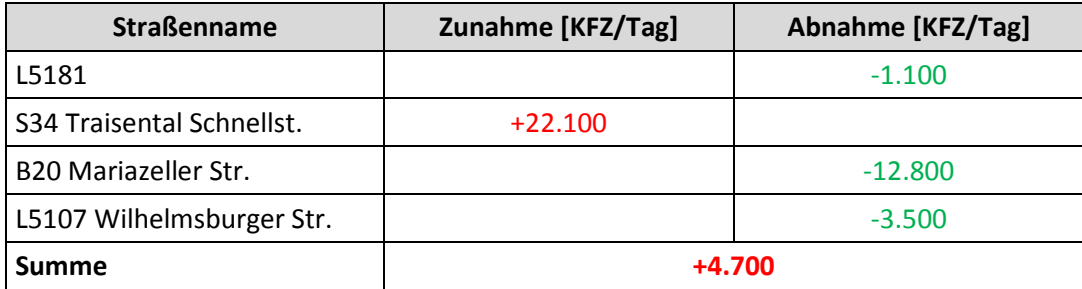

#### **Tab. 58: Netto-Belastungsänderungen auf der Nord-Süd-Achse - QS Süd**

Die Auswertungsergebnisse und Differenznetzdarstellung lassen vermuten, dass eine wirkungsvolle Verkehrsverlagerung von der B20 auf die S34 im Abschnitt zwischen der Auffahrt zur A1 und dem Europaplatz nur durch Anwendung des "Push&Pull"-Prinzips erreicht werden kann. Dies bedeutet, dass neben dem "Pull-Effekt" (Verbesserung des Verkehrsangebots im IV durch die neu geplante S34) auch ein "Push-Effekt" initiiert werden muss, was üblicherweise mittels Restriktionen für den IV erreicht wird. So könnte beispielsweise die Einführung eines eigenen Bus-Streifens auf der B20 bei gleichzeitiger Reduktion der für den MIV freigegebenen Fahrstreifenanzahl auf einen pro Fahrtrichtung deutlichere Verkehrsverlagerungseffekte des MIV von der B20 auf die S34 bewirken.

# **6 Überprüfung des Leitfadens für die Verkehrsplanung (RVS 02.01.11<sup>105</sup>) auf dessen Praktikabilität**

Im neuen Leitfaden für die Verkehrsplanung (RVS 02.01.11) wird der allgemeine Planungsablauf wie in Abb. 55 ersichtlich eingeteilt. Er gliedert sich in die Hauptelemente Eingangsphase, Problemanalyse, Maßnahmenuntersuchung, Entscheidungs- und Umsetzungsphase, Wirkungskontrolle sowie Rückkoppelungen.

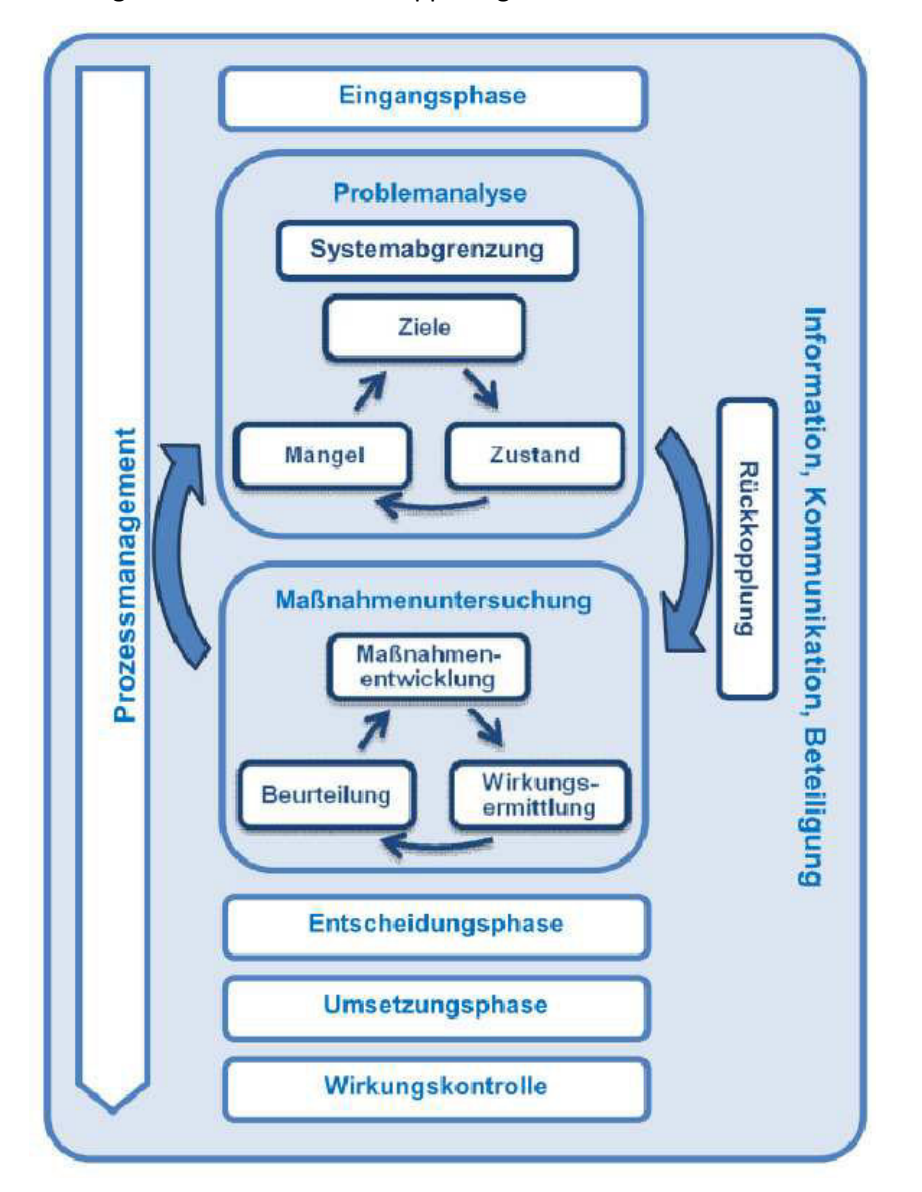

**Abb. 55: Elemente des Planungsprozesses** 

#### *Das Verkehrsmodell im Kontext des Planungsprozesses*

Das Verkehrsmodell kann in diesem Planungsprozess, wie er in der neuen RVS 02.01.11 vorgeschlagen wurde, an der Schnittstelle zwischen der Problemanalyse und der Maßnahmenuntersuchung gesehen werden: Auf Basis von Untersuchungen des Zustands (Verkehrszählungen, Mobilitätserhebungen) wird ein Verkehrsmodell erstellt, das - nach

<sup>&</sup>lt;sup>105</sup> vgl. RVS 02.01.11 (2012), S. 8 ff

umfangreicher Kalibration - hinsichtlich geplanter Maßnahmenfälle adaptiert wird. Anhand der Änderungen in den verkehrlichen Kenngrößen (Verkehrsstärken, Modal Split, Reisezeitenverteilungen) kann anschließend eine Wirkungsermittlung durchgeführt und die Maßnahme entsprechend beurteilt und/oder weiterentwickelt werden. Diese Zusammenhänge sind in Abb. 56 auch grafisch aufbereitet.

Die Abbildung enthält als zusätzliche Information die im Zuge des Gesamtprojekts "GVK St. Pölten 2013" entstandenen Kooperationen zwischen den beiden Auftragnehmern TU Graz - Institut für Straßen- und Verkehrswesen (ISV) und Rosinak & Partner. Hierbei kann angemerkt werden, dass das Bestandsverkehrsmodell grundsätzlich gänzlich von der Maßnahmenentwicklung entkoppelt wurde. Erst nach der Kalibration des Bestandsmodells und bei der Erstellung des Maßnahmenmodells flossen die Ergebnisse aus der Maßnahmenentwicklung in das Modell ein.

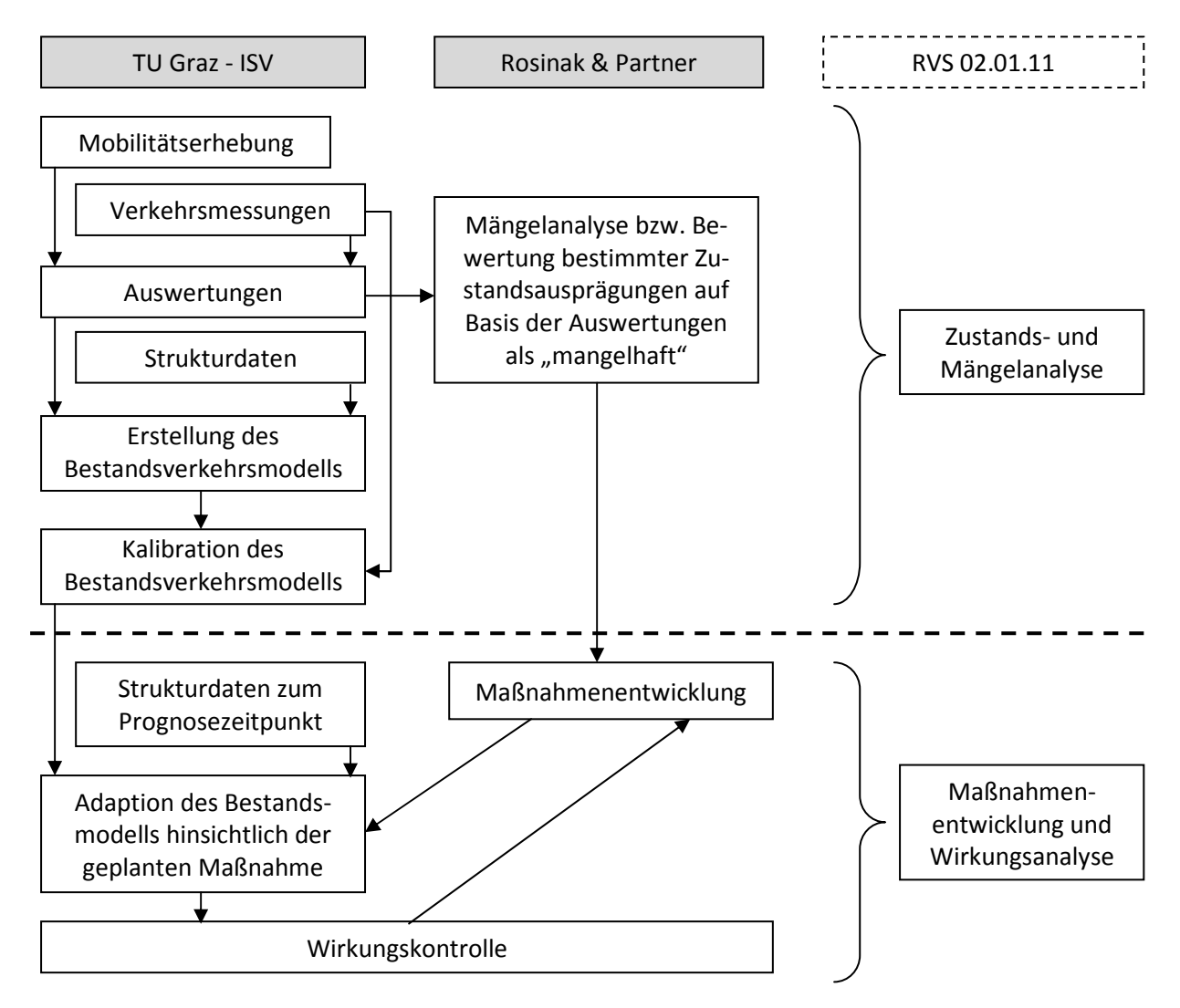

**Abb. 56: Das Verkehrsmodell im Planungsprozess und die Kooperationen zwischen TU Graz (ISV) und Rosinak & Partner**
## *Kritische Betrachtung der Vorschläge in der RVS hinsichtlich Praktikabilität und Ausführlichkeit*

Im neuen Leitfaden für die Verkehrsplanung sind Vorschläge für die Vorgehensweise bei der Erstellung eines makroskopischen Verkehrsmodells beschrieben. Diese umfassen die folgenden Hauptschritte<sup>106</sup>:

- *Erarbeitung des Analyse-Zustandes mit Verkehrsangebot und Verkehrsnachfrage auf Basis von Strukturdaten, Verkehrsbezirken, Verkehrsnetzen und Nachfragesegmenten*
- *Kalibrierung bzw. Anpassung der im Modell verwendeten Verhaltensparameter und anderen Eingangsgrößen (z.B. spezifisches Verkehrsaufkommen, Fahrtweitenverteilung, Modal Split, Querschnittswerte) anhand erhobener oder gemessener Werte und Prüfung der Ergebnisse*
- *Erforderlichenfalls Kalibrierung der Modellergebnisse im Regelfall der Verkehrsbelastungen – mit Hilfe mathematischer Korrekturverfahren.*
- *Erarbeitung des Verkehrsangebotes und der Verkehrsnachfrage für die Prognose auf Basis der Strukturdaten*
- *Modellanwendung für den Prognosereferenzplanfall und die Prognosemaßnahmenplanfälle*

Die Vorgangsweise bei der Modellerstellung für das GVK St. Pölten 2013 deckt sich grundsätzlich mit dem Vorschlag in der RVS. In beiden Fällen gilt als wesentlicher Schritt der Aufbau des Bestandsverkehrsmodells, weiters die Kalibration dieses Modells anhand von Realdaten und schließlich die Adaption des Bestandsmodells hinsichtlich geplanter und zu untersuchender Maßnahmen.

Die einzelnen Verfahrensschritte sind in der RVS jedoch sehr allgemein gefasst und können nur als grobe Beschreibung verstanden werden. So umfasst der erste Punkt (Erarbeitung des Analyse-Zustands) ein sehr breites Spektrum an tatsächlich durchzuführenden Arbeiten, welche die gesamte Generierung des QZD-Verkehrs, die Aufbereitung des Verkehrsangebots unter Einbeziehen von externen Netzdaten (z.B. aus der GIP), die Generierung von Verkehrsverhaltensdaten sowie deren modelltechnische Abbildung umfasst.

Der Aufbau eines Verkehrsmodells nur mit diesen Angaben aus dem Leitfaden für die Verkehrsplanung erscheint aus Sicht des Autors als nicht möglich. Dafür wären die Ausführungen viel zu dürftig, denn es fehlt bereits an den wichtigsten Grundlagen der Modellierungsarbeiten. Es wird jedoch bezweifelt, dass es in der Intention der Autoren der RVS 02.01.11 lag, eine Beschreibung für den Aufbau eines Verkehrsmodells zu liefern, mithilfe dessen jedwede Person ohne einschlägiger Vorbildung ein Verkehrsmodell erstellen könne.

Andererseits dürften die genannten Vorschläge auf Personen mit langjähriger praktischer Erfahrung in der Verkehrsplanung äußerst banal wirken. Deshalb ist denkbar, dass als Zielgruppe Personen mit einschlägiger theoretischer Vorbildung, jedoch fehlender Praxis gedacht sind, wie es z.B. bei Hochschulabsolventen der Fall wäre. Jedoch dürften auch für diese Zielgruppe die Vorschläge in der RVS lediglich als umrisshafte Skizze erscheinen, anhand derer ohne Zuhilfenahme weiterführender Literatur und/oder Hinweisen von erfahrenen Praktikern kein gutes Verkehrsmodell erstellt werden kann. Zu einer ausführlicheren Beschreibung für die Vorgehensweise bei der Erstellung eines makroskopischen Verkehrsmodells wird daher geraten, so mit dieser RVS eine Praxisrelevanz erreicht werden soll.

l

<sup>106</sup> RVS 02.01.11 2012, S. 23

# **7 Schlussfolgerungen und Ausblick**

Diese Arbeit beschreibt - neben einigen theoretischen Grundlagen - die praktischen Ausführungen zur Erstellung eines maßnahmensensitiven, multimodalen Verkehrsmodells. Das beschriebene Verkehrsmodell wurde als Planungsinstrument für das neue Generalverkehrskonzept St. Pölten 2013 erstellt und wird verwendet, um die Auswirkungen von geplanten Maßnahmen beurteilen zu können.

Als Besonderheit bei diesem Projekt kann die Verwendung eines überregionalen Verkehrsmodells zur Erstellung eines regionalen Modells genannt werden: Aus einem Verkehrsmodell für die Bundesländer Wien, Niederösterreich und Burgenland wurde ein Teilnetz geschnitten, welches in weiterer Folge verfeinert (Bezirke, Straßennetzgraph), mit aktualisierten Daten versorgt und schließlich mit erhöhter Genauigkeit erneut berechnet wurde. Die QZD-Verkehre wurden aus dem überregionalen Verkehrsmodell übernommen, während die Binnenverkehre innerhalb des neu erstellen Verkehrsmodells zur Gänze neu berechnet wurden.

Als großer Vorteil dieser Methode kann der verringerte Modellierungsaufwand durch Verwendung eines bereits bestehenden Modells genannt werden. Nachteilig wirkt sich jedoch aus, dass die Qualität des neu erstellten Modells auch maßgeblich von der Qualität des überregionalen Modells abhängig ist. Realitätsabweichungen im Ausgangsmodell pflanzen sich durch die enge Kopplung auch im neuen Modell fort und können zum Teil starke Verzerrungen bewirken. Demzufolge muss großes Vertrauen in die Richtigkeit des Ausgangsmodells herrschen, zur Sicherheit sollte es zusätzlich zu einer Qualitätsüberprüfung kommen (wie es auch in der RVS 02.01.11<sup>107</sup> empfohlen wird). Im Zuge dieses Projekts hat sich eine Qualitätskontrolle als schwierig bzw. kaum möglich erwiesen, da lediglich das Verkehrsangebotsmodell und eine KFZ-Nachfragematrix des überregionalen Modells und keine Details über den Aufbau des Verkehrsnachfragemodells (Verkehrserzeugungsraten, Strukturdaten, Verkehrsverhaltensdaten etc.) verfügbar waren. Als einzige Möglichkeit blieb der Vergleich von modellierten MIV-Belastungswerten mit Realdaten. Trotzdem blieb das Ausgangsmodell eine "Black Box", der man mehr oder weniger blind vertrauen musste.

Zudem war problematisch, dass im Ausgangsmodell der Netzgraph nur vom Gebiet des Landes Niederösterreich vorhanden war und die Verkehrszellen - und damit die Nachfrage - über zusätzliche Anbindungen aus den Bundesländern Wien und Burgenland mit dem Netz verbunden werden mussten. Eine zumindest geringfügige Verzerrung der Realität kann somit nicht ausgeschlossen werden, was sich auch in erhöhtem Kalibrationsaufwand der QZD-Verkehre (die ja unmittelbar aus dem Ausgangsmodell stammen) manifestierte. Außerdem gestaltete sich die Ermittlung der QZD-Verkehre für den ÖV als heikel bzw. kompliziert, da diese mangels einer eigenen ÖV-Nachfragematrix aus der für das überregionale Modell bereitgestellten KFZ-Nachfragematrix abgeleitet werden mussten.

Da die Bezirksstruktur und der Straßennetzgraph im Ausgangsmodell eine zu grobe Gliederung aufwiesen, musste eine Verfeinerung durchgeführt werden. Dies wurde bei den Bezirken im Stadtgebiet von St. Pölten durch Anpassung der Verkehrszellengrenzen an die Zählsprengelgrenzen erreicht. Für die Adaption des Straßennetzgraphen wurde ein feinerer Straßennetzgraph aus der Graphenintegrationsplattform im Modell importiert. Als unerwartet aufwendig zeigte sich dabei jedoch die Zuweisung der Strecken zu den im Modell verwendeten Streckentypen. Dies könnte zukünftig durch eine national einheitlich zu verwendende Streckentyptabelle vermieden werden.

l

<sup>107</sup> vgl. RVS 02.01.11 2012, S. 23

Die Datenstruktur für die Berechnung der Binnenverkehre innerhalb des neu erstellten Modells stützt sich zum einen auf statistischen Raumstrukturdaten über die Bevölkerung, Arbeitsplätze etc., zum anderen auf eine im Zuge dieses Projekts durchgeführte Mobilitätsbefragung.

Bei der Mobilitätserhebung wurde durch eine Haushaltsbefragung die St. Pöltner Wohnbevölkerung, zusätzlich durch eine Betriebsstättenbefragung auch Einpendler nach St. Pölten erreicht. Aus der Befragung konnten Verkehrsverhaltensdaten generiert werden, welche in die Nachfragemodellierung einflossen. Dabei mussten die Verhaltensdaten der St. Pöltner Bevölkerung auch auf die im Modell zusätzlich abgebildete Bevölkerung der Umlandgemeinden angewandt werden, da für diese Personen keine eigenen, repräsentativen Daten vorhanden waren. Da jedoch zwischen der städtischen und ländlichen Bevölkerung Differenzen im Verkehrsverhalten zu vermuten sind, wäre es sinnvoll gewesen, die Haushaltsbefragung auch auf die Umlandgemeinden auszuweiten. In der Planung von zukünftigen Mobilitätserhebungen für vergleichbare Projekte sollte dies Berücksichtigung finden.

Die Berechnung der Verkehrsnachfrage erfolgte bei diesem Modell auf einem aktivitätenkettenorientierten Ansatz (VISEM), der die Aneinanderreihung von durchgeführten Aktivitäten abbildet. Eine bessere Simulation der Realität wird dadurch ermöglicht. Als zusätzlicher Vorteil von VISEM erweist sich die simultane Berechnung von Verkehrsverteilung und Moduswahl, da damit die tatsächlichen Entscheidungsvorgänge realistischer modelliert werden können, als es beispielsweise beim Standard-Vier-Stufen-Algorithmus der Fall wäre.

Für die Kalibration der MIV-Belastungen konnten die Auswertungen von Verkehrszählungen- bzw. messungen herangezogen werden. Neben Reisezeitmessungen kamen vor allem selbst erhobene und von ASFINAG bzw. ITS Vienna Region zur Verfügung gestellte Zähldaten zum Einsatz. Außerdem konnten die MIV-Belastungen im Stadtgebiet von St. Pölten durch Rückfragen bei ortskundigen Verkehrsexperten näher der Realität angepasst werden.

Für die Kalibration der ÖV-Belastungen konnte trotz intensiver Bemühungen keine ausreichende Datengrundlage erreicht werden. Lediglich ein nationales ÖV-Verkehrsmodell konnte als Vergleich für die ÖV-Belastungen auf den einzelnen Linien verwendet werden. In Kombination mit der vorhin beschriebenen Problematik der nicht vorhandenen ÖV-QZD-Nachfragematrix wären umfangreichere Referenzdaten dringend nötig gewesen. Bei zukünftigen Projekten sollten hierfür bereits bei den Verkehrserhebungen vermehrte Anstrengungen unternommen werden (Zählen von Fahrgästen, Ermittlung der Verkaufszahlen von Fahrkarten etc.). Trotz der recht dünnen Datengrundlage in diesem Bereich konnte über Modal-Split-Analysen und Reisezeitauswertungen dennoch ein Modell geschaffen werden, das den öffentlichen Verkehr in seinen Grundbeziehungen korrekt abbildet, wodurch auch die Auswirkungen von geplanten Maßnahmen auf den ÖV bewertet werden können.

Die Anwendung eines Planfalls auf das Bestandsmodells zeigt, dass das Modell tatsächliche eine Maßnahmensensitivität aufweist und die Änderungen in den Umlegungsergebnissen realistisch sind.

Aufbauend auf diese Arbeit wäre interessant, ob und wie eine weiterführende Rückkoppelung des neu erstellten Modells in das überregionale Modell möglich ist, um damit die Qualität des - im betrachteten Gebiet ungenaueren - Ausgangsmodells zu verbessern. Durch gute Zusammenarbeit zwischen den einzelnen Modellierern käme es so im Idealfall zu einer kontinuierlichen Qualitätssteigerung, wenn kleinräumigere, jedoch genauere Verkehrsmodelle in überregionale Modelle eingepflegt werden könnten.

# **Literaturverzeichnis**

## **Buchquellen**

Amt der NÖ Landesregierung - Abteilung Gesamtverkehrsanlagen (2008): *Mobilität in NÖ - Ergebnisse der Landesweiten Mobilitätsbefragung 2008* 

Boden M.; Treiber M. (2009): *Nutzergleichgewicht oder Systemoptimum - Die systemoptimale Verkehrsumlegung in makroskopischen Verkehrsnetzen,* 22. Verkehrswissenschaftliche Tage, TU Dresden

Cik M.; Haberl M.; Neuhold R.; Wallner R. (2012): *INTERREG IV-Projekt i-e-m, Intelligente effiziente Mobilität im Grenzgebiet Bayern-Salzburg-Tirol*

Deiss R. (2007): Verkehrsrelevante Gesetzmäßigkeiten, Vorlesungsunterlagen

Fellendorf M. (2010): *Verkehrsplanung*, TU Graz, Vorlesungsunterlagen

Fellendorf M. (2009): *Verkehr - Straßen- und Verkehrswesen*, TU Graz, Vorlesungsunterlagen

Fellendorf M.; Haupt T.; Heidl U.; Scherr W. (1997): *PTV Vision: Activity Based Demand Forecasting in Daily Practice,* in: *Activity-based approaches to travel analysis,* Pergamon

Fellendorf M.; Marauli A.; Hansmann F.; Berger M.; Bergmann U.; Frewein M. (2011): *GUARD-Verkehrsmodell aus IWN-Daten,* Langfassung, bmvit

Friedrich M.; Wacker M.; Immisch K.; Schleupen G. (2010): *Untersuchung der Wirksamkeit eines Lkw-Durchfahrtsverbots auf die verkehrsbedingten Lärm- und Schadstoffbelastungen*, Universität Stuttgart, Forschungsbericht

Fürst B. (2008): *Modellierung von Fußgänger-Verkehrsfrequenzen als Basis für die Bewertung von Außenwerbungsstandorten*, Universität Wien, Diplomarbeit

Galster M. (2009): *Modellierung von Anbindungen in Verkehrsplanungsmodellen*, Universität Stuttgart, Dissertation

Gmoser C.; Haberl M.; Reiter T.; Fellendorf M. (2013): *Zwischenbereicht - Mobilitätserhebung für das GVK St. Pölten,* TU Graz

Hensher D. A.; Button K. J. (2008): *Handbook of Transport Modelling*, Elsevier

Herry M.; Steinacher I.; Tomschy R. (2009): *Mobilität in Bregenz - Ergebnisse der Verkehrsverhaltensbefragung 2008,* Stadtwerke Bregenz GmbH

Hoffmann F. (2011): *Anpassungsrechnungen mit kleinsten Quadraten und Maximum Likelihood*, Vorlesungsunterlagen: Hauptseminar - Methoden der experimentellen Teilchenphysik

Justen A. (2006): *Aufbau eines Personenverkehrsmodells für Berlin unter Berücksichtigung aktueller Tendenzen im Mobilitätsverhalte,* TU Berlin, Diplomarbeit

Kirchhoff P. (2002): *Städtische Verkehrsplanung - Konzepte, Verfahren, Maßnahmen,* Teubner

Koppelhuber F. (2012): *Potenzialanalyse für den ÖPNV in der Region Varaždin (Kroatien),* TU Graz, Diplomarbeit

Lohse D. (2007): *Ermittlung von Verkehrsströmen mit n-linearen Gleichungssystemen*, TU Dresden

Maier G.; Weiss P. (1990): *Modelle diskreter Entscheidungen - Theorie und Anwendung in den Sozialund Wirtschaftswissenschaften,* Springer-Verlag

Neuhold R.; Marauli A.; Fellendorf M. (2012): *VeGIS - Werkzeuge für die Konnektivität zwischen Verkehrsmodellen und Geographischen Informationssystemen*

Ortuzár J. d. D.; Willumsen L. G. (2012): *Modelling Transport*, Wiley

PTV Planung Transport Verkehr AG (2011): *VISUM 12 - Grundlagen*

Rohrmüller R. (2012): *Tourismusstatistik 2012*, Wirtschaftskammer NÖ

Österreichische Forschungsgesellschaft Straße-Schiene-Verkehr (2010): *RVS 02.01.13 - Verkehrserzeugung von Einkaufszentren und Multifunktionalen Zentren*

Sammer G.; Röschel G.; Gruber C.; Reinhardt K.; Karl B. (2009): *Verkehrsmodell Salzburg VERMOSA*, EU-Projekt Interreg IIIA, EUregionales Reiseinformationssystem "Saalachtal-Intermodal" (EURISS) -Teilprojekt Verkehrsmodell Vermosa, Land Salzburg - Fachabteilung 6/7 Verkehrsplanung

Sammer G.; Röschel G.; Gruber C. (2012): *Gesamtverkehrskonzept für den Großraum Linz*, Verkehrspolitische Leitlinien – Maßnahmenprogramm

Sammer G.; Röschel G.; Tiszay G. (2004): *Mobilitätsverhalten der Grazer Wohnbevölkerung 2003/2004*

Schiller C. (2007): *Erweiterung der Verkehrsnachfragemodellierung um Aspekte der Raum- und Infrastrukturplanung,* TU Dresden, Dissertation

Schnabel W.; Lohse D. (2011): *Grundlagen der Straßenverkehrstechnik und der Verkehrsplanung*, Beuth Verlag

Snizek S.; Amon B.; Loimer H. (2006): *Mobilität mit Qualität - Salzburger Landes-Mobilitätskonzept 2006 - 2015*, Land Salzburg - Fachabteilung 6/7 Verkehrsplanung

Spiegel T.; Kirnbauer R.; Koller R.; Herry M.; Sedlacek N.; Steinacher I. (2012): *Verkehr in Zahlen 2011*, bmvit

TRAFICO; IVWL UNI GRAZ; IVT ETH ZÜRICH; PANMOBILE; JOANNEUM RESEARCH; WIFO (2009): *Verkehrsprognose Österreich 2025+ - Endbericht*

### **Internetquellen**

*Anbindungsanzahl*, Verfügbar unter:

http://www.ptvgroup.com/fileadmin/files\_ptv.de/download/traffic/hintergruende/Hintergrundberic ht\_Validate.pdf, [Datum des Zugriffs: 29.11.2012]

*Ausschöpfungsquote*, Verfügbar unter: http://de.wikipedia.org/wiki/Aussch%C3%B6pfungsquote, [Datum des Zugriffs: 05.04.2013]

*Besetzungsgrad im österreichweiten Durchschnitt,* Verfügbar unter: http://www.vcoe.at/de/presse/aussendungen-archiv/details/items/Ausgabe2012-08, [Datum des Zugriffs: 17.04.2013]

*Bevölkerung nach Alter und Geschlecht*, Verfügbar unter: http://www.statistik.at/web\_de/statistiken/bevoelkerung/bevoelkerungsstruktur/bevoelkerung\_nac h\_alter\_geschlecht/023428.html, [Datum des Zugriffs: 22.10.2012]

*Dauerzählstellen auf Autobahnen und Schnellstraßen in Österreich,* Verfügbar unter: http://www2.asfinag.at/unterwegs/weitere-services/dauerzaehlstellen/2012, [Datum des Zugriffs: 13.12.2012]

*Donau Universität Krems,* Verfügbar unter: http://www.donauuni.ac.at/de/universitaet/ueberuns/zahlen/index.php, [Datum des Zugriffs: 06.12.2012]

*Einpendler nach St. Pölten,* Verfügbar unter: http://www.statistik.at/blickgem/ae2/g30201.pdf, [Datum des Zugriffs: 05.04.2013]

*Erwerbstätigkeit in Österreich*, Verfügbar unter:

http://www.statistik.at/web\_de/statistiken/arbeitsmarkt/erwerbstaetige/062875.html, [Datum des Zugriffs: 28.10.2012]

*FH Krems,* Verfügbar unter: http://www.fh-krems.ac.at/de/aktuelles/artikel/akademische-feiernvon-krems-bis-aserbaidschan/#.UVG86hfvMVA, [Datum des Zugriffs: 06.12.2012]

*FH St. Pölten*, Verfügbar unter: http://www.fhstp.ac.at/faqs, [Datum des Zugriffs: 06.12.2012]

*Freizeitpotential im Verkehrsmodell Österreich*, Verfügbar unter:

http://www.bmvit.gv.at/verkehr/gesamtverkehr/verkehrsprognose\_2025/download/vpoe25\_kap3.p df, S.27, [Datum des Zugriffs: 11.1.2013]

*GEH-Wert,* Verfügbar unter: http://en.wikipedia.org/wiki/GEH\_statistic, [Datum des Zugriffs: 14.03.2013]

*Google Maps,* Verfügbar unter: http://maps.google.at/, [Datum des Zugriffs: 14.04.2013]

*Lehrlingszahlen für Österreich,* Verfügbar unter: http://wko.at/statistik/jahrbuch/Folder-Lehrlinge2010.pdf, [Datum des Zugriffs: 28.10.2012]

*Landesschulrat für Niederösterreich,* Verfügbar unter: http://www.lsr-noe.gv.at/, [Datum des Zugriffs: 05.12.2012]

*Mobilität älterer Menschen (2000),* Verfügbar unter: http://www.uni-graz.at/senioren/same.htm, [Datum des Zugriffs: 23.10.2012]

*Modal-Split in Graz (2008),* Verfügbar unter: http://www.graz.at/cms/beitrag/10192225/4439968, [Datum des Zugriffs: 08.04.2013]

*Modal Split in Innsbruck (2002),* Verfügbar unter:

http://www.tirol.gv.at/themen/verkehr/verkehrsplanung/verkehrsprojekte/mobilittsverhalten/, [Datum des Zugriffs: 08.04.2013]

*PKW-Verfügbarkeit in NÖ (2011),* Verfügbar unter: http://www.vcoe.at/de/presse/aussendungenarchiv/details/items/Ausgabe2011-159, [Datum des Zugriffs: 23.10.2012]

*Rücklaufquote von vergleichbaren Erhebungen (Aachen 2008),* Verfügbar unter: http://www.aachen.de/DE/stadt\_buerger/verkehr\_strasse/verkehrskonzepte/verkehrsentwicklungs planung/mobilitaetserhebung/120308\_Praesentation\_Mobilitaetserhebung\_MoA0803.pdf, [Datum des Zugriffs: 05.04.2013]

*Open Street Map,* Verfügbar unter: http://www.openstreetmap.org/, [Datum des Zugriffs: 14.04.2013]

S34 - Projektbeschreibung, Verfügbar unter: http://admin.mobil.noen.at/lokales/noeuebersicht/pielachtal/aktuell/S34-Planung-vor-Abschluss;art2651,408206, [Datum des Zugriffs: 24.04.2013]

*Schüler- und Studierendenzahlen für Österreich,* Verfügbar unter: http://www.statistik.at/web\_de/statistiken/bildung\_und\_kultur/formales\_bildungswesen/schulen\_s chulbesuch/index.html, [Datum des Zugriffs: 27.10.2012]

*Stadtplan von St. Pölten*, Verfügbar unter: http://st-poelten.map2web.eu/, [Datum des Zugriffs: 14.04.2013]

*Verkaufsflächen pro Kopf in Österreich,* Verfügbar unter: http://diepresse.com/home/wirtschaft/international/548577/Oesterreich\_172-Quadratmeter-Verkaufsflaeche-pro-Kopf, [Datum des Zugriffs: 10.1.2013]

*Verkehrsmodell Österreich,* Verfügbar unter: http://www.bmvit.gv.at/verkehr/gesamtverkehr/verkehrsprognose\_2025/download/vpoe25\_kap3.p df, [Datum des Zugriffs: 04.12.2013]

*Web-Interface für die Eingabe des Fragebogens,* Verfügbar unter: https://www.verkehrskonzept.at/, [Datum des Zugriffs: 28.11.2012]

Statistische Zählsprengel in *Österreich,* Verfügbar unter: http://www.statistik.at/web\_de/klassifikationen/regionale\_gliederungen/statistische\_zaehlsprengel/ index.html, [Datum des Zugriffs: 12.04.2013]

# **Anhang**

### **Anhang 1 - Fragebogen für die Mobilitätserhebung GVK St. Pölten 2013**

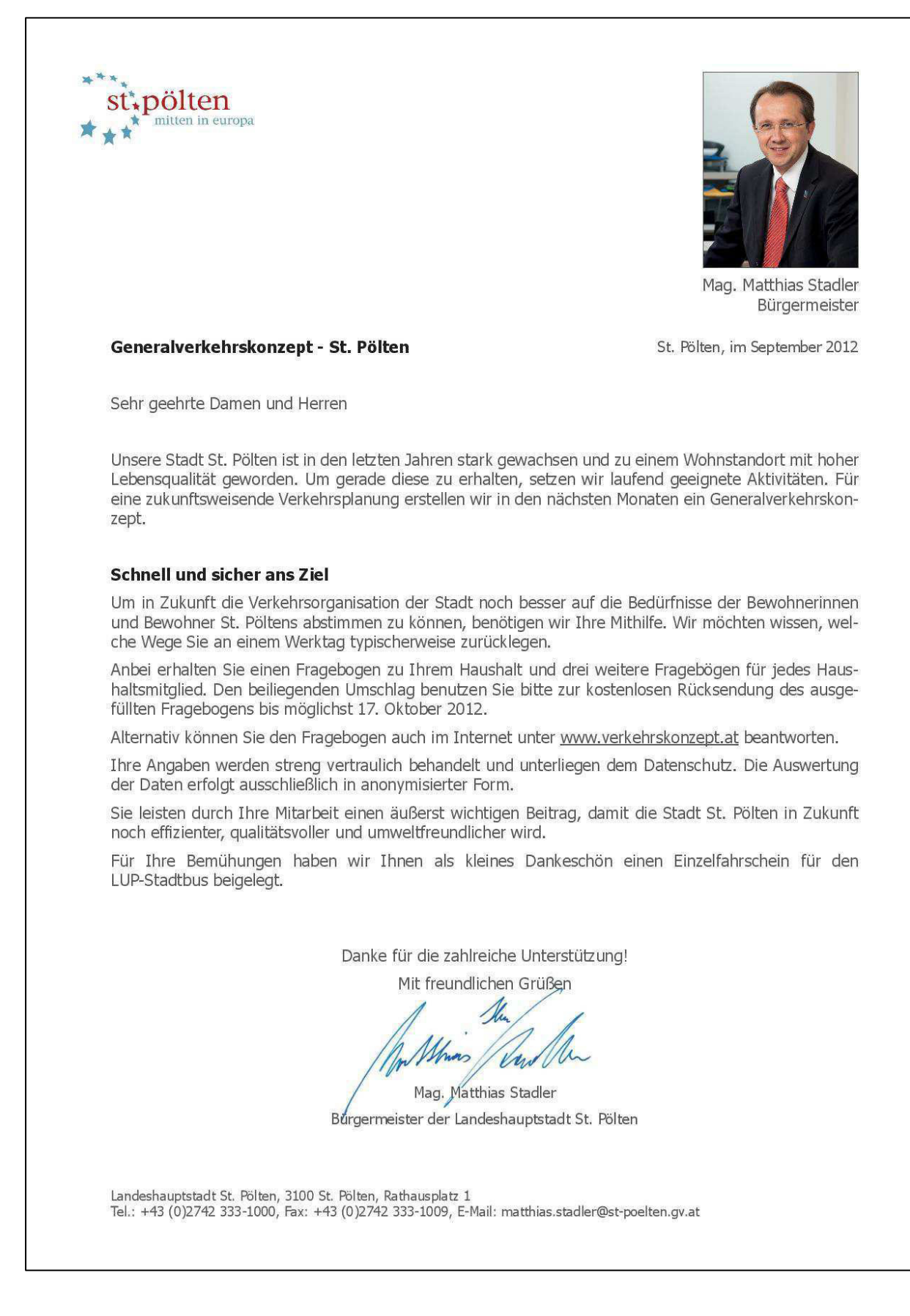

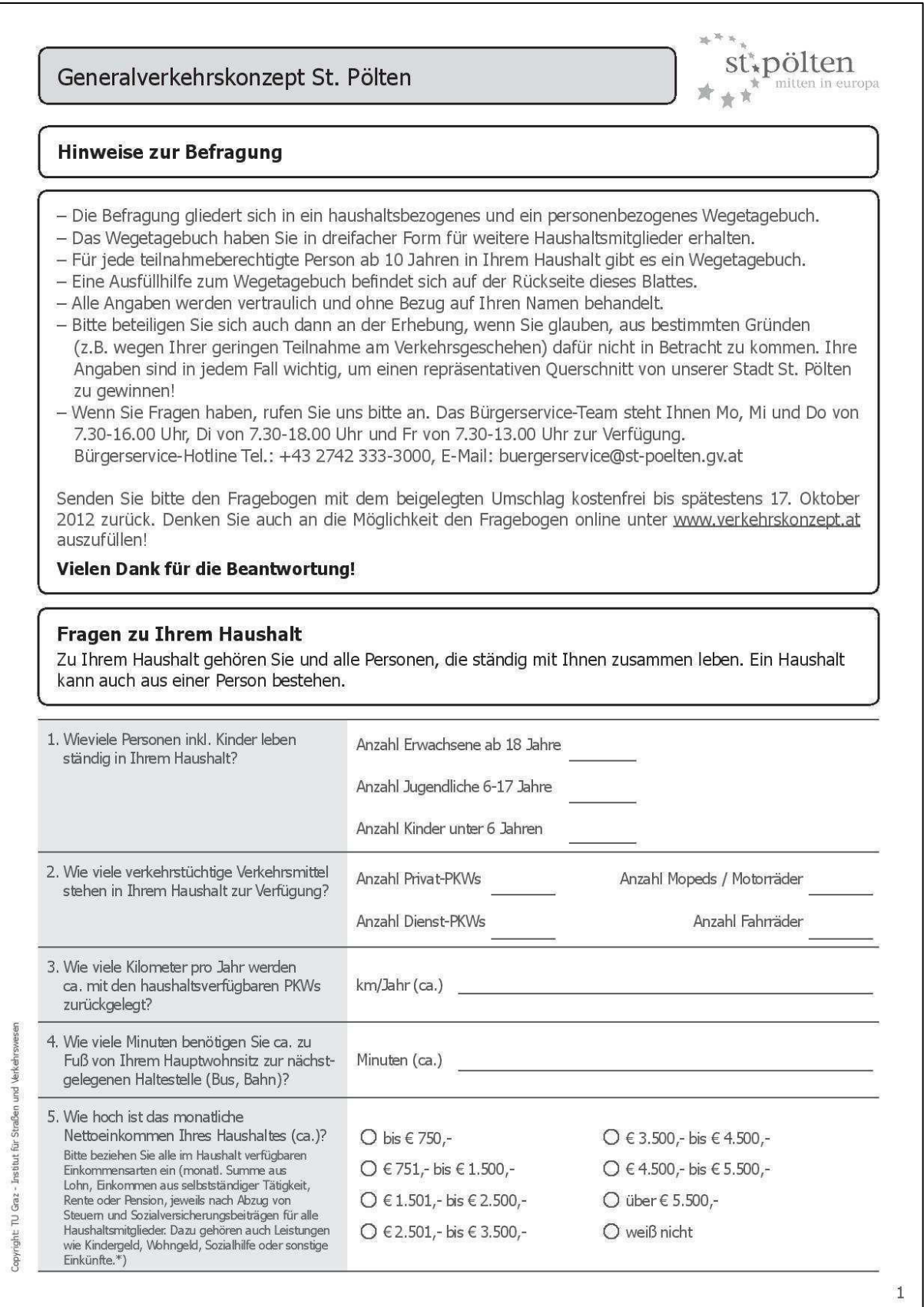

#### Beispiel - Erläuterung möglicher Wege

Zur besseren Verständlichkeit möchten wir Ihnen aufführen, was wir alles unter einem Weg verstehen. Als Weg gilt dabei jede Strecke zu einen bestimmten Ziel oder zu einem bestimmten Zweck (z.B. Einkauf oder auch Spaziergang). Die Fortsetzung des Weges oder der Rückweg sind bereits ein neuer Weg. Jeder neue Weg muss an der Stelle beginnen, an der der vorhergehende geendet hat. Der allererste Weg dürfte in den meisten Fällen von Ihrer Wohnung aus starten.

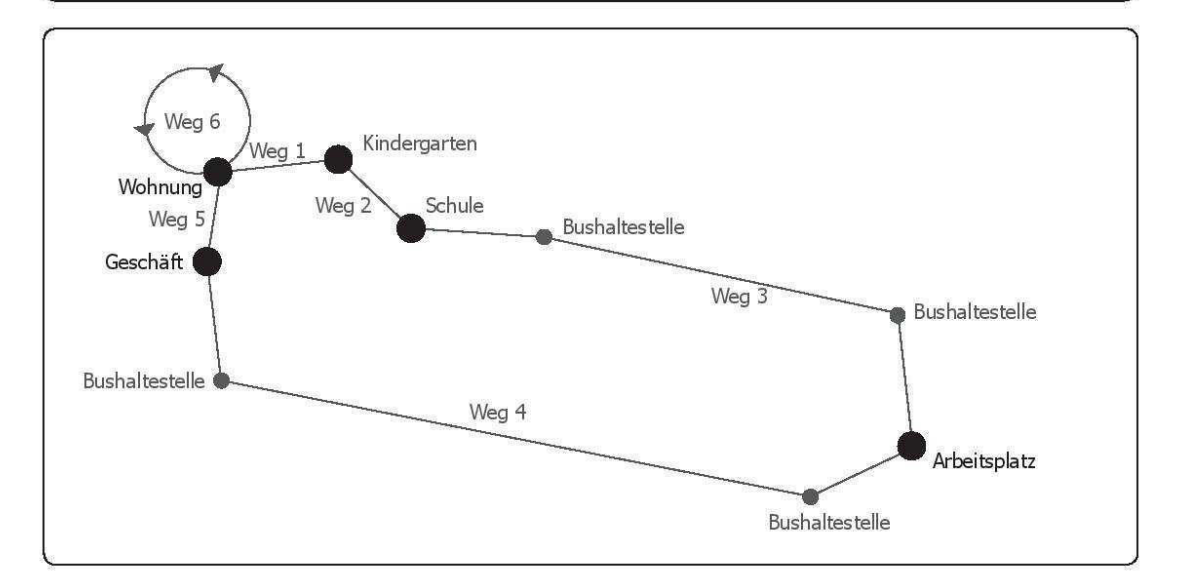

### Erster Weg:

Der erste Weg beginnt bei der Wohnung und führt zu Fuß zum Kindergarten. Zweck des Weges: Bringen/ Holen von Kindern. Sie werden dabei von 2 Kindern begleitet.

#### Zweiter Weg:

Nachdem Sie das jüngste Kind in den Kindergarten gebracht haben, bringen Sie das zweite Kind, ebenfalls zu Fuß, in die Schule. Zweck des Weges: Bringen/Holen von Kindern. Sie werden auf diesem Weg von einem Kind begleitet.

#### Dritter Wea:

Danach fahren Sie zum Arbeitsplatz. Zweck des Weges: Arbeitsplatz. Sie gehen zuerst zu Fuß zur Bushaltestelle, fahren dann mit dem Bus und gehen dann zu Fuß weiter zum Arbeitsplatz. Verkehrsmittel auf diesem Weg: zu Fuß UND mit dem Bus.

#### Vierter Weg:

Sie gehen nach der Arbeit zu einer Bahnstation, fahren mit dem Zug und gehen dann zu Fuß in ein Geschäft (oder auch Markt oder Einkaufszentrum) Lebensmittel einkaufen. Zweck des Weges: Einkauf für den täglichen Bedarf.

#### Fünfter Weg:

Im Geschäft treffen Sie Ihren Partner/Ihre Partnerin. Sie fahren mit diesem/dieser mit dem PKW als MitfahrerIn vom Einkauf nach Hause. Zweck des Weges: Zurück nach Hause. Sie werden auf diesem Weg von einer erwachsenen Person begleitet.

#### Sechster Weg:

Am Abend gehen Sie noch kurz allein mit dem Hund spazieren. Verkehrsmittel: zu Fuß, Zweck des Weges: Spazieren gehen, Freizeit.

 $\overline{2}$ 

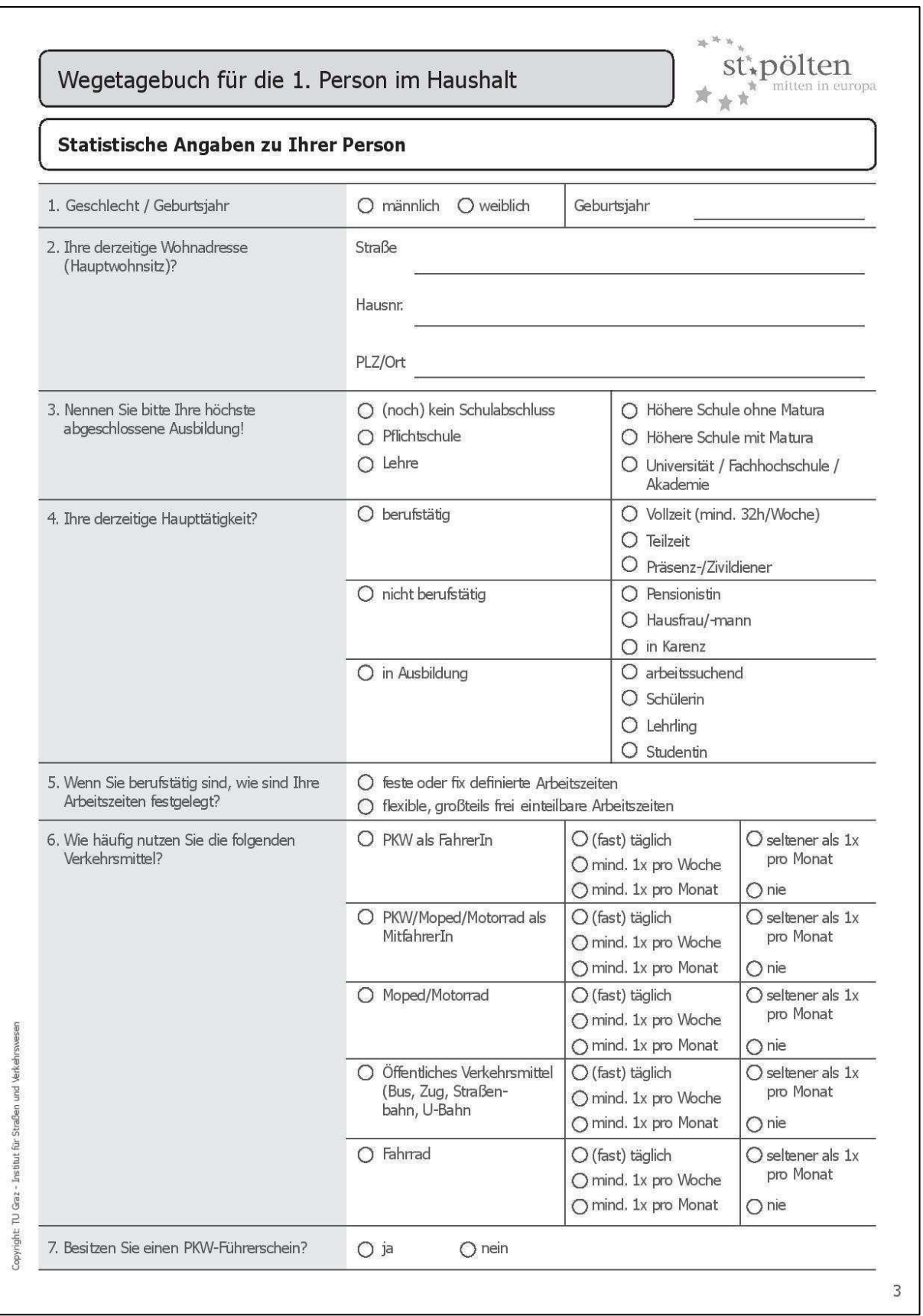

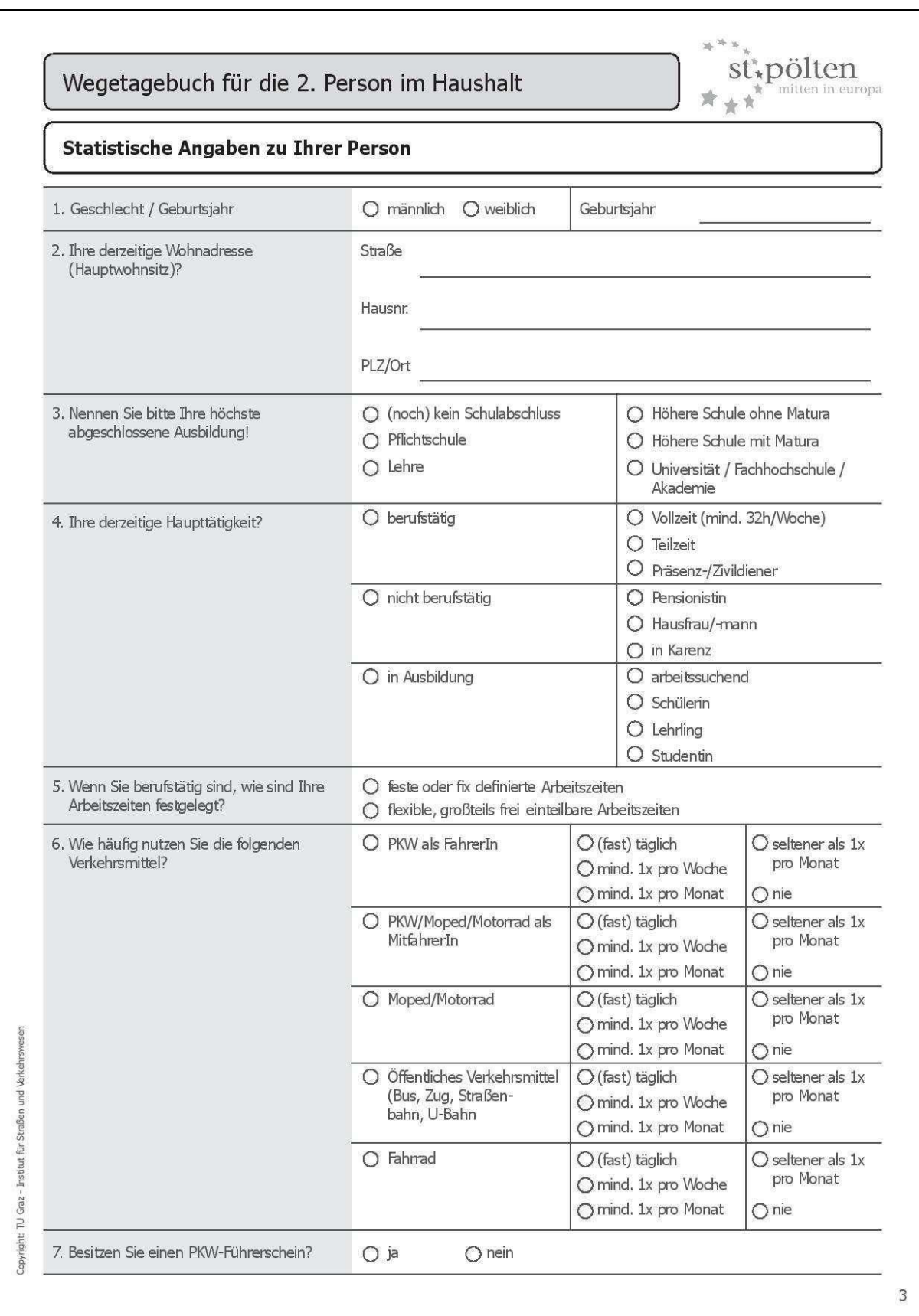

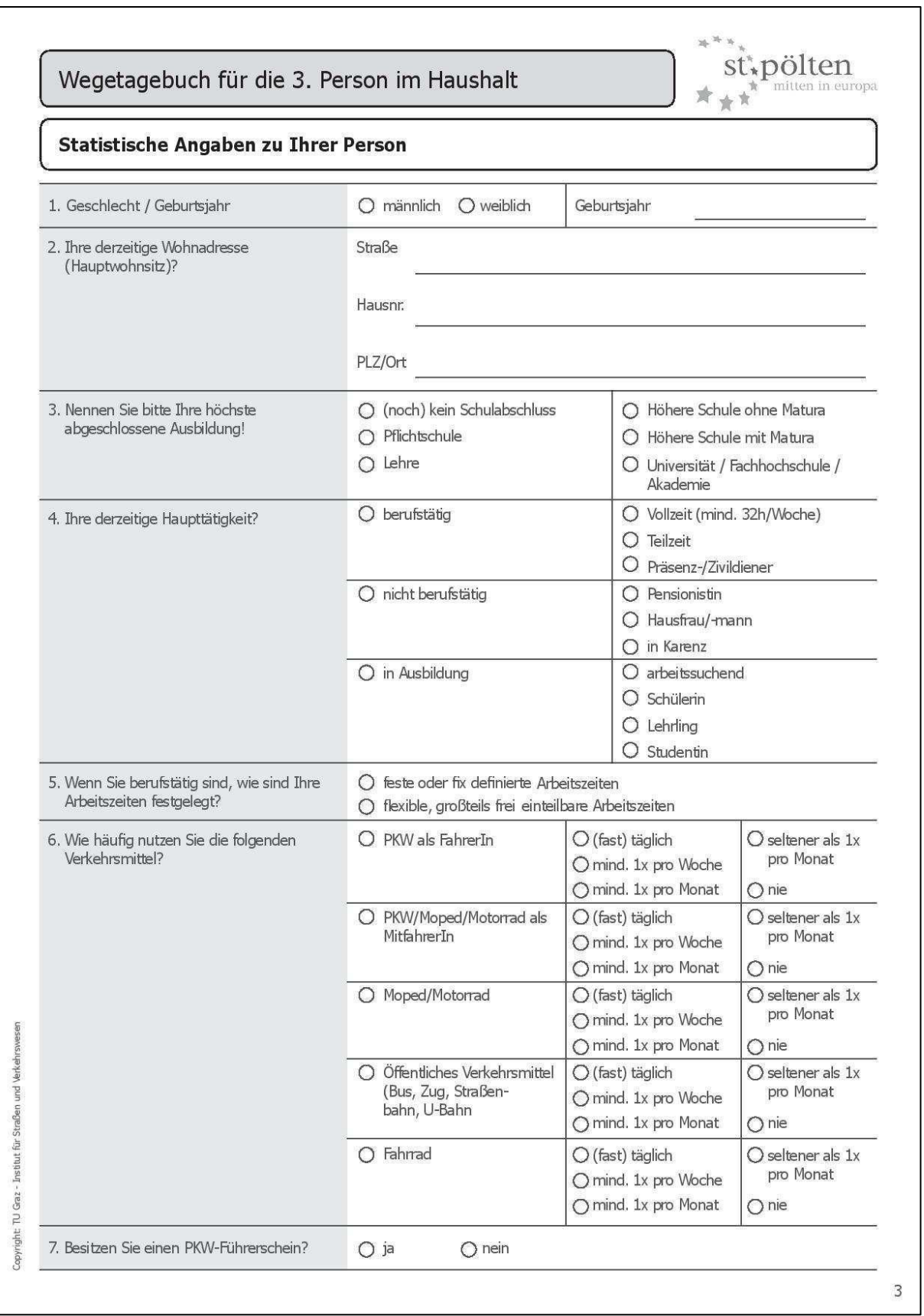

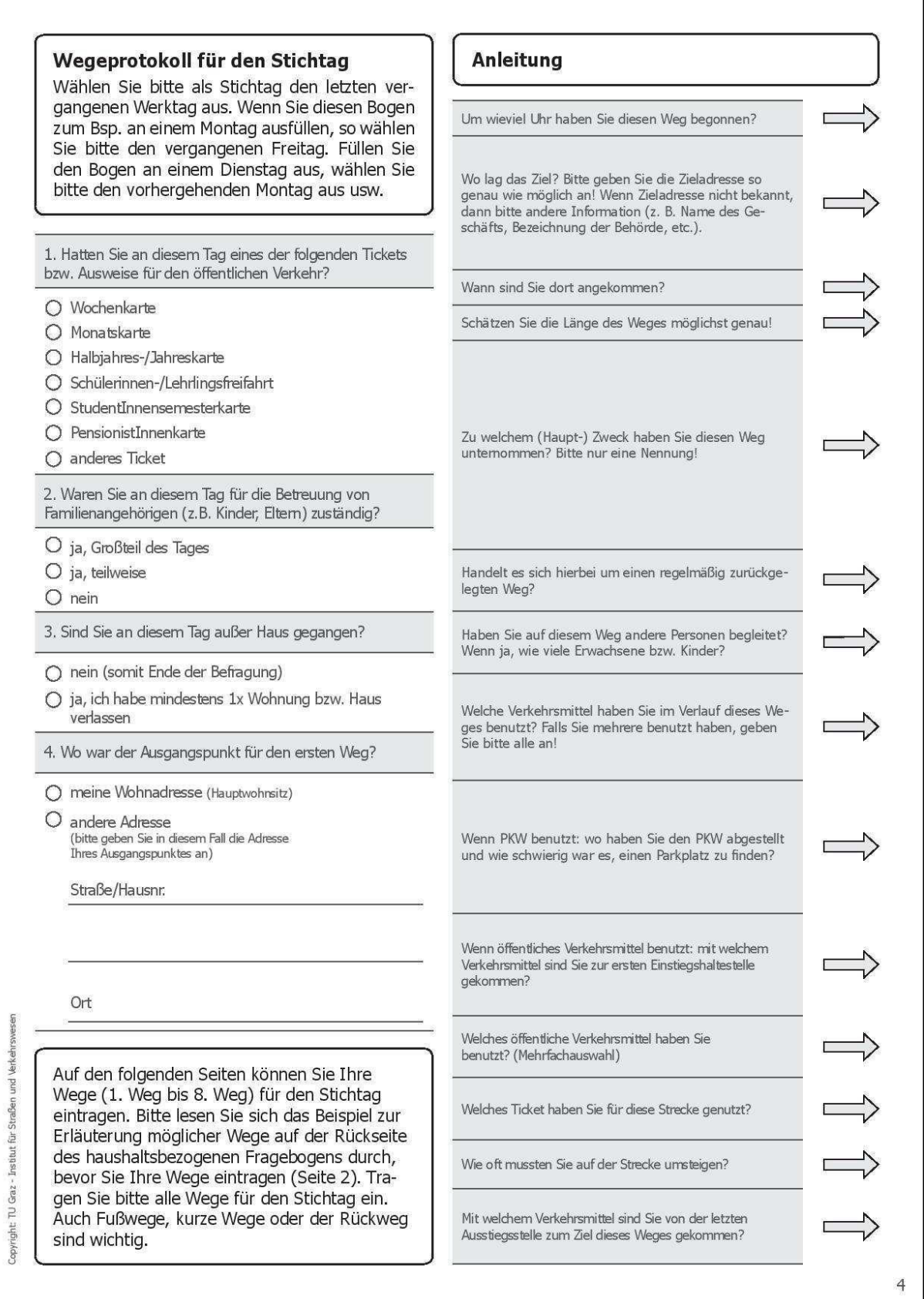

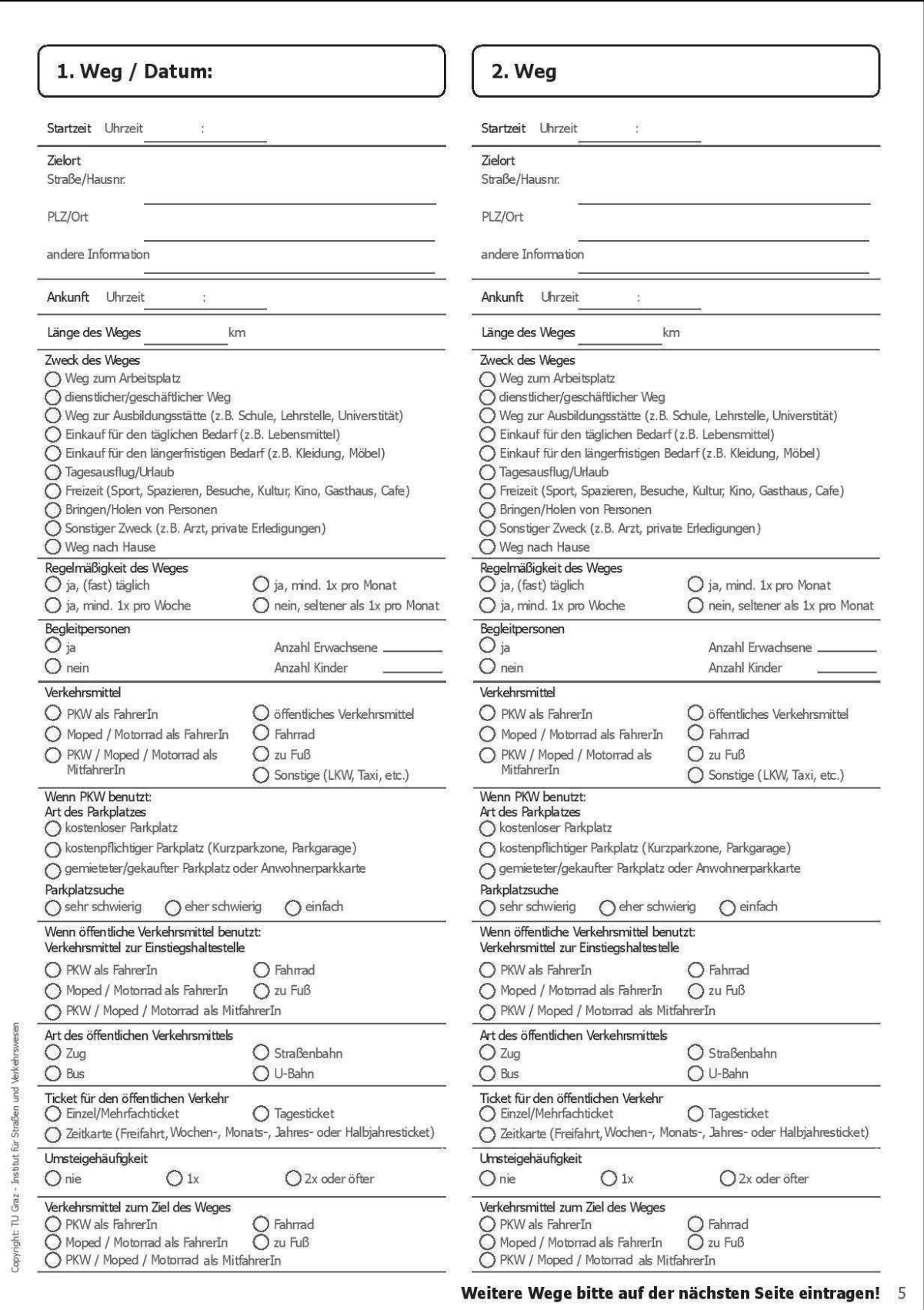

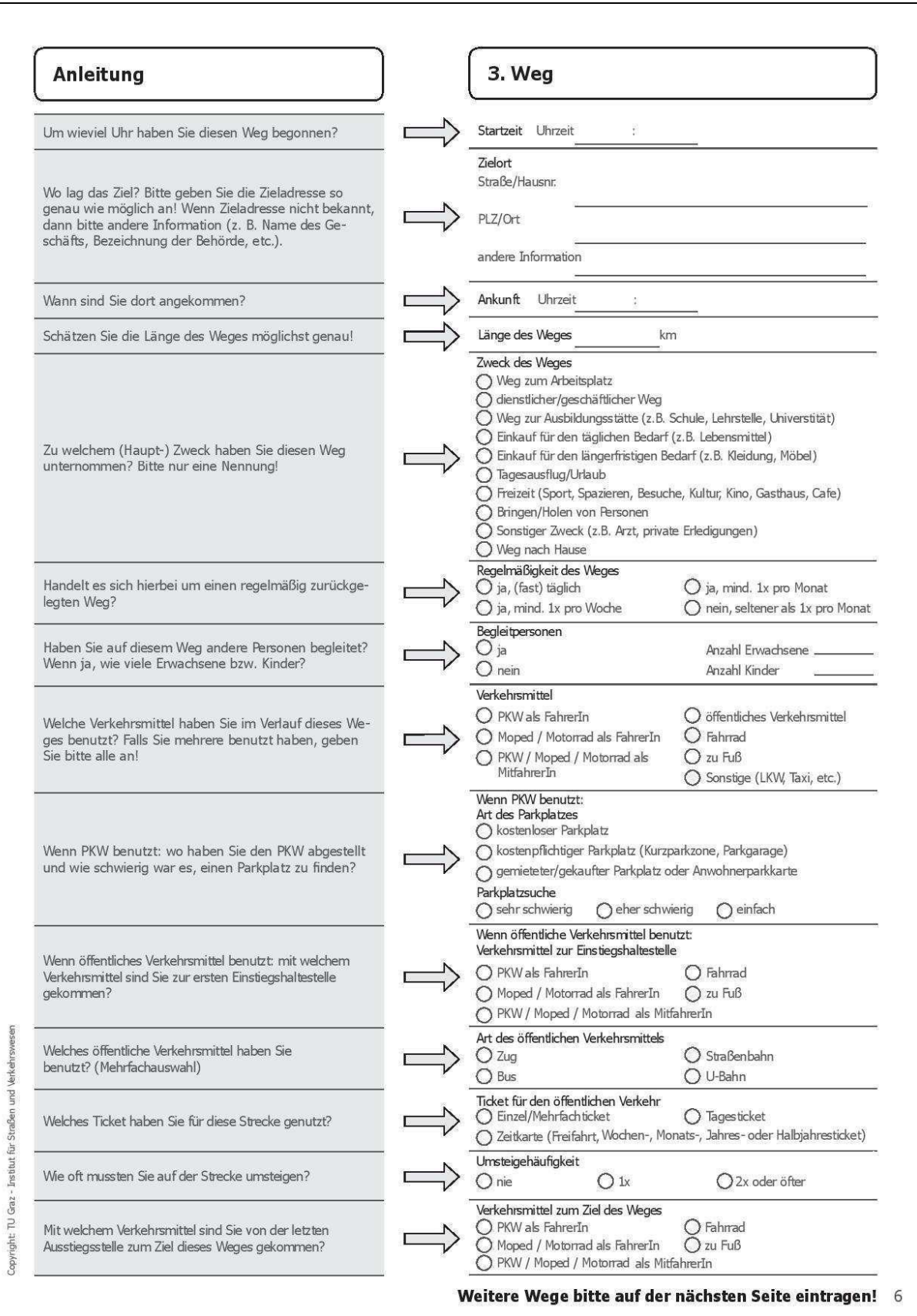

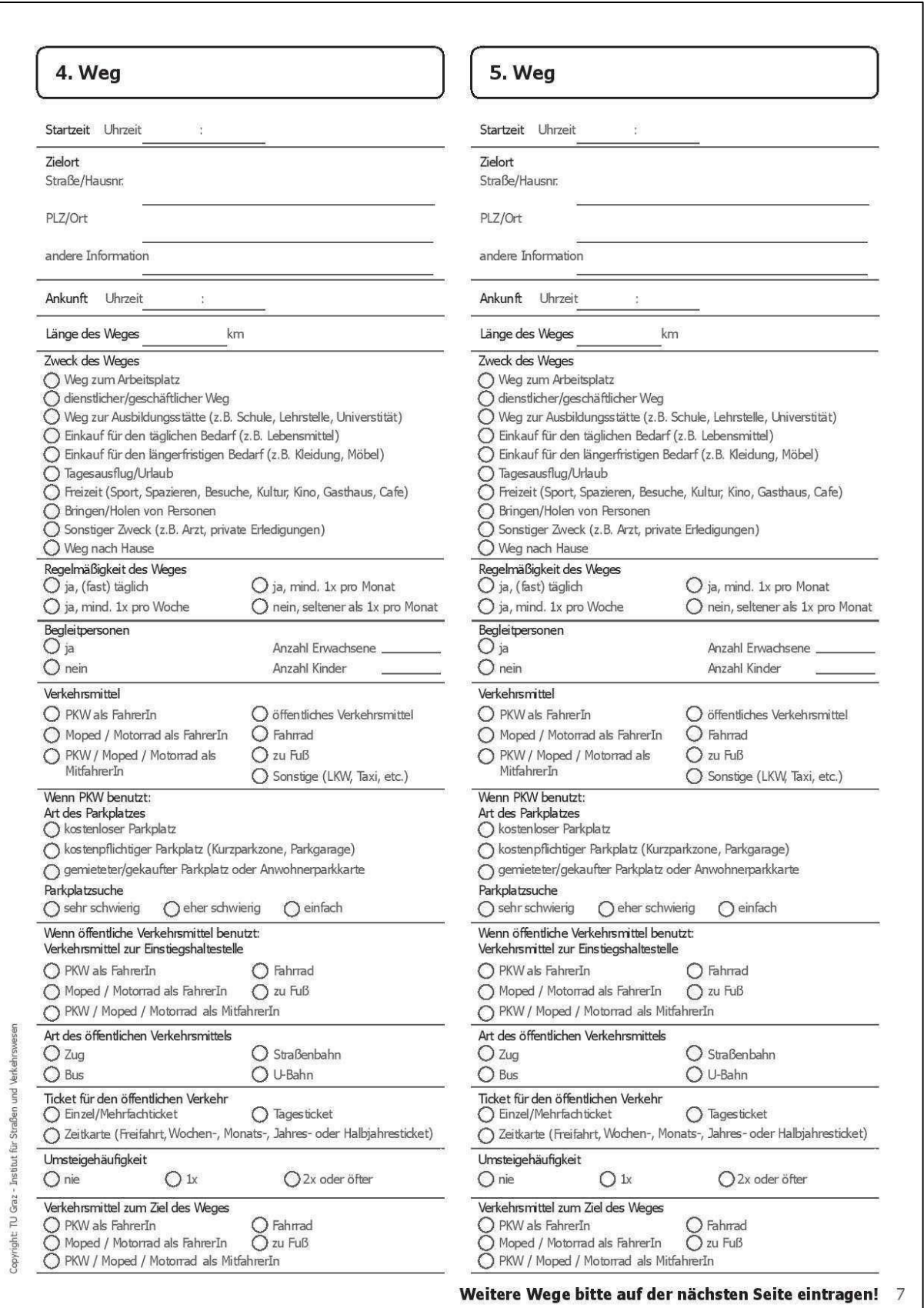

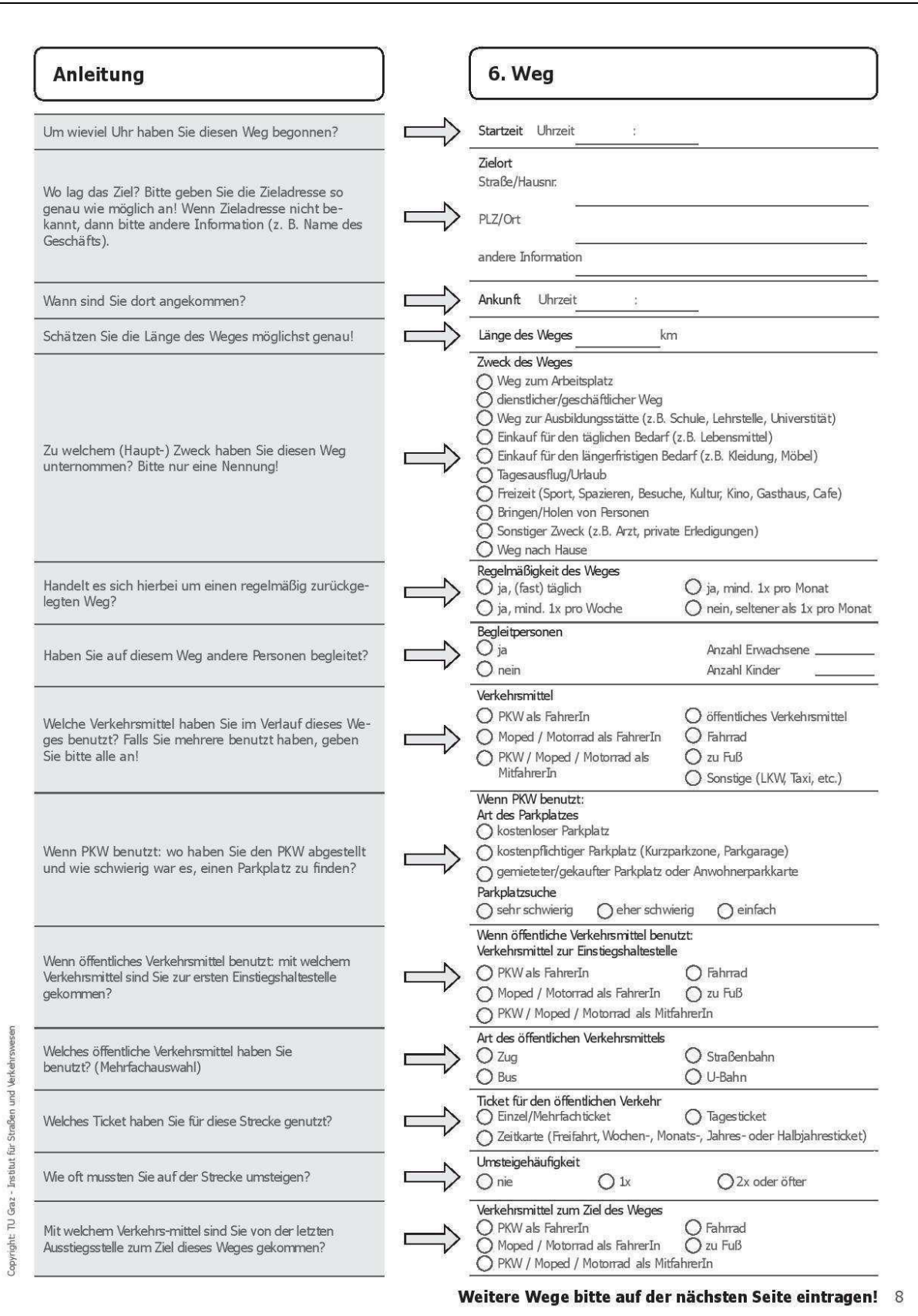

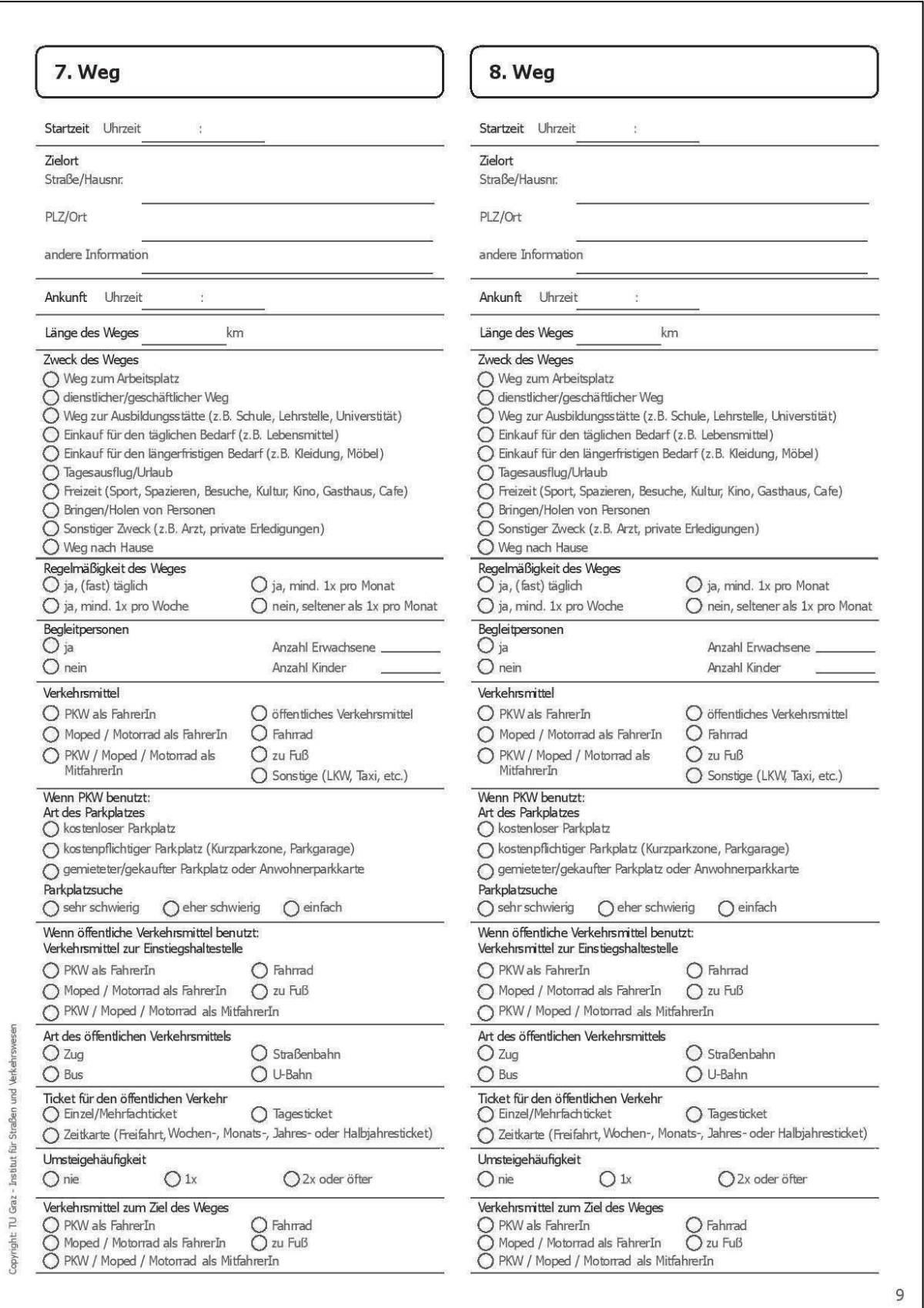

#### **Ihre Meinung ist uns wichtig!**

Die Zufriedenheit der Bürgerinnen und Bürger ist uns ein großes Anliegen, daher brauchen wir Ihre Rückmeldung, um Sie in zukünftige Verkehrsplanungen mit einfließen zu lassen! Sie wollen eigene Ideen und Vorschläge einbringen? Sie möchten Kritik oder Lob äußern? Teilen Sie uns

bitte Ihre Meinung zum Verkehr in St. Pölten mit!

Hier haben Sie die Möglichkeit, uns Anmerkungen, Ideen und Kommentare aufzuschreiben.

Bitte senden Sie die ausgefüllten Unterlagen umgehend zurück. Verwenden Sie dazu die beigefügten Rückumschlag.

#### Herzlichen Dank für Ihre Teilnahme!

Copyright: TU Graz - Institut für Straßen und Verkehrswesen, Gestaltung: Klaudia Rauchleitner, krauchleitner@hotmail.com

10

# **Anhang 2 – Verteilung der Wegezwecke**

### **St. Pöltner**

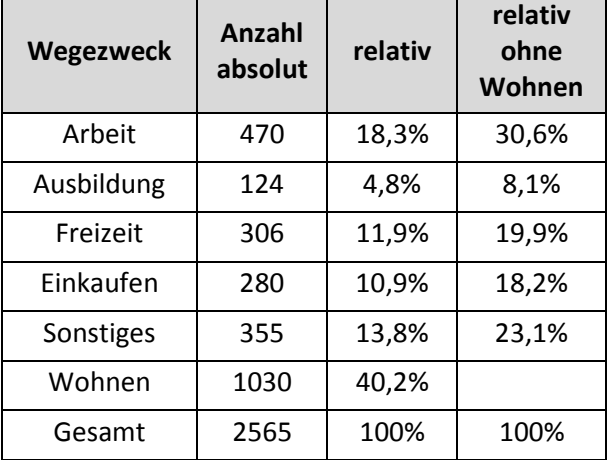

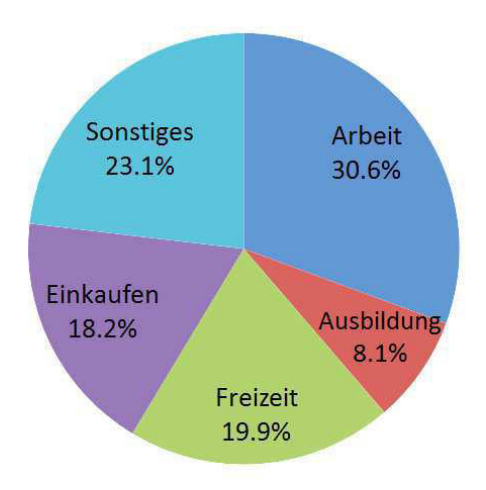

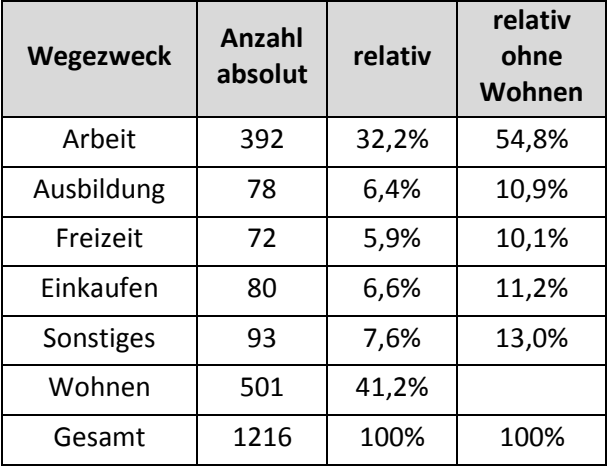

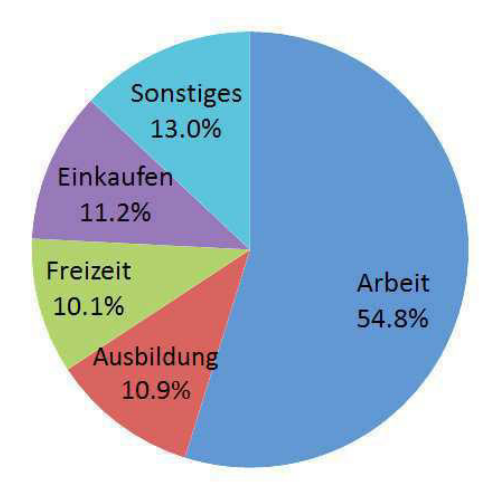

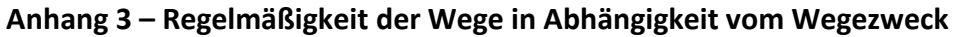

## **St. Pöltner**

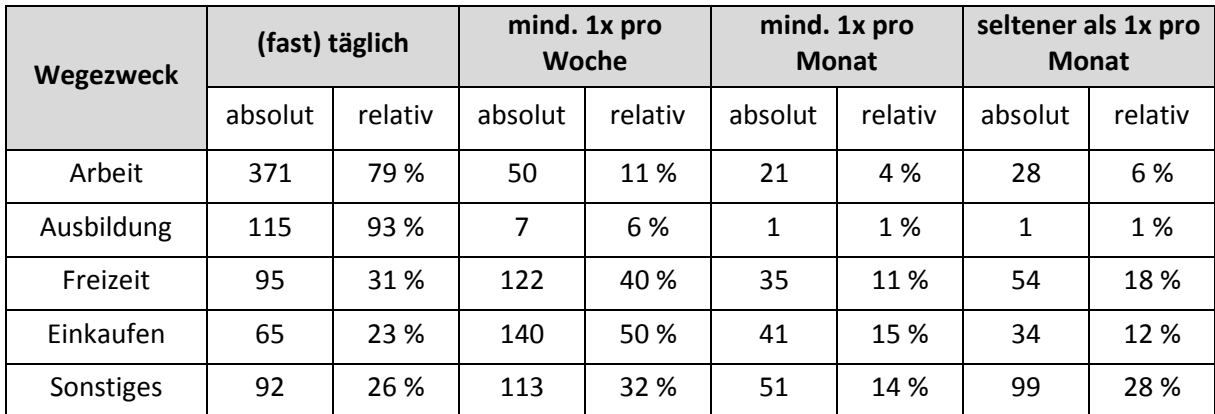

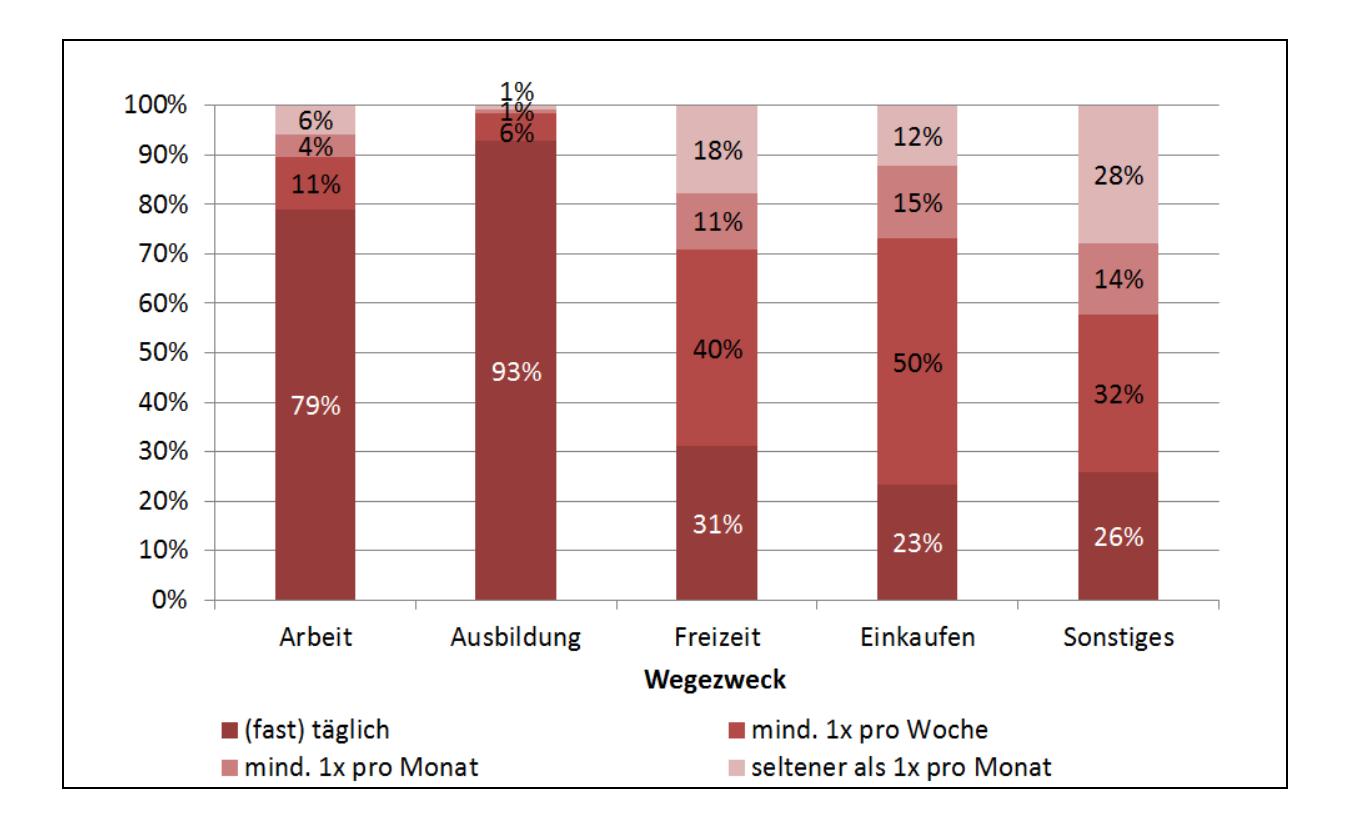

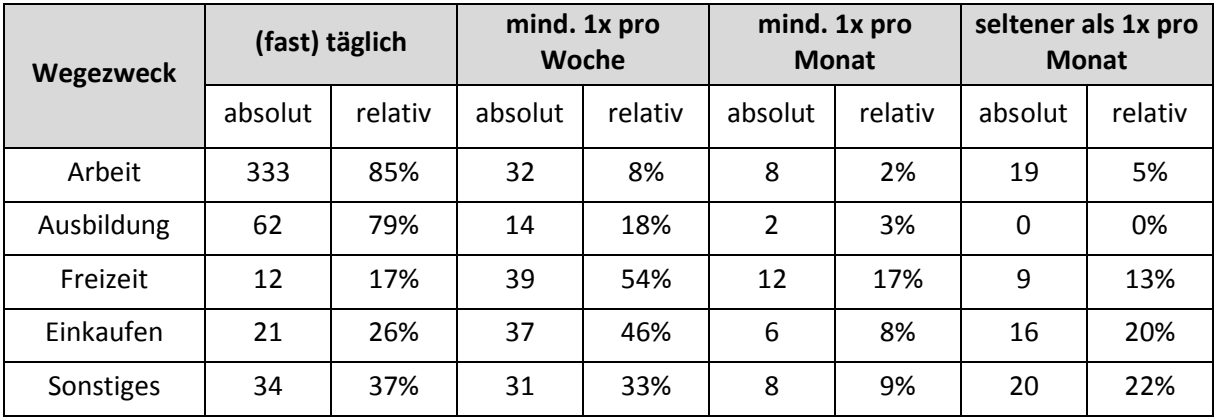

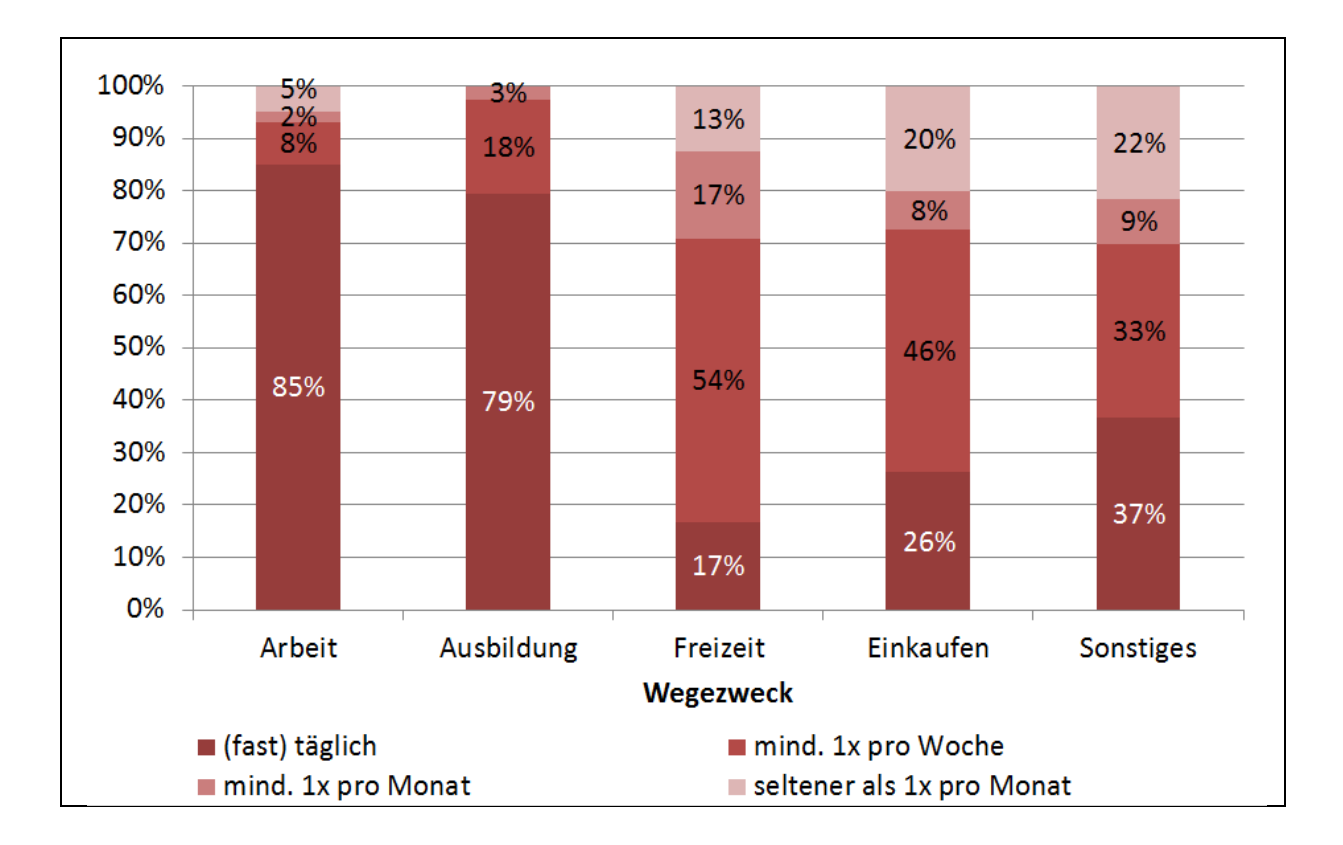

## **Anhang 4 – Modal Split in Abhängigkeit vom Wegezweck**

## **St. Pöltner**

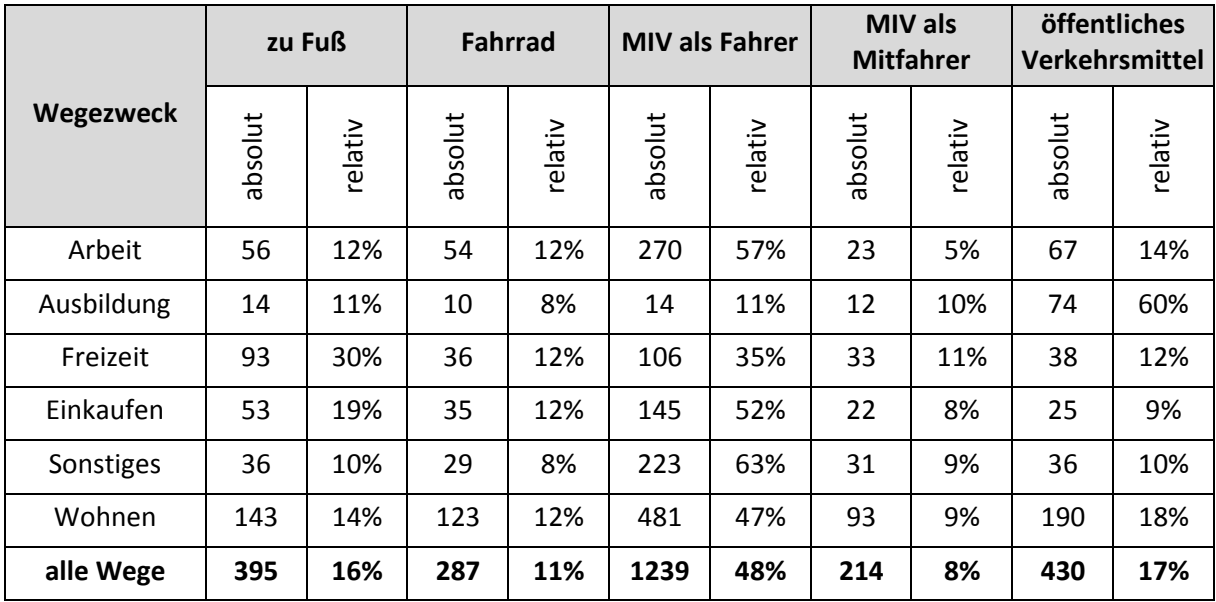

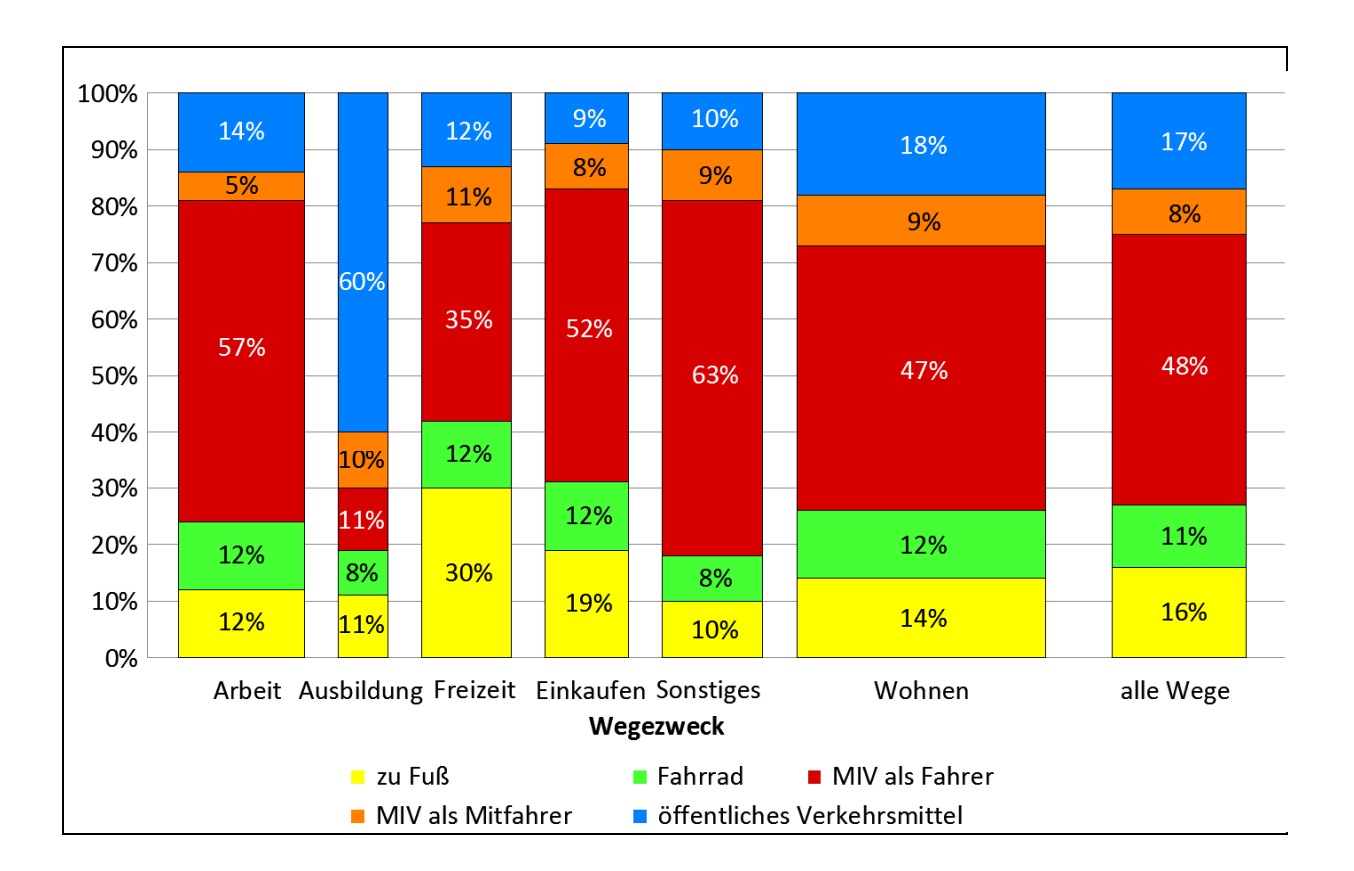

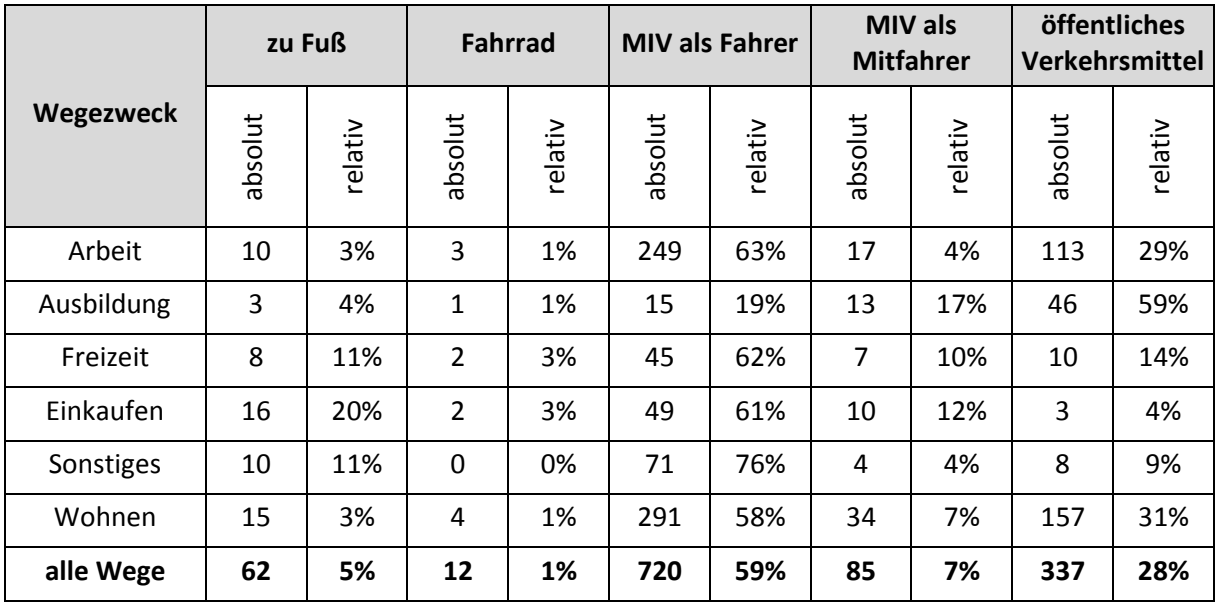

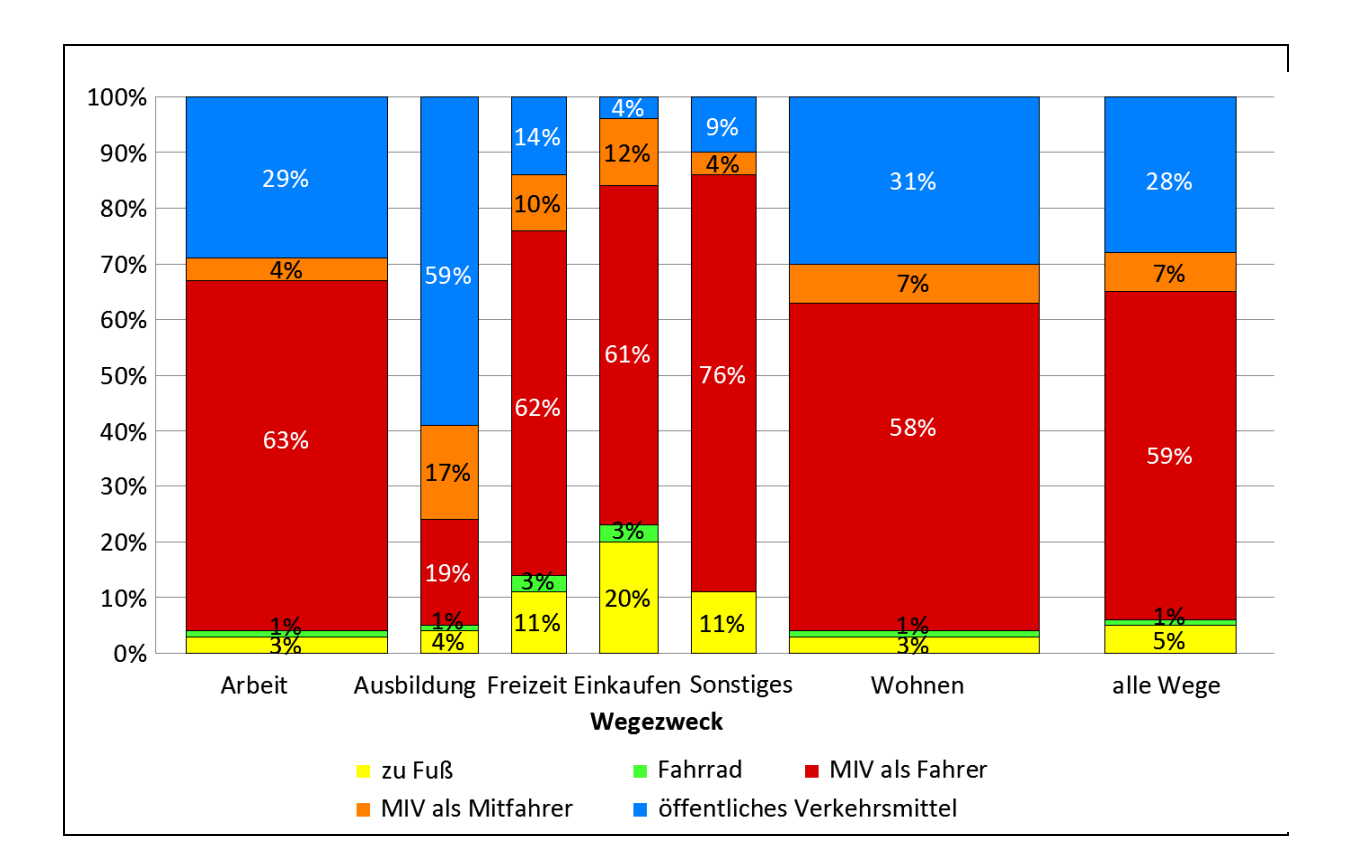

## **Anhang 5 – Modal Split in Abhängigkeit von der Wegelänge**

## **St. Pöltner**

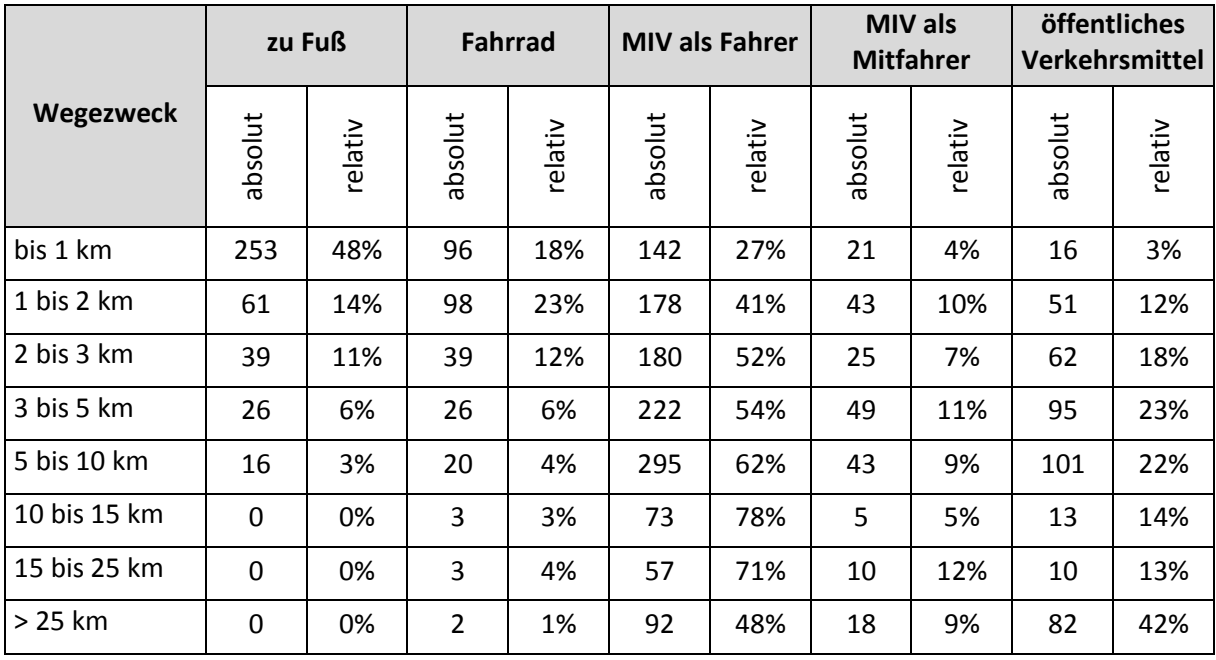

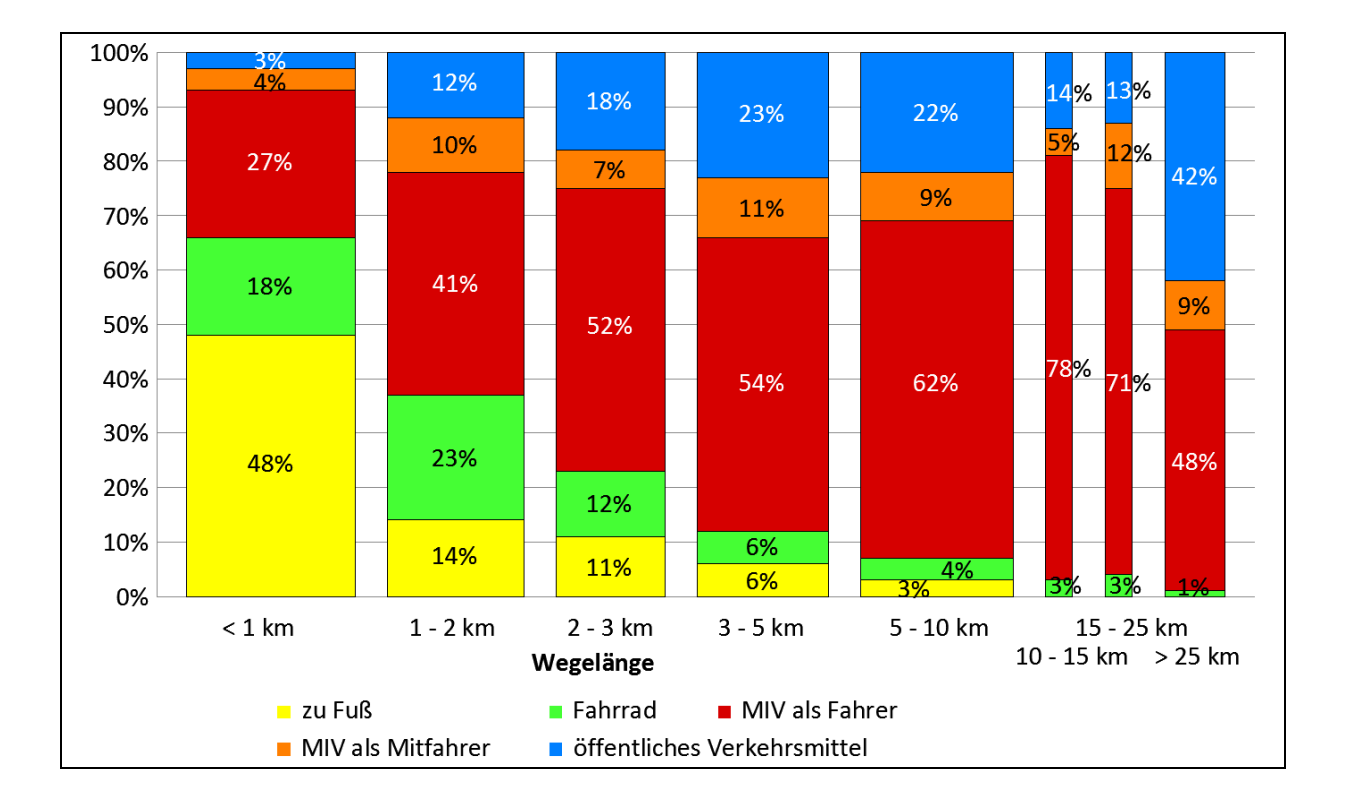

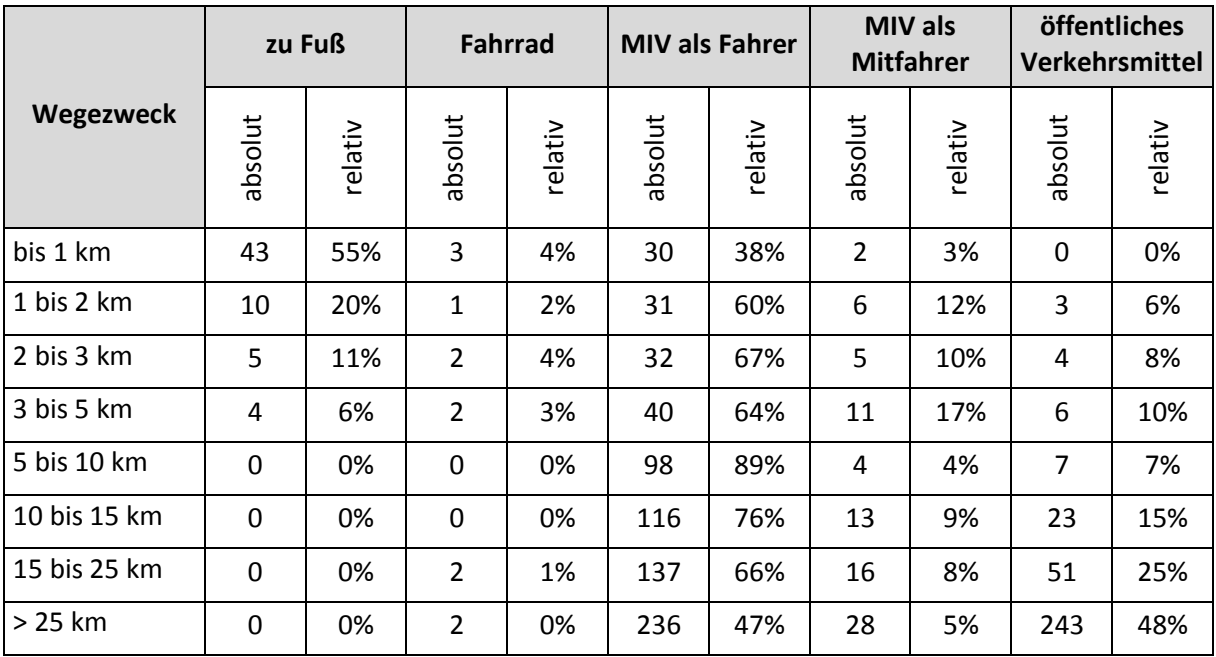

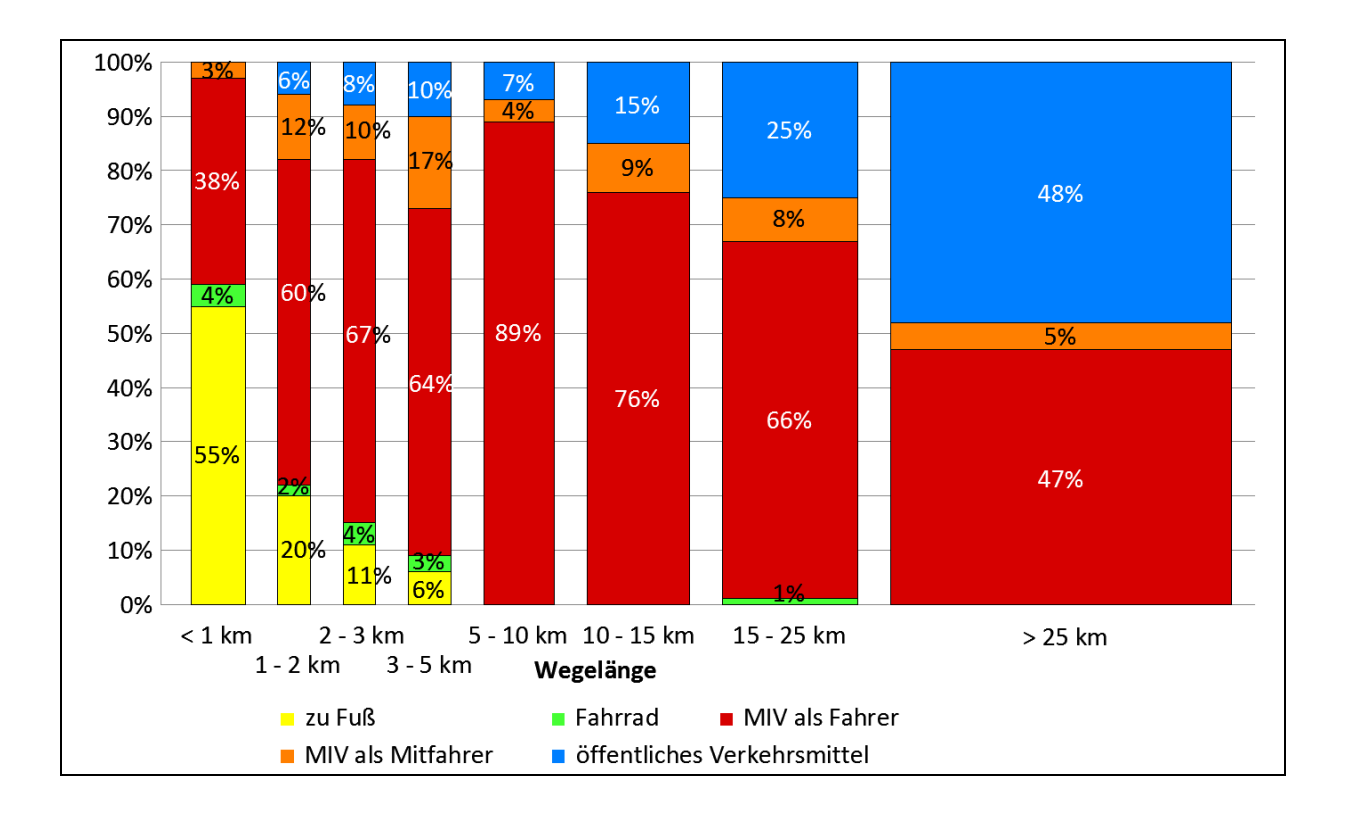

## **Anhang 6 - Modal Split in Abhängigkeit vom Geschlecht**

## **St. Pöltner**

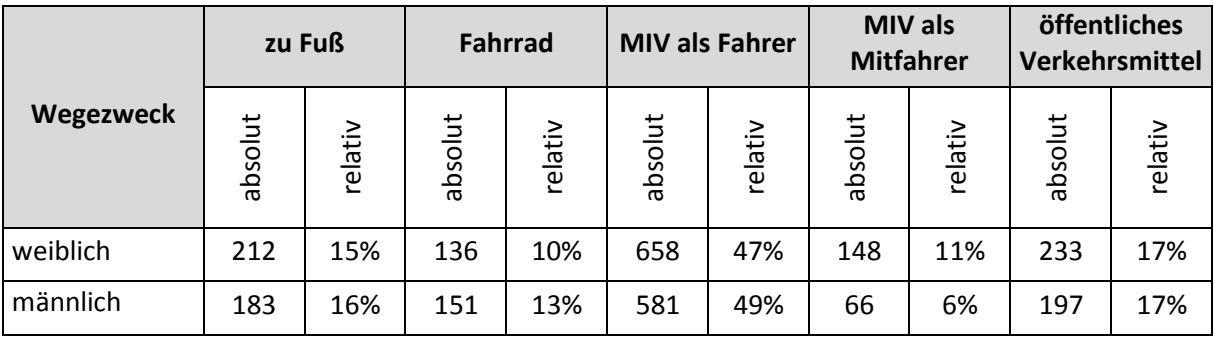

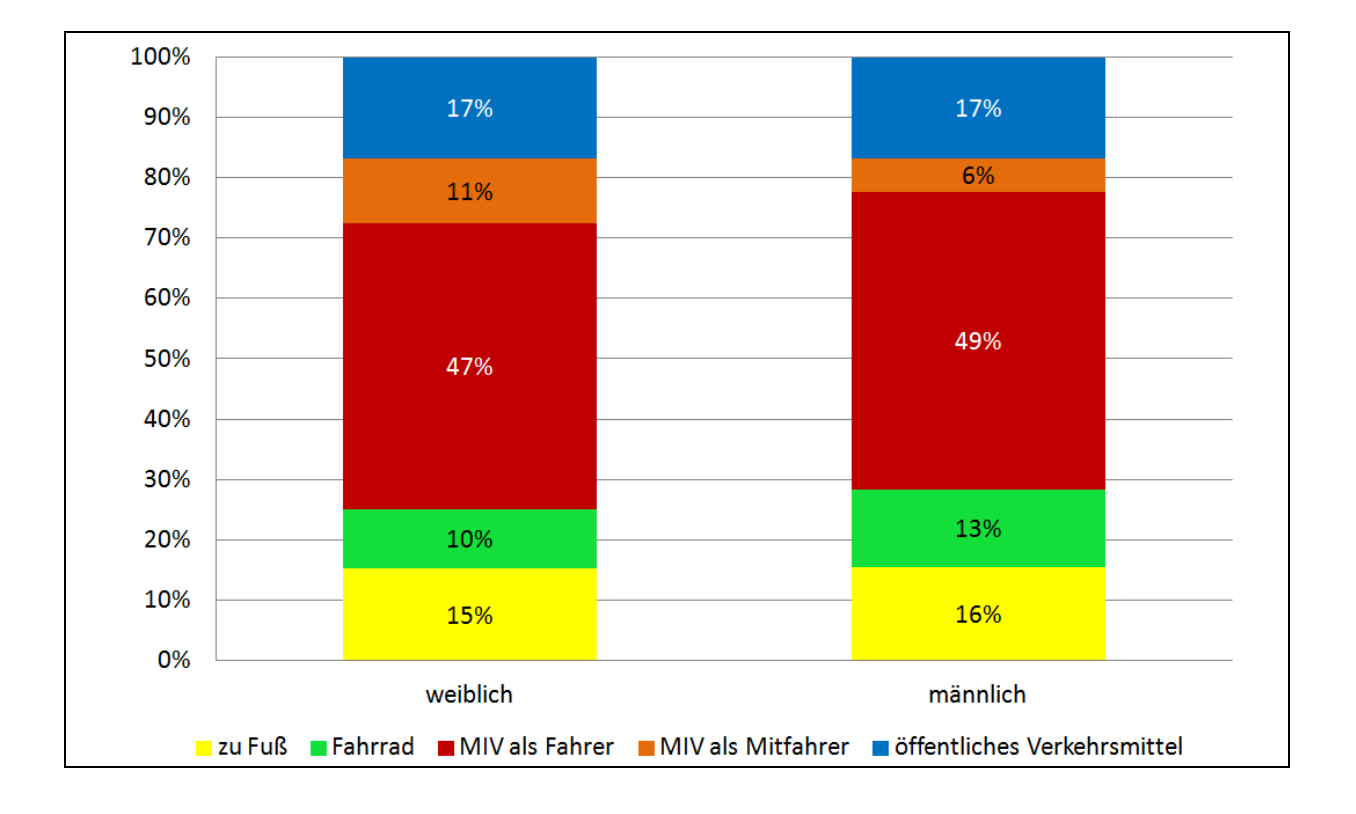

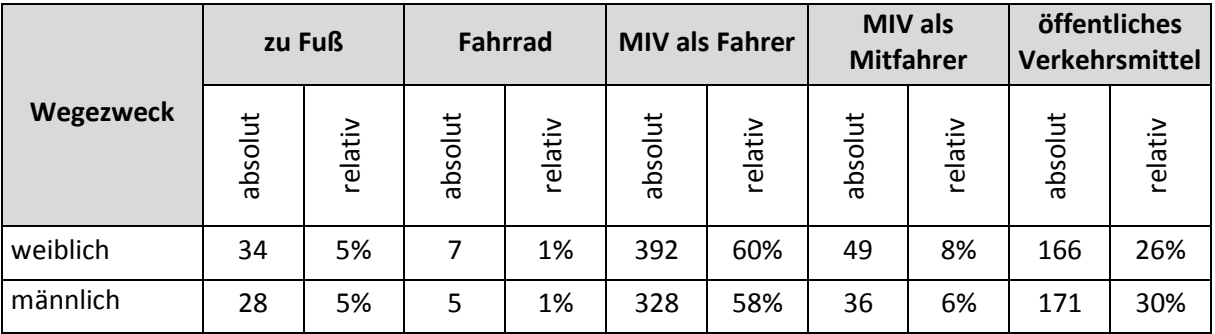

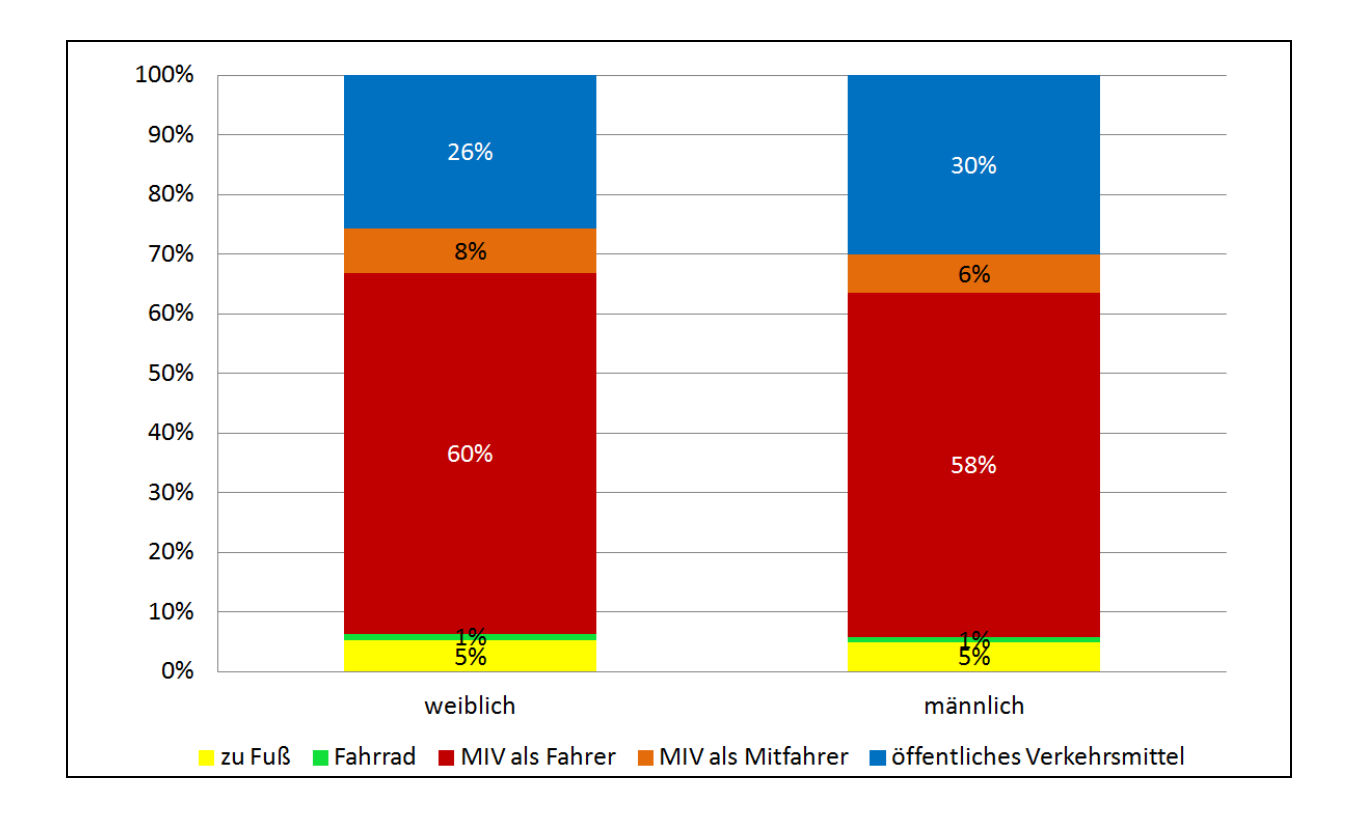

## **Anhang 7 – Wegelänge in Abhängigkeit vom Wegezweck**

### **St. Pöltner**

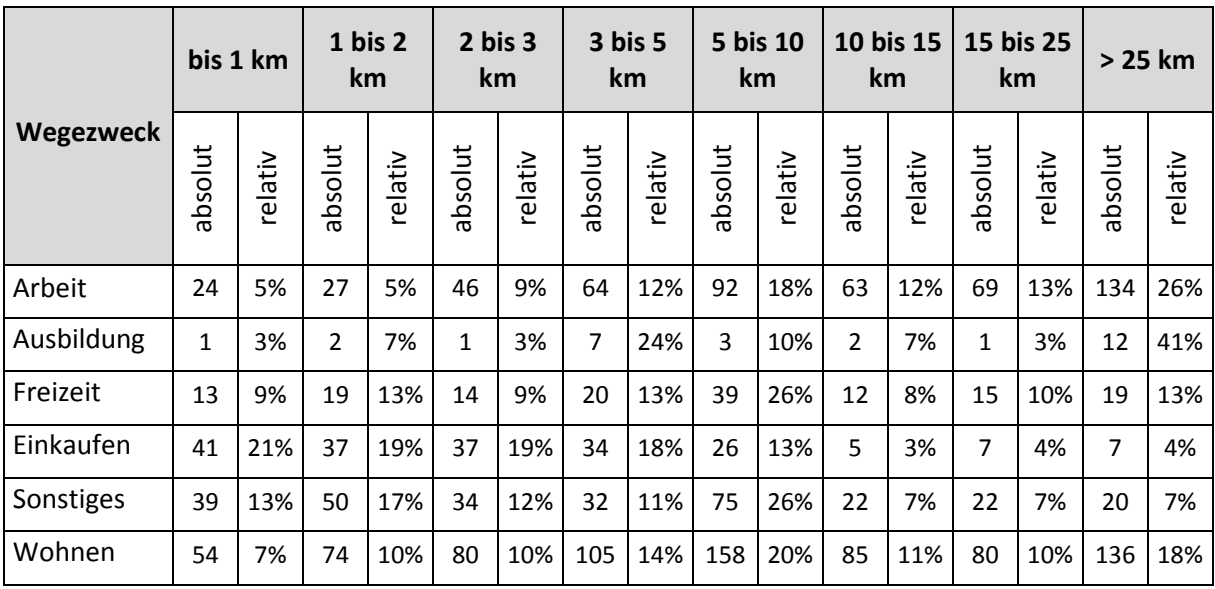

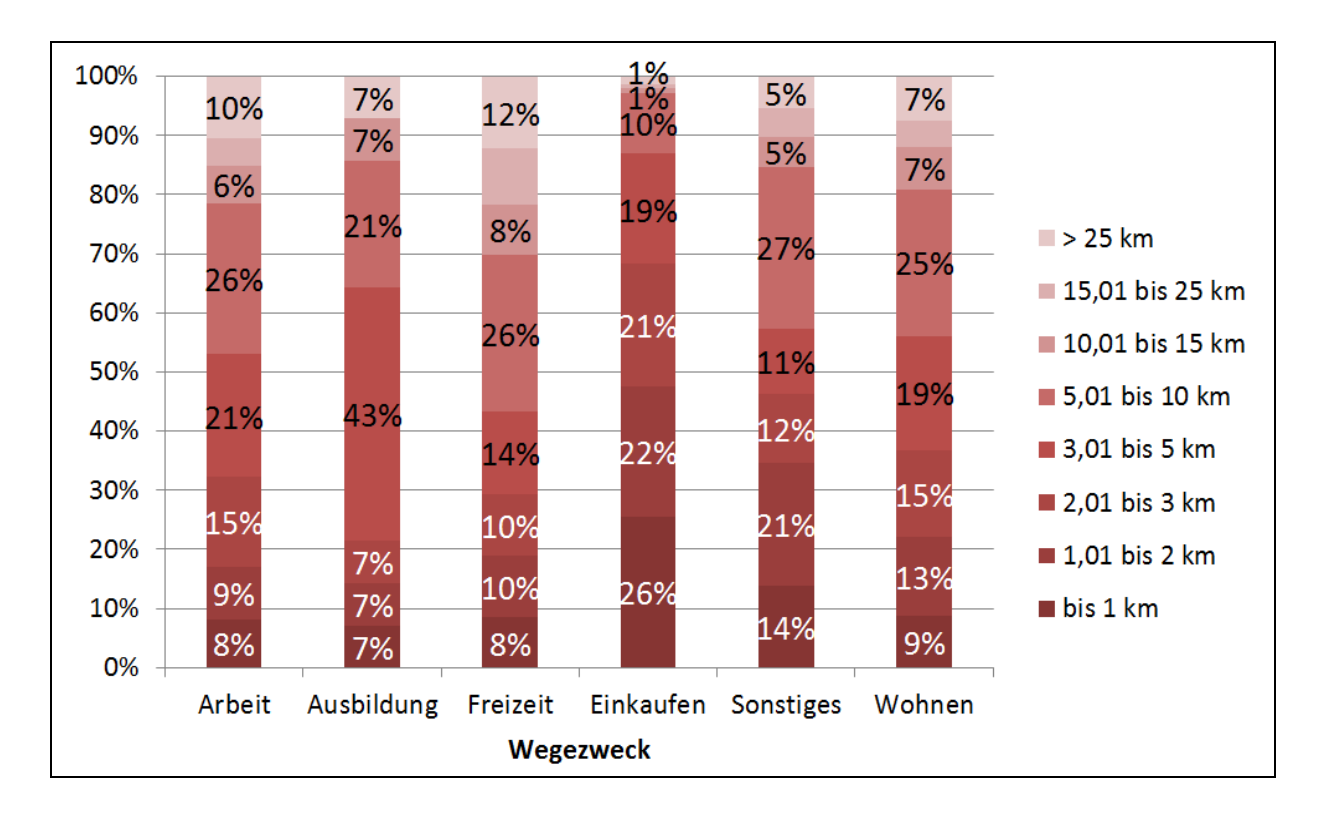

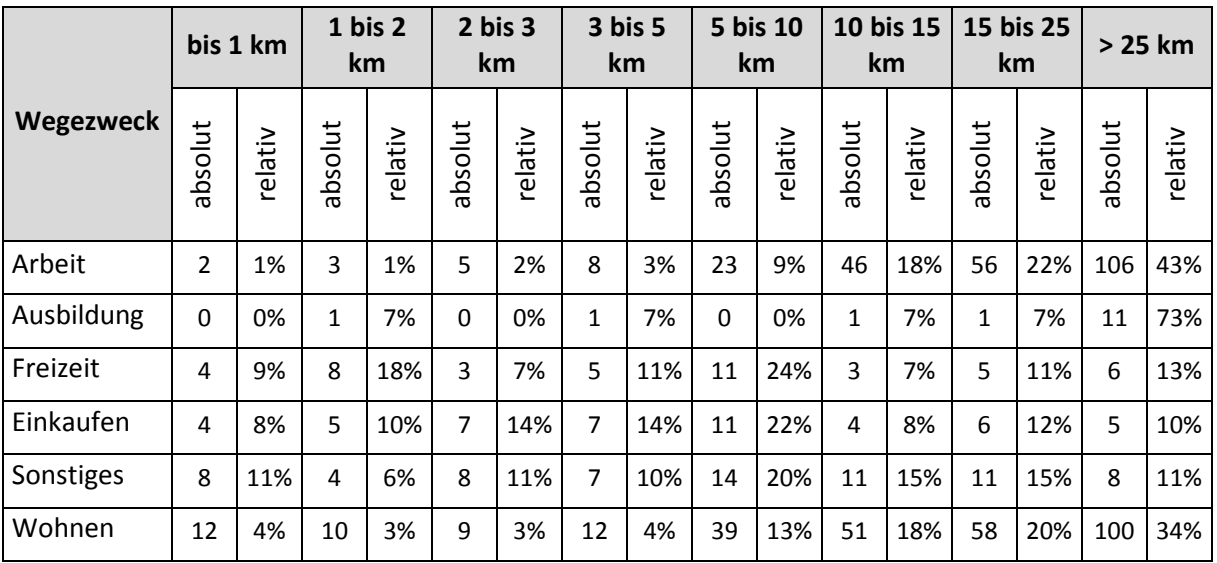

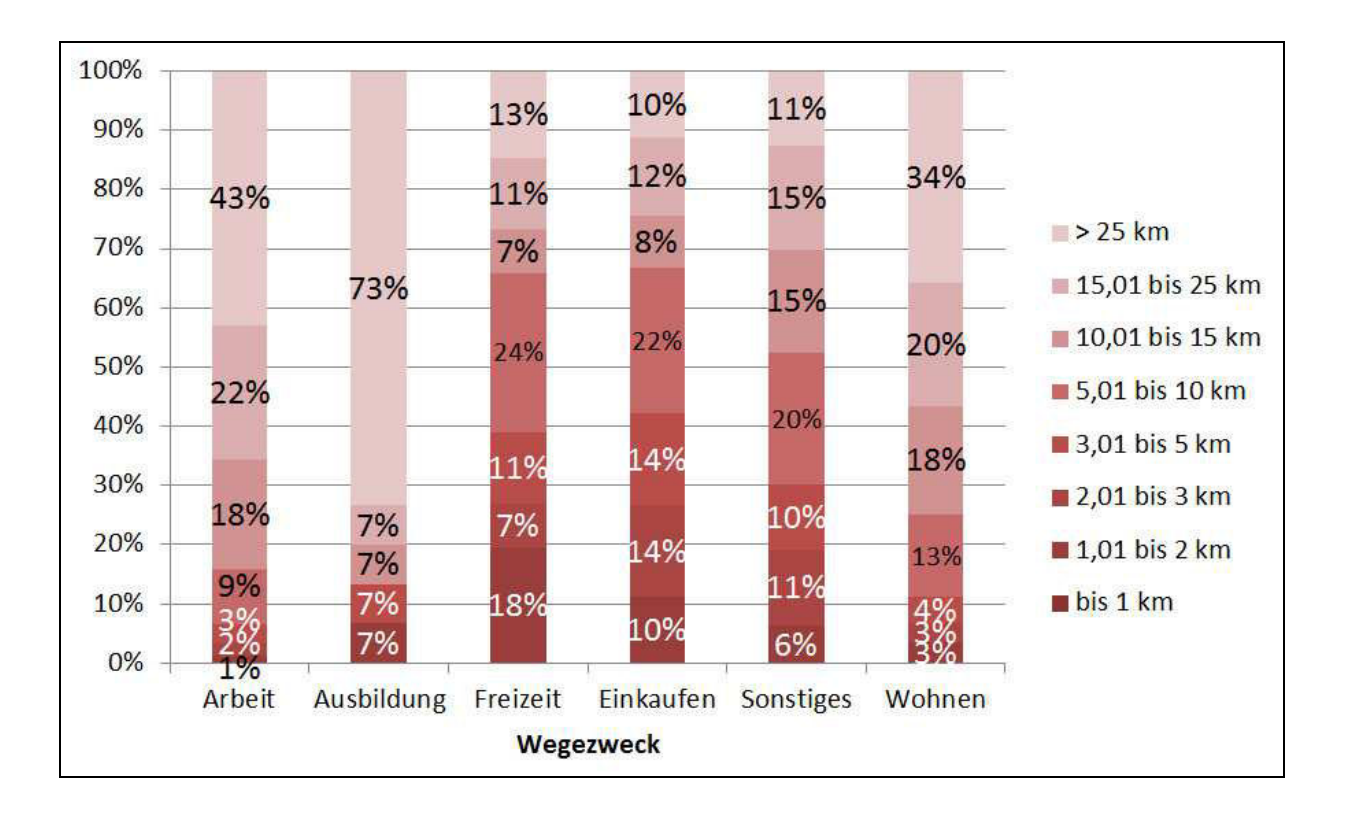

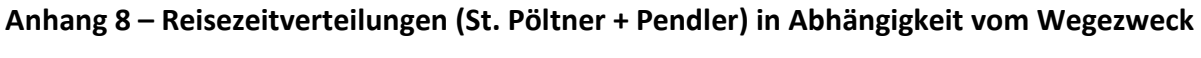

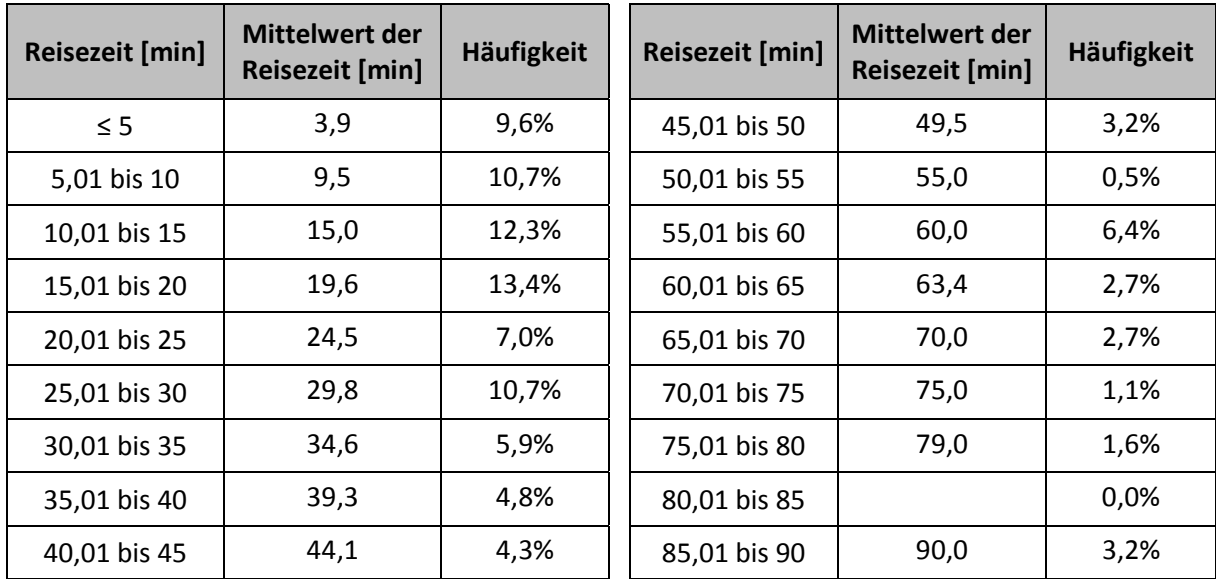

## **Wegezweck "Ausbildung"**

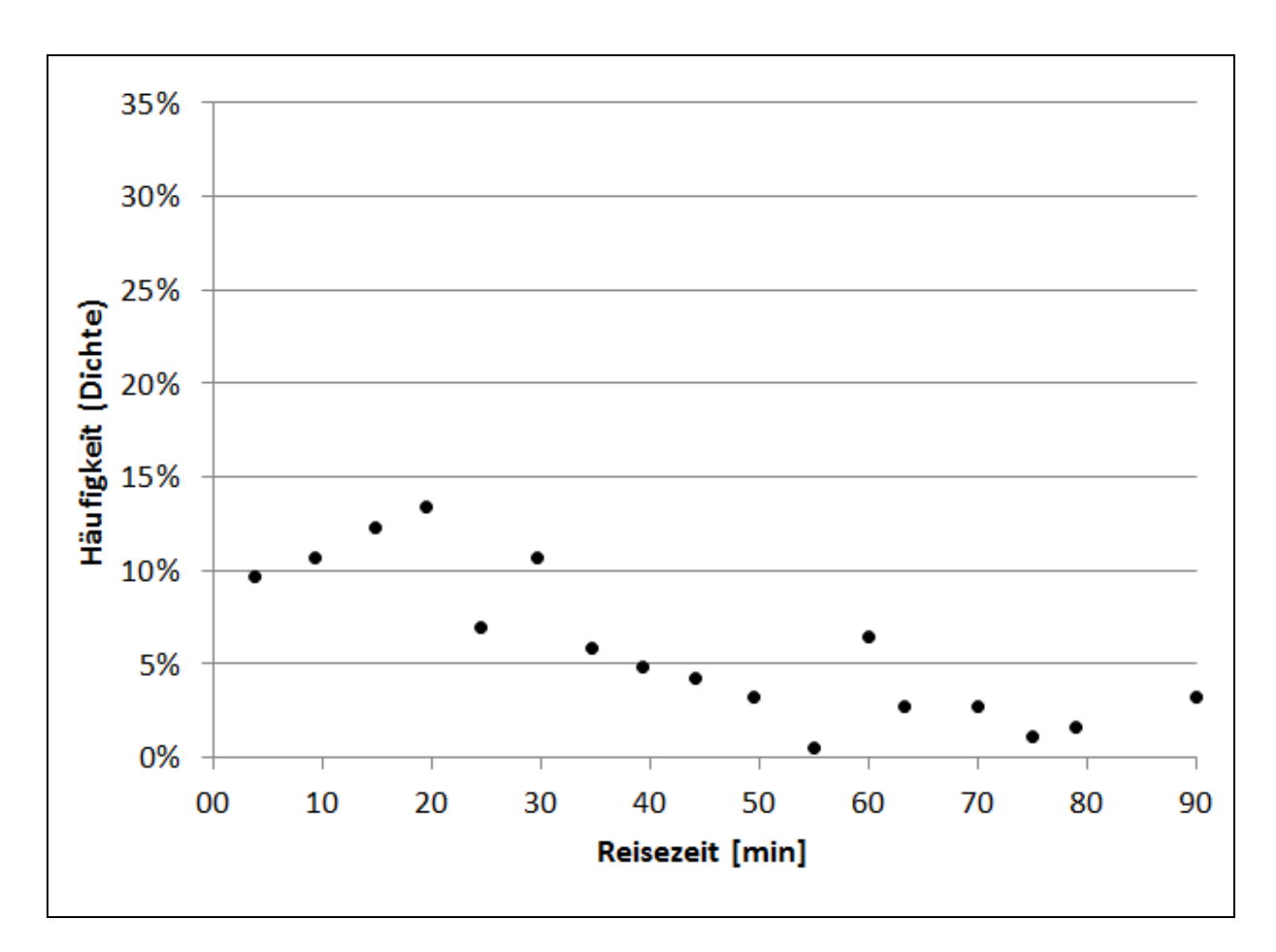

## **Wegezweck** "Einkaufen"

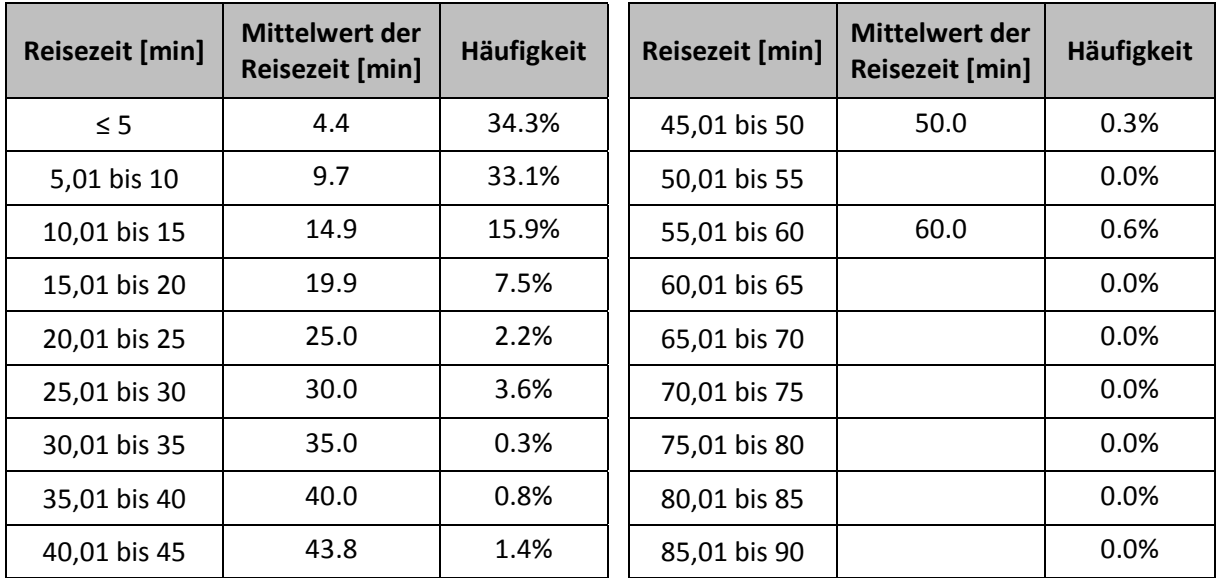

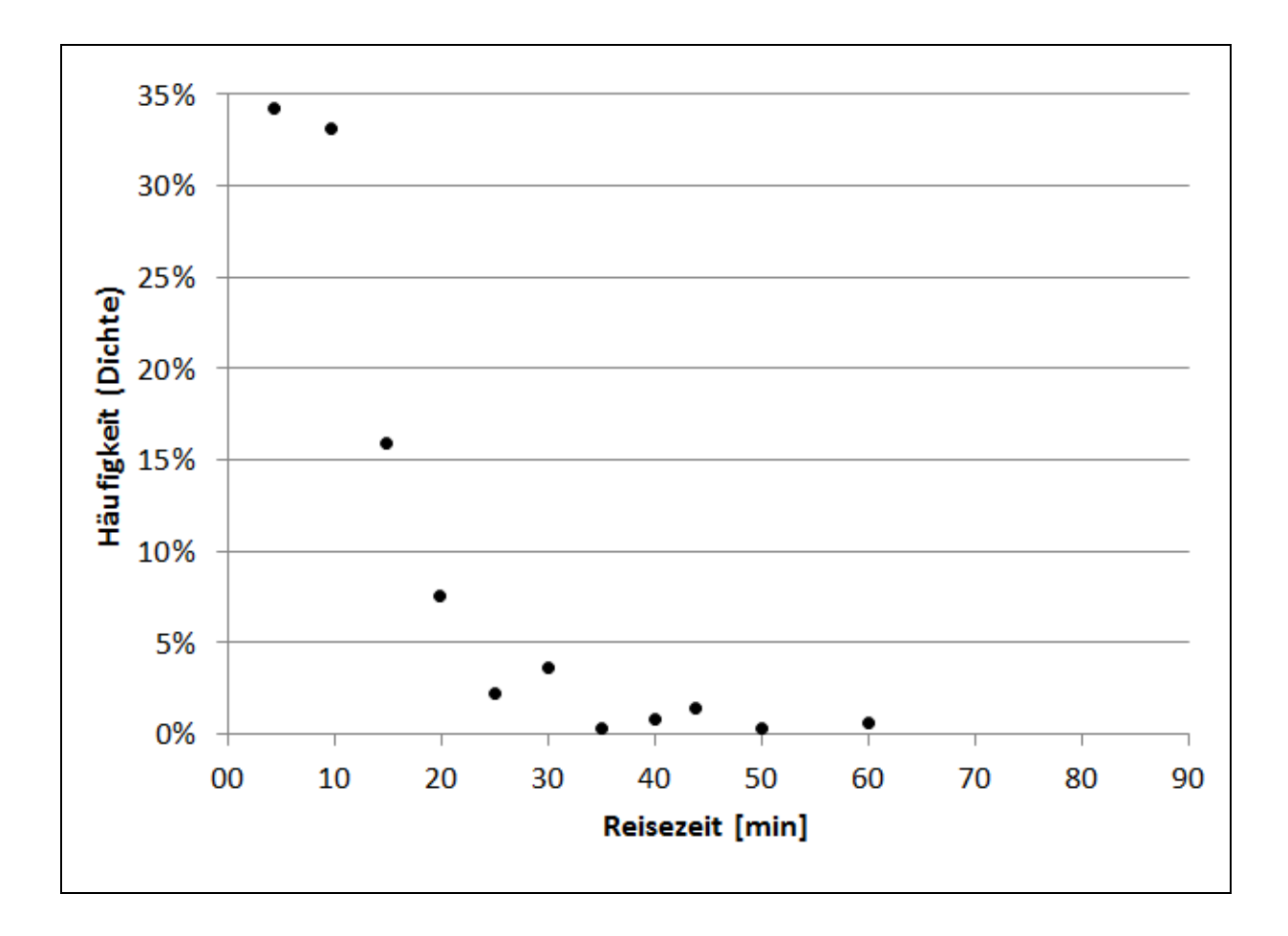

## **Wegezweck** "Freizeit"

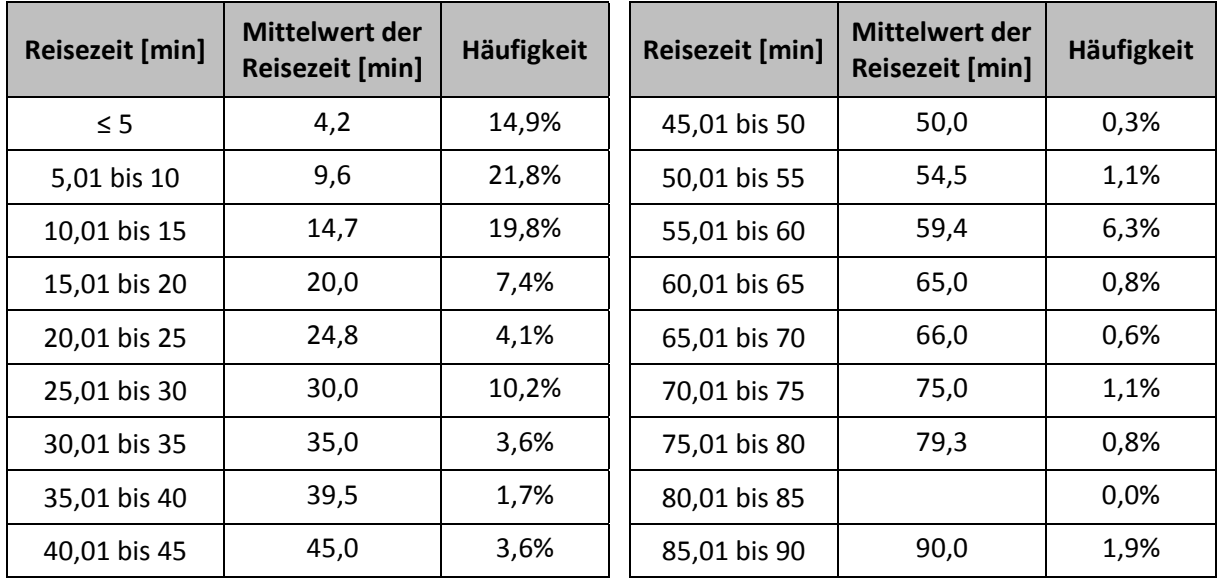

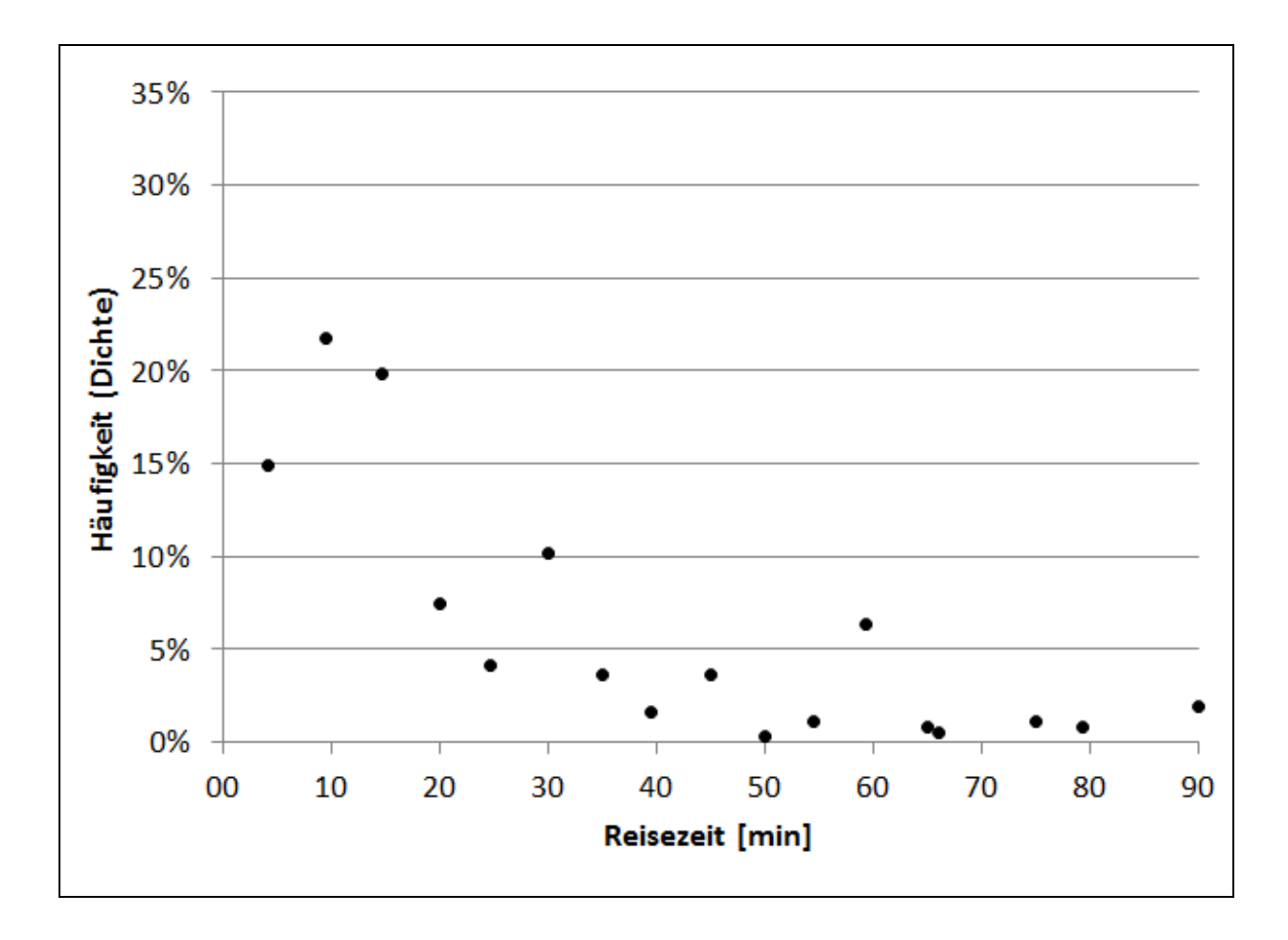

## **Wegezweck** "Sonstiges"

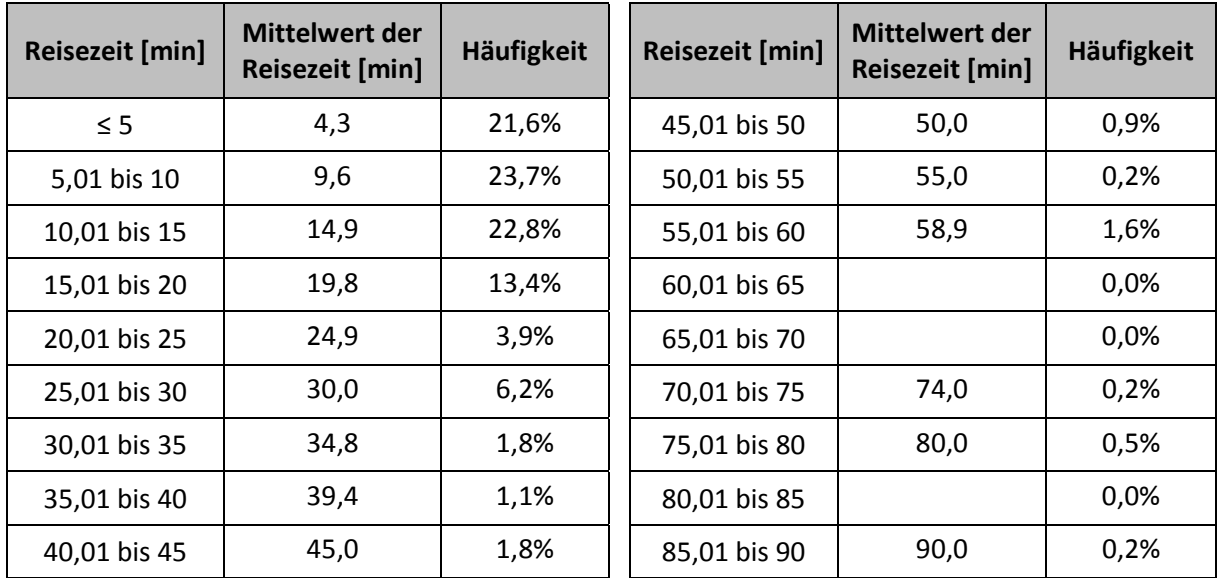

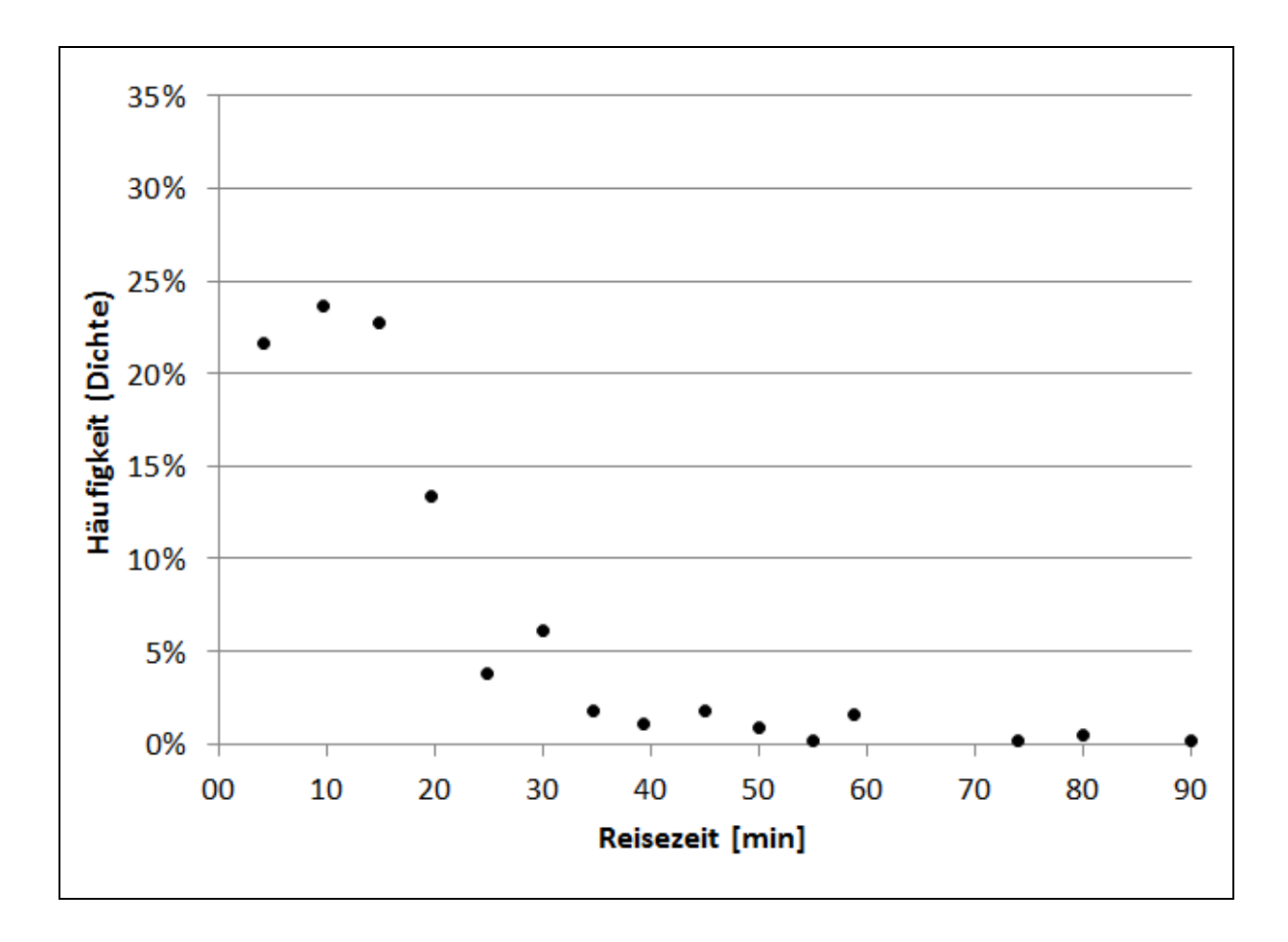

## **Anhang 9 - Mobilitätsraten**

## **nur St. Pöltner, n = 951**

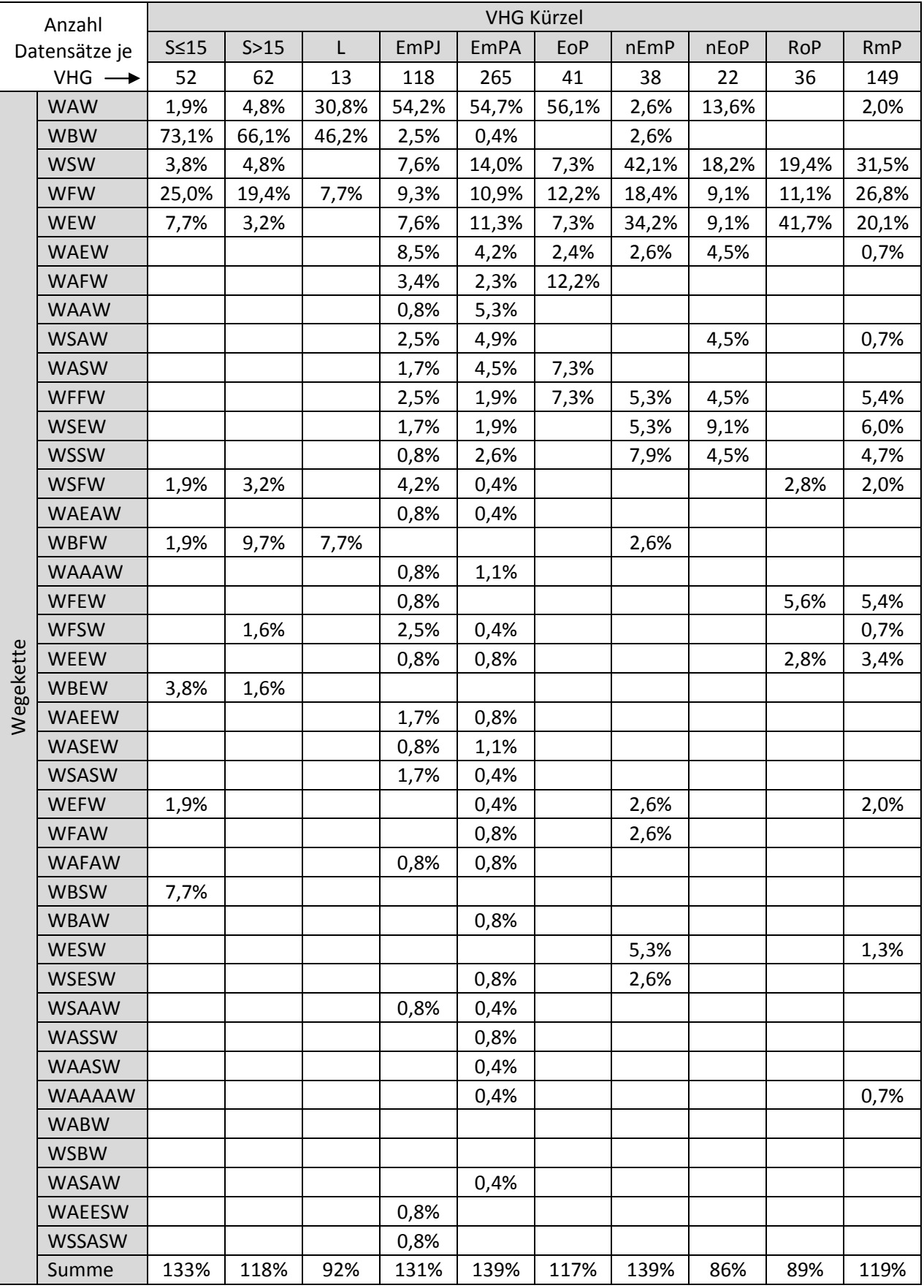
#### **nur Pendler, n = 485**

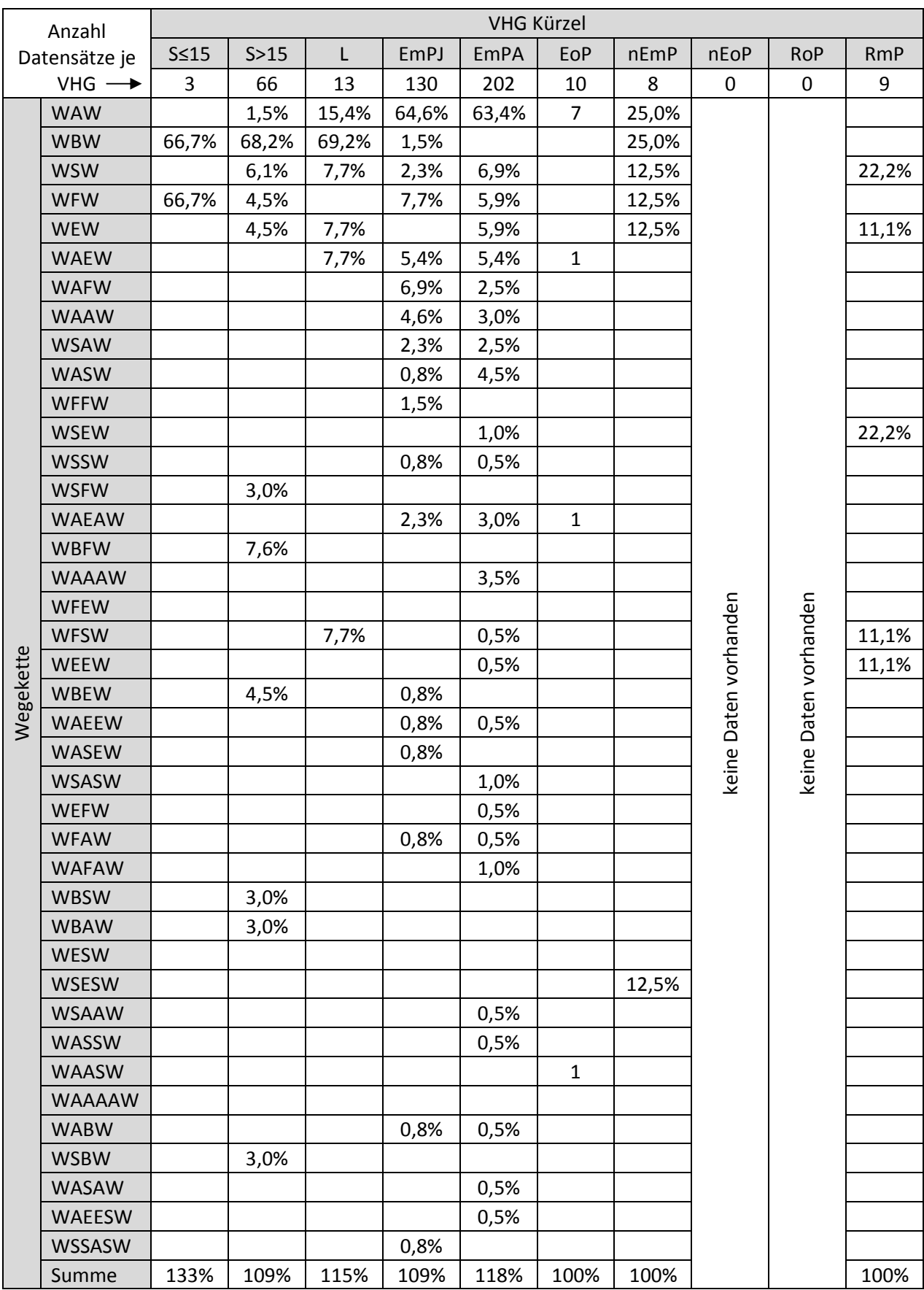

#### **Anhang 10 - Strukturdaten für die Verkehrserzeugung**

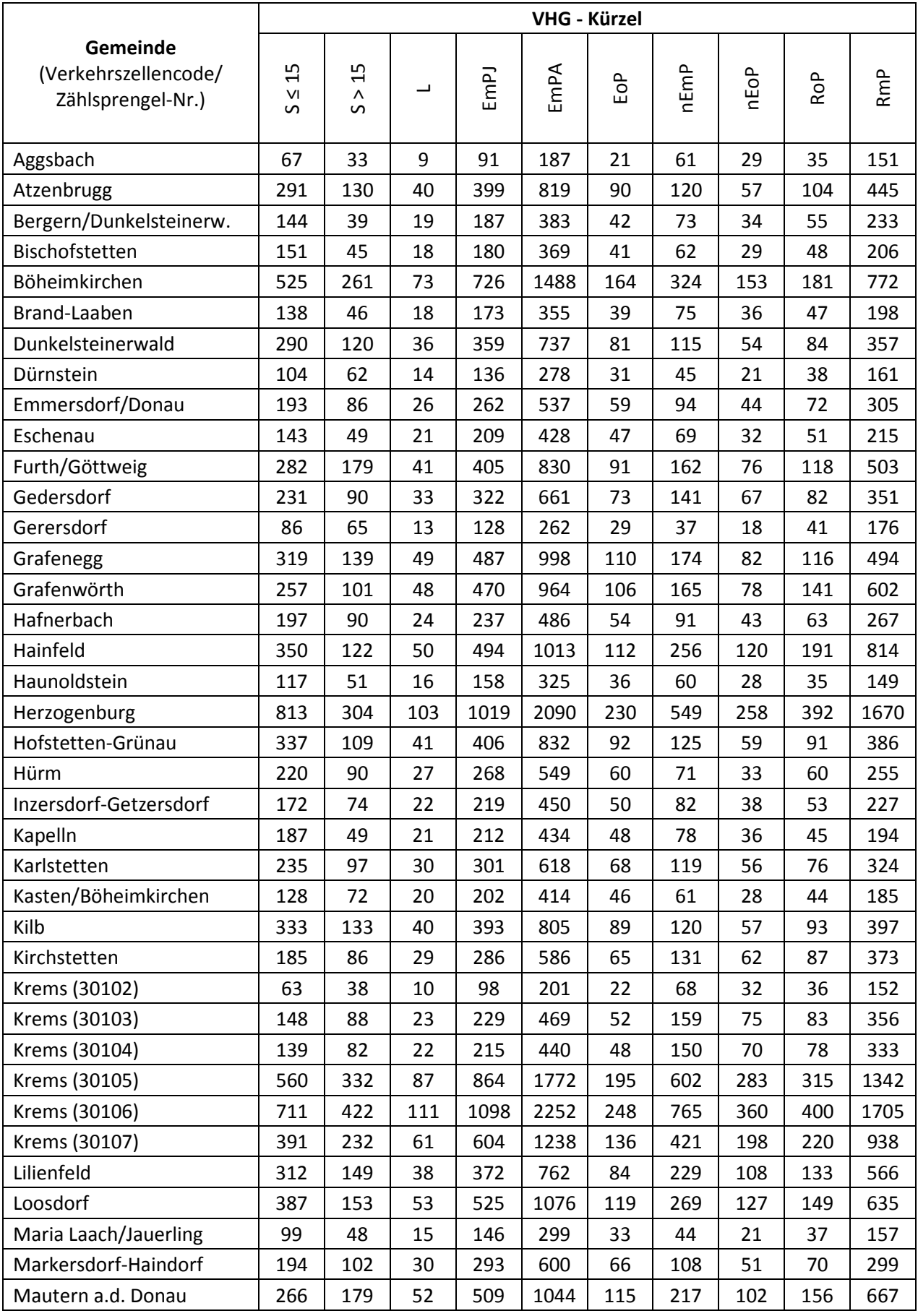

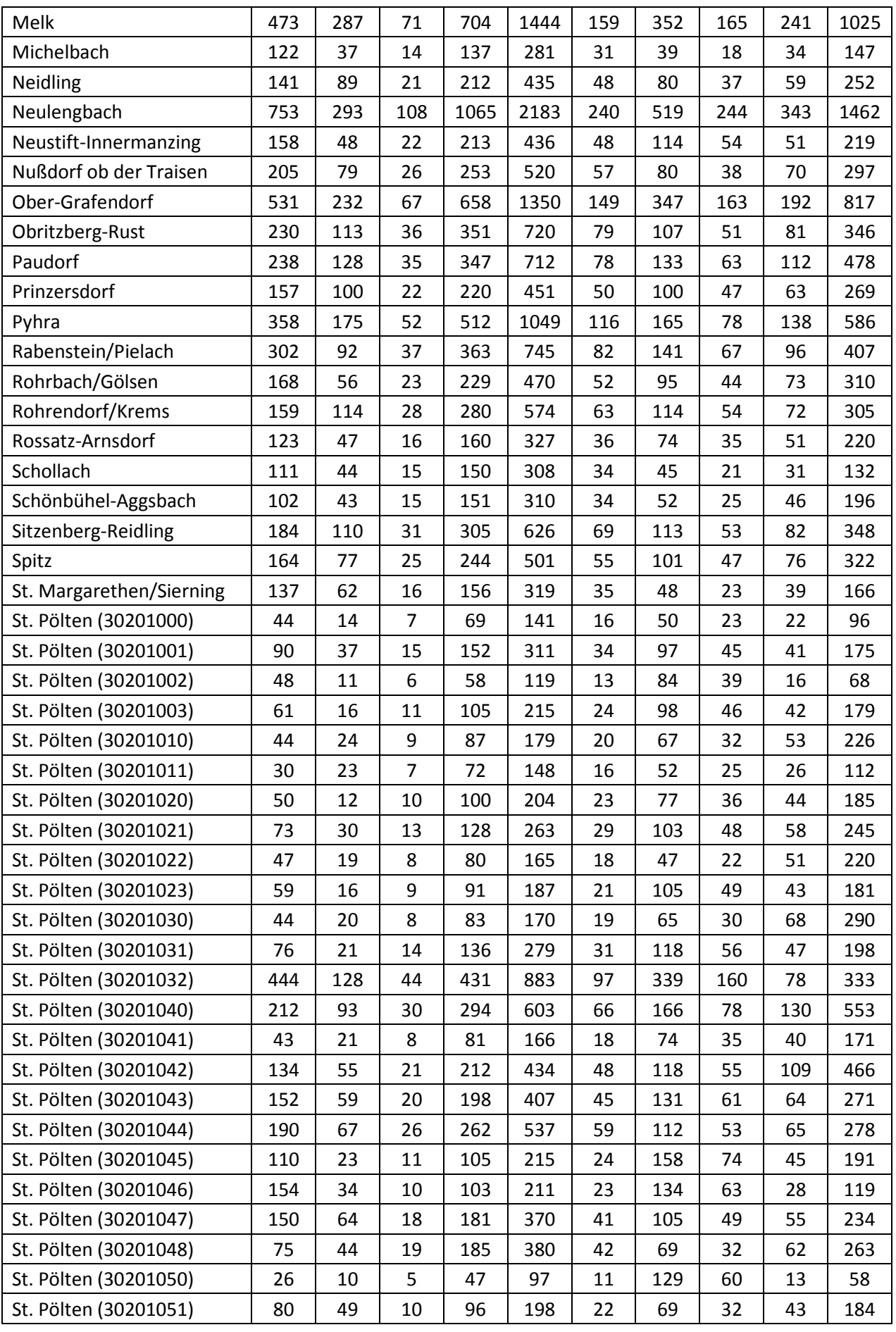

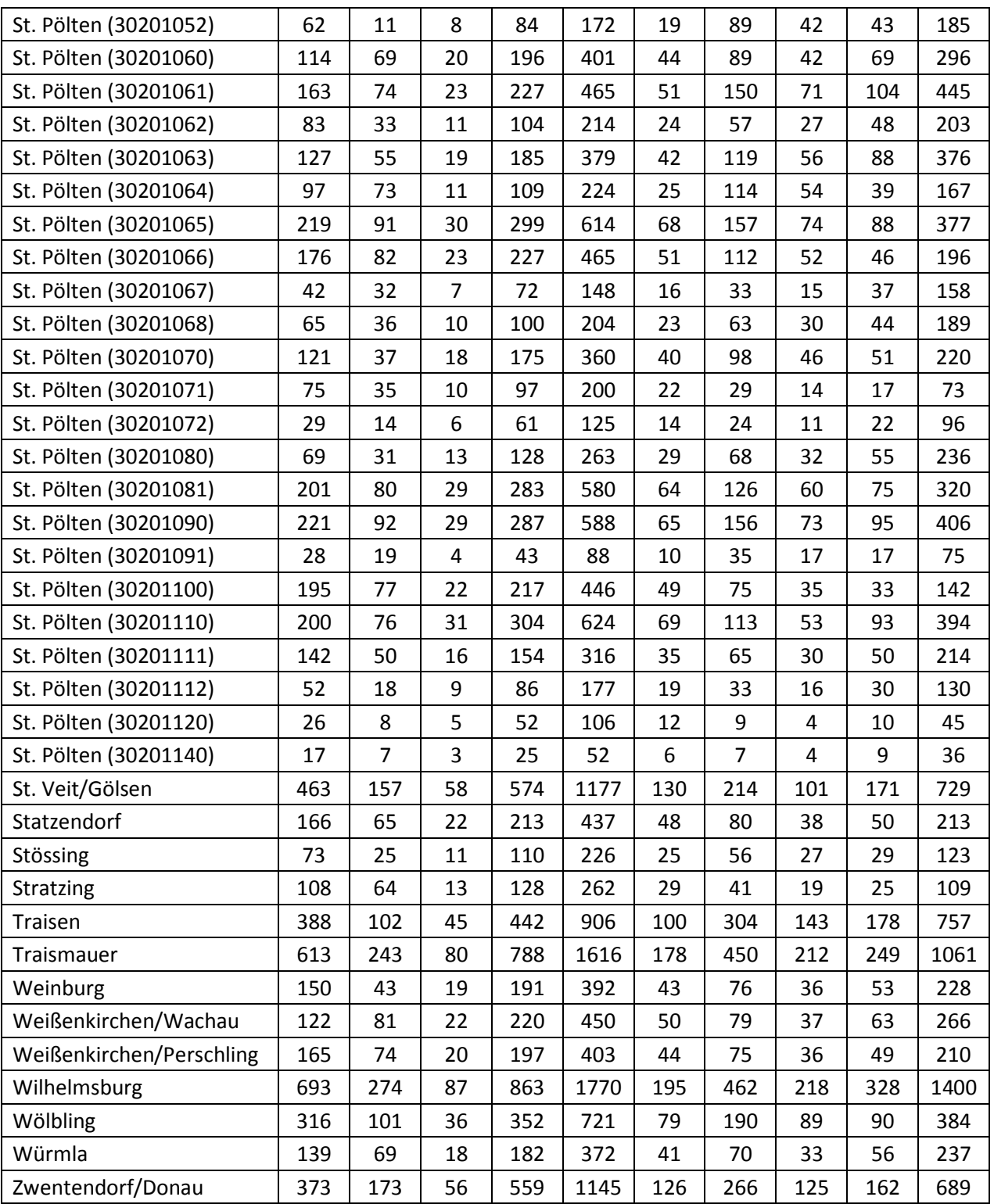

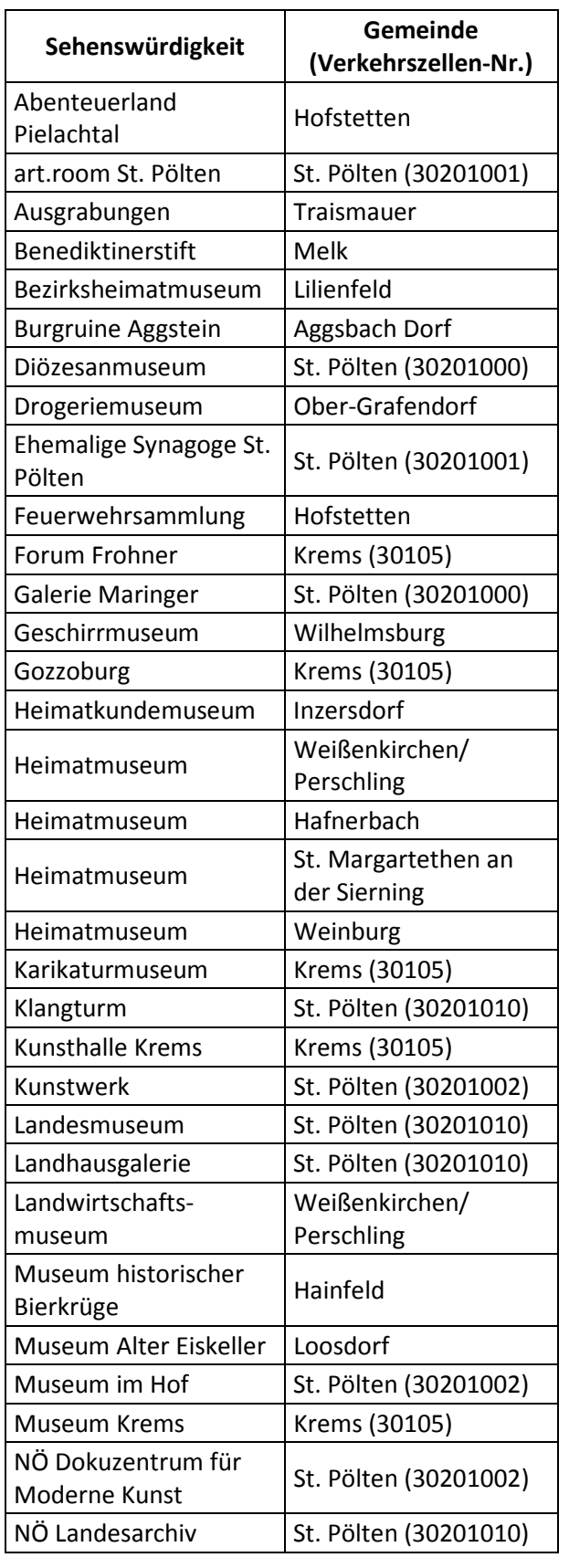

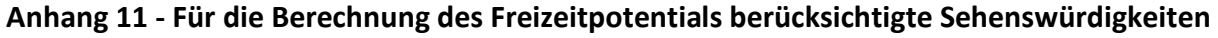

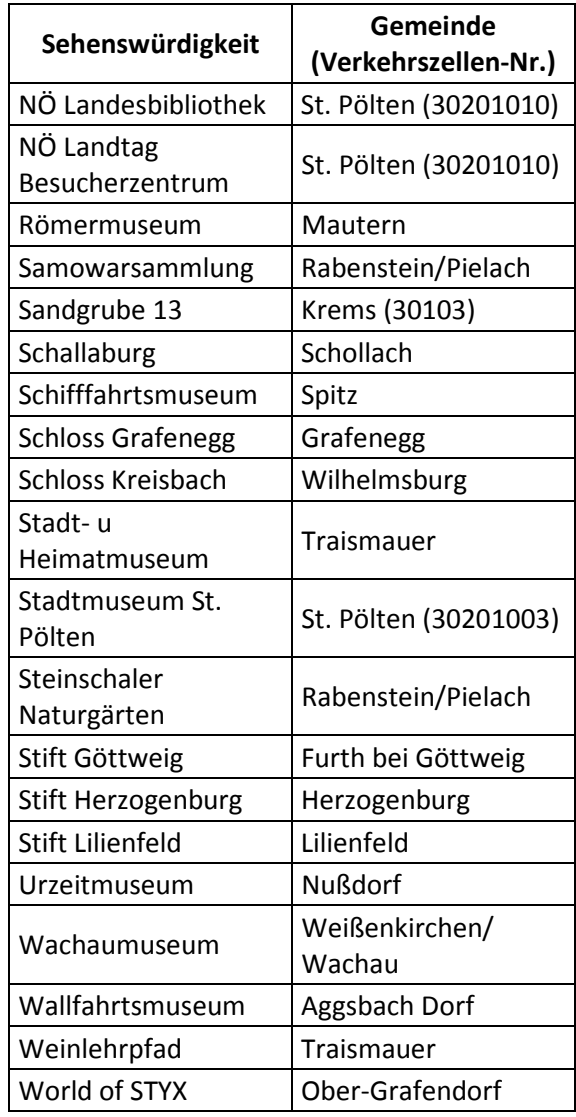

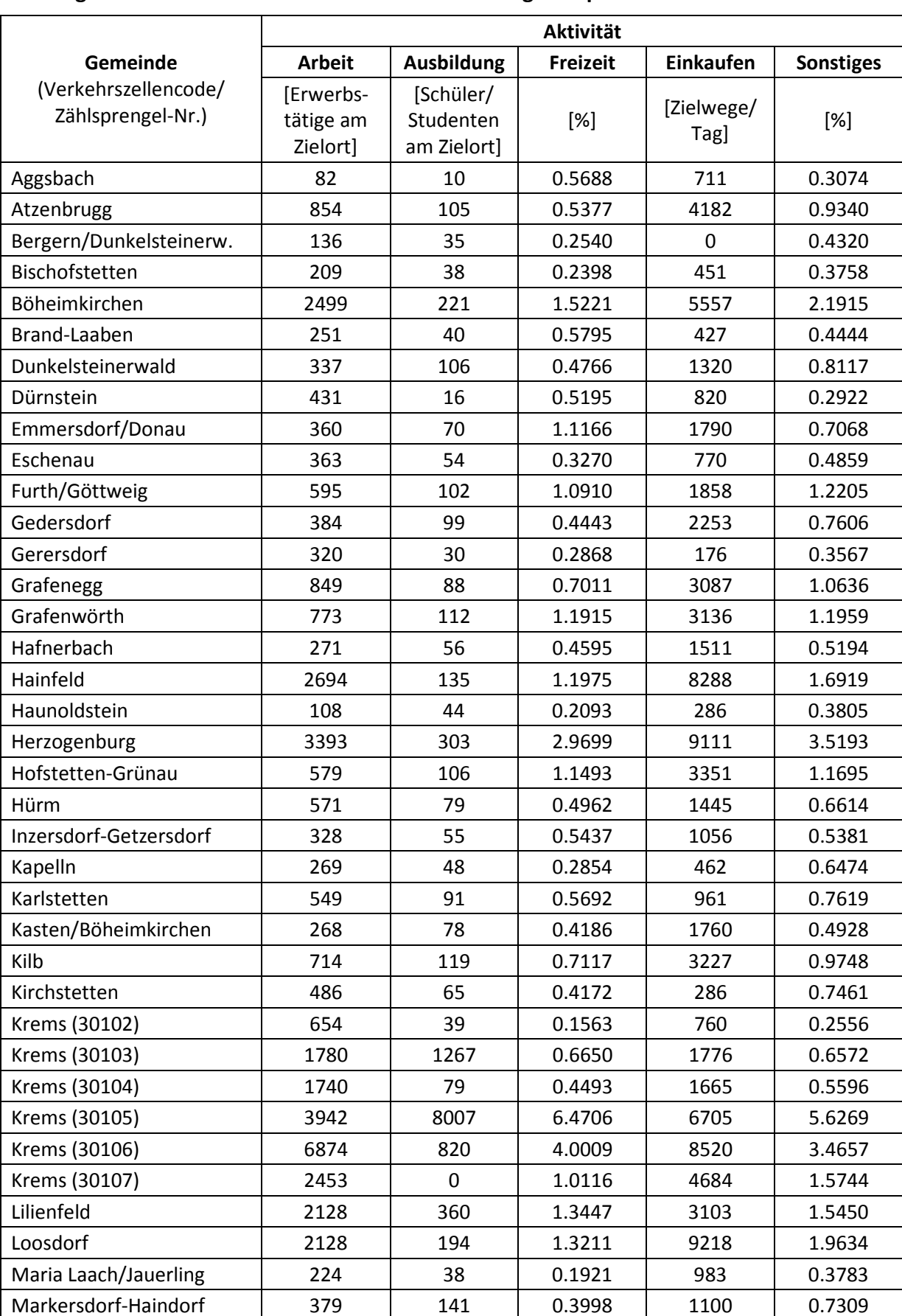

### **Anhang 12 - Strukturdaten für die Verkehrsverteilung - Zielpotentiale**

Mautern a.d. Donau | 1296 | 115 | 1.3578 | 3582 | 1.6147

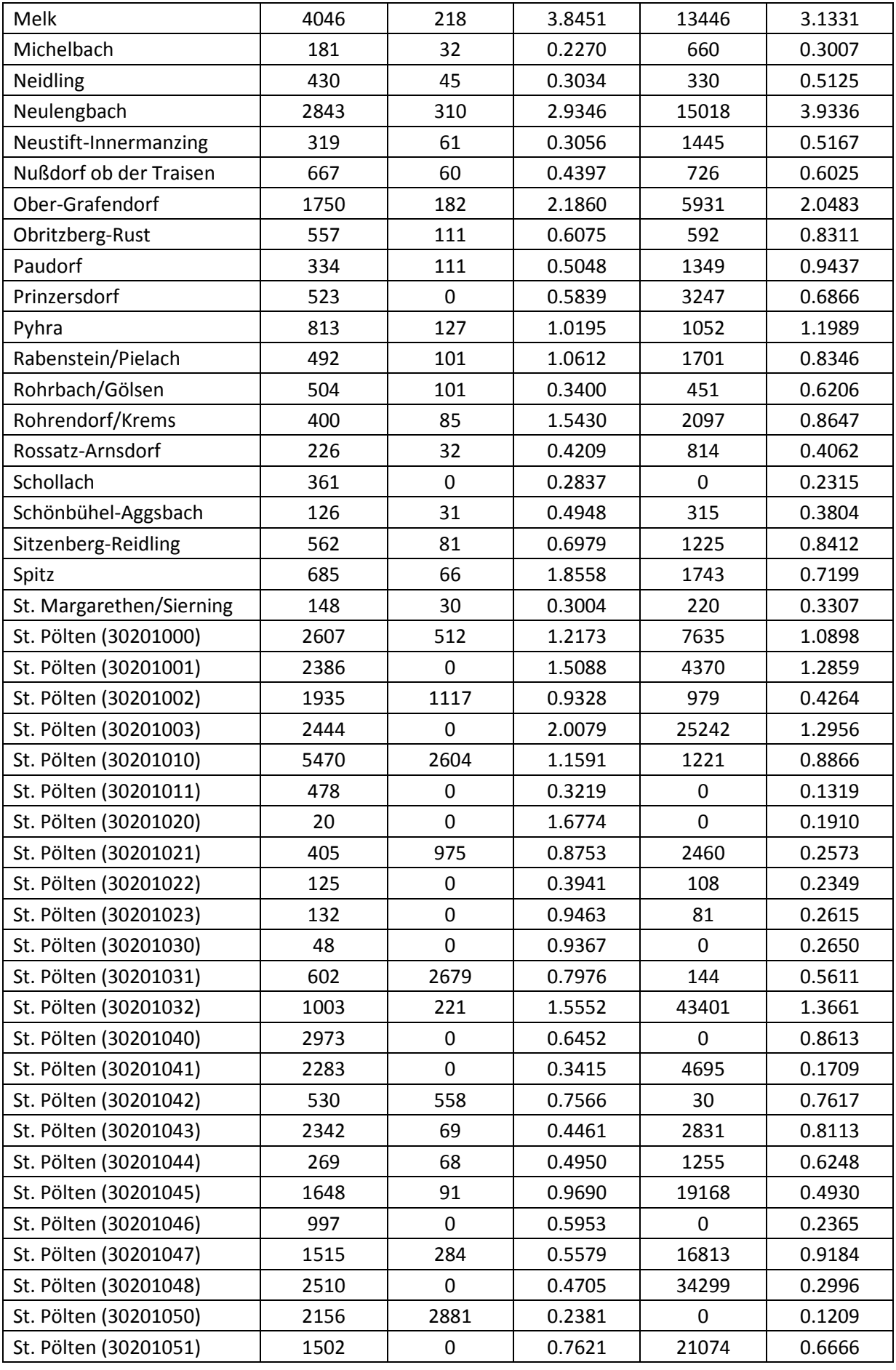

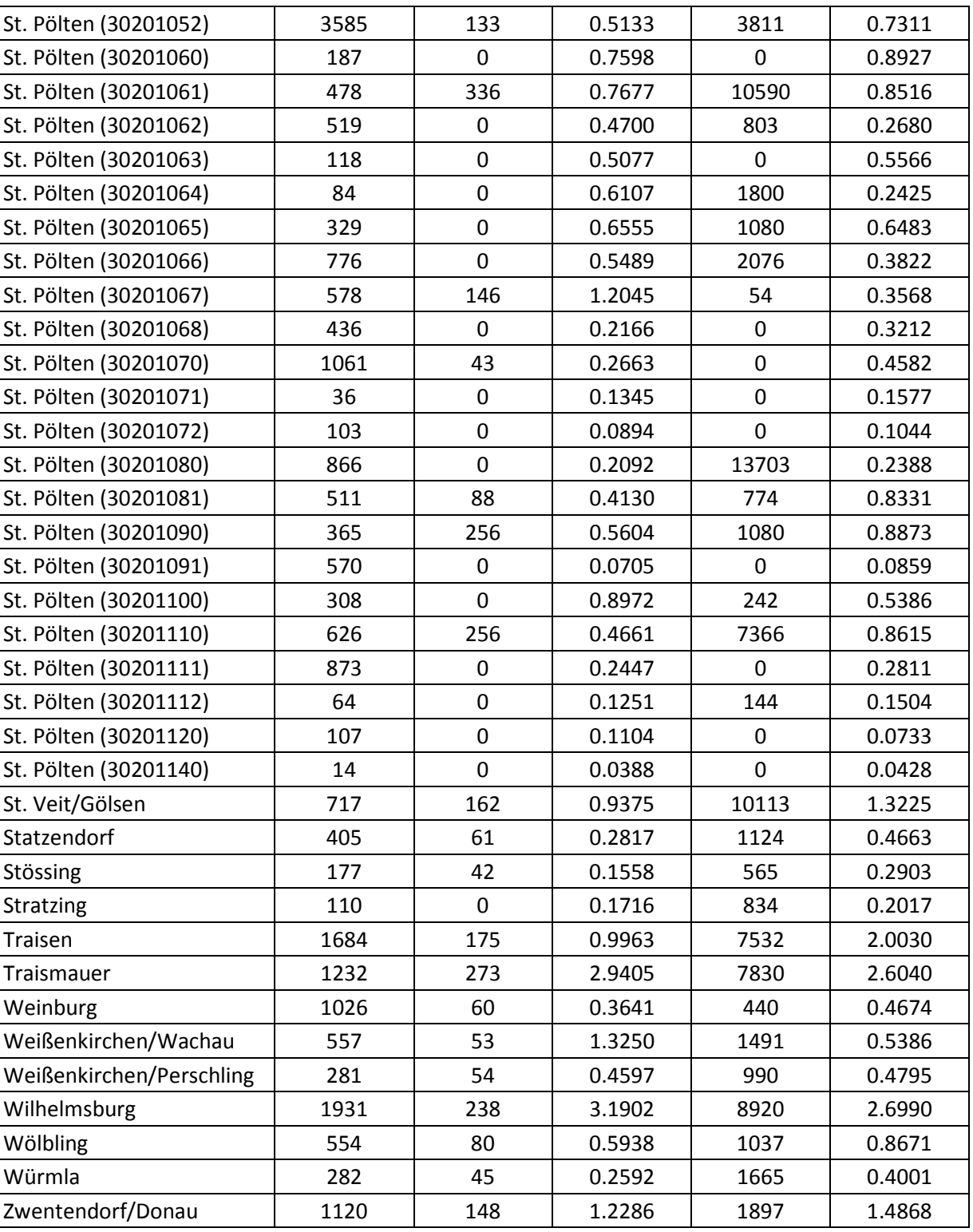

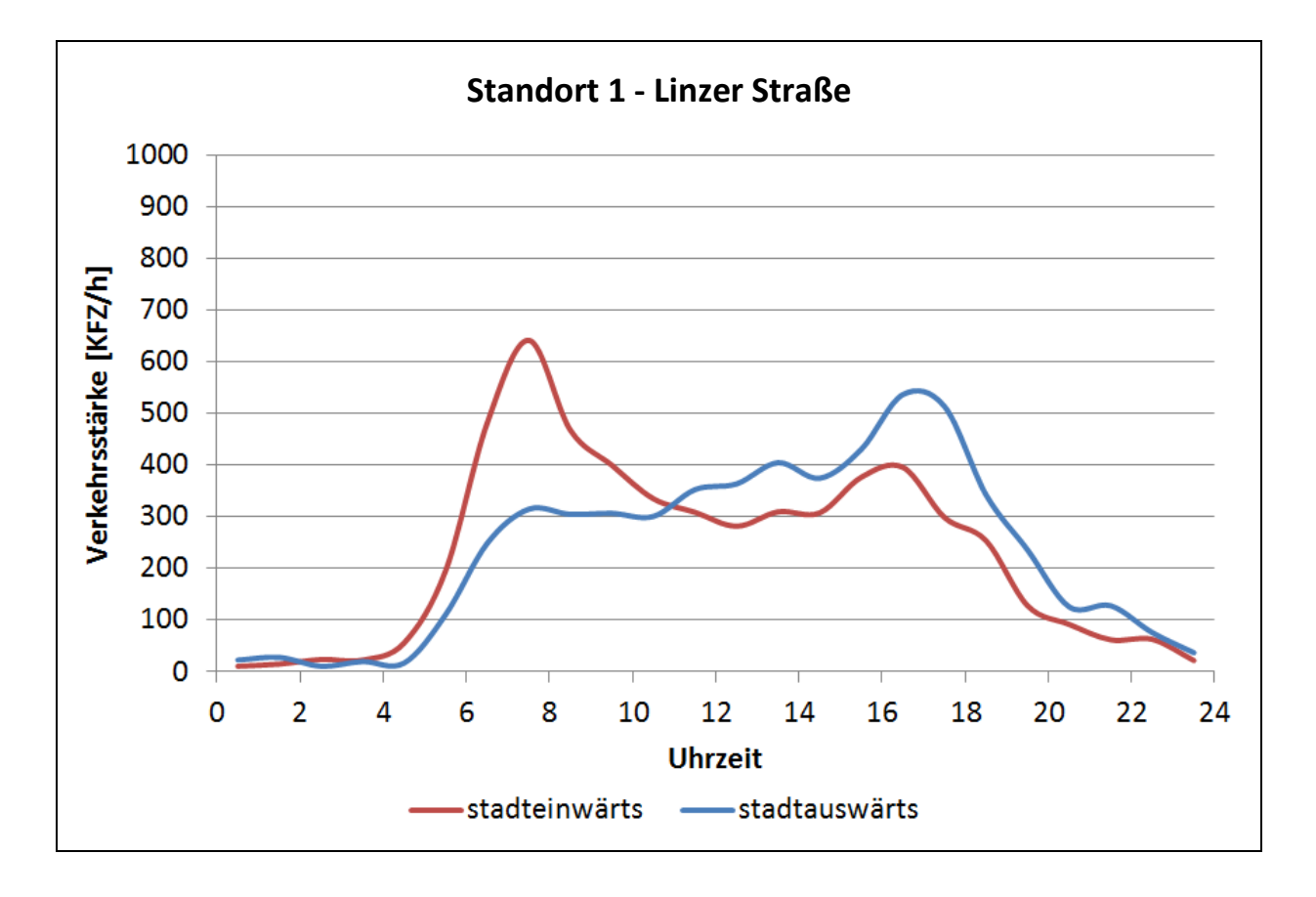

**Anhang 13 - Ganglinien-Auswertungen der Seitenradarmessungen** 

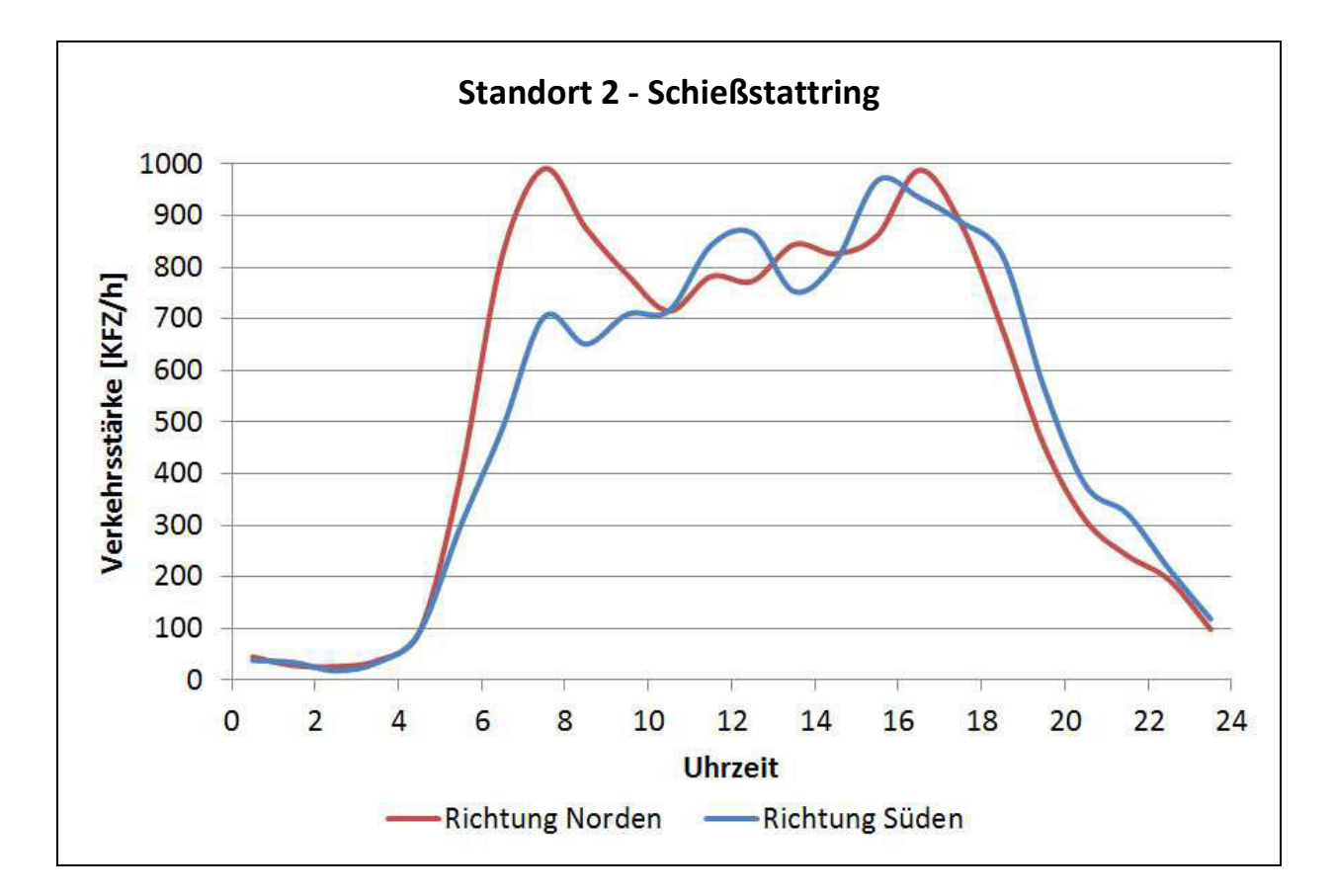

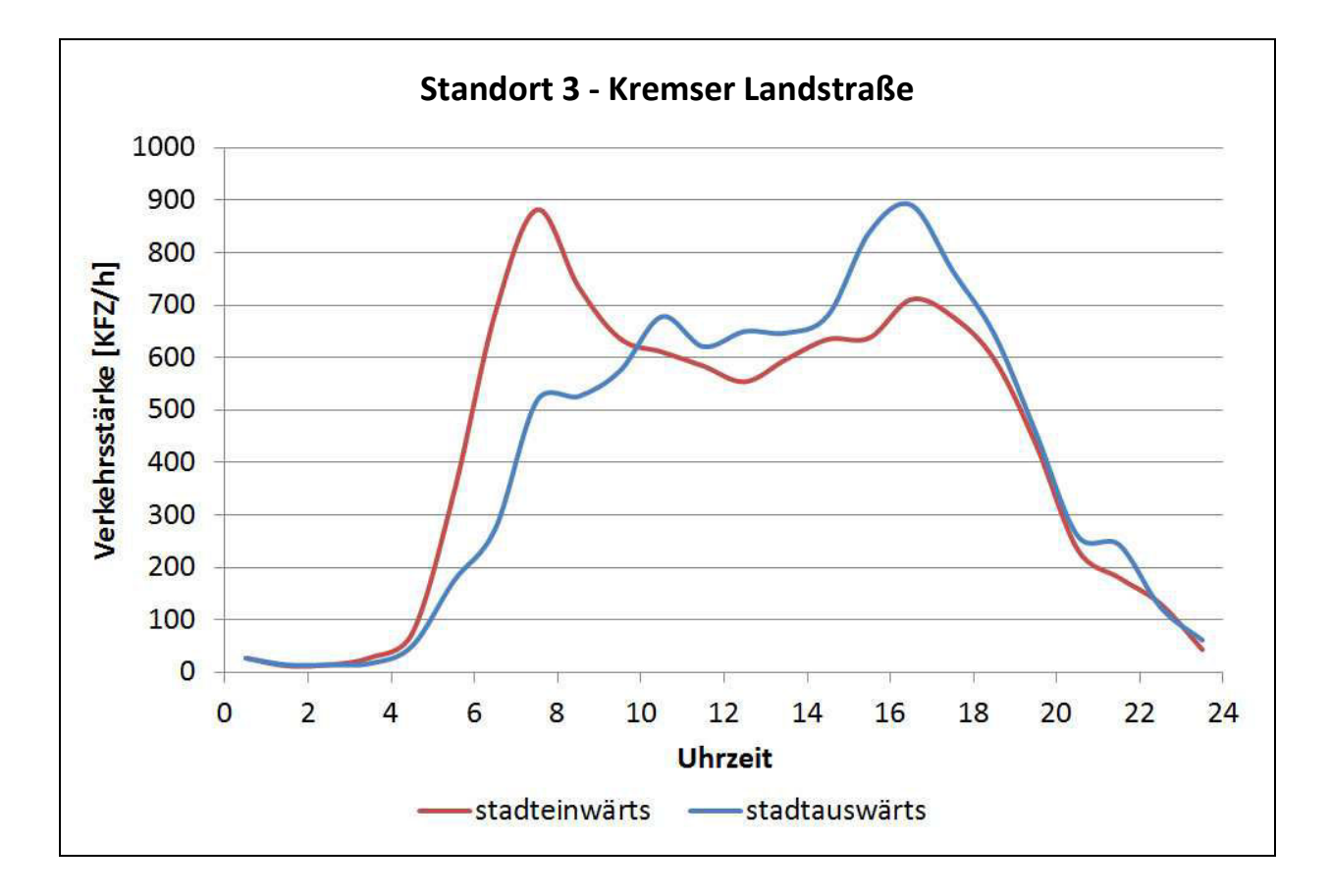

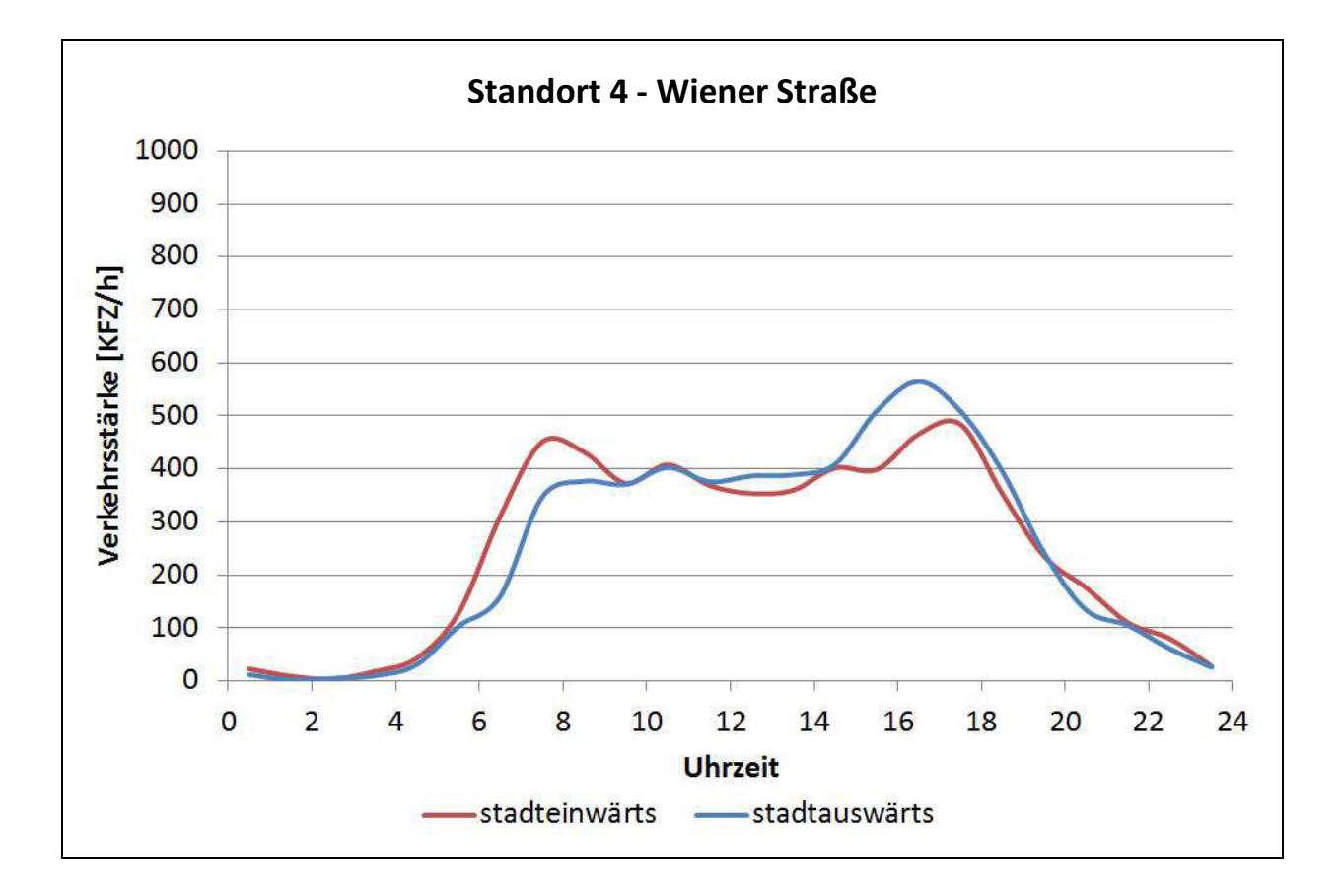

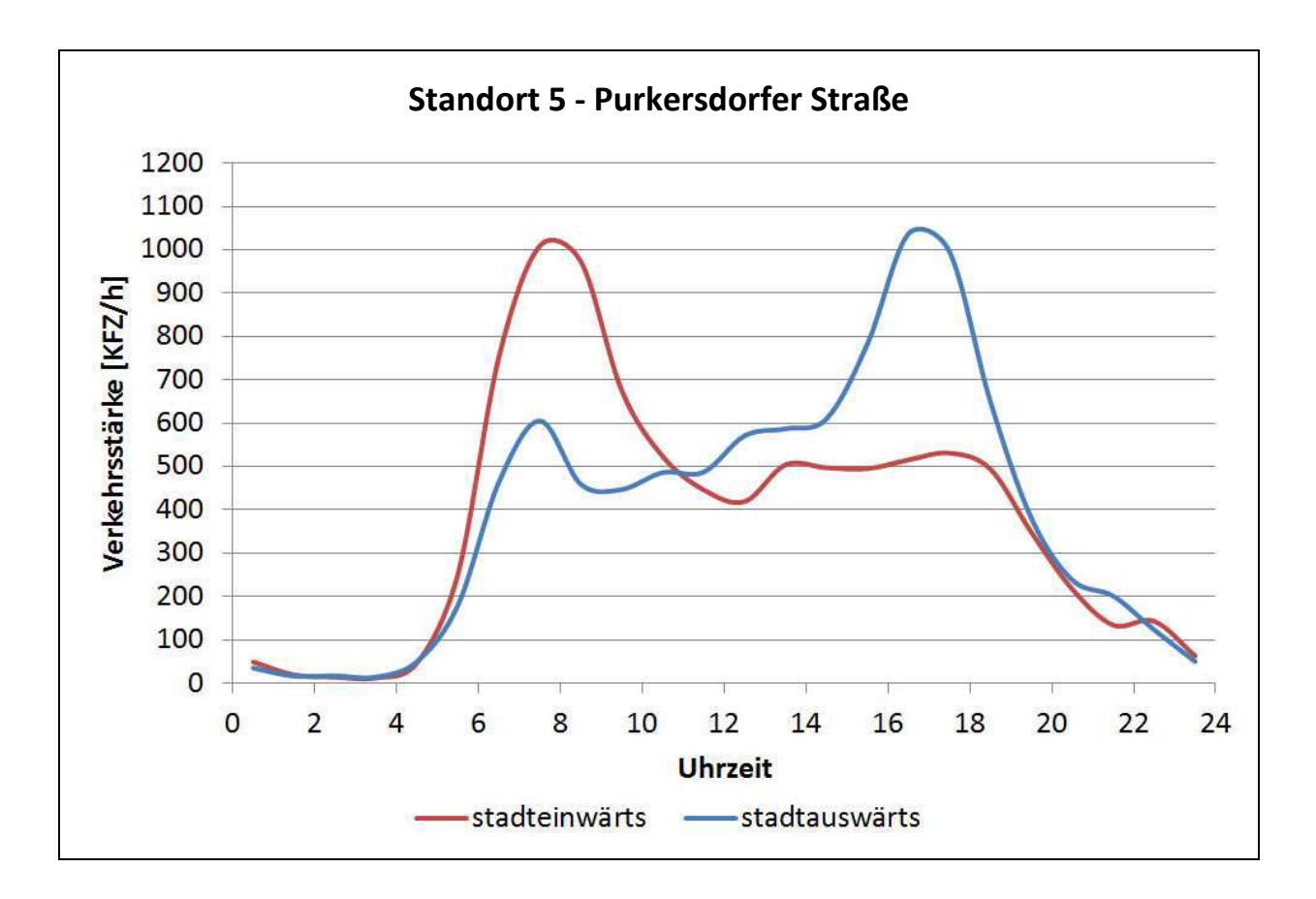

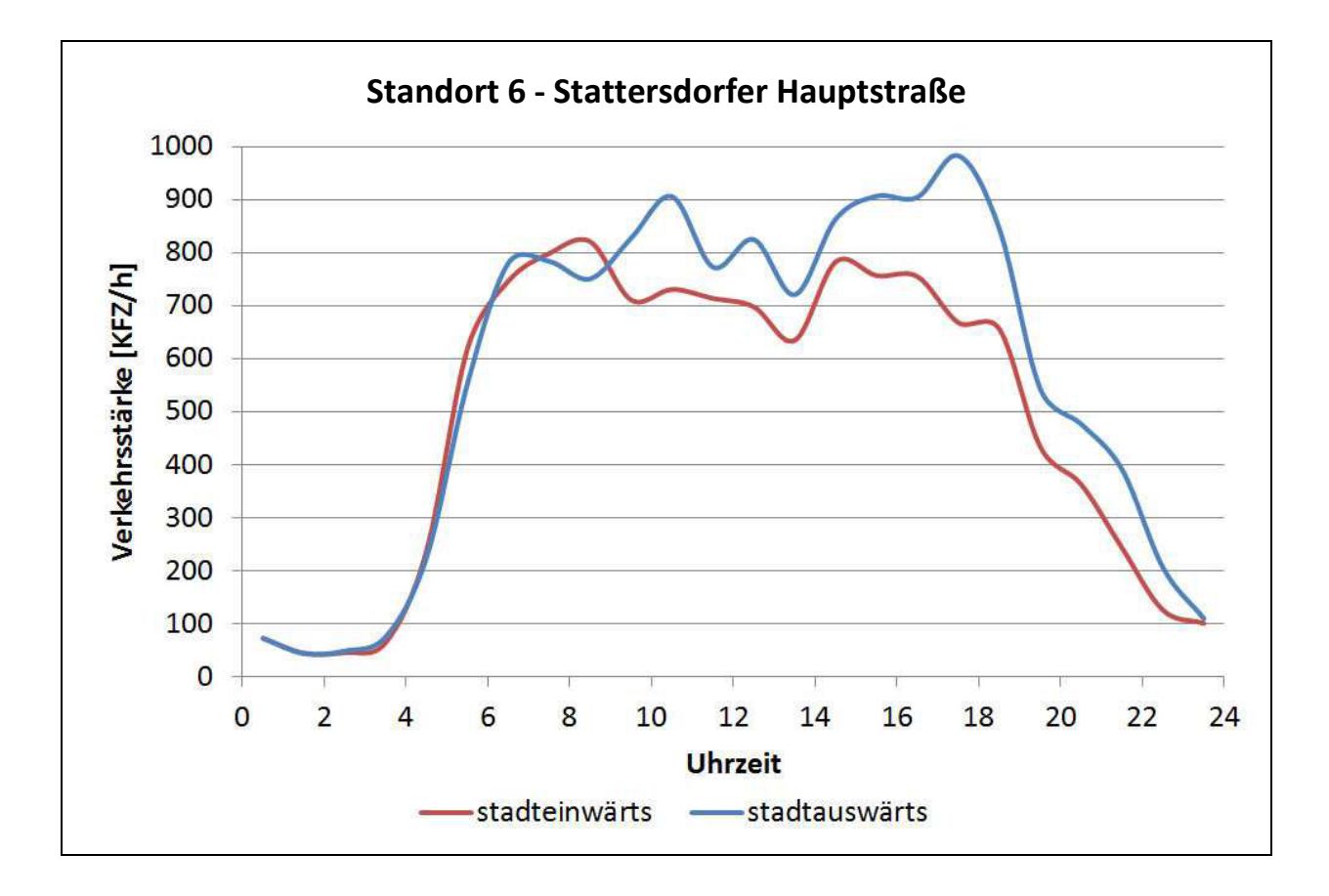

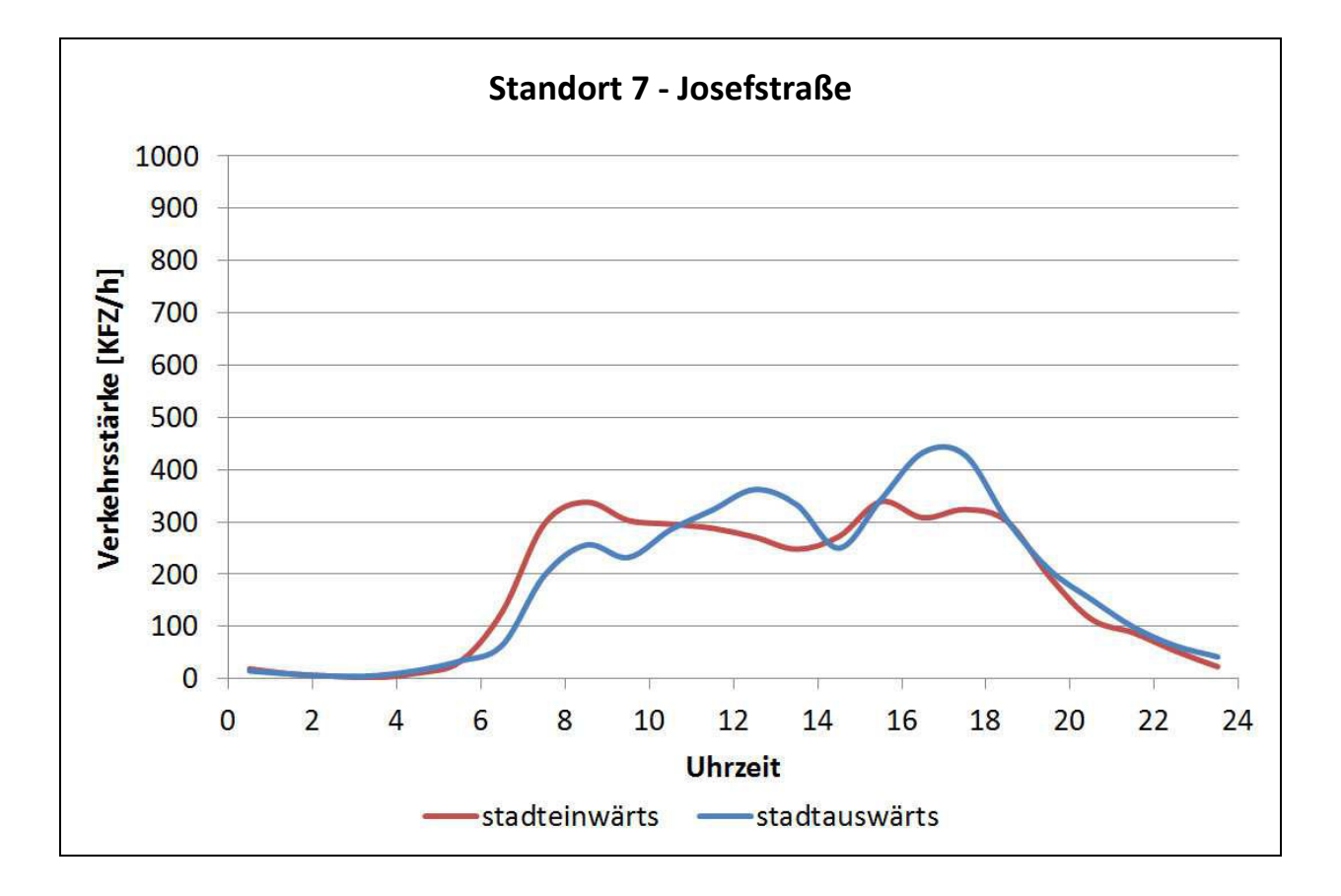

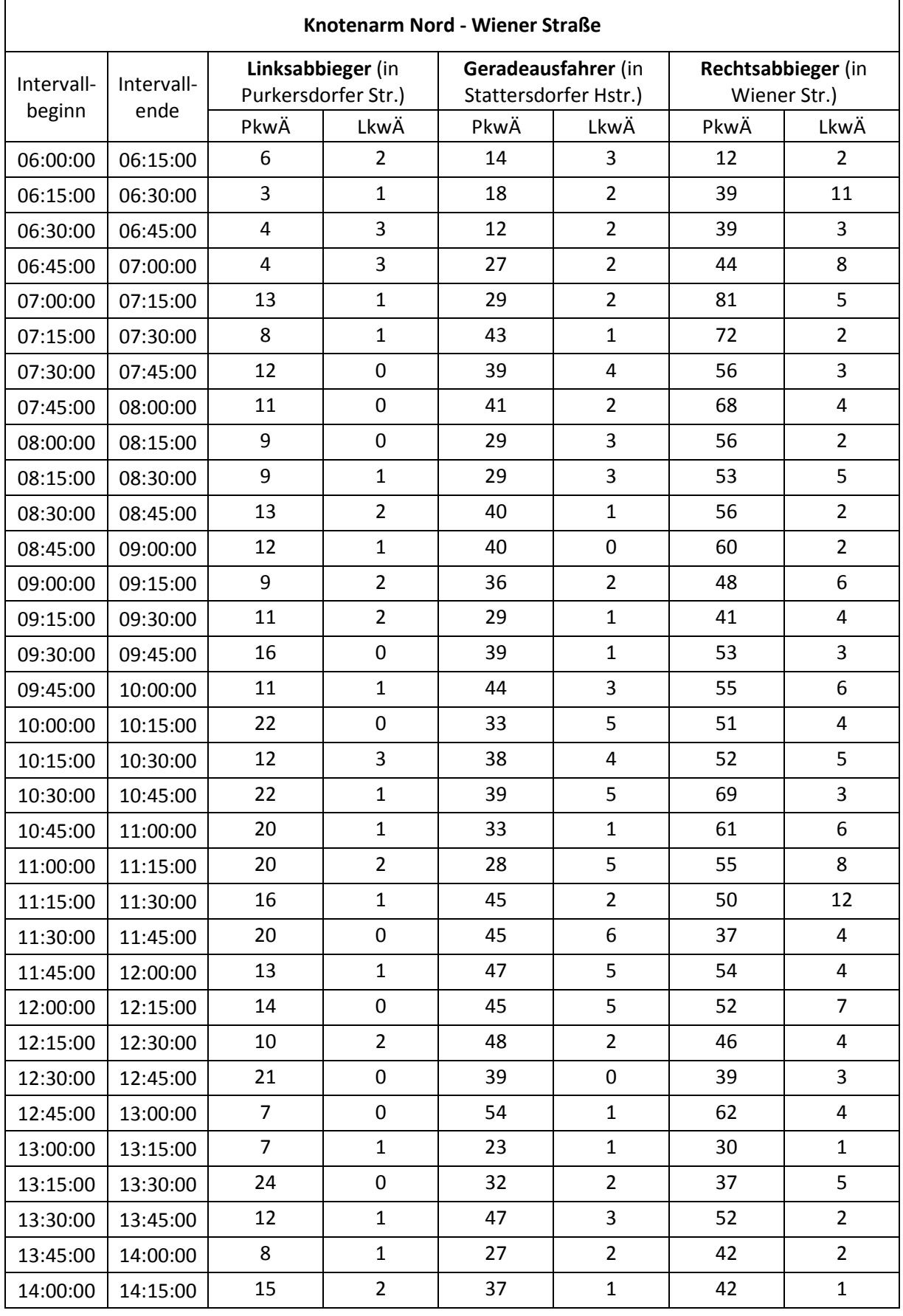

### **Anhang 14 - Auswertungen der Knotenstromzählung**

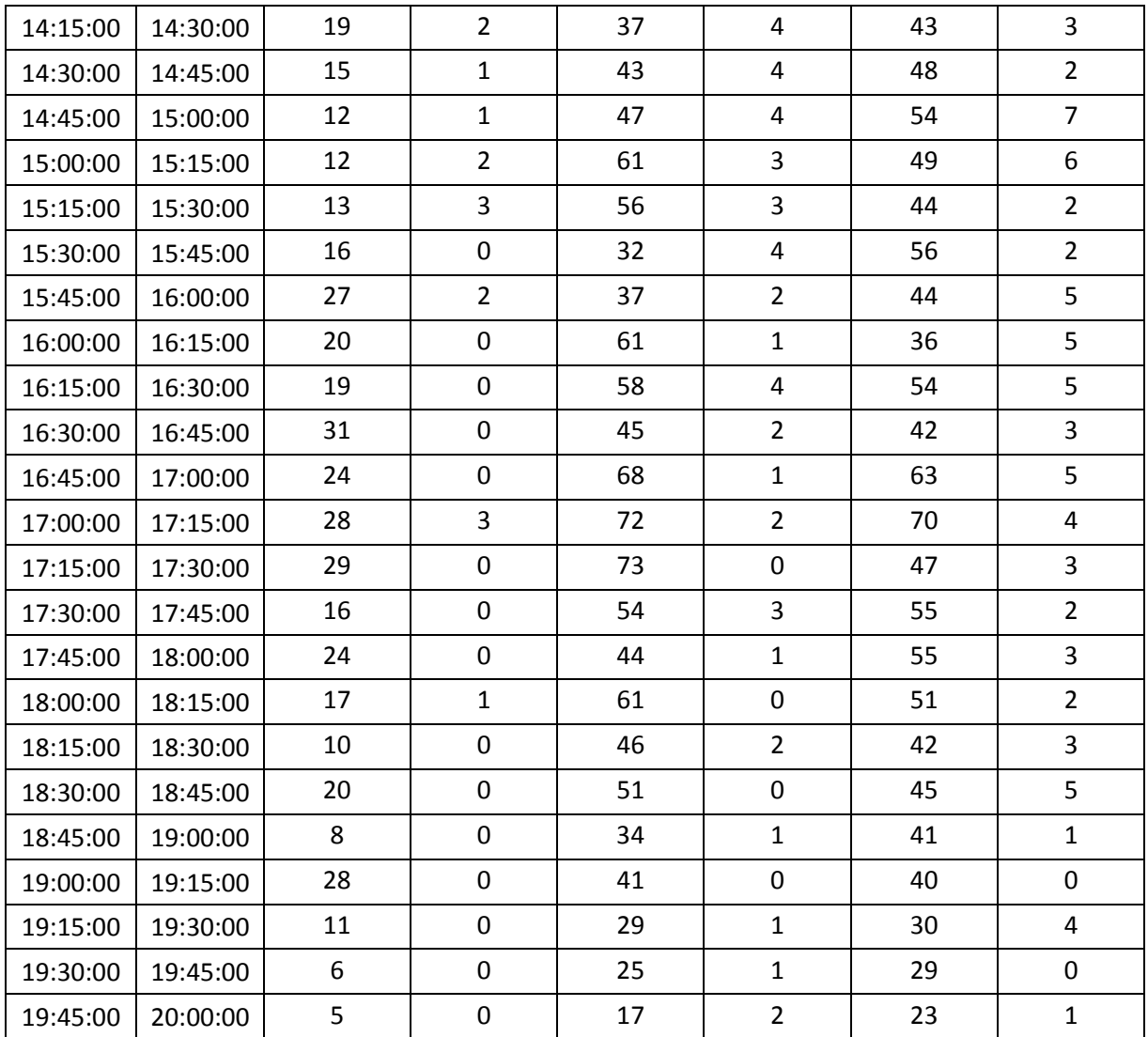

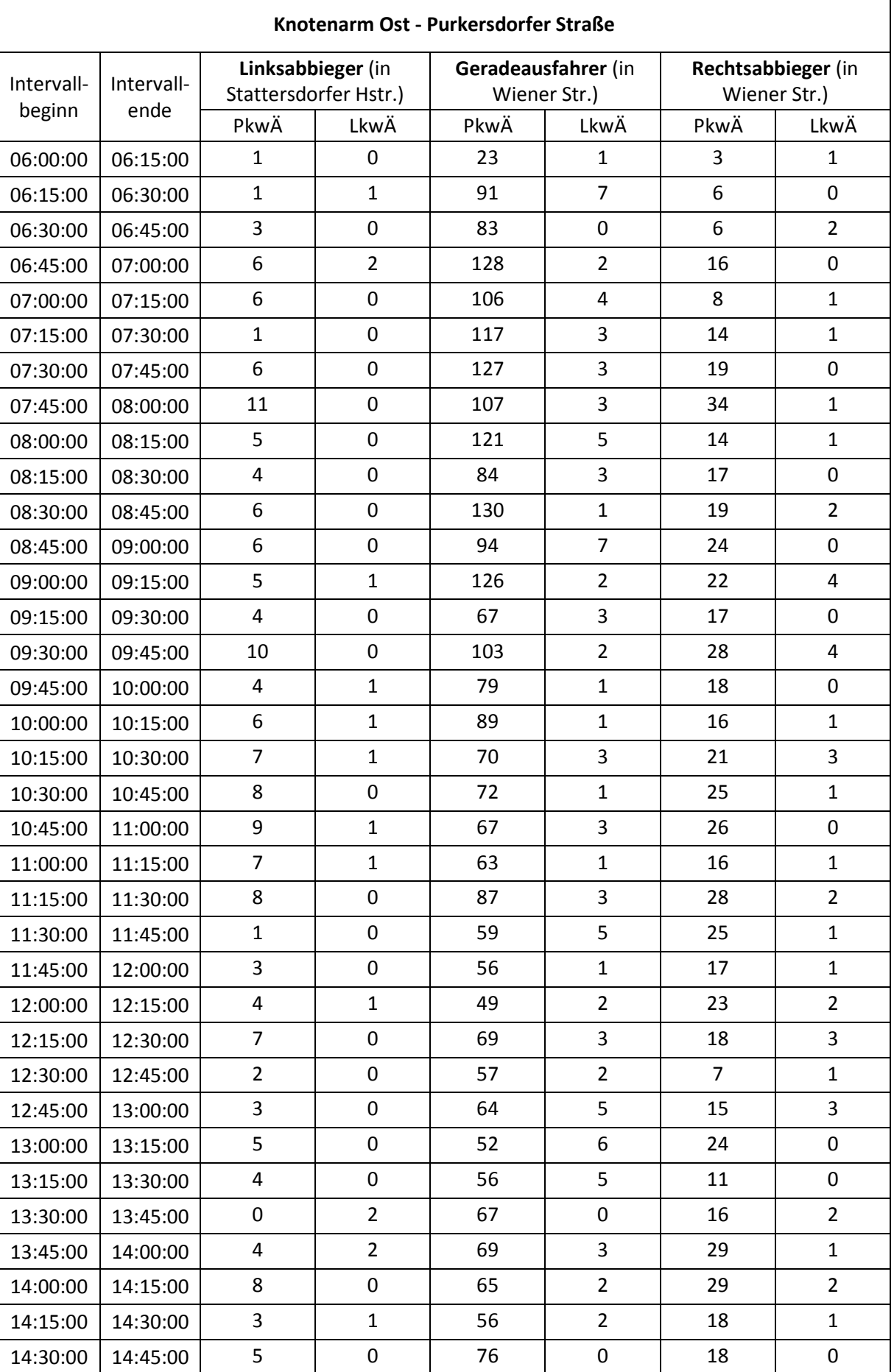

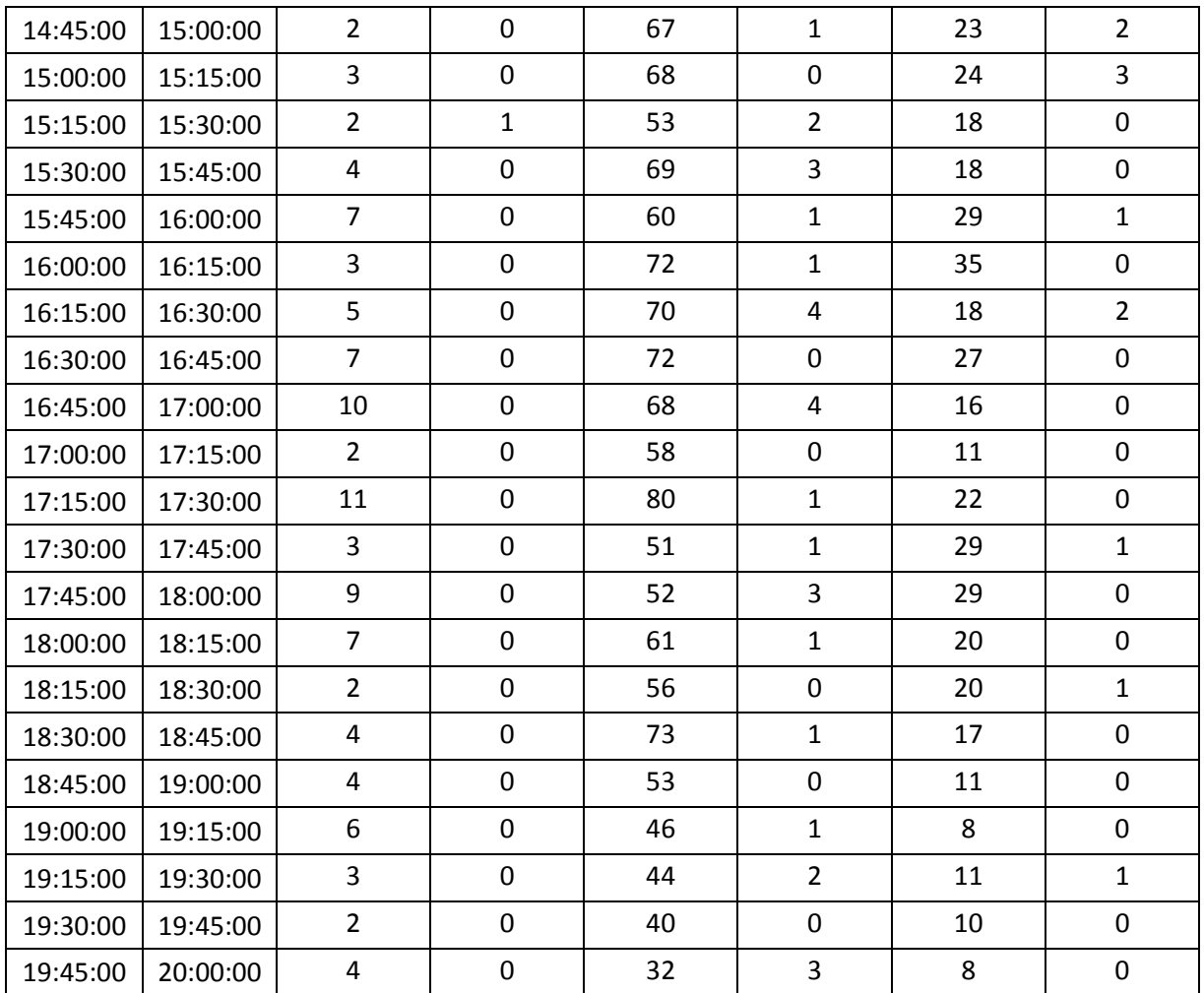

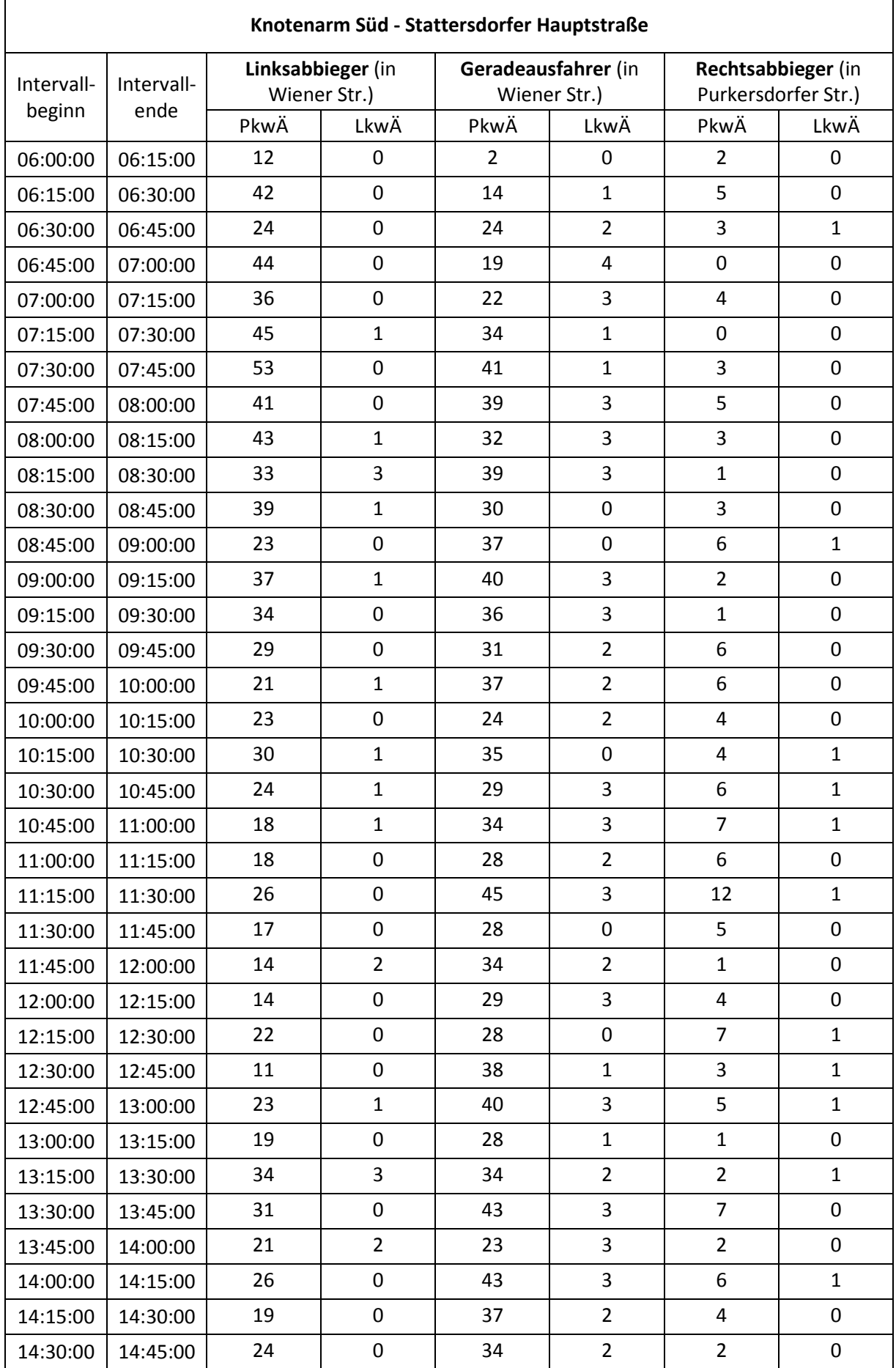

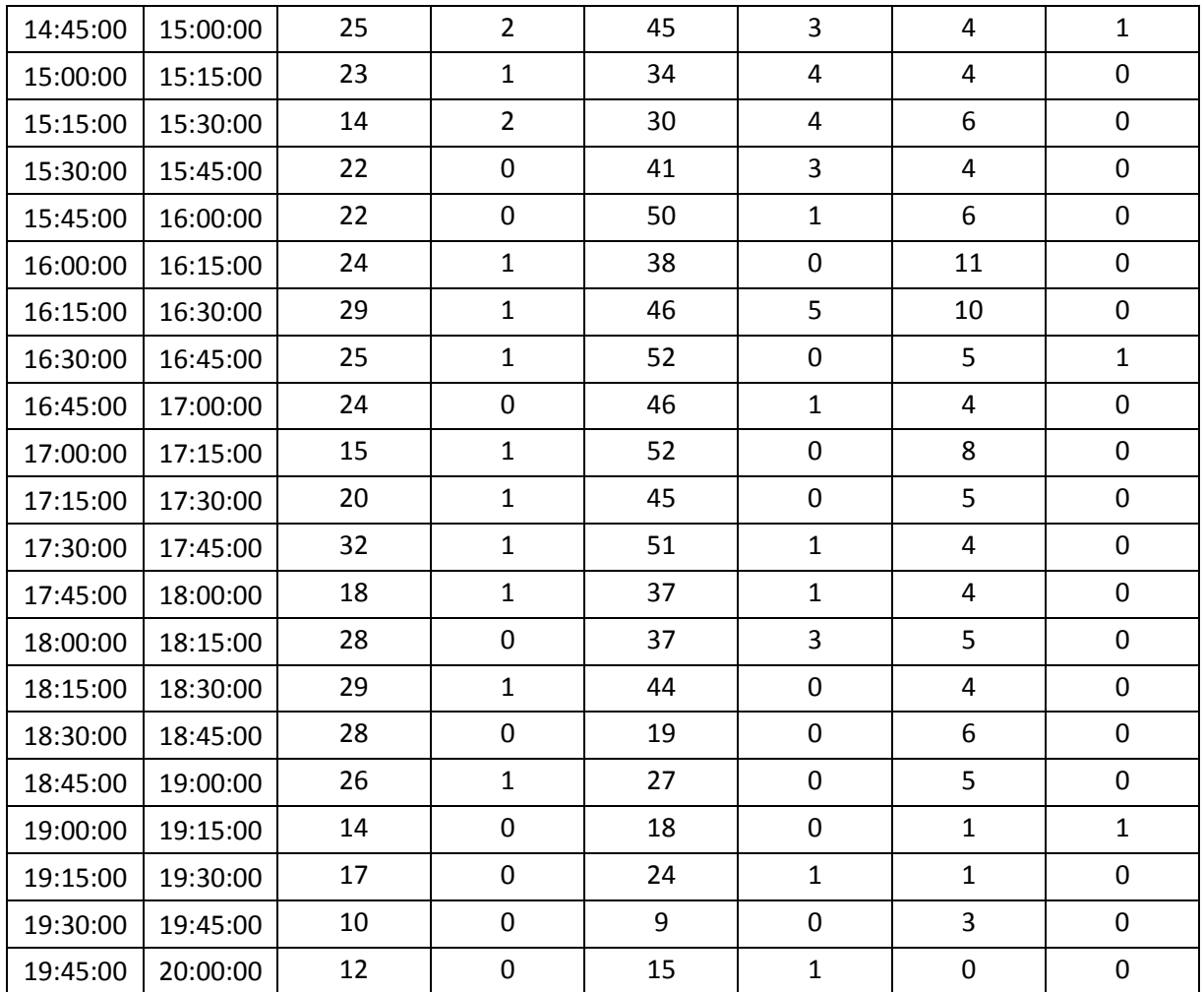

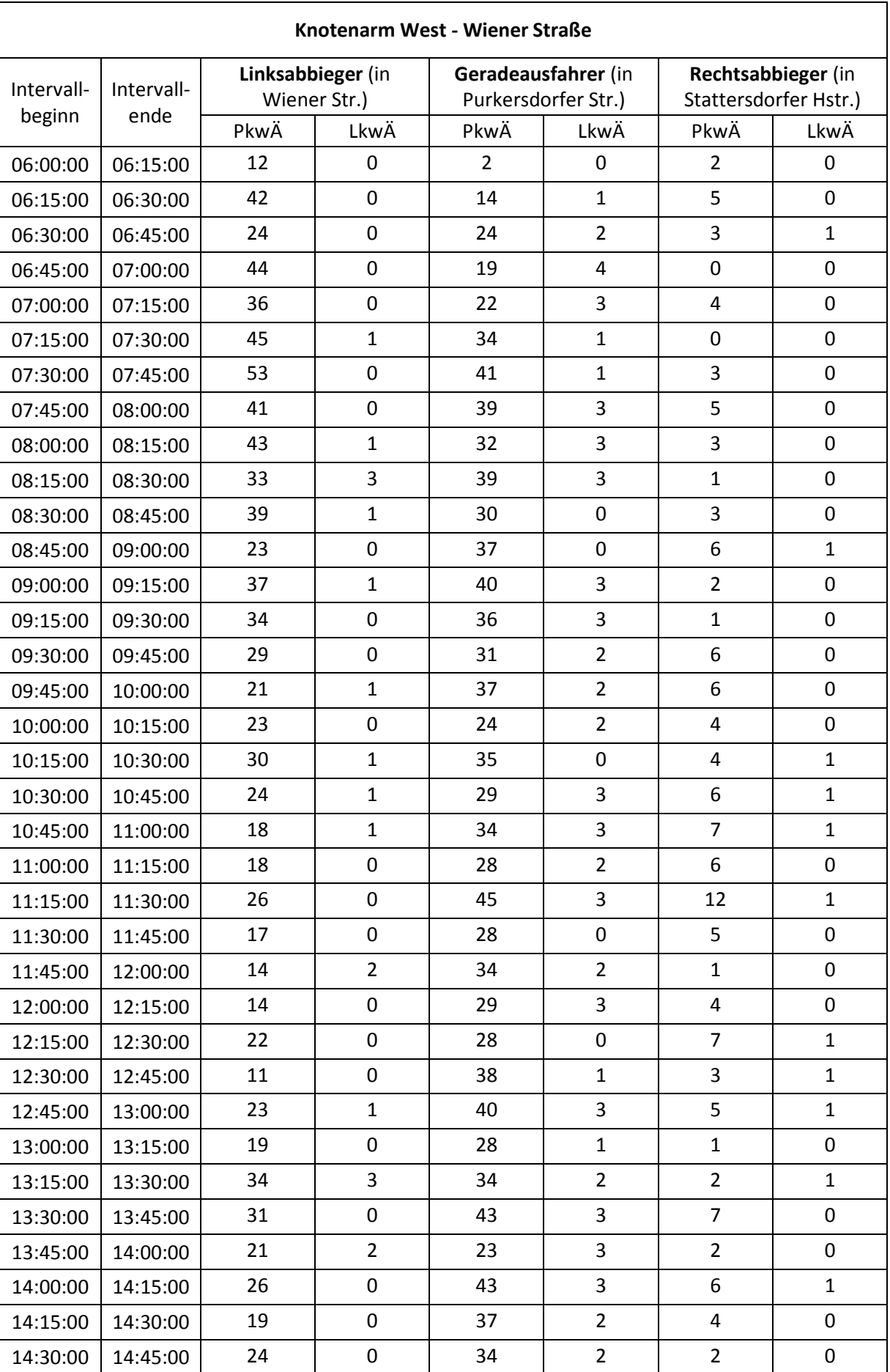

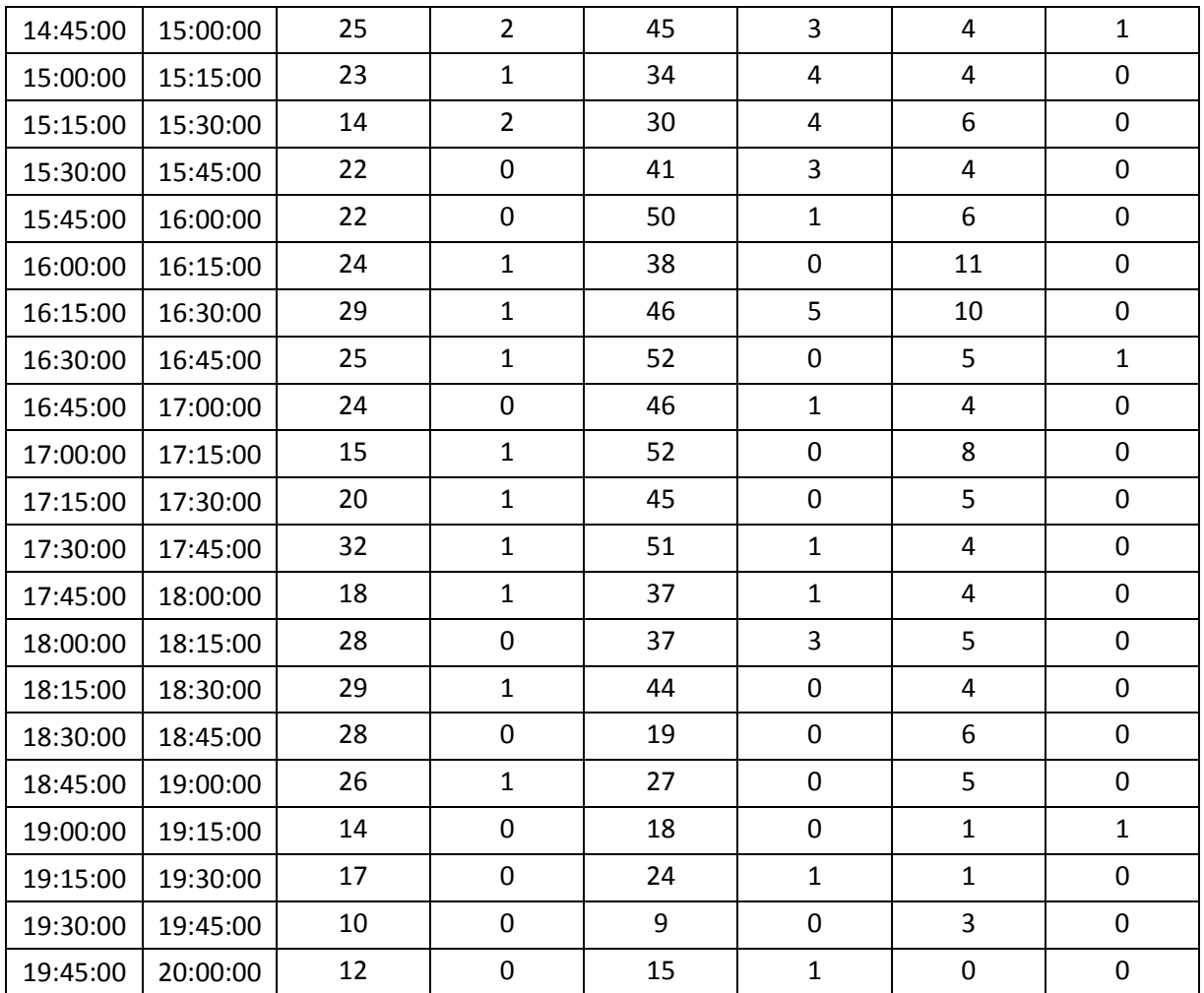

| <b>Typ</b><br>Nr. | <b>Bezeichnung</b>               | freigegebene<br>Verkehrssysteme | Anzahl<br>Fahr-<br>streifen | <b>Kapazit</b><br>ät IV<br>[Fzg/h] | $v_0$ IV<br>[km/h] |
|-------------------|----------------------------------|---------------------------------|-----------------------------|------------------------------------|--------------------|
| $\pmb{0}$         | gesperrte Gegenrichtung          | F,Y                             | $\boldsymbol{0}$            | $\mathbf 0$                        | $\mathbf 0$        |
| $\mathbf{1}$      | gesperrte Straße, Bauzustand     | F,Y                             | $\mathbf 0$                 | $\pmb{0}$                          | $\mathbf 0$        |
| $\overline{2}$    | Planungsstrecke                  | B,CAR,F,L                       | $\mathbf{1}$                | 1000                               | $\mathbf 0$        |
| 3                 | Einbahn Gegenrichtung mit<br>Rad | BK,F,Y                          | $\mathbf 0$                 | $\mathbf 0$                        | 0                  |
| 4                 | Fußweg                           | F,Y                             | $\mathbf 0$                 | $\mathbf 0$                        | $\mathbf{0}$       |
| 5                 | Fuß- und Radweg                  | BK,F,Y                          | $\pmb{0}$                   | $\mathbf 0$                        | $\mathbf 0$        |
| 6                 | Fußgängerzone                    | F,Y                             | $\mathbf 0$                 | $\mathbf 0$                        | $\mathbf 0$        |
| $\overline{7}$    | Fußgängerzone mit Rad            | BK,F,Y                          | $\pmb{0}$                   | $\mathbf 0$                        | 0                  |
| 8                 | Fußgängerzone mit ÖV             | B, F, T, Y                      | $\mathbf 0$                 | $\mathbf 0$                        | $\mathbf 0$        |
| 9                 |                                  | B,BK,CAR,F,Faehre,L,T,U,Y,Z     | $\mathbf{1}$                | 99999                              | 50                 |
| 10                | $A_4_130$                        | B,CAR,F,L                       | 4                           | 7200                               | 130                |
| 11                | A_4_100                          | B,CAR,F,L                       | 4                           | 6400                               | 100                |
| 12                | $A_4_80$                         | B,CAR,F,L                       | 4                           | 5600                               | 80                 |
| 13                | $A_3_130$                        | B,CAR,F,L                       | 3                           | 5400                               | 130                |
| 14                | $A_3_100$                        | B,CAR,F,L                       | 3                           | 4800                               | 100                |
| 15                | $A_3_80$                         | B,CAR,F,L                       | 3                           | 4200                               | 80                 |
| 16                | $A_2_130$                        | B,CAR,F,L                       | $\overline{2}$              | 3600                               | 130                |
| 17                | $A_2_100$                        | B,CAR,F,L                       | $\overline{2}$              | 3200                               | 100                |
| 18                | A_2_80                           | B,CAR,F,L                       | $\overline{2}$              | 2800                               | 80                 |
| 19                |                                  | B,BK,CAR,F,Faehre,L,T,U,Y,Z     | $\mathbf{1}$                | 99999                              | 50                 |
| 20                | $S_3$ 100                        | B,CAR,F,L                       | 3                           | 4500                               | 100                |
| 21                | S 2 130                          | B,CAR,F,L                       | $\overline{2}$              | 3400                               | 130                |
| 22                | $S_2$ 100                        | B,CAR,F,L                       | $\overline{2}$              | 3000                               | 100                |
| 23                | $S_2$ 80                         | B,CAR,F,L                       | $\overline{2}$              | 2600                               | 80                 |
| 24                |                                  | B,BK,CAR,F,Faehre,L,T,U,Y,Z     | $\mathbf{1}$                | 99999                              | 50                 |
| 25                |                                  | B,BK,CAR,F,Faehre,L,T,U,Y,Z     | $\mathbf{1}$                | 99999                              | 50                 |
| 26                |                                  | B,BK,CAR,F,Faehre,L,T,U,Y,Z     | $\mathbf{1}$                | 99999                              | 50                 |
| 27                |                                  | B,BK,CAR,F,Faehre,L,T,U,Y,Z     | $\mathbf{1}$                | 99999                              | 50                 |
| 28                | A_2_Tunnel                       | B,CAR,F,L                       | $\overline{2}$              | 2400                               | 100                |
| 29                | A_1_Tunnel                       | B,CAR,F,L                       | $\mathbf{1}$                | 1100                               | 80                 |
| 30                | B_2_100                          | B,CAR,F,L                       | $\overline{2}$              | 2000                               | 100                |
| 31                | $B_2_80$                         | B,CAR,F,L                       | $\overline{2}$              | 2000                               | 80                 |
| 32                | $B_2$ 70                         | B,CAR,F,L                       | $\overline{2}$              | 1800                               | 68                 |
| 33                | $B_1_100$                        | B, BK, CAR, F, L, Y             | $\mathbf{1}$                | 1200                               | 90                 |

**Anhang 15 - im Modell verwendete Streckentypen** 

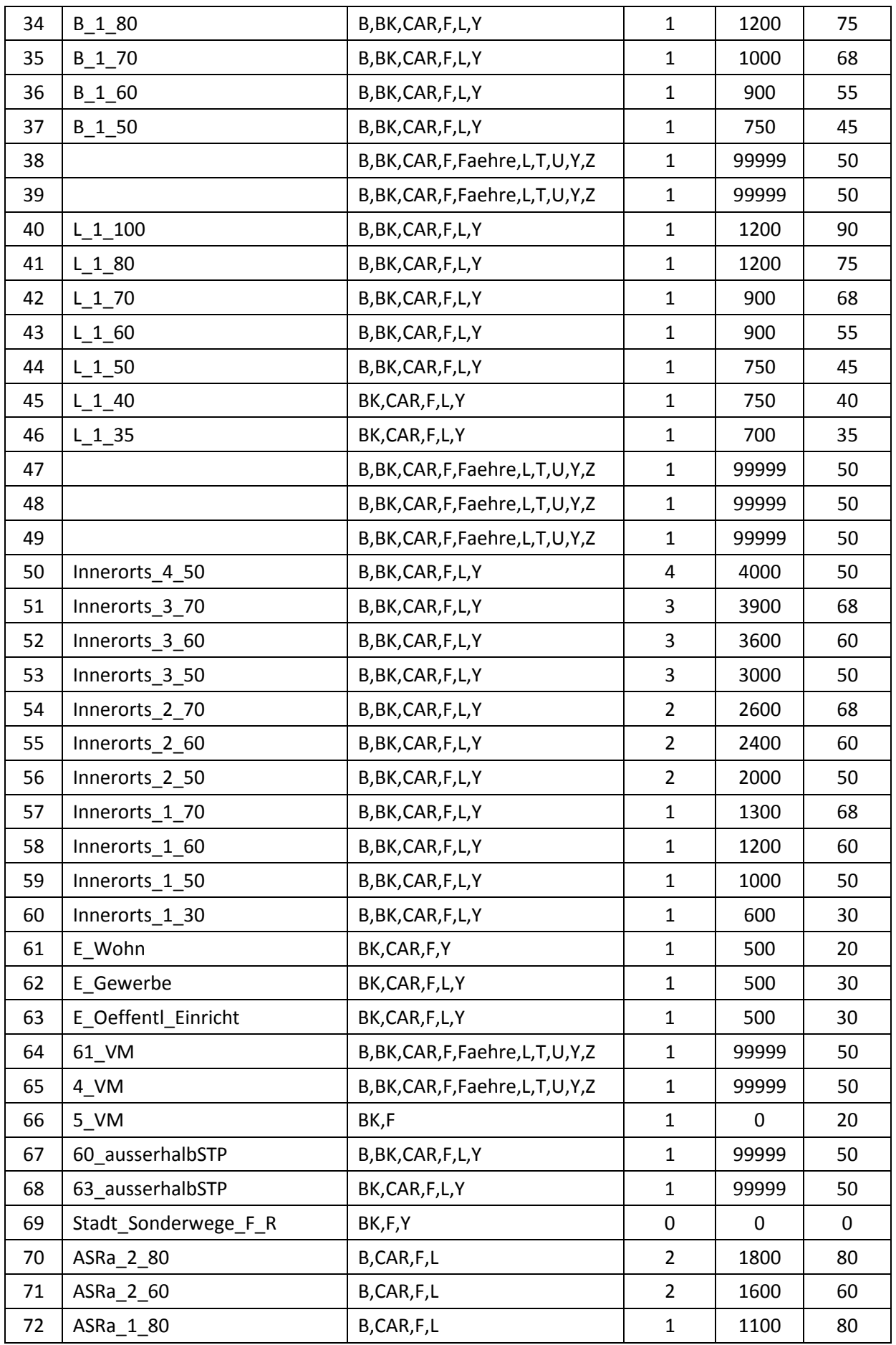

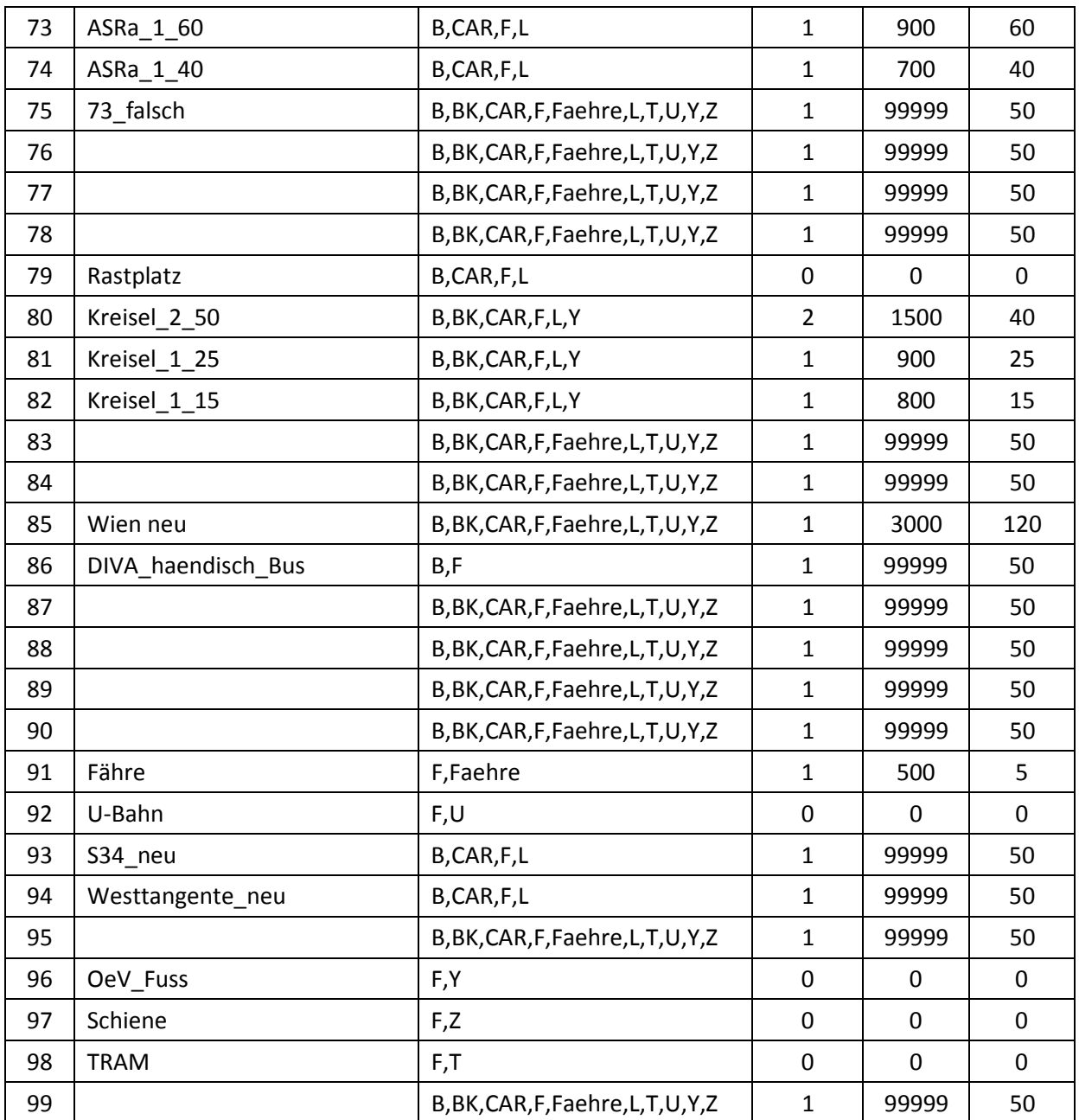

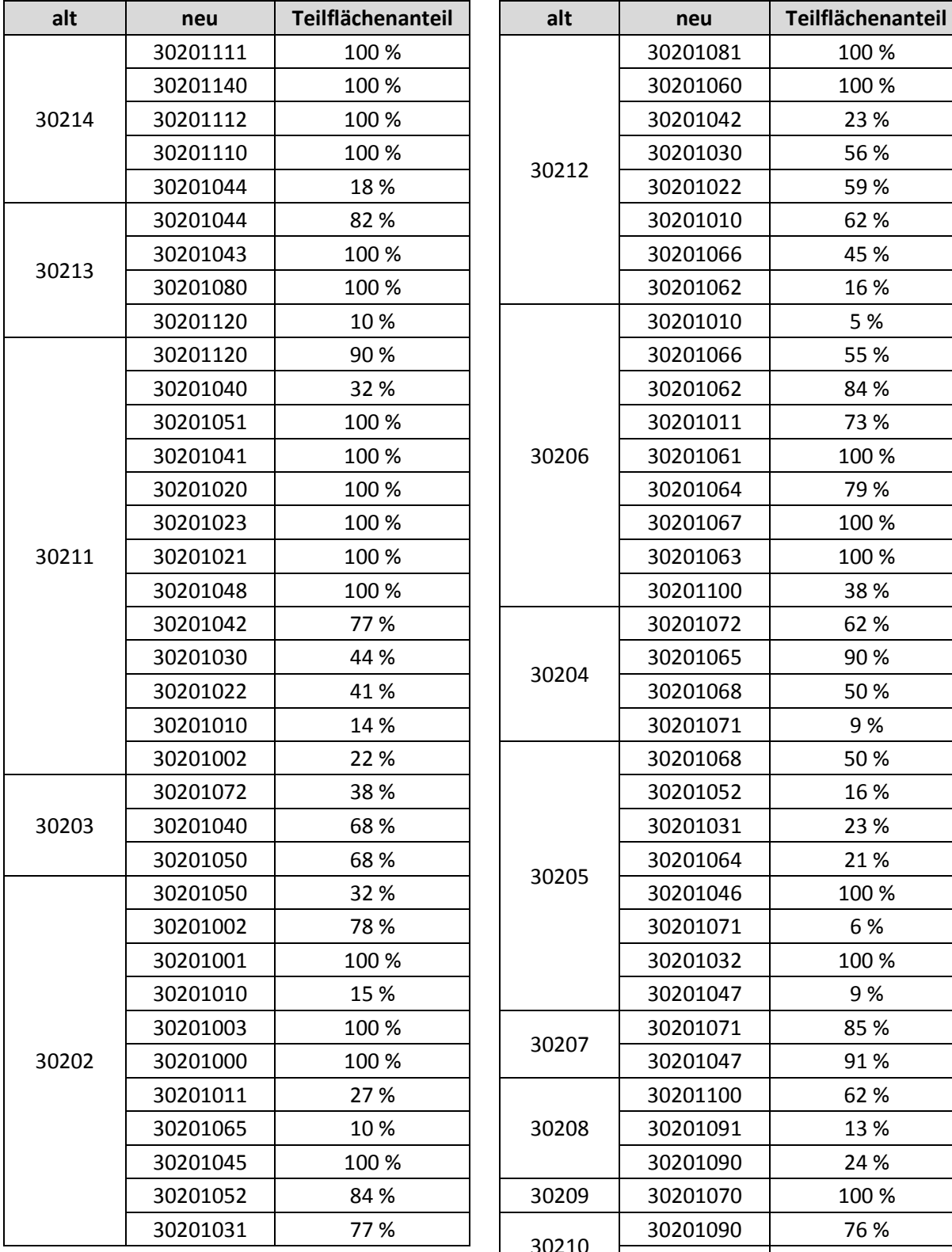

## **Anhang 16 - Bezirkszuordnungen alt/neu und Teilflächenanteile**

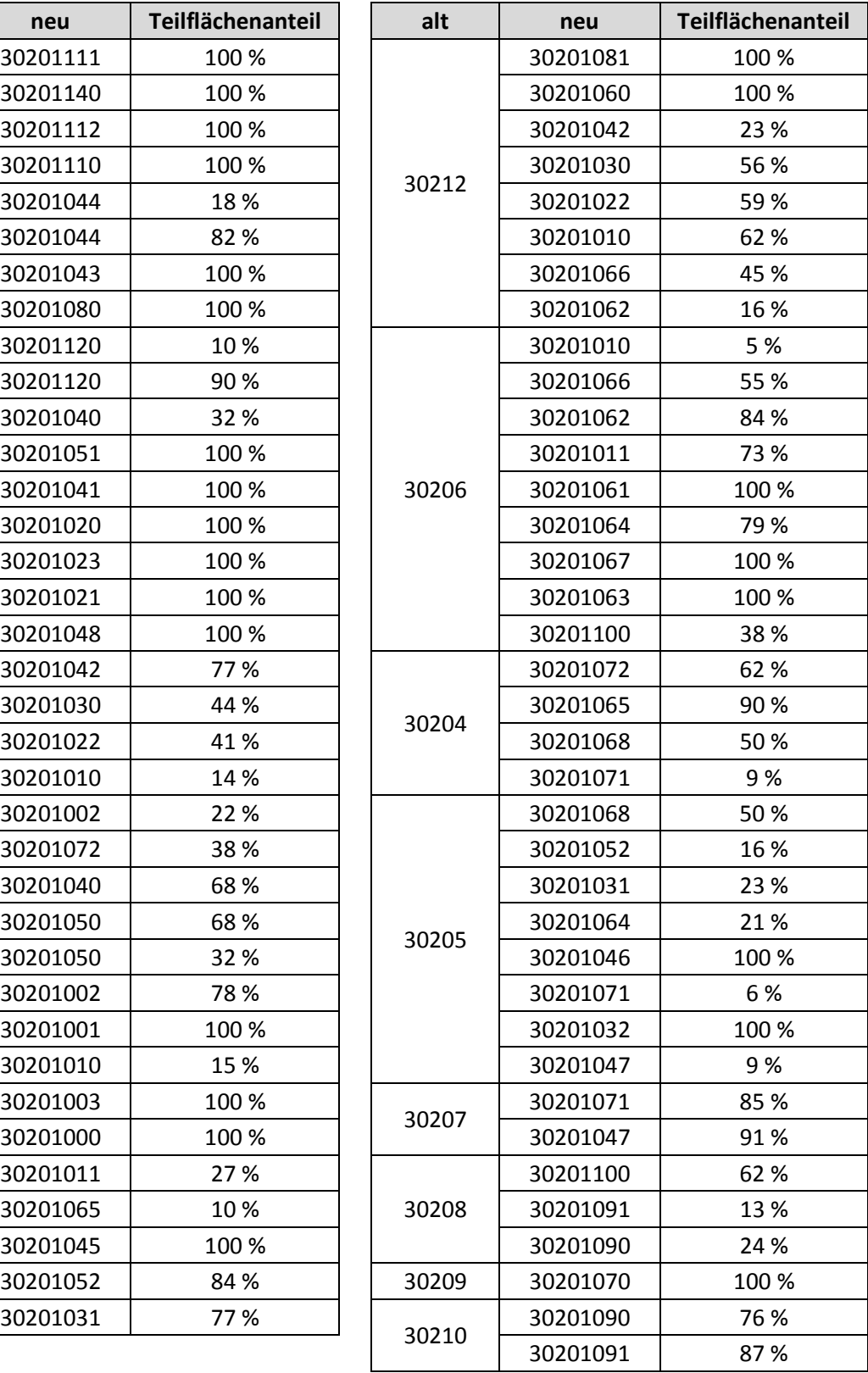

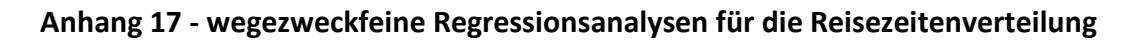

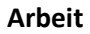

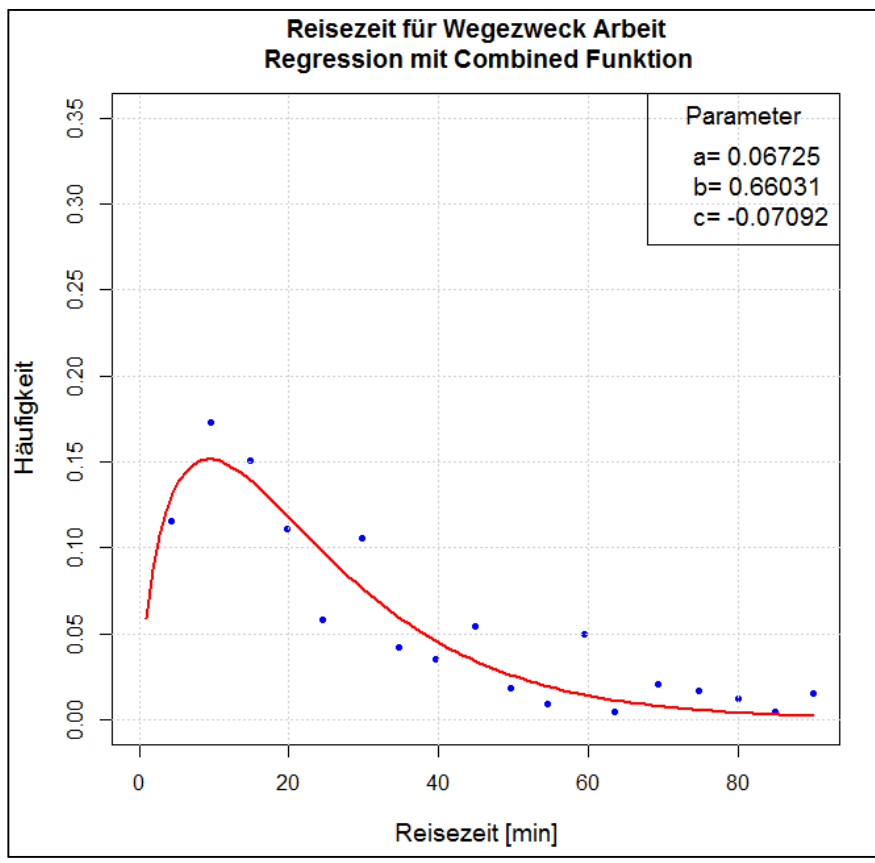

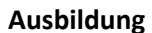

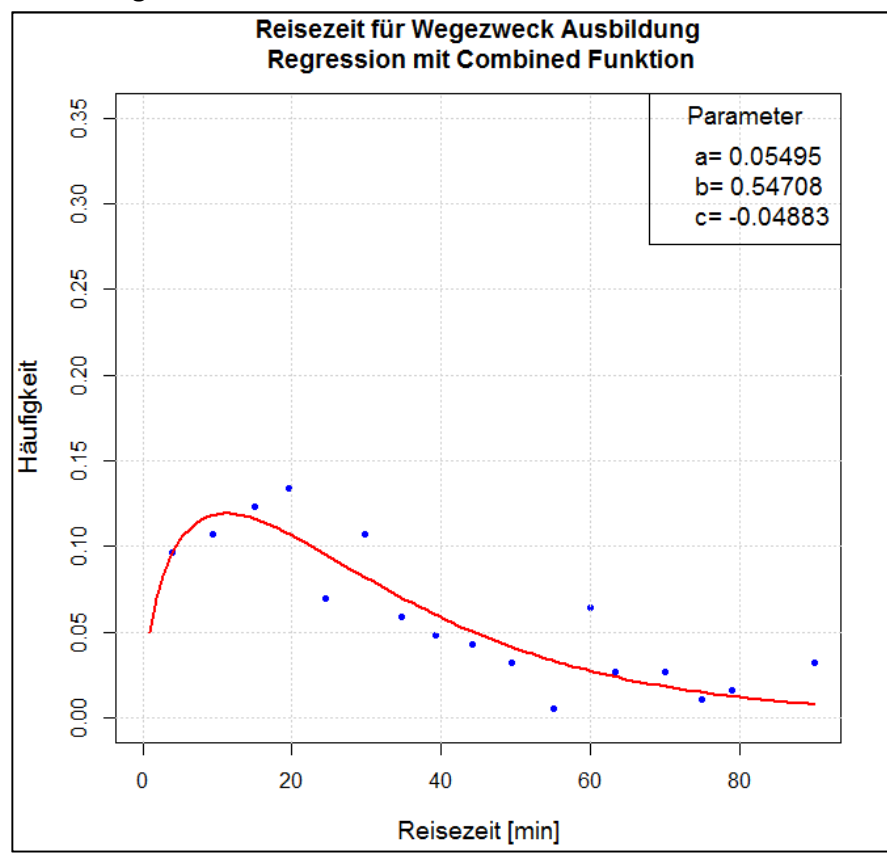

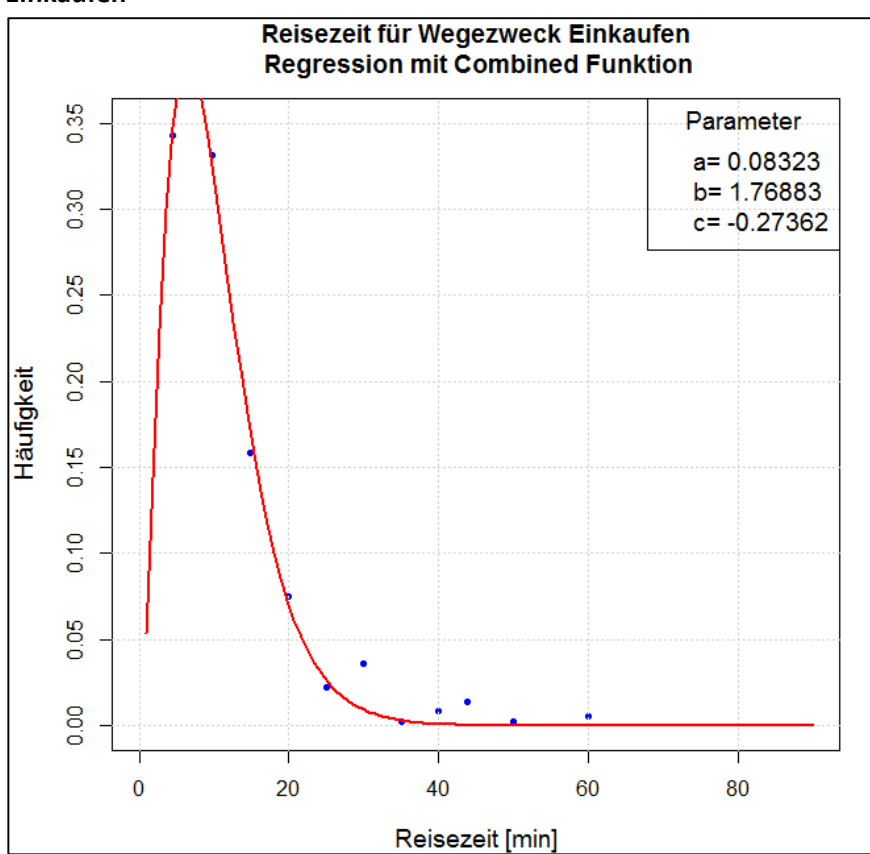

# **Einkaufen**

#### **Freizeit**

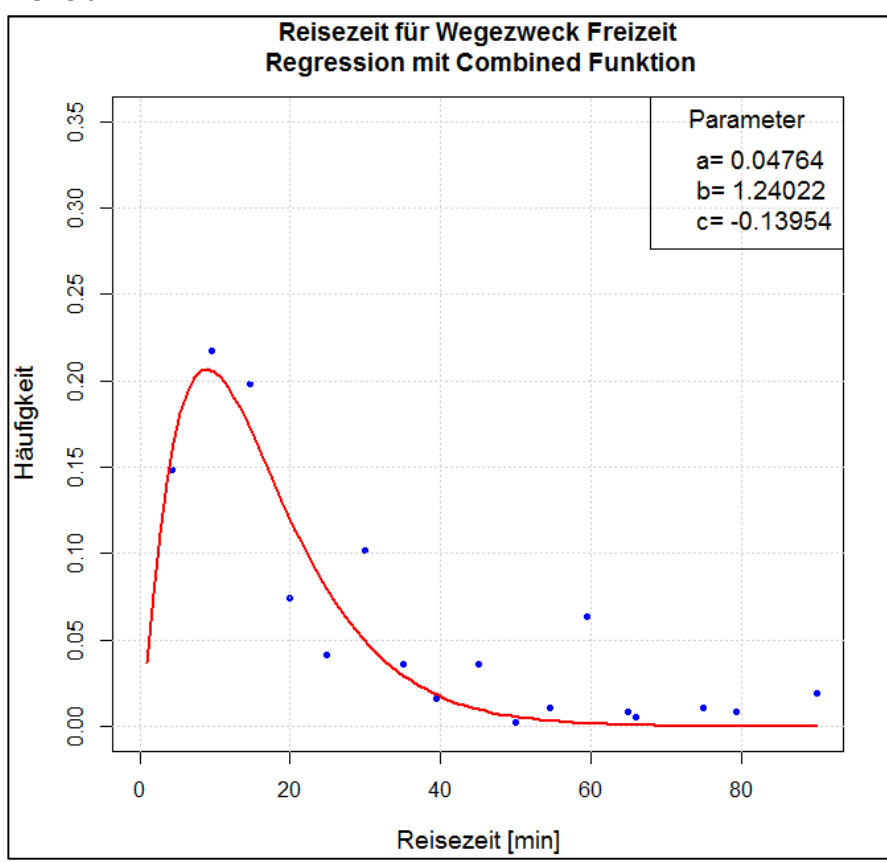

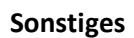

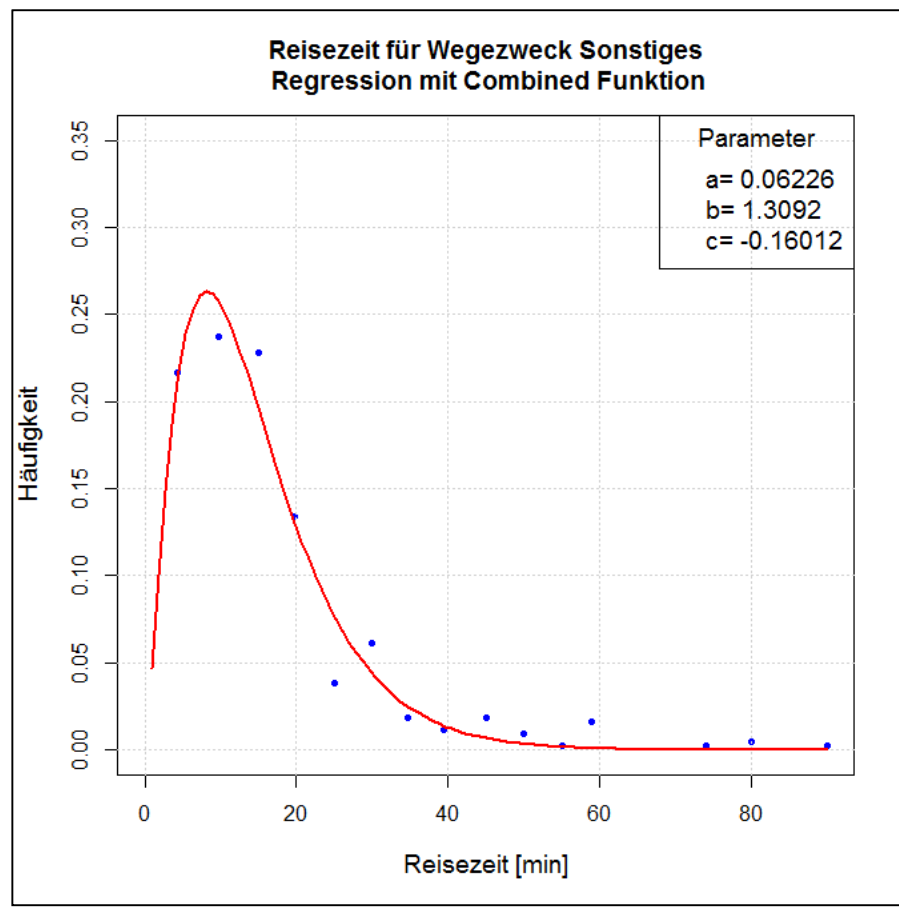

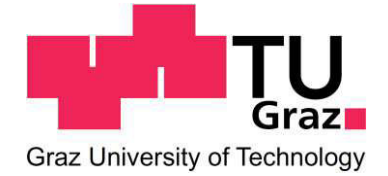